Skript zur Vorlesung

# Didaktik der Analysis

Dieses Skript enthält in kompakter, manchmal nur stichpunktartig aufzählender Form, die wesentlichen didaktischen, fachlichen, schulpraktischen Grundlagen, wie sie in der Vorlesung ,,Didaktik der Analysis" vorgestellt werden.

Es ist zum Gebrauch neben der Vorlesung gedacht und erhebt nicht den Anspruch, ,,in sich selbst verständlich" oder vollständig zu sein.

S. Hilger

## Inhaltsverzeichnis

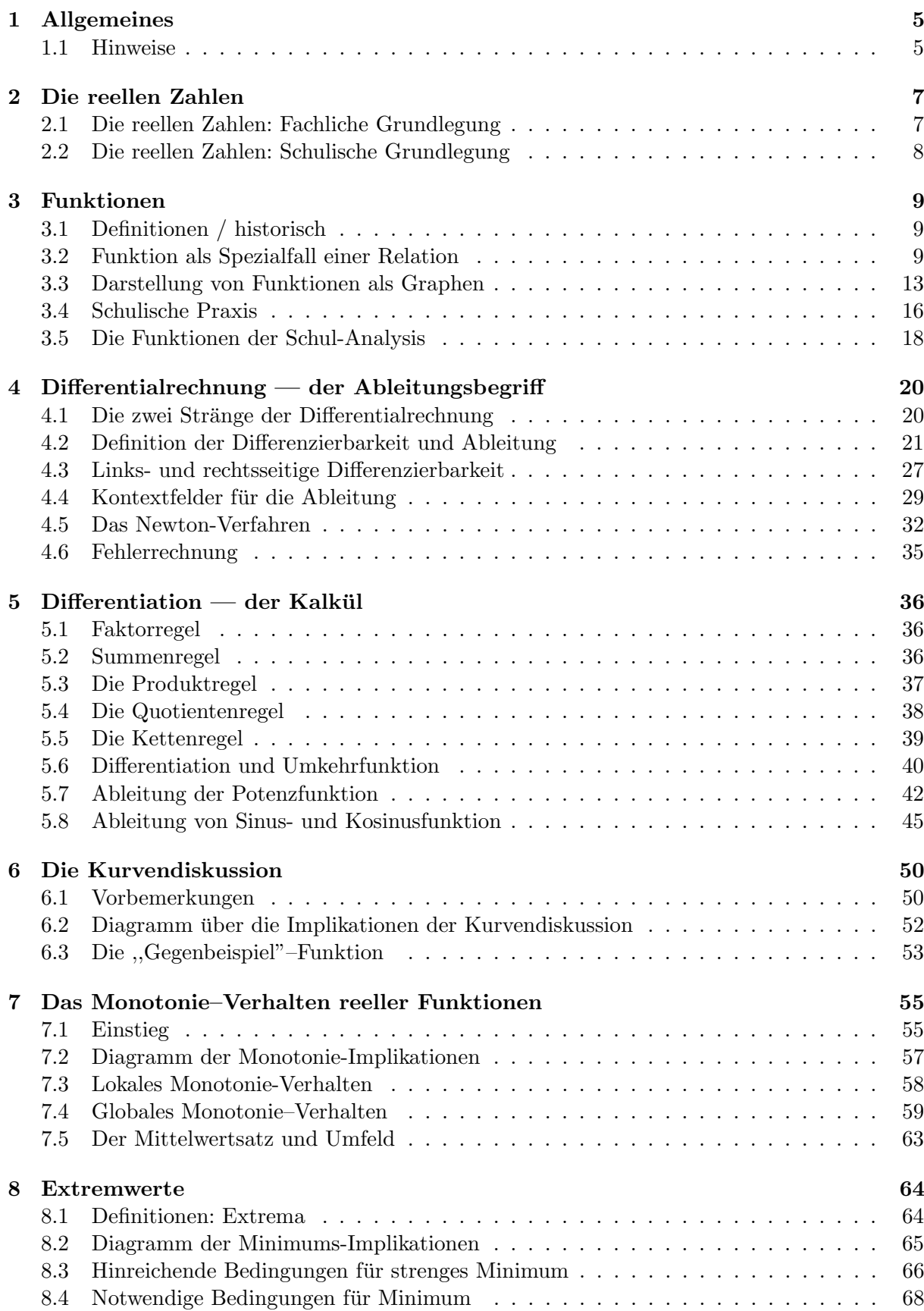

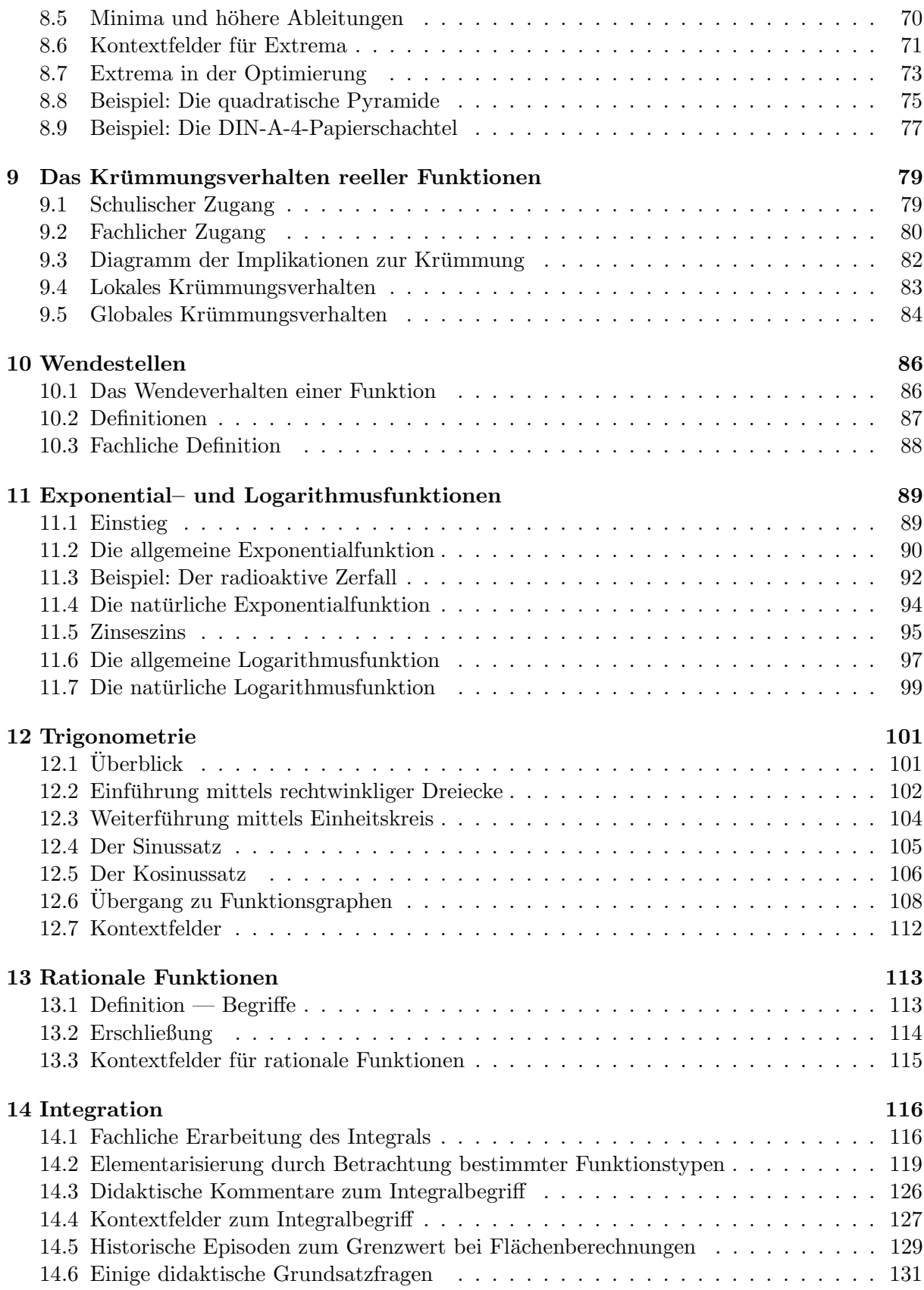

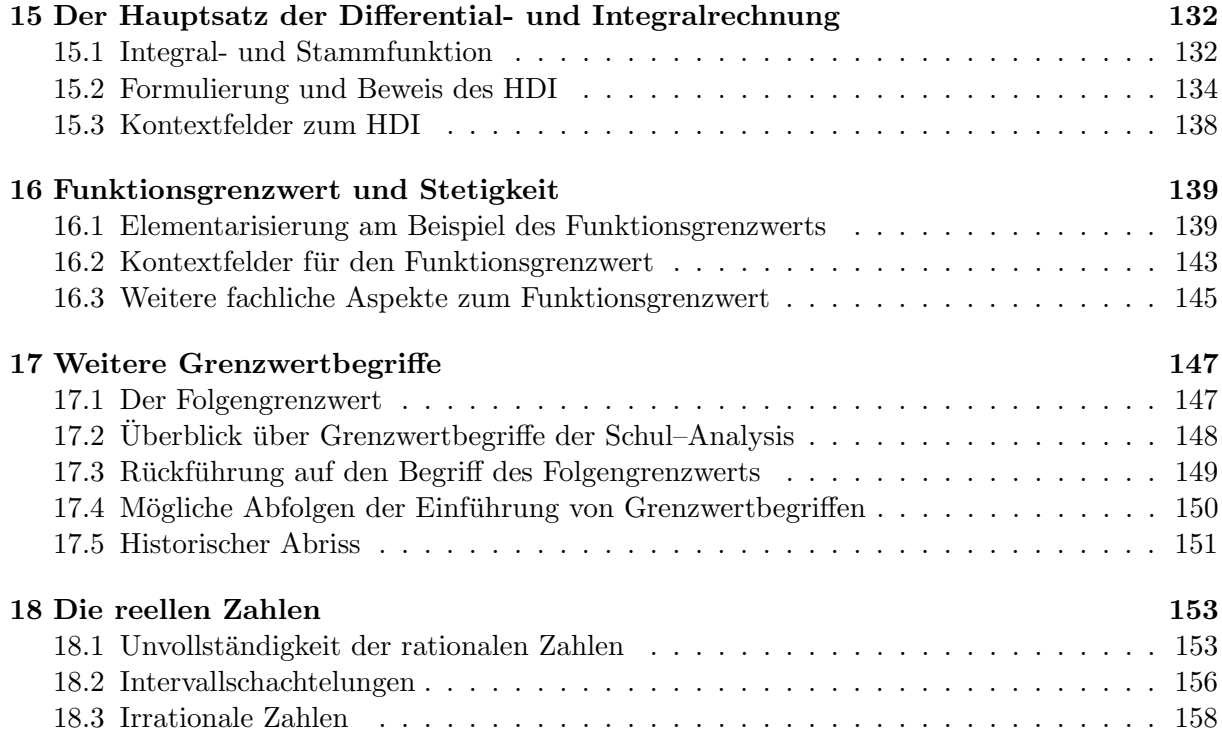

## Literatur

- [1] Büchter, Andreas, Henn, Hans-Wolfgang. Elementare Analysis Von der Anschauung zur Theorie, Springer Spektrum, Berlin-Heidelberg 2010.
- [2] Rainer Danckwerts, Dankwart Vogel. Analysis verständlich unterrichten, Spektrum Akad. Verlag, Heidelberg 2006.
- [3] Greefrath, G., Oldenburg, R., Siller, H.-S., Ulm, V., Weigand, H.-G. Didaktik der Analysis — Aspekte und Grundvorstellungen zentraler Begriffe, Springer Spektrum, Berlin-Heidelberg 2016.

## 1 Allgemeines

### 1.1 Hinweise

### 1.1.1 Hinweise zu Definitionen

Unter didaktischen Gesichtspunkten und Einbeziehung guter Schulpraxis sollte die Definition eines mathematischen Begriffs

vorbereitend, anknüpfend, anbahnend, operativ-durchdringend

begleitet werden durch

- verbale und symbolische Darstellung
- Ausführung zahlreicher Beispiele (einfach / banal  $\rightarrow$  schwierig / reizvoll)
- graphische Deutung (Plotten)
- Bezug zur Geometrie
- Anwendungsbezug
- Bezug zur Kombinatorik / Stochastik
- historischen Bezug (Autor, Epoche, Philosophie)
- innermathematischen Bezug
- numerische Ausführung (Computeralgebra, Tabellenkalkulation)

### 1.1.2 Hinweise zu Kontexfeldern

Mit Kontextfeld ist ein Netz von benachbarten, verknüpften oder sonst irgendwie in Verbindung stehenden Begriffen gemeint.

Die Elemente des Kontextfeldes können als mögliche Einstiege, Motivation, Beispiele, Anwendungen, Transfer benutzt werden.

### 1.1.3 Didaktische Reduktion

Ganz allgemein bezeichnet man das Transformieren eines wissenschaftlich-abstrakt-formalen mathematischen Sachverhalts auf das Verständnisniveau von Schüler(inne)n als Didaktische Reduktion (oder früher: Elementarisierung).

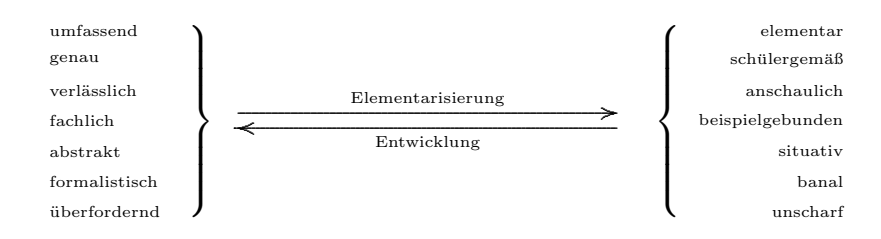

Zahlreiche Aspekte, die den folgenden Feldern zugeordnet werden können, spielen in diese beiden gegenläufigen Prozesse hinein:

- $\bullet$  Sprachliche Ausgestaltung
- $\bullet$  Begriffsumgebung
- $\bullet$  Graphisch-ikonische Repräsentation
- Umgang mit Symbolen, Formalismen und Formeln
- $\bullet$  Algorithmisierbarkeit
- Individuelle Leistungsfähigkeit ( $\rightarrow$  Differenzierung) / Persönliche Interessen
- $\bullet$  Alltagsanbindung / Anwendungsmöglichkeiten
- $\bullet$  Innermathematische Anbindung: Geometrie / Kombinatorik
- Fachübergreifende Aspekte (Philosophie / Geschichtlich-kultureller Prozess)
- $\bullet$  Beispielvielfalt
- $\bullet$  Alter / Schultyp

### 2 Die reellen Zahlen

Genauer in ,,Didaktik der Algebra und Arithmetik" (DAA MAS.pdf).

### 2.1 Die reellen Zahlen: Fachliche Grundlegung

In der Analysis wird eine axiomatische Definition der reellen Zahlen vorgestellt:

### 2.1.1 Axiom

### Es existiert (genau) ein vollständig angeordneter Körper.

Wir bezeichnen diesen Körper mit  $\mathbb R$  und nennen die Elemente dieses Körpers die reellen Zahlen.

Das bedeutet, dass auf der Menge R die folgenden Strukturen und Eigenschaften gegeben sind:

- Körper–Axiome: Addition, Multiplikation, Subtraktion, Division
- lineare Ordnung,
- Verträglichkeit der linearen Ordnung mit Addition und Multiplikation
- Vollständigkeit: Jede nicht–leere nach oben beschränkte Teilmenge von  $\mathbb R$  hat ein Supremum.

Alternativ kann die Menge der reellen Zahlen auch durch sukzessive Erweiterungen der Zahlbereiche konstruiert werden:

 $\mathbb{N} \longrightarrow \mathbb{Z} \longrightarrow \mathbb{O} \longrightarrow \mathbb{R} \quad (\longrightarrow \mathbb{C})$ 

### 2.1.2 Definition: Intervalle

Eine Teilmenge J von R heißt (reelles) Intervall, wenn sie mindestens zwei Elemente enthält und mit zwei Elementen auch alle dazwischenliegenden dazu gehören.

Die folgenden Schreibweisen für reelle Intervalle ( $a \in \mathbb{R}$ ) sind üblich:

$$
]-\infty; +\infty [ := \mathbb{R}
$$
  
\n
$$
]-\infty; a [ := \{x \in \mathbb{R} \mid x < a\} \text{ (rechts-offen)}
$$
  
\n
$$
]-\infty; a ] := \{x \in \mathbb{R} \mid x \le a\} \text{ (rechts-abgeschlossen)}
$$
  
\n
$$
] a ; +\infty [ := \{x \in \mathbb{R} \mid x > a\} \text{ (links-offen)}
$$
  
\n
$$
[ a ; +\infty [ := \{x \in \mathbb{R} \mid x \ge a\} \text{ (links-abgeschlossen)}
$$

Weitere Schreibweisen ergeben sich durch Schneiden zweier Intervalle dieser Typen: Mit  $a, b \in \mathbb{R}$ und  $a < b$  sind dies

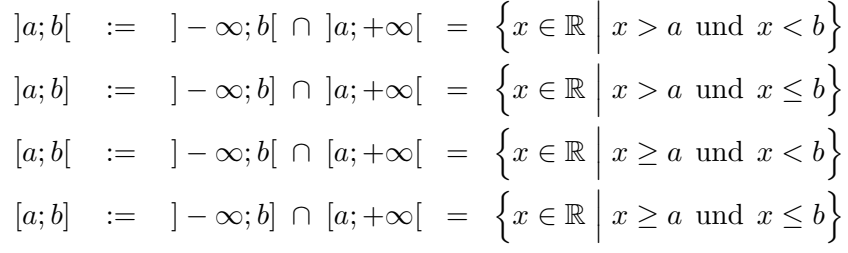

Hinsichtlich der beiden Begrenzungen gibt es also neun Typen von Intervallen.

Beachte, dass in der Schule der Strichpunkt als Trennzeichen für die beiden Intervallenden üblich ist. Dadurch wird eine Verwechslung mit dem Komma bei den häufiger auftretenden Dezimalbrüchen vermieden.

### 2.1.3 Definition: Umgebung

Es sei eine Stelle  $a \in \mathbb{R}$  gegeben. Eine Teilmenge  $U \subseteq \mathbb{R}$  heißt Umgebung von a, wenn es eine (kleine) **positive** Zahl  $\delta$  gibt, so dass

 $U = |a - \delta, a + \delta|.$ 

### 2.1.4 Kommentare

 $(1)$  Die Definition stimmt nicht mit der in der Fachmathematik sonst üblichen überein: Eine Teilmenge  $U ⊆ \mathbb{R}$  heißt Umgebung von a, wenn es eine Zahl  $\delta > 0$  gibt, so dass  $[a-\delta, a+\delta] ⊆$ U. Das offene Intervall muss also nur enthalten sein.

 $(2)$  Evtl. ist es günstig, auch noch den Begriff der einseitigen Umgebung zur Verfügung zu haben:

Eine Teilmenge  $U \subseteq \mathbb{R}$  heißt linksseitige/rechtsseitige Umgebung von a, wenn es eine (kleine) **positive** Zahl  $\delta$  gibt, so dass  $U = [a - \delta; a]$  bzw.  $U = [a; a + \delta]$ .

(3) Der plakativere Begriff "Delta-Umgebung" hört sich "komplizierter" an, wirkt aber konkreter und hat einen höheren Wiedererkennungswert als Fachbegriff.

(4) Gelegentlich, eher in der Fachmathematik, sind Intervall-Umgebungen auch mit den Symbolen  $U_{\delta}(a)$  bzw.  $U_{\delta}^{-}$  $\bar{\delta}(a)$  und  $U_{\delta}^+$  $\delta^+(a)$  bzw. versehen.  $\sqrt{\text{L}}\text{S11 S. 68}$ 

(5) Der schulische Umgang mit dem Begriff ,,Umgebung" ist unscharf.

(6) Es stellt sich die Frage, ob der Begriff in der Schule vermeidbar ist. Er wird letztlich zur Definition von lokalen Eigenschaften von Funktionen benötigt. Diese sind Differenzierbarkeit, Extrema, Wendepunkte, Terrassenpunkte, Vorzeichenwechsel, lokales Steigungs- oder Krümmungsverhalten.

### 2.2 Die reellen Zahlen: Schulische Grundlegung

Die Menge der reellen Zahlen wird in der JGS 9 eingeführt.

Wir wollen als Lernvoraussetzungen nicht hinterfragen, dass die Schüler/innen vertraut sind mit . . .

- den Grundrechenarten Addition, Multiplikation, Subtraktion, Division
- der Möglichkeit, reelle Zahlen zu vergleichen
- der Tatsache, dass Intervallschachtelungen eindeutig eine reelle Zahl ,,eingrenzen".

Da über die Schularten hinweg der Begriff "Zahl" engstens mit der Gültigkeit der (arithmetischen) Rechengesetze verknüpft ist, entsteht kaum ein Bewusstsein um den Unterschied zwischen den Körpern  $\mathbb Q$  und  $\mathbb R$ .

### 2.2.1 Mathematischer Denksport

Sie stehen auf einem Torus und laufen unter dem Winkel  $\alpha$  (gegenüber dem senkrechten Schnitt-Großkreis) los. Kommen Sie wieder am Ausgangspunkt an?

#### 3 Funktionen

#### $3.1$ Definitionen / historisch

### 3.1.1 Definition Funktion (syntaktisch)

Eine Funktion einer veränderlichen Größe ist ein Ausdruck, der auf irgendeine Weise aus der veränderlichen Größe und Konstanten zusammengesetzt ist. Johann Bernoulli, (ch. 1667 – 1748, 1718).

### 3.1.2 Definition Funktion (semantisch)

Steht eine Variable  $y$  so in Beziehung zu einer Variablen x, dass zu jedem numerischen Wert von x gemäß einer Vorschrift ein eindeutiger Wert von y gehört, so heißt y eine Funktion der unabhängigen Variablen  $x$ .

P.G. Lejeune Dirichlet (dt,  $1805 - 1859$ , 1837).

Diese zweite Definition ermöglicht einen viel größeren Spielraum bei der Definition von Funktionen, so ist beispielsweise die nirgends-stetige Dirichlet-Funktion  $f : \mathbb{R} \to \mathbb{R}$  erst so "definierbar".

$$
f(x) := \begin{cases} 1, & \text{falls } x \in \mathbb{Q}, \\ 0, & \text{falls } x \in \mathbb{R} \setminus \mathbb{Q} \end{cases}
$$

#### Funktion als Spezialfall einer Relation  $3.2$

### 3.2.1 Einführung

Es seien A und B zwei Mengen. Beachte, dass diese beiden Mengen völlig beliebig sein können, sie können endlich oder unendlich sein, auf ihnen können Rechen- oder Ordnungsstrukturen definiert sein oder nicht.

Eine hilfreiche Veranschaulichung für die folgenden Überlegungen sind sogenannte  $Venn-$ *Diagramme.* Eine Menge wird als inneres einer geschlossenen Kontur gezeichnet, die Elemente mit ununterscheidbaren ( $\bullet$ ) oder unterscheidbaren  $(1, 2, 3, \ldots, a, b, c, \ldots)$  Symbolen dargestellt:

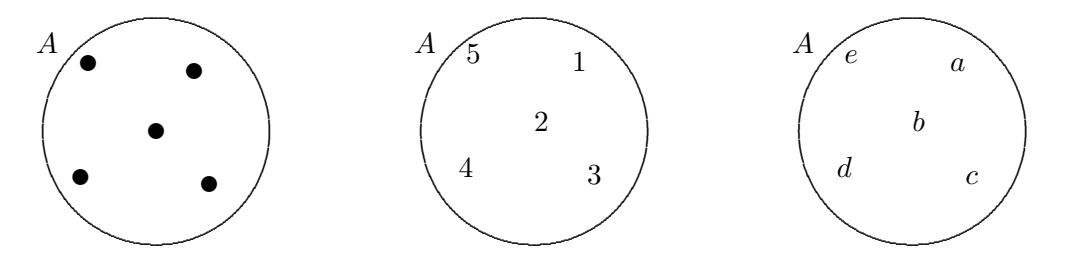

Beachte, dass dies nur für Mengen mit wenigen Elementen sinnvoll ist. In Bezug auf unterrichtliche Umsetzung könnte sich dies dahingehend auswirken, dass Schüler den Mengen- bzw. Funktionsbegriff als "auf endlichen Mengen allein basierend" wahrnehmen.

### 3.2.2 Definition: Geordnetes Paar

Für  $a \in A$  und  $b \in B$  definiert man das *geordnete Paar* als die Menge

$$
(a,b) := \Big\{\{a,b\},a\Big\}.
$$

Diese künstlich und umständlich erscheinende Definition kann man wieder vergessen, wenn man den folgenden unscheinbaren, aber bedeutungsvollen Satz akzeptiert:

 $(a, b) = (c, d)$ Es gilt  $\leftarrow$  $a = c$  und  $b = d$ .

### 3.2.3 Definition: Kartesisches Produkt

Die Menge aller geordneten Paare

$$
A \times B := \Big\{ (a, b) \Big| \ a \in A, b \in B \Big\}.
$$

heißt das Kartesische Produkt der Mengen A und B (René Descartes, fr, 1596 – 1650)

### 3.2.4 Definition: Relation

Eine beliebige Teilmenge von  $A \times B$  heißt eine Relation R zwischen A und B.

Gut kann man das im Venn–Diagramm veranschaulichen:

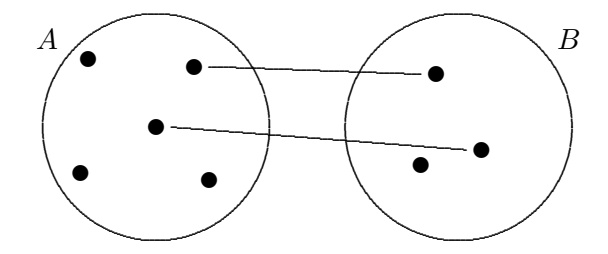

Zwischen einem Element  $a \in A$  und einem Element  $b \in B$  wird genau dann eine Linie gezogen, wenn  $(a, b) \in R$ .

### 3.2.5 Beispiele

- Die Allrelation  $R = A \times B$
- Die leere Relation  $R = \emptyset$ .
- Die konstante Relation  $R = \{(x, b)|x \in A\}$ . Dabei ist  $b \in B$  fixiert.
- Auf  $A \times A$  die Diagonale  $R = \{(a, a) | a \in A\}.$

#### 3.2.6 Eigenschaften einer Relation

Eine Relation zwischen A und B heißt

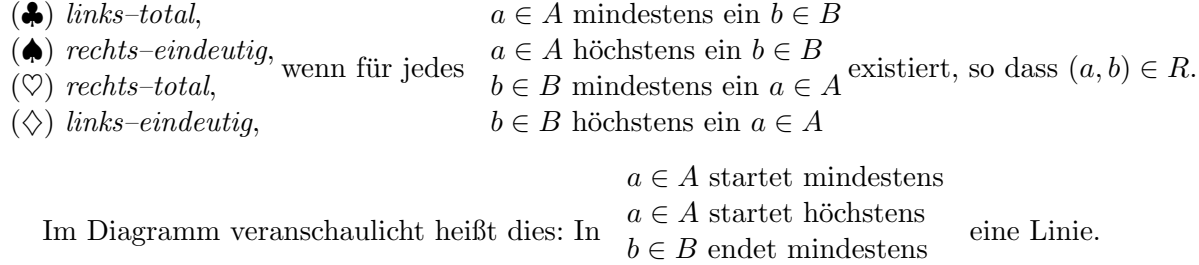

 $b \in B$  endet höchstens

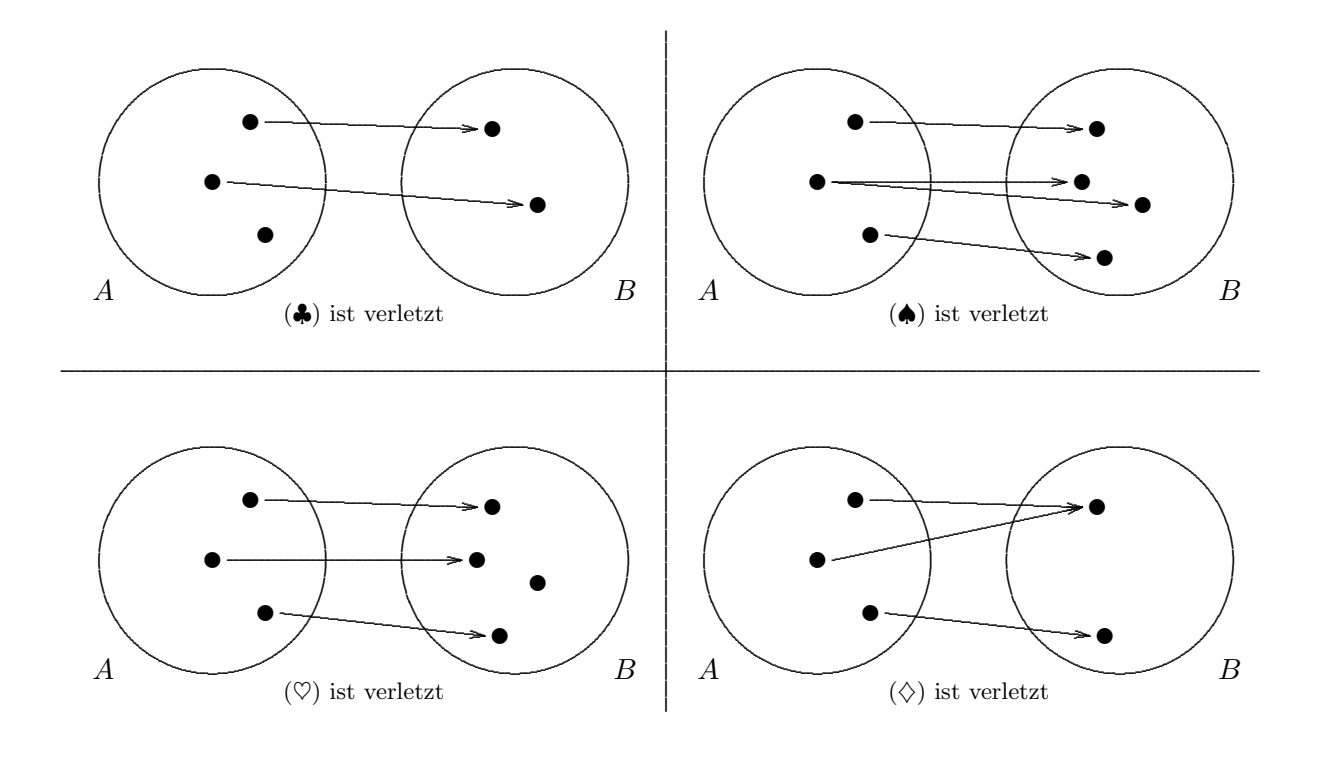

### 3.2.7 Definition: Funktion als spezielle Relation

Eine Relation zwischen A und B heißt Funktion, wenn sie links-total und rechts-eindeutig ist.

3.2.8 Definition 2: Funktion als spezielle Relation (ohne Verwendung der Eigenschaftsbegriffe)

Eine Relation  $R \subseteq A \times B$  heißt Funktion, wenn die folgende Bedingung erfüllt ist:

Zu jedem  $a \in A$  existiert genau ein  $b \in B$ , so dass  $(a, b) \in R$ .

Bei dieser Sichtweise wird eine Funktion nicht mehr als ein statisches Objekt aufgefasst, sondern eher dynamisch: Es geschieht eine Zuordnung der Punkte  $b \in B$  zu Punkten  $a \in A$ .

### 3.2.9 Notation

Dies wird auch in einer gänzlich veränderten Notation deutlich:

$$
f : \left\{ \begin{array}{ccc} A & \to & B \\ a & \mapsto & f(a) \end{array} \right.
$$

 $f(a)$  ist dabei ein irgendwie gearteter mathematisch sinnvoller Ausdruck, der obige Definition "zu jedem ... genau ein" sicherstellt. Dies kann ein Term oder eine Festlegung durch Text sein. Auch Fallunterscheidungen sind möglich.

### 3.2.10 Definitionsmenge und Wertemenge

In diesem Zusammenhang heißt A Definitionsmenge und B Wertemenge der Funktion. Die Menge

$$
\left\{b \in B \middle| \text{Es ex. } a \in A, \text{ so dass } (a, b) \in R\right\}
$$

heißt Bildmenge der Funktion. Es kommt auch vor, dass bei allgemeineren Relationen diese Begriffe verwendet werden.

### 3.2.11 Graph als Punktmenge

Ist eine Funktion  $f: \mathcal{D} \to \mathcal{W}$  gegeben, so heißt die ursprünglich zugrundeliegende Relation

$$
G_f = \left\{ (x|y) \in \mathcal{D} \times \mathcal{W} \mid x \in \mathcal{D} \text{ und } y = f(x) \right\} \subseteq \mathcal{D} \times \mathcal{W}.
$$

der Graph der Funktion.

Im streng mengentheoretischen Sinne sind eine Funktion und ihr Graph dasselbe.

### 3.2.12 Definition: Eigenschaften einer Funktion

Eine Funktion heißt *surjektiv*, wenn sie als Relation zusätzlich rechts-total injektiv, bijektiv, links-eindeutig links-eindeutig und rechts-total ist.

### 3.2.13 Definition: Umkehrfunktion

Ist eine Funktion bijektiv, so ist die Spiegelrelation

$$
R^{-1} := \left\{ (b, a) \Big| (a, b) \in R \right\} \subseteq B \times A
$$

ebenfalls eine Funktion. Sie heißt Umkehrfunktion zu R.

### 3.3 Darstellung von Funktionen als Graphen

### 3.3.1 Graph als Punktmenge

Die graphische Darstellung der Funktion geschieht dadurch, dass jedes Paar  $(x, y)$  der Funktion in der mit einem Koordinatensystem versehenen Zeichenebene E als Punkt markiert wird:

$$
G_f = \left\{ P(x|y) \in E \mid x \in \mathcal{D} \land y = f(x) \right\}
$$
  
= 
$$
\left\{ P(x|f(x)) \in E \mid x \in \mathcal{D} \right\} \subseteq \mathcal{D} \times \mathcal{W}.
$$

Damit stimmt der Graph einer Funktion f im streng mengentheoretischen Sinn mit der Funktion überein.

### 3.3.2 Graph einer Funktion

Sind Definitionsmenge  $\mathcal D$  und Wertemenge  $\mathcal W$  einer Funktion f linear geordnete Mengen, so können sie an Achsen in einem Koordinatensystem veranschaulicht werden.

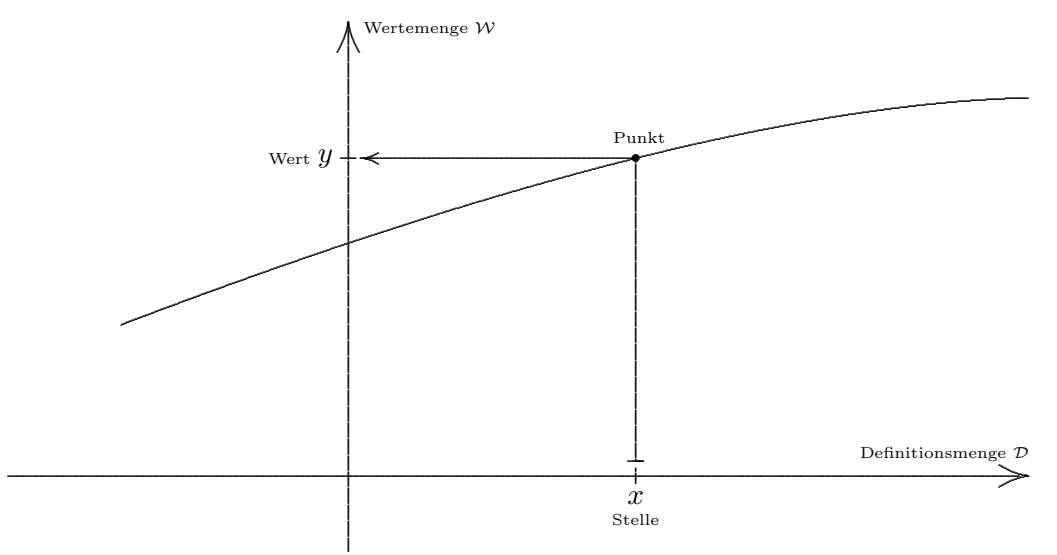

Die Zuordnung eines Wertes y zu einer Stelle x durch die Funktion f wird dann durch den ,,Eckpfeil" dargestellt. Im Eckpunkt des Pfeils ist dann die Zuordnung  $x \mapsto y$ ,,kodiert". Die Menge aller Punkte bildet dann eine zeichnerische Darstellung des Graphen  $G_f$  der Funktion.

### 3.3.3 Begriffs-Tabelle

Unterscheide dabei die Begriffe

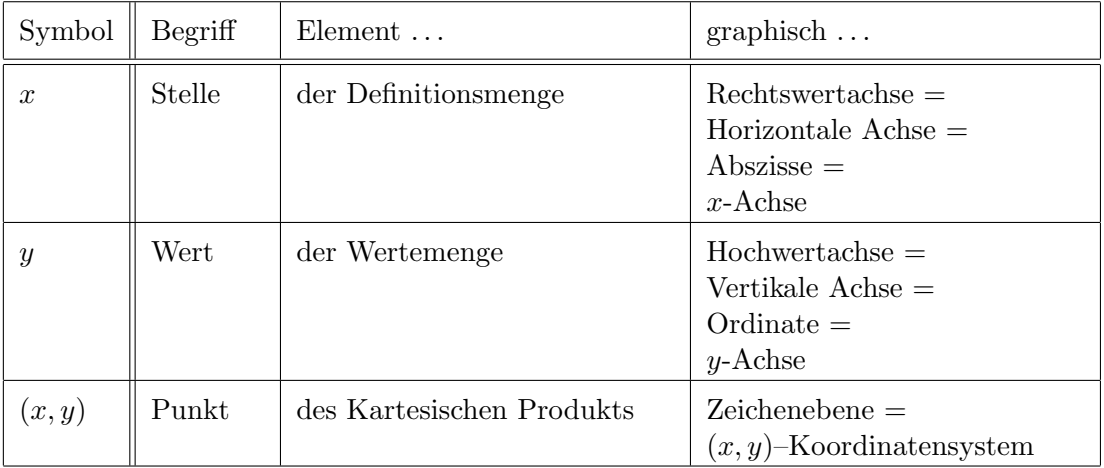

Sowohl in der Fachmathematik als auch in der Schulmathematik wird dieses Begriffssystem nur teilweise durchgehalten.

### 3.3.4 Sprechweisen

- Es stellt sich die Frage, ob die permanente Bezeichnung von Stellen mit  $x$  bzw. Werten mit  $y$  günstig ist. Einerseits wird so eine Stabilität und Wiedererkennbarkeit geschaffen, andererseits bereitet dann die Anderung der Symbole Probleme. ¨
- Im Zusammenhang mit der Umkehrfunktion oder im Rahmen von Anwendungen in der Physik oder anderen Fächern sind die Buchstaben  $x$  und  $y$  oft durch andere Buchstaben ersetzt. Beispiele sind der folgenden Tabelle zu entnehmen.

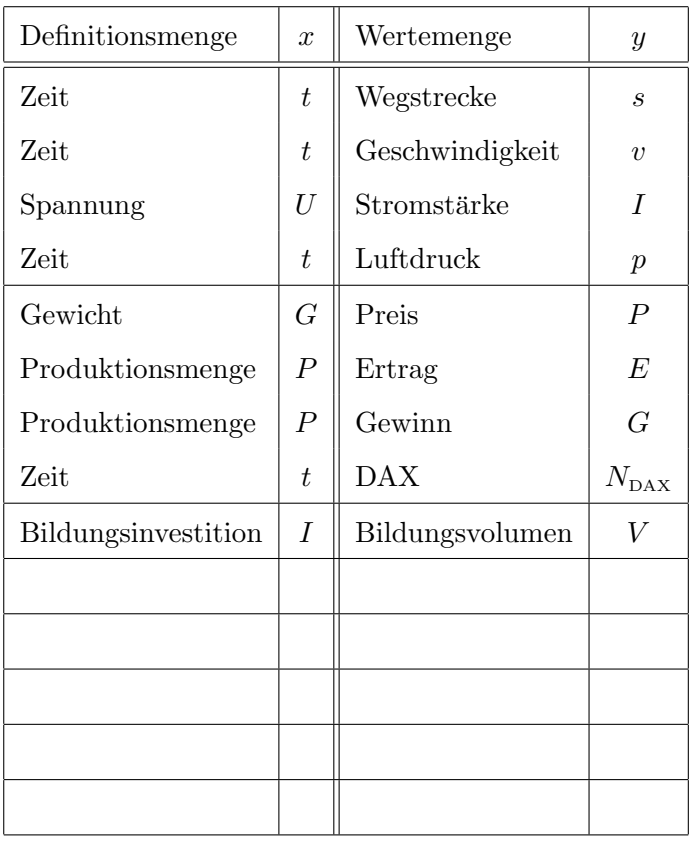

• Man sagt oft, dass die Darstellung des Graphen einer Funktion  $f: x \mapsto y$  in einem  $x-y$ -Diagramm geschieht. Die Konvention bzgl. Reihenfolge ist hier die Buchstabenfolge  $x \mapsto y$ .

Die umgekehrte Buchstabenfolge in ,,y-x-Diagramm" wird durch die Sprechweise ,,y von x" nahegelegt, ist aber weniger oft anzutreffen.

### 3.3.5 Graph und Eigenschaften einer Relation

Den vier auf Seite 10 definierten besonderen Eigenschaften einer Relation lassen sich innerhalb der Darstellung mittels Graphen die folgenden Beschreibungen zuordnen:

Eine Relation zwischen A und B ist

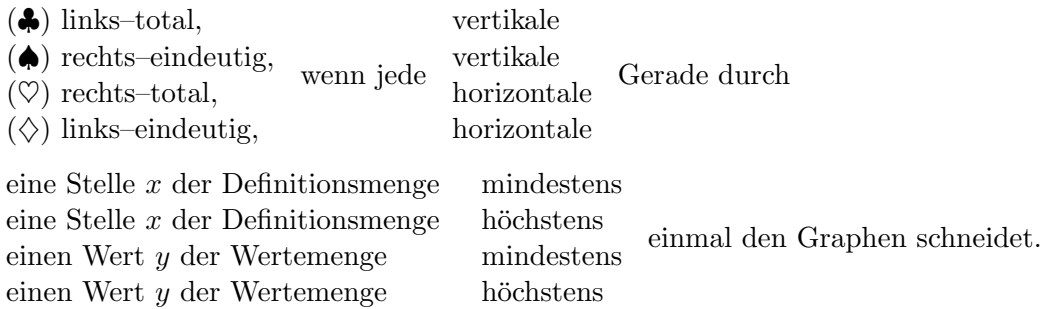

### 3.3.6 Dynamik und Statik

Bei der graphischen Darstellung tritt der ,,dynamische" Charakter der Funktion (Zuordnung) wieder in den Hintergrund, der Graph ist eher ein ,,statisches" Objekt.

Die Verbindung der beiden Auffassungen kann durch den im Diagramm 3.3.2 angedeuteten ,,Eckpfeil" hergestellt werden.

### 3.4 Schulische Praxis

Die Definition erfolgt heute nicht mehr über den viel zu abstrakten Relationsbegriff, sondern anschaulich:

### 3.4.1 Definition: Funktion als Zuordnung

Es seien D und W zwei Mengen. Eine Vorschrift, die

- jedem Element aus D
- genau ein Element aus  $W$

zuordnet, heißt Funktion von D nach W.

Es handelt sich also letztlich um einen Ettikettenschwindel: Der Ausdruck ,,Vorschrift" ist ja genauso wenig definiert wie der Begriff ,,Funktion".

### 3.4.2 Kommentare

- Innerhalb der Schul–Algebra und Schul–Analysis sind die beteiligten Mengen meist Teilmengen (insbesondere Intervalle) des aktuellen Zahlbereichs Q oder R.
- In der Geometrie tritt ebenfalls der Funktionsbegriff auf, man spricht aber von (geometrischen) Abbildungen. Die zugrundeliegenden Mengen sind Teilmengen der ,,Zeichenebene".
- Die Elemente der Definitionsmenge werden praktisch immer mit dem Buchstaben  $x$  und die der Wertemenge mit y bezeichnet. (Vor- und Nachteile?)
- Oft, nicht nur im schulischen Kontext, werden die Elemente der Definitionsmenge (bzw. das Symbol dafür im Funktionsterm) ,,unabhängige Variable" und die der Wertemenge ,,abh¨angige Variable" genannt.
- In der Notation wird die Mengenebene unterdrückt. Man schreibt also nur

 $f: x \mapsto f(x)$ 

• Einige besondere Bezeichnungen seien anhand des Beispiels  $f(x) = 2x^2 - 5$  erklärt:

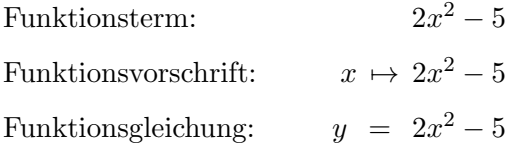

- Die beiden Begriffe ,,Definitionsmenge" und ,,Definitionsbereich" sind gleich.
- Hinsichtlich des Begriffs der Definitionsmenge treten Inkonsistenzen auf:

In der allgemeinen Einfuhrung des Funktionsbegriffs tritt die Definitionsmenge — korrekt ¨ — als vorgegebenes Objekt auf.

In der schulischen Praxis dagegen muss meist der (maximale) Definitionsbereich aus dem Funktionsterm  $f(x)$  als Teilmenge einer Grundmenge ( $\mathbb{R}$ ) bestimmt werden (Nenner dürfen nicht Null, Radikanden nicht negativ sein, Logarithmusargumente müssen positiv sein,...). • In der Schulpraxis tritt nur der Begriff der Wertemenge, nicht aber der der Bildmenge in Erscheinung.

Die Wertemenge wird bei bekannter Definitionsmenge und bei bekanntem Funktionsterm als Teilmenge von R bestimmt. Das Problem der Surjektivität wird also ausgeklammert und damit die Frage der Umkehrbarkeit einer Funktion auf das Problem der Injektivität reduziert.

Insgesamt tritt hier ein in der Schulmathematik häufiger zu beobachtendes Phänomen auf:

Es werden Begriffe vermeintlich exakt eingeführt. Beim langfristigen Umgang mit ihnen werden sie aber — aufgrund von Zweckmäßigkeit, Unwissenheit, Schülerüberforderung, Vermeidung von Penibilitäten oder Pathologien — in abgewandelter oder verschleierter Bedeutung benutzt.

### 3.4.3 Didaktische Aspekte zur Erschließung des Funktionsbegriffs

Die Erschließung von Funktionen geschieht durch das folgende Wechselspiel:

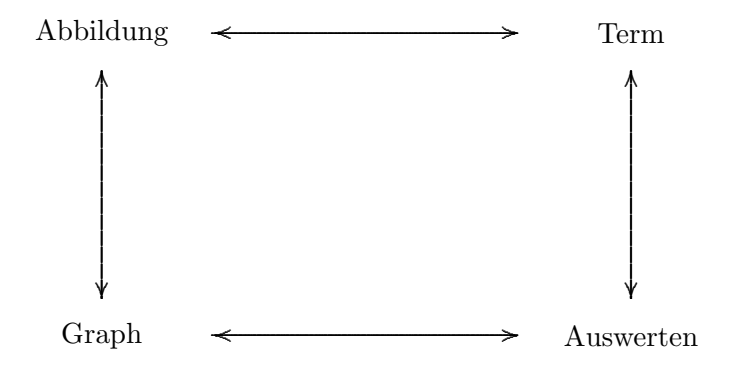

### 3.5 Die Funktionen der Schul-Analysis

Wir wollen den generellen Kontext für die Differential- und Integralrechnung innerhalb der Schule vorstellen. Es sollen allgemein gultige Vereinbarungen, Konventionen, Begriffsbildungen ¨ und Bezeichnungen vorgestellt werden.

Inwieweit und wie genau all diese Begriffe in den Unterricht Eingang finden, kann hier nicht allgemein vorgegeben werden.

• Wir arbeiten ausschließlich mit Funktionen

$$
f: \left\{ \begin{array}{ccc} D & \to & \mathbb{R} \\ x & \mapsto & f(x), \end{array} \right.
$$

deren Definitionsmenge D eine endliche Vereinigung von reellen Intervallen ist.

Diese Festlegung ist im wesentlichen offen genug für alle Spielarten von Funktionen, die in der Schul–Analysis auftreten, und zugleich eng genug, um pathologische und spitzfindige Sonderfälle zu vermeiden.

- Eine fest gewählte Stelle in  $D$  wird in dieser Vorlesung meist mit a bezeichnet. Um zu betonen, dass es sich bei der Zahl a um eine Stelle in der Definitionsmenge handelt, wird im schulischen Kontext (Tradition, Lehrpläne, Schulbücher, Formelsammlungen) fast immer das Symbol  $x_0$  verwendet.
- Infolge dieser Bedingung an D hat jede Stelle a aus D entweder
	- eine beidseitige Umgebung und heißt dann innere Stelle von D oder
	- nur eine linksseitige Umgebung und heißt dann (rechte) Randstelle von D oder
	- nur eine rechtsseitige Umgebung und heißt dann (linke) Randstelle von D.

Es ist also gesichert, dass jede Stelle  $a \in D$  Häufungspunkt von D ist, also als Grenzwert einer Folge aus  $D \setminus \{a\}$  auftritt.

### 3.5.1 Der Funktionenfundus der Schul–Analysis

Die folgenden Typen von Funktionen bilden den Rahmen fur die Schul-Analysis ¨

- Polynome (=ganzrationale Funktionen), insbesondere konstante, lineare, quadratische Funktionen, Potenzfunktionen.
- Wurzelfunktionen
- Rationale Funktionen
- Trigonometrische Funktionen
- Exponentialfunktionen und Logarithmusfunktionen
- Betragsfunktion und andere abschnittsweise definierte Funktionen
- deren Umkehrfunktionen und komponierte Funktionen.

### 3.5.2 Der Funktionenfundus der Mittelstufe an Realschule und Gymnasium

Folgende Funktionen werden — gemäß Lehrplan Mathematik Realschule, Zweig I — in den angegebenen Jahrgangsstufen eingefuhrt. Der Begriff Funktion tritt erst in JGS 8/9 deutlich in ¨ Erscheinung.

- Funktionen in der Algebra
	- 6 Direkte Proportionalität
	- 7 Indirekte Proportionalität
	- 8 Lineare Funktionen, Theorie des Funktionsbegriffs,
	- 9 Quadratische Funktionen, Wurzelfunktion, Betragsfunktion.
	- 10 Potenzfunktionen, Exponential- und Logarithmusfunktionen, trigonometrische Funktionen.
- Abbildungen in der Geometrie
	- 6 Achsenspiegelung
	- 7 Parallelverschiebung, allgemeine Kongruenzabbildungen, Drehungen (Punktspiegelung als Spezialfall, Drehwinkel 180°)
	- 8 Kongruenz- und abbildungsgeometrisches Beweisen
	- 9 Zentrische Streckung, Ahnlichkeitsabbildungen ¨
	- 10 Abbildungen im Koordinatensystem (dargestellt durch Vektoren und evtl. Matrizen)

### 3.5.3 Computereinsatz zur Auseinandersetzung mit Funktionen

- Graphen plotten
	- WinPlot
	- FunkyPlot
	- MatheASS
- Dynamische Geometrie Software DGS
	- GeoGebra
	- ZuL
	- Euklid
- Computer Algebra Systeme CAS
	- Derive
	- Mathematica
	- Maple
- Tabellenkalkulation
	- Excel
	- Open Office Calc

## 4 Differentialrechnung — der Ableitungsbegriff

### 4.1 Die zwei Stränge der Differentialrechnung

Der algebraische Strang (Der Kalkül):

- Berechnung für elementare Funktionen
- $\bullet$  Linearität
- Produkt- und Quotientenregel
- Kettenregel,
- Regel für die Ableitung der Umkehrfunktion

Der topologisch–analytische Strang:

- Differenzierbarkeit und Stetigkeit,
- Ungleichungen,
- Extremwertsatz, Satz von Rolle, Monotoniekriterium und Mittelwertsatz, Abschätzungssatz.

Insgesamt schließen sich an:

- Funktionendiskussion
- Kurvendiskussion
- Anwendungen in Richtung Optimierung

Es stellt sich die Frage des Beweisens bzw. der mathematischen Strenge:

- Exemplarisch
- Graphisch anschaulich
- $\bullet$  Plausibilitätsbetrachtungen
- lokal strenger
- global axiomatisch–deduktiv
- Herausarbeiten von trügerischer Anschauung!

### 4.2 Definition der Differenzierbarkeit und Ableitung

### 4.2.1 Definition

H15 T1 Es sei  $f: D \to \mathbb{R}$  eine Funktion,  $a \in D$  eine Stelle in der Definitionsmenge. Die Funktion heißt  $differential$  and der Stelle a (kürzer: in a) mit Ableitung A, wenn der Grenzwert

$$
A := \lim_{x \stackrel{a}{\rightarrow} a} \frac{f(x) - f(a)}{x - a}
$$

existiert.

### 4.2.2 Kommentare

• In der Schulpraxis wird die Bildung des Differentialquotienten an einer Stelle  $x_0 = a$  auch als "lokales Differenzieren" bezeichnet. Werden dann die stellenweisen Ableitungen zu  $\lceil L^{p+11} \rceil$ 1.1 einer Funktion

$$
f': \left\{ \begin{array}{ccc} D & \to & \mathbb{R} \\ x & \mapsto & A \end{array} \right., \text{bei" } x
$$

 $n_z$ usammengesetzt", so spricht man vom  $n_z$ globalen Differenzieren".

- Der Punkt oberhalb des Pfeils deutet an, dass die den Grenzwert realisierenden Folgen die Grenzstelle  $a$  nicht enthalten dürfen. Die Betonung dieser Einschränkung mit Hilfe eines Symbols unterbleibt in der Schul– und Fachliteratur.
- Der in der Definition auftretende Term

$$
\frac{f(x) - f(a)}{x - a} = \frac{\Delta f}{\Delta x}
$$

wird naheliegend als Differenzenquotient bezeichnet. Beachte, dass das Symbol ∆ keine eigenständige definierte Bedeutung als Operator o.ä. hat. Der Grenzwert des Differenzenquotienten heißt auch Differentialquotient.

• Gemäß neuer Rechtschreibung wird das vorgestellte Wort "Differential" als "Differenzial" geschrieben. Inwieweit eine Rechtschreibreform auch historisch gewachsene Fachbegriffe erfassen muss, lassen wir dahingestellt.

### 4.2.3 Alternative Zugänge

• Zugang über h-Methode. Der die Ableitung definierende Grenzwert in der Original– Definition kann wie folgt durch einen anderen Ausdruck ersetzt werden:

$$
A := \lim_{x \to a} \frac{f(x) - f(a)}{x - a} = \lim_{h \to 0} \frac{f(a + h) - f(a)}{h}.
$$

Der Übergang zum zweiten Ausdruck beinhaltet die Ersetzung der "Laufvariablen" x durch die Laufvariable h mittels der durch die fixierte Stelle a parametrisierten Verschiebung  $x \mapsto h := x-a$ . Da im Differenzenquotienten gerade diese Differenzen vermehrt auftreten, wird er als Term einfacher. Diese Idee wird in der Schule — vielleicht zu bedeutungsvoll — als  $h$ -Methode bezeichnet.

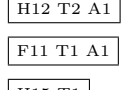

• Zugang über Folgengrenzwert. Mit Hilfe der Definition des Funktionsgrenzwerts lässt sich die obige Definition auf "Folgengrenzwerte" zurückführen: Eine reelle Funktion ist differenzierbar an der Stelle a mit Ableitung A, wenn die Folgengrenzwerte

$$
\lim_{n \to \infty} \frac{f(x_n) - f(a)}{x_n - a} = A,
$$

für beliebige Folgen  $(x_n)_{n\in\mathbb{N}}$  mit

$$
x_n \in D \setminus \{a\} \text{ für alle } n \in \mathbb{N} \quad \text{und} \quad \lim_{n \to \infty} x_n = a
$$

existieren und übereinstimmen.

• Lineare Approximation. Eine Funktion  $f: D \to \mathbb{R}$  ist an der Stelle  $a \in D$  differenzierbar mit Ableitung A, wenn es zu jedem  $\varepsilon > 0$  ein  $\delta > 0$  gibt, so dass

$$
|f(x) - f(a) - A \cdot (x - a)| \leq \varepsilon \cdot |x - a| \quad \text{für alle } x \in D \text{ mit } |x - a| \leq \delta.
$$

Ein Vorteil dieses Zugangs ist, dass ,,Nenner=Null"–Probleme nicht auftreten.

Der Zugang über die lineare Approximation bietet den Ausgangspunkt für die Verallgemeinerung für Abbildungen zwischen Vektorräumen (besser: Banachräumen).

### 4.2.4 Beispiele

• Konstantfunktion. An jeder Stelle  $a \in \mathbb{R}$ , hat die Konstant-gleich-C-Funktion

$$
\left\{ \begin{array}{ccc} \mathbb{R} & \to & \mathbb{R} \\ x & \mapsto & C \end{array} \right.
$$

an jeder Stelle a die Ableitung Null:

$$
\lim_{h \xrightarrow{0} 0} \frac{C-C}{h} = \lim_{h \xrightarrow{0} 0} \frac{0}{h} = 0.
$$

• Lineare Funktionen. Es seien die Steigung  $m$  und der " $y$ -Achsenabschnitt"  $t$  fest gegebene Zahlen. Die zugehörige lineare Funktion

$$
\left\{\begin{array}{ccc}\mathbb{R}&\to&\mathbb{R}\\x&\mapsto&m\cdot x+t\end{array}\right.
$$

hat als Ableitung an der Stelle a

$$
\lim_{h \to 0} \frac{\lfloor m(a+h)+t \rfloor - \lfloor ma+t \rfloor}{h} = \lim_{h \to 0} \frac{mh}{h} = m.
$$

• Die Quadratfunktion

$$
\left\{ \begin{array}{ccc} \mathbb{R} & \to & \mathbb{R} \\ x & \mapsto & x^2 \end{array} \right.
$$

hat als Ableitung an der Stelle a

$$
\lim_{h \xrightarrow{0} 0} \frac{(a+h)^2 - a^2}{h} = \lim_{h \xrightarrow{0} 0} \frac{2ah + h^2}{h} = 2a.
$$

• Betragsfunktion, Signumfunktion und Heavysidefunktion werden im Kapitel 4.3 über einseitige Differenzierbarkeit getestet.

### 4.2.5 Geometrische Deutung

Wir betrachten den Graphen einer Funktion  $f: D \to \mathbb{R}$  an zwei verschiedenen Stellen a und  $a + h.$ 

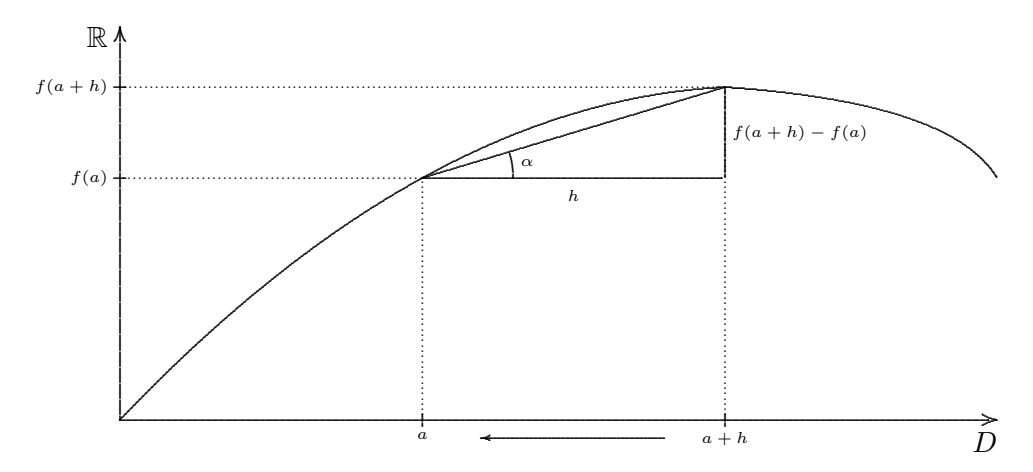

 $(1)$  Die drei Punkte

 $(a+h, f(a))$   $(a+h, f(a+h))$  $(a, f(a))$ 

bilden ein rechtwinkliges Dreieck, das so genannte Steigungsdreieck. Die Gerade durch die beiden Punkte  $(a, f(a))$  und  $(a+h, f(a+h))$  ist die so genannte Sekante.

(2) Diesem Steigungsdreieck bzw. der Sekante kann die so genannte Steigung zugeordnet werden, das ist die Zahl

$$
m = \frac{f(a+h) - f(a)}{h} = \tan \alpha.
$$

Es handelt sich also um den Differenzenquotienten zu a und  $a + h$ . Der Quotient ist zugleich der Tangens des Steigungswinkels  $\alpha$ . Im Kontext von Anwendungen wird die Steigung auch in Prozent angegeben.

 $(3)$  Lässt man nun (graphisch) h gegen Null gehen, so

- schrumpft das Steigungsdreieck zu einem Punkt zusammen,
- geht die Sekante in die Tangente an den Graphen im Punkt  $(a, f(a))$  über,
- $\bullet$  nähert sich die Steigung dem Differentialquotienten an, ...

wenn  $f$  an der Stelle  $a$  differenzierbar ist.

Wird beim Aufgreifen des Begriffs "Tangente" in Anlehnung an den Begriff am Kreis zu sehr der Aspekt, "Berührung in einem Punkt" betont, so kann dies zu Verständnis-Schwierigkeiten führen: Die Tangente an einen Funktionsgraphen kann diesen in (unendlich vielen) anderen Punkten schneiden.

### 4.2.6 Graphisches Differenzieren

Die graphische Interpretation ermöglicht dann auch ein graphisch-experimentelles Bestimmen von Ableitungen.

Während das Verfahren fachmathematisch wenig relevant ist, kommt ihm in der Schule eine erhebliche Bedeutung zu, da das Wechselspiel aus formelhaft-abstraktem Rechnen und graphischer Veranschaulichung das Schüler-Verständnis fördert oder gar erst ermöglicht.

Die Tatsache, dass die Grenzwertbildung wegen der ,,laufenden Variablen" ein dynamischer Vorgang ist, prädestiniert die Differentiation für den Einsatz von Dynamischer Geometrie Software (DGS).

Mit Hilfe des Diagramms auf der nächsten Seite 26 kann das graphische Differenzieren anhand der quadratischen Funktion

 $t \rightarrow s = \frac{a}{2}$  $\frac{a}{2} \cdot t^2$  mit  $a = 1, 5 \frac{m}{s^2}$  $\frac{\text{m}}{\text{s}^2}$ 

der das Beschleunigen eines Autos als Sachsituation zugrundeliegt, ausprobiert werden.

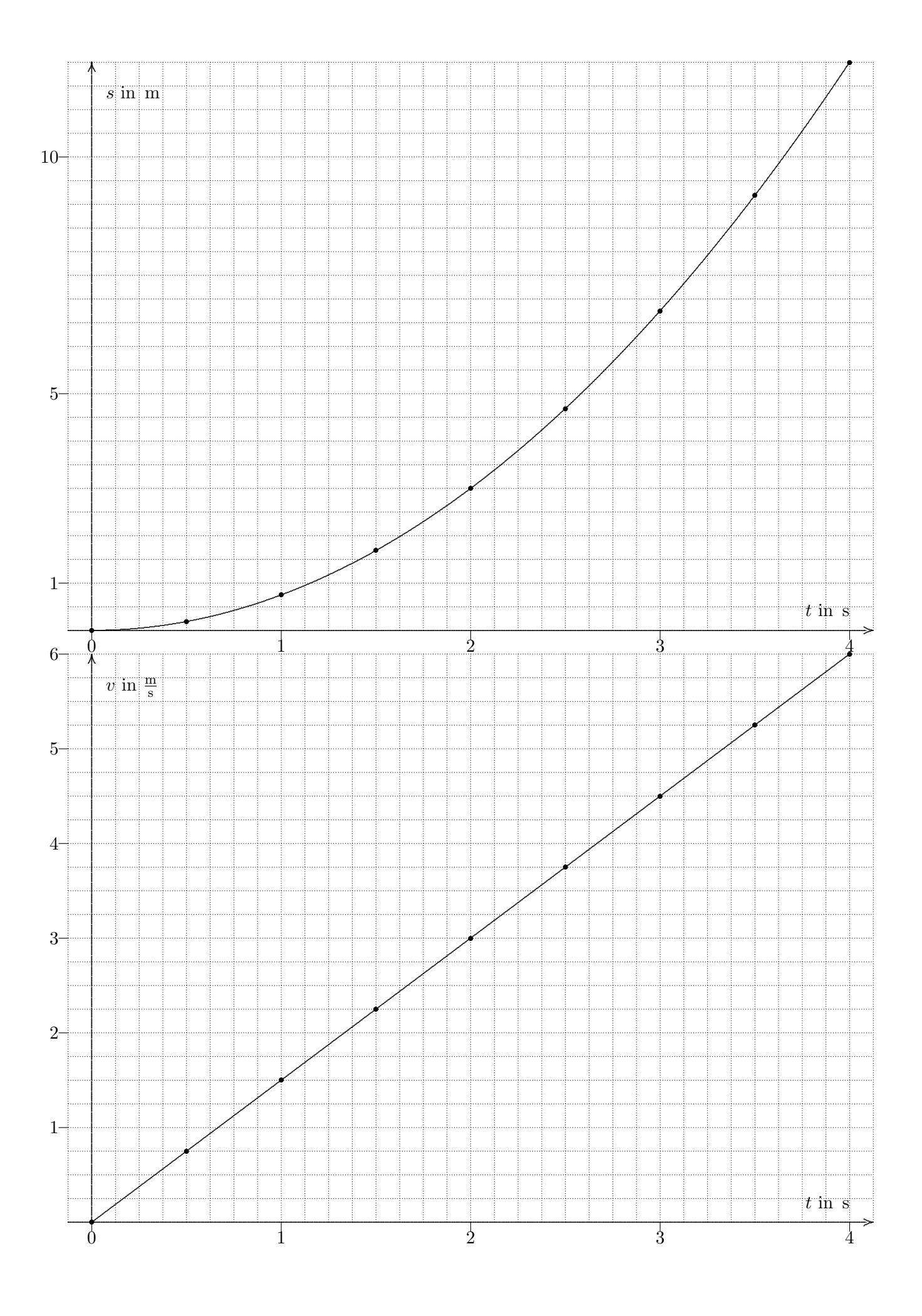

### 4.3 Links- und rechtsseitige Differenzierbarkeit

### 4.3.1 Definition: Links- und rechtsseitige Ableitung

Existiert der Grenzwert

$$
\lim_{x \nearrow a} \frac{f(x) - f(a)}{x - a} = \lim_{h \nearrow 0} \frac{f(a+h) - f(a)}{h}
$$
  
 := 
$$
\lim_{n \to \infty} \frac{f(a+h_n) - f(a)}{h_n}
$$
, wobei  $(h_n)_{n \in \mathbb{N}}$  eine negative Nullfolge,

so heißt f an der Stelle a linksseitig differenzierbar. Die Zahlt heißt die linksseitige Ableitung an der Stelle a.

Entsprechend werden die rechtsseitige Differenzierbarkeit und die rechtsseitige Ableitung uber ¨ positive Nullfolgen definiert.

### 4.3.2 Satz: Differenzierbarkeit und einseitige Differenzierbarkeit

Es sei  $f: D \to \mathbb{R}$  eine Funktion und  $a \in D$ .

(i) Ist  $a$  eine innere Stelle von  $D$ , so ist die Funktion  $f$  in  $a$  genau dann differenzierbar, wenn sie sowohl links- als auch rechtsseitig differenzierbar ist und die beiden einseitigen Ableitungen übereinstimmen.

In diesem Fall ist die Ableitung gleich den einseitigen Ableitungen.

(ii) Ist  $a$  ein linker oder rechter Randpunkt in  $D$ , so ist  $a$  genau dann differenzierbar in  $a$ , wenn sie rechts- bzw. linksseitig differenzierbar ist. Die rechts- bzw. linksseitige Ableitung stimmt mit der "Ableitung schlechthin" überein.

#### 4.3.3 Beispiele

• Betragsfunktion  $\boxed{L^{p+1}11.11}$ 

$$
|\cdot|: \quad \begin{cases} \mathbb{R} & \to \mathbb{R} \\ x & \mapsto \ |x| := \begin{cases} -x, \text{ falls } x < 0 \\ 0, \text{ falls } x = 0 \\ +x, \text{ falls } x > 0 \end{cases} \end{cases}
$$

Es existieren die beiden einseitigen Ableitungen an der Stelle  $a = 0$ , da

$$
\lim_{h \nearrow 0} \frac{|h| - |0|}{h} = \lim_{h \nearrow 0} \frac{-h}{h} = -1
$$
\n
$$
\lim_{h \searrow 0} \frac{|h| - |0|}{h} = \lim_{h \searrow 0} \frac{+h}{h} = +1.
$$

Die beiden einseitigen Ableitungen sind verschieden, also ist f nicht differenzierbar bei  $a=0.$ 

• Signum–Funktion

$$
sgn: \begin{cases} \mathbb{R} & \to & \mathbb{R} \\ x & \mapsto & \begin{cases} -1, & \text{falls } x < 0 \\ 0, & \text{falls } x = 0 \\ +1, & \text{falls } x > 0 \end{cases} \end{cases}
$$

Es existiert keine der beiden einseitigen Ableitungen an der Stelle  $a = 0$ , da die einseitigen Grenzwerte

$$
\lim_{h \nearrow 0} \frac{\text{sgn}(h) - \text{sgn}(0)}{h} = \lim_{h \nearrow 0} \frac{-1}{h} = , , -\infty"
$$
  

$$
\lim_{h \searrow 0} \frac{\text{sgn}(h) - \text{sgn}(0)}{h} = \lim_{h \searrow 0} \frac{+1}{h} = , +\infty"
$$

nicht existieren. Beachte, dass der Grenzwert ,,±∞" bedeutet, dass er nicht existiert.

• Heavyside–Funktion

$$
\chi_+ : \left\{ \begin{array}{ccc} \mathbb{R} & \to & \mathbb{R} \\ x & \mapsto & \left\{ \begin{array}{cl} 1, \text{ falls } x > 0 \\ 0, \text{ falls } x \leq 0 \end{array} \right. \end{array} \right.
$$

Es existiert nur die linksseitige Ableitung an der Stelle  $a = 0$ .

$$
\lim_{h \nearrow 0} \frac{\chi_{+}(h) - \chi_{+}(0)}{h} = \lim_{h \nearrow 0} \frac{0}{h} = 0
$$
  

$$
\lim_{h \searrow 0} \frac{\chi_{+}(h) - \chi_{+}(0)}{h} = \lim_{h \searrow 0} \frac{1}{h} = , , \infty
$$

### 4.4 Kontextfelder für die Ableitung

### 4.4.1 Geometrische Situationen

- Tangenten: Steigung der Tangente, Gleichung der Tangente als Gerade, Schnittwinkel zwischen zwei Tangenten.
- Normalen: Gleichung der Normalen. Die Steigungen  $m$  und  $\widetilde{m}$  zweier aufeinander senkrecht stehender Funktionsgraph–Geraden erfüllen  $m \cdot \widetilde{m} = -1$ .

### 4.4.2 Geometrische Sachkontexte

- Profile: Landschaft, Wanderweg, Straße, Bahnlinie, Berg
- Kurven: Brücken, Bögen, Portale, Straßenführungen  $\sqrt{L_{S11, S. 79}}$
- Bahn einer Bewegung: Die Tangente gibt die lokale Richtung des Geschwindigkeitsvektors wieder.
- Glattes Zusammenstückeln von Straßen- oder Schienenstücken (ähnlich Spline– Interpolation)
- Fahrstrahl (Scheinwerfer) Dies ist problematisch: Funktionsbegriff tritt in den Hintergrund, die Tangente ist nur nach vorne gerichtet, Richtung des Fahrzeugs  $\neq$  Richtung der Räder.

#### 4.4.3 Prozesse

In zahlreichen Wissenschaftsdisziplinen werden bestimmte Größen  $G$  in Abhängigkeit von der Zeit  $t$  beobachtet. Die Ableitung wird in diesem Fall als "momentane Anderungsrate" bezeichnet.

Die "unabhängige" Variable wird in diesem Fall mit dem Symbol  $t$  bedacht, Ableitungen und höhere Ableitungen werden durch obenstehende Punkte symbolisiert

$$
\dot{G} = \frac{dG}{dt}, \qquad \ddot{G} = \frac{d\dot{G}}{dt}.
$$

Einige Beispiele von solchen Größen-Funktionen und ihren Ableitungs-Funktionen.

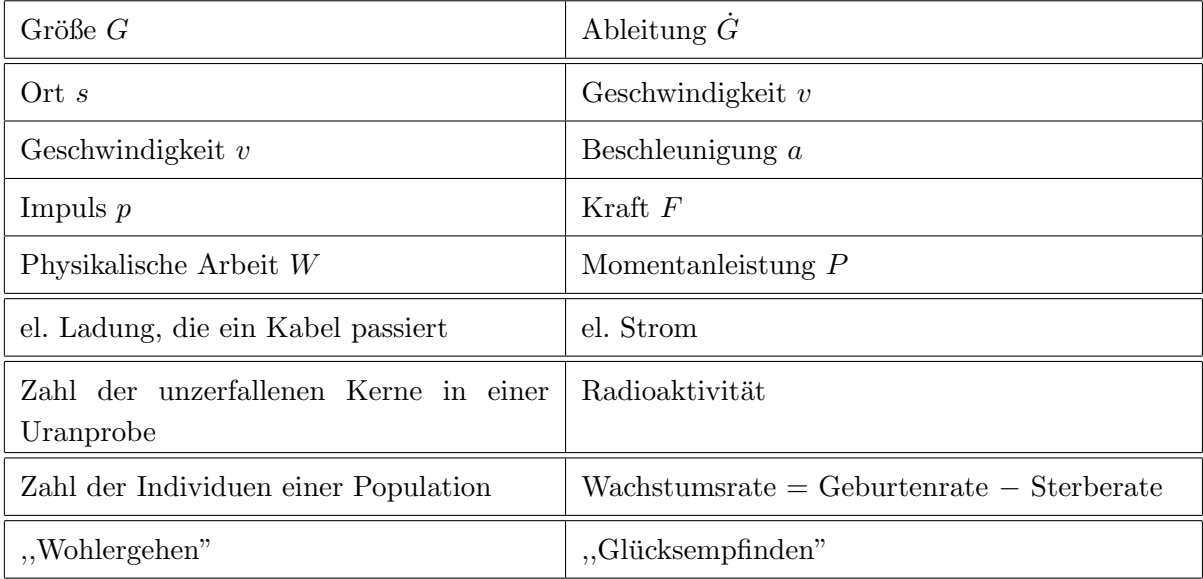

### 4.4.4 Grenz-Größen

In den Wirtschaftswissenschaften werden oft Funktionen der Form

Menge  $\rightarrow$  Größe

betrachtet. Die Ableitungsfunktion wird dann als "Grenzgröße" (oder marginale Größe) bezeichnet.

Beispiele von solchen Größen-Funktionen und ihren Ableitungs-Funktionen sind

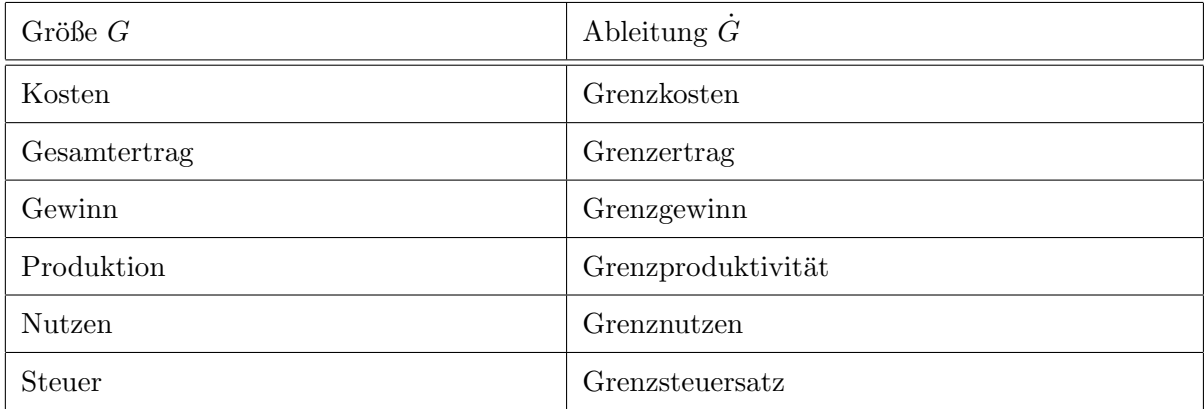

In den Wirtschaftwissenschaften werden Grenz-Größen meist in etwa so definiert (vgl.  $|W|$ ):

Die Grenzgröße gibt die Größe an, welche für eine (infinitesimal kleine) weitere Einheit der Menge eintritt.

### 4.4.5 Beispiel

Steuerprogression. Sie verdienen 4000 Euro im Monat. Es fallen dafür 20% Einkommensteuer an.

Wenn Sie zusätzlich Abendkurse in der Volkshochschule geben, müssen Sie mit einem Grenzsteuersatz von 35% rechnen. Umgekehrt würden Sie für jeden Euro, den Sie — beispielsweise als Spende — absetzen können, vom Staat  $35Ct$ , ersetzt" bekommen.

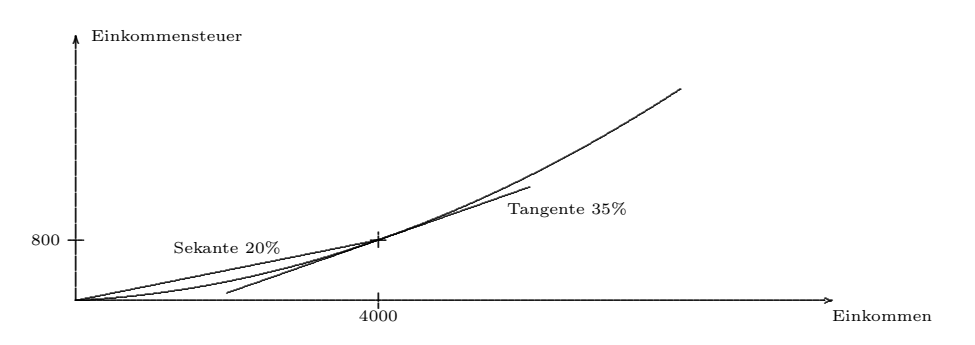

Die Modellierung durch die quadratische Funktion  $f(x) = \frac{3}{80}x^2 + \frac{1}{20}x$  ist willkürlich.

### 4.4.6 Kurvendiskussion

Steigungsverhalten, Extrema, Krümmungsverhalten, Wende- und Terrassenpunkte können mit Hilfe der Ableitung ermittelt und analysiert werden.

### 4.4.7 Numerik

- Newtonverfahren zur näherungsweisen Bestimmung von Nullstellen: "Mit Tangenten kann man auf Nullstellen zielen". Vgl. nächster Abschnitt 4.5
- Fehlerrechnung. Vgl. Abschnitt 4.6.

### 4.4.8 Hinweis Literatur

In ,,Didaktik der Analysis" [3, S. 147ff] wird von den folgenden Aspekten und Grundvorstellungen gesprochen:

- A Grenzwert des Differenzenquotienten
- A Lokale lineare Approximation
- GV Lokale Anderungsrate ¨
- GV Tangentensteigung
- GV Lokale Linearität
- GV Verstärkungsfaktor

### 4.5 Das Newton-Verfahren

### **4.5.1 Allgemeine Beschreibung**  $\sqrt{\frac{L_P + M12.2^2}{L_P + M12.2^2}}$

Es sei  $f$  eine in einem Intervall  $D$  definierte differenzierbare Funktion. Die Iteration ist definiert durch

$$
x_0
$$
;  $x_{n+1} = x_n - \frac{f(x_n)}{f'(x_n)}$ .

### 4.5.2 Deutung mittels Steigungsdreieck

Bei der Iterationsgleichung handelt es sich um eine Umstellung der Gleichung

$$
f'(x_n) = \frac{f(x_n) - 0}{x_n - x_{n+1}},
$$

für die Steigung der Tangente an der Stelle  $x_n$ .

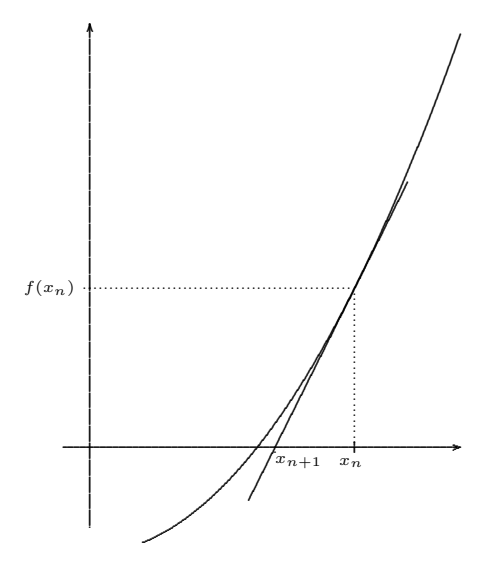

### 4.5.3 Praktische Durchführung

- Wähle eine Startstelle  $x_0$ , die in der Nähe der gesuchten Nullstelle liegt.
- Setze sie in die Iterationsgleichung ein und berechne  $x_1$ .
- Setze  $x_1$  in die Iterationsgleichung ein und berechne  $x_2$ .
- Und so fort!
- Mit etwas Glück nähert sich die Folge  $(x_n)$  der gesuchten Nullstelle an.
- In der numerischen Mathematik werden Bedingungen für die Konvergenz analysiert.

### 4.5.4 Beispiel: Numerische Bestimmung von  $\sqrt{2}$

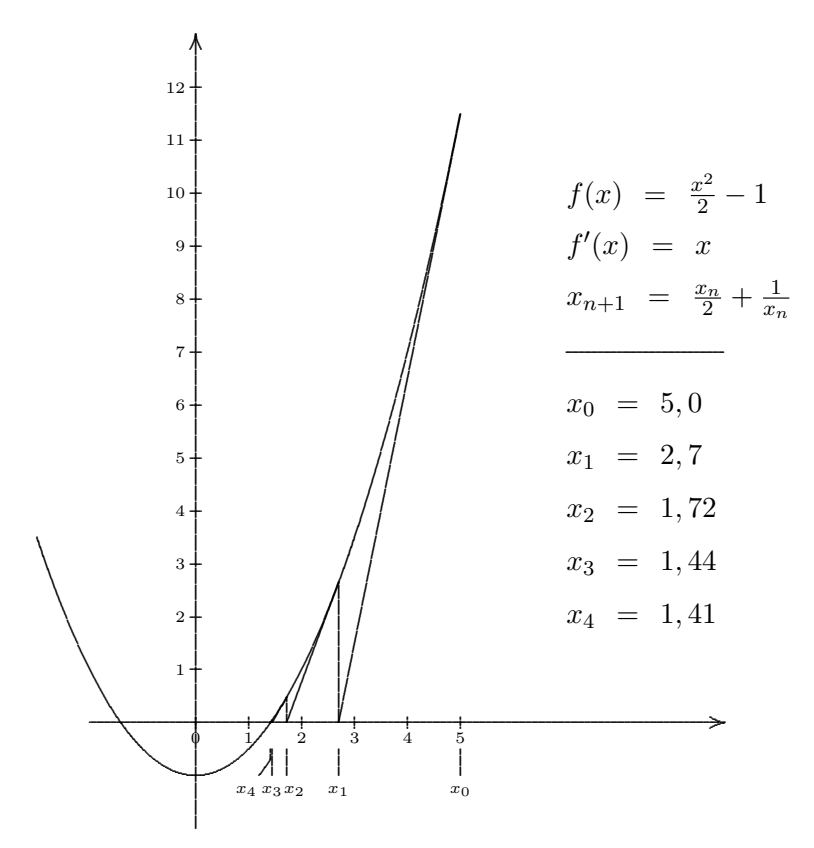

Hier stimmt die mittels Newton-Verfahren bestimmte Iterationsfolge mit der des Heron-Verfahrens überein. $\,$ 

## **4.5.5 Beispiel**  $F14 T1 A2$

Beschreiben Sie unterrichtstaugliche Lösungsstrategien für die Gleichung  $2^{x-1} = x^2 - 2$ .

Die folgenden Vorschläge sind nicht als "Reihenfolge" gedacht.

- Trial and Error. Einfache ganze Zahlen oder Bruchzahlen werden eingesetzt. Man findet die Lösung  $x_1 = 2$ .
- Berechnen der Differenzfunktion

 $g(x) = 2^{x-1} - x^2 + 2.$ 

Die Nullstelen der Differenzfunktion sind die Lösungen der Gleichung.

- Wertetabelle, Zeichnen des Graphen der Differenzfunktion. Man findet zwei weitere Nullstellen  $x_2 \in [-2, -1]$  und  $x_3 \in [6, 7]$ . Maßgeblich ist der Zwischenwertsatz.
- Plotten der Differenzfunktion mittels Plotter-Programm.
- Kurvendiskussion. Es ist

$$
\lim_{x \to +\infty} g(x) = +\infty, \qquad \lim_{x \to -\infty} g(x) = -\infty.
$$

Es muss also mindestens eine Nullstelle existieren.

Wegen  $q(0) = 2, 5$  muss eine weitere negative Nullstelle existieren.

Wegen  $g(3) = -3$  muss eine weitere Nullstelle > 3 existieren.

• Die Ableitungsfunktion

 $g'(x) = \ln 2 \cdot 2^{x-1} - 2x$ 

gibt evtl. weitere Auskünfte.

• Newton-Verfahren mit Tabellenkalkulation: Lege eine Tabelle so an:

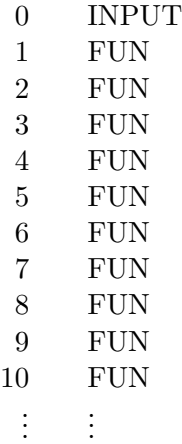

In den Zellen FUN wird der Wert mittels der Anweisung

$$
= Z - (2\hat{ }(Z-1) - Z^2 + 2)/(LN(2) * 2\hat{ }(Z-1) - 2 * Z)
$$

berechnet. Die Variable  $Z$  steht hier für "Zelle oberhalb". Bei INPUT wird der gewählte Startwert eingetragen.

### 4.6 Fehlerrechnung

### 4.6.1 Allgemeine Beschreibung

Wir betrachten eine geometrische, physikalische oder wirtschaftliche Formel:

 $f = f(x_1, x_2, \ldots, x_n).$ 

Werden jetzt fehlerbehaftete INPUT-Werte

 $X_1 \pm \Delta X_1$ ,  $X_2 \pm \Delta X_2$ , ......  $X_n \pm \Delta X_n$ .

in die Formel eingesetzt, so wird ein OUTPUT-Wert Y ± ∆Y wie folgt produziert:

$$
Y = f(X_1, X_2, \ldots, X_n)
$$

$$
\Delta Y = \frac{\partial f}{\partial x_1}(X_1) \cdot \Delta X_1 + \frac{\partial f}{\partial x_2}(X_2) \cdot \Delta X_2 + \ldots + \frac{\partial f}{\partial x_n}(X_n) \cdot \Delta X_n
$$

Bei dieser mathematischen Modellierung wird vorausgesetzt, dass die Fehler klein sind: ∆X  $X$ .

### 4.6.2 Beispiele

- Quadervolumen:  $V = \ell \cdot b \cdot h$
- Widerstand eines Drahtes:  $R = \varrho \cdot \frac{\ell}{\pi d^2}$
- Progressive Kostenfunktion:  $K = c \cdot x^a$
- Würfelvolumen  $V = a^3$ , vgl. Abschnitt 4.6.3.

#### 4.6.3 Beispiel: Würfelvolumen

Nur das letzte Beispiel kann gut schulisch umgesetzt werden, da hier die Funktion nur von einer Variablen abhängt:

Tritt bei der Messung der Kantenlänge A eines Würfels ein Fehler von  $\Delta A$  auf, so wirkt sich dieser gemäß

$$
\Delta V = \frac{\partial V}{\partial a}(A) \cdot \Delta A = 3A^2 \Delta A
$$

auf den absoluten Fehler aus. Der relative Fehler wird verdreifacht:

$$
\frac{\Delta V}{V} = \frac{3A^2 \Delta A}{A^3} = 3\frac{\Delta A}{A}
$$

Ist beispielsweise der relative Fehler bei der Messung einer Kantenlänge 1%, so wirkt sich dieser als relativer Fehler von  $3\%$  auf das Volumen des Würfels aus.

Dies kann auch aus der Anschauung heraus plausibel gemacht werden. Wird die Kantenlänge geringfügig verändert, so tritt diese Veränderung im Volumen dreifach auf. Bzgl. jeder Raumrichtung kommt eine seitliche Platte dazu. Die Volumina der Kantenstangen und des Eckwurfels ¨ werden vernachlässigt.

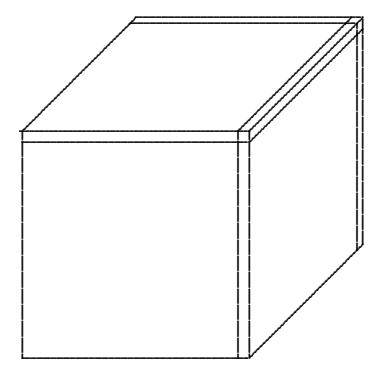

### 5 Differentiation — der Kalkül

### 5.1 Faktorregel

### 5.1.1 Satz: Faktorregel

Es seien  $f : D \to \mathbb{R}$  eine in a differenzierbare Funktionen und  $c \in \mathbb{R}$ . Dann ist auch die vervielfachte Funktion  $c \cdot f$  differenzierbar in a und es gilt:

$$
(c \cdot f)'(a) = c \cdot f'(a).
$$

### 5.1.2 Beweis

(1) Wir betrachten den h-Differenzenquotienten für  $c \cdot f$  an der Stelle a und formen ihn um:

$$
\frac{(c \cdot f)(a+h)-(c \cdot f)(a)}{h} = c \cdot \frac{f(a+h)-f(a)}{h}.
$$

(2) Da f in a differenzierbar ist, existiert der Grenzwert  $\lim_{h\to 0}$  der rechten Seite. Deswegen existiert auch der Grenzwert der linken Seite und hat den im Satz angegebenen Wert.

### 5.1.3 Kommentare

• Die Regel lässt sich geometrisch deuten:

Wird eine differenzierbare Funktionen vervielfacht, so vervielfacht sich auch die Steigung.

• Lokales Differenzieren  $\rightarrow$  Globales Differenzieren.

#### 5.2 Summenregel

#### 5.2.1 Satz: Summenregel

Es seien  $f, g: D \to \mathbb{R}$  zwei in a differenzierbare Funktionen. Dann ist auch die Summenfunktion  $f + g$  differenzierbar in a und es gilt:

 $(f+g)'(a) = f'(a) + g'(a).$ 

### 5.2.2 Beweis

(1) Wir betrachten den h-Differenzenquotienten für  $f + g$  an der Stelle a und formen ihn um:

$$
\frac{[f(a+h)+g(a+h)]-[f(a)+g(a)]}{h} = \frac{f(a+h)-f(a)}{h} + \frac{g(a+h)-g(a)}{h}
$$

(2) Da f und g in a differenzierbar sind, existiert der Grenzwert  $\lim_{h\to 0}$  der rechten Seite. Deswegen existiert auch der Grenzwert der linken Seite und hat den im Satz angegebenen Wert.

### 5.2.3 Kommentar

• Die Regel lässt sich geometrisch deuten:

Werden zwei differenzierbare Funktionen addiert, so addieren sich auch die Steigungen.

• Lokales Differenzieren  $\rightarrow$  Globales Differenzieren.

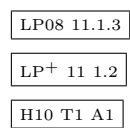

LP<sup>+</sup> 11 1.2
#### Die Produktregel 5.3

#### 5.3.1 Satz: Die Produktregel

Es seien  $f, g: D \to \mathbb{R}$  zwei in a differenzierbare Funktionen. Das Produkt der beiden Funktionen ist differenzierbar in  $a$  und es gilt:

$$
(f \cdot g)'(a) = f'(a) \cdot g(a) + f(a) \cdot g'(a).
$$

### 5.3.2 Beweis

(1) Wir betrachten den h-Differenzenquotienten für  $f \cdot g$  an der Stelle a und formen ihn trickreich um:

$$
\frac{f(a+h)g(a+h) - f(a)g(a)}{h} = f(a+h) \cdot \frac{g(a+h) - g(a)}{h} + \frac{f(a+h) - f(a)}{h} \cdot g(a) \qquad (*)
$$

(2) Da f und g in a differenzierbar sind und f stetig in a ist, existiert der Grenzwert  $\lim_{h\to 0}$ der rechten Seite. Deswegen existiert auch der Grenzwert der linken Seite und hat den im Satz angegebenen Wert.

#### 5.3.3 Illustration

Betrachtet man die Gleichung (\*) ohne den Nenner  $h$ , also

$$
f(a+h)g(a+h) - f(a)g(a) = f(a+h) \cdot (g(a+h) - g(a)) + (f(a+h) - f(a)) \cdot g(a)
$$

so kann sie durch ein Rechteck plausibel gemacht werden, dessen beide Seiten  $f(a)$  und  $g(a)$  zu  $f(a+h)$  bzw.  $g(a+h)$  abgeändert werden.

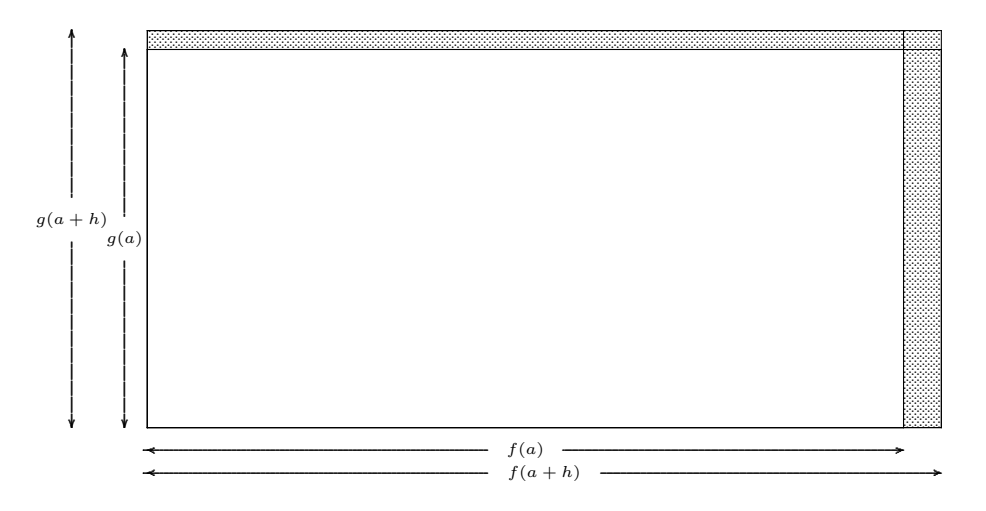

Die "infinitesimale" Änderung des Flächeninhalts setzt sich aus den infinitesimalen Änderungen der Seitenlängen, jeweils multipliziert mit den anderen Seitenlängen, zusammen.

#### 5.3.4 Kommentare

- Lokales Differenzieren  $\rightarrow$  Globales Differenzieren.
- In der Schule werden fast immer die Funktionsnamen  $u$  und  $v$  benutzt. Ersetzt man den Operator' durch das vorgesetzte  $\frac{d}{dx}$ , so lautet die Produktregel-Formel

$$
\frac{d}{dx}(u \cdot v)(x) = \frac{d}{dx}u(x) \cdot v(x) + u(x) \cdot \frac{d}{dx}v(x).
$$

37

#### 5.4 Die Quotientenregel

### 5.4.1 Satz: Quotientenregel

$$
\Big(\frac{f}{g}\Big)'(a) = \frac{f'(a) \cdot g(a) - f(a) \cdot g'(a)}{g(a)^2}.
$$

#### 5.4.2 Beweis

(1) Wir betrachten den h-Differenzenquotienten für  $\frac{f}{a}$  $\frac{J}{g}$  an der Stelle a und formen ihn trickreich um:

$$
\frac{\frac{f(a+h)}{g(a+h)} - \frac{f(a)}{g(a)}}{h} = \frac{1}{g(a+h)g(a)} \cdot \frac{f(a+h)g(a) - f(a)g(a+h)}{h}
$$
  
= 
$$
\frac{1}{g(a+h)g(a)} \cdot \left[ \frac{f(a+h) - f(a)}{h} g(a) - f(a) \frac{g(a+h) - g(a)}{h} \right].
$$

(2) Da f und g in a differenzierbar sind und g stetig in a ist, existiert der Grenzwert  $\lim_{h\to 0}$ der rechten Seite. Deswegen existiert auch der Grenzwert der linken Seite und hat den im Satz angegebenen Wert.

#### 5.4.3 Kommentare

- Lokales Differenzieren  $\rightarrow$  Globales Differenzieren.
- Die Formel für die Ableitungsfunktion der Quotientenfunktion lässt sich aus der Produktregel herleiten. Es ist aufgrund der Produktregel

$$
f'(x) = \left(\frac{f}{g} \cdot g\right)'(x) = \left(\frac{f}{g}\right)'(x) \cdot g(x) + \frac{f}{g}(x) \cdot g'(x).
$$

Löst man dies nach  $\left(\frac{f}{a}\right)$  $\frac{f}{g}$ <sup> $\left($ '</sup> $(x)$  auf, so erhält man

$$
\left(\frac{f}{g}\right)'(x) = \frac{1}{g(x)} \cdot \left[f'(x) - g'(x)\frac{f(x)}{g(x)}\right] = \frac{f'(x) \cdot g(x) - f(x) \cdot g'(x)}{g^2(x)}
$$

Beachte aber, dass der Beweis unvollständig ist, da die Differenzierbarkeit von  $\frac{f}{g}$  vorausgesetzt wird.

- Der Beweis lässt sich in zwei Schritte unterteilen: Begründe zunächst die Formel für die Ableitung von  $\frac{1}{g}$  und wende dann die Produktregel für den allgemeinen Fall  $\frac{f}{g} = f \cdot \frac{1}{g}$  $rac{1}{g}$  an.
- $\bullet\,$  In der Schule werden fast immer die Funktionsnamen  $u$ und  $v$ benutzt. Ersetzt man den Operator ' durch das vorgesetzte  $\frac{d}{dx}$ , so lautet die Quotientenregel-Formel

$$
\frac{d}{dx}\left(\frac{u}{v}\right)(x) = \frac{\frac{d}{dx}u(x)\cdot v(x) - u(x)\cdot \frac{d}{dx}v(x)}{v(x)^2}.
$$

- Klassische Verwendung: Gebrochen-rationale Funktionen, Tangens-Funktion.
- Ist die Merkformel  $\frac{NAZ-ZAN}{N^2}$  lernförderlich?

F13 T2 LP08 11.1.3  $LEP+ 11 3.2$ 

### 5.5 Die Kettenregel

### 5.5.1 Satz: Kettenregel

Es seien  $f: D \to \mathbb{R}$  und  $g: E \to \mathbb{R}$  reelle Funktionen mit  $f(D) \subseteq E$ .

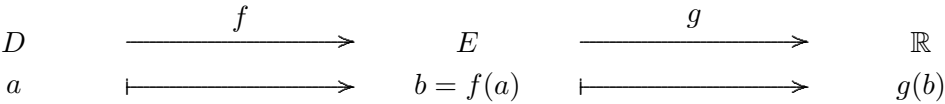

Ist f in a ∈ D differenzierbar und g in b = f(a) differenzierbar, so ist auch die Funktion  $g \circ f : D \to \mathbb{R}$  in a differenzierbar und es gilt:

 $(g \circ f)'(a) = g'(b) \cdot f'(a).$ 

#### 5.5.2 Beweis

(1) Wir betrachten den h-Differenzenquotienten für  $g \circ f$  an der Stelle a und formen ihn trickreich um:

$$
\frac{g(f(a+h)) - g(f(a))}{h} = \frac{g(f(a+h)) - g(f(a))}{f(a+h) - f(a)} \cdot \frac{f(a+h) - f(a)}{h}
$$
  
Setze  $b := f(a)$  und  $k := f(a+h) - f(a)$   

$$
= \frac{g(b+k) - g(b)}{k} \cdot \frac{f(a+h) - f(a)}{h}.
$$

(2a) Lässt man nun in der zweiten Zeile  $h \stackrel{\bullet}{\to} 0$  gehen, so geht wegen der Stetigkeit von f auch  $k \stackrel{\bullet}{\to} 0.$ 

(2b) Da f in a differenzierbar ist und g in b differenzierbar ist, existiert der Grenzwert  $\lim_{h \to 0}$ der rechten Seite. Deswegen existiert auch der Grenzwert der linken Seite und hat den im Satz angegebenen Wert.

#### 5.5.3 Kommentare

- Lokales Differenzieren  $\rightarrow$  Globales Differenzieren.
- Der Beweis geht stillschweigend von der zusätzlichen Annahme aus, dass  $f(a+h)-f(a) \neq 0$ für  $h \neq 0$  ist. Dies ist gewährleistet, wenn f injektiv ist. Falls diese Annahme nicht erfüllt ist, lässt sich die Aussage in der Kettenregel trotzdem aufrechterhalten. Man muss dann den Beweis durch einen ,,seltsam-unnaturlichen kleinen Trick patchen". Siehe Analysis- ¨ Vorlesung.
- Normalerweise bei der Darstellung der Kettenregel in Schulbüchern, Formelsammlungen und Fachbüchern — wird die Verwendung des zusätzlichen Symbols  $b = f(a)$  vermieden. Die Kettenregel-Formel lautet dann

$$
(g \circ f)'(x) = g'(f(x)) \cdot f'(x).
$$

• Das zusätzliche Anfügen des Faktors  $f'(x)$  beim Differenzieren der Funktion g, deren Argument über  $f$  von  $x$  abhängt, bezeichnet man auch als *Nachdifferenzieren*.

F15 T2 A1a LP08 11.3  $\mathrm{LP}^{+}$  11 3.1

### 5.6 Differentiation und Umkehrfunktion

#### 5.6.1 Satz: Differentiation der Umkehrfunktion

Es seien D und E Intervalle und  $f: D \to E$  streng monoton steigend (oder streng monoton fallend) und stetig. Es existiert die Umkehrfunktion  $g: E \to D$ , die ebenfalls streng monoton steigend (bzw. fallend) und stetig ist.

Ist f in  $a \in D$  differenzierbar mit  $f'(a) \neq 0$ , so ist g im Bildpunkt  $b = f(a)$  differenzierbar und es gilt:

$$
g'(b) = \frac{1}{f'(a)}.
$$

### 5.6.2 Beweis

(1) Wir betrachten den k-Differenzenquotienten für  $g$  bei  $b$  und formen ihn trickreich um:

$$
\frac{g(b+k)-g(b)}{k}
$$
  
Setze im Zähler  $h := g(b+k) - g(b)$ .  
Es folgt für den Nenner  $k = f(g(b+k)) - b = f(a+h) - f(a)$   

$$
= \frac{h}{f(a+h) - f(a)} = \frac{1}{\frac{f(a+h) - f(a)}{h}}.
$$

(2a) Wegen der Stetigkeit von g geht für  $k \xrightarrow{\bullet} 0$  geht auch  $h \xrightarrow{\bullet} 0$ .

(2b) Da f in a differenzierbar mit  $f'(a) \neq 0$  ist, existiert der Grenzwert  $\lim_{h \to 0} \text{ der rechten Seite.}$ Deswegen existiert auch der Grenzwert  $\lim_{k \to 0} \text{der linken Seite und hat den im Satz angegebenen}$ Wert.

#### 5.6.3 Graphische Illustration

(0) Wir betrachten die Graphen von Funktion und Umkehrfunktion. Für die beiden Stellen a und  $a + h$  bzw. b und  $b + k$  werden die Sekanten eingezeichnet.

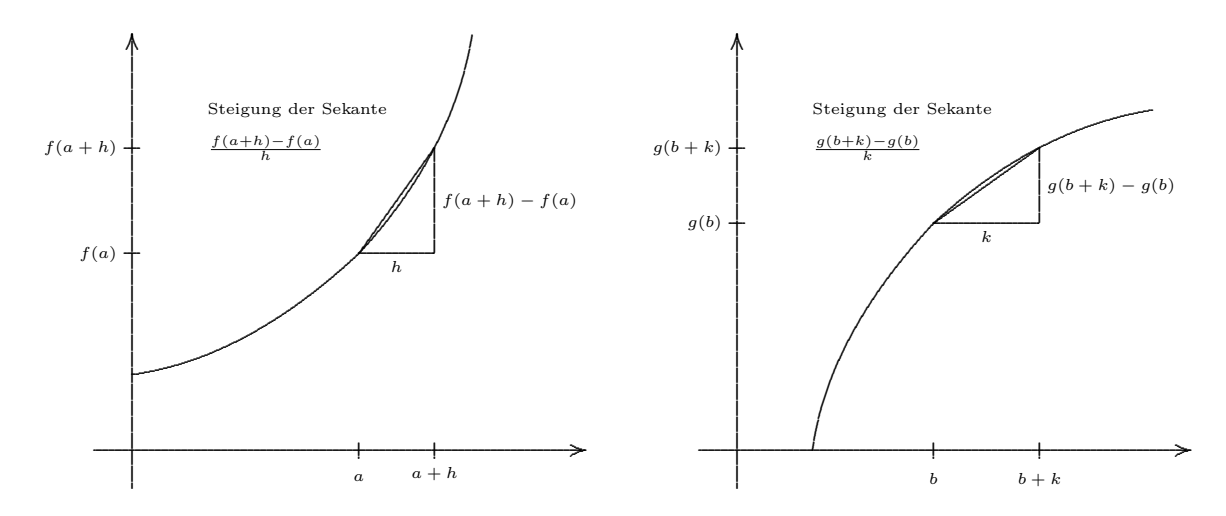

#### 5.6.4 Kommentare

• Lokales Differenzieren  $\rightarrow$  Globales Differenzieren.

• Normalerweise — bei der Darstellung dieser Regel in Schulbüchern, Formelsammlungen und Fachbüchern — wird die Verwendung der zusätzlichen Symbole  $b = f(a)$  und  $g = f^{-1}$ vermieden. Die obige Formel lautet dann

$$
(f^{-1})'(y) = \frac{1}{f'(f^{-1}(y))}.
$$

• Die Formel für die Ableitung der Umkehrfunktion kann auch aus der Kettenregel-Formel hergeleitet werden. Aufgrund von F15 T2 A1b

$$
f^{-1}(f(x)) = x
$$
 ist  $(f^{-1})'(f(x)) \cdot f'(x) = 1$ 

und dann, wenn man  $y = f(x)$  bzw.  $x = f^{-1}(y)$  ersetzt,

$$
(f^{-1})'(y) = \frac{1}{f'(f^{-1}(y))}.
$$

Beachte aber, dass bei dieser Vorgehensweise die Differenzierbarkeit der Umkehrfunktion nicht mitbewiesen ist.

### 5.7 Ableitung der Potenzfunktion

#### 5.7.1 Satz

Es seien  $n \in \mathbb{N}$  und  $a \in \mathbb{R}$ . Die Funktion  $f(x) = x^n, D = \mathbb{R}$ , ist an der Stelle a differenzierbar und es gilt:

$$
f'(a) = n \cdot a^{n-1}.
$$

#### 5.7.2 Beweis: Variante I Per Binomischem Satz.

(0) Zur Vorbereitung führen wir Termumformungen mit dem Term  $(a + h)^n$  durch:

$$
(a+h)^n
$$
  
= 
$$
\underbrace{(a+h)(a+h)(a+h)\cdots(a+h)(a+h)(a+h)}_{n \text{ Faktoren } (a+h)}
$$
  
= 
$$
a^n \qquad \text{(0 Faktoren } h)
$$
  
+ 
$$
h \cdot a^{n-1} + a \cdot h \cdot a^{n-2} + a^2 \cdot h \cdot a^{n-3} + \cdots + a^{n-1} \cdot h \qquad \text{(1 Faktor } h)
$$
  
+ 
$$
h^2 \cdot a^{n-2} + h \cdot a \cdot h \cdot a^{n-3} + \cdots + a^{n-2} \cdot h^2 \qquad \text{(2 Faktoren } h)
$$
  
+ 
$$
h^3 \cdot a^{n-3} + \cdots + a^{n-3} \cdot h^3 \qquad \text{(3 Faktoren } h)}
$$
  
:  
+ 
$$
h^n \qquad \text{(n Faktoren } h)
$$
  
= 
$$
a^n + n \cdot h \cdot a^{n-1} + h^2 \cdot p(a, h).
$$

(1) Wir schreiben den h-Differenzenquotienten auf und formen ihn um:

$$
\frac{f(a+h) - f(a)}{h} = \frac{(a+h)^n - a^n}{h} = \frac{n \cdot h \cdot a^{n-1} + h^2 p(a,h)}{h}
$$
  
=  $n \cdot a^{n-1} + h \cdot p(a,h)$ .

(2) Da p für  $h \stackrel{\bullet}{\rightarrow} 0$  beschränkt bleibt, existiert der Grenzwert in der zweiten Zeile. Deswegen existiert auch der Grenzwert der linken Seite und hat den im Satz angegebenen Wert.

#### 5.7.3 Kommentare zu Variante I

- Lokales Differenzieren → Globales Differenzieren.
- Kann der Binomische Satz

$$
(a+h)^n = \sum_{k=0}^n \binom{n}{k} a^{n-k} h^k
$$

(beispielsweise aus Stochastik oder Formelsammlung) vorausgesetzt werden, so kann man ForSam S. 13 die Vorbereitung ,,einsparen".

- Die Termumformungen in der Vorbereitung (0) stellen Terme auf gemischt fachlichem und schulischem Niveau bereit. Man könnte im Zuge einer schulischen Entwicklung (Hefteintrag) die auftretenden Terme noch weiter (farbig) markieren.
	- $-$  Die Laufvariable  $h$  wird farbig herausgehoben.

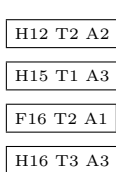

- Anstelle des Formal–Symbols  $p(a, h)$  könnte man einfach nur darauf hinweisen, dass hier ein Term steht, in dem Zahlen und die beiden Variablen a und h additiv und multiplikativ verknüpft werden.
- Fachlich wesentlich an dem Term  $p(a, h)$  ist, dass er beim Grenzübergang  $h \stackrel{\bullet}{\to} 0$  in Schritt  $(2)$ , harmlos" ist. Dies wiederum liegt daran, dass p ein Polynom in a und h ist, deswegen stetig und damit beim Grenzübergang beschränkt bleibt.
- Alternatives Vorgehen: Man führt den obigen Beweis konkret für  $n = 1, 2, 3$  durch und schließt dann ,,induktiv" (siehe unten 5.7.5) auf den allgemeinen Fall.

#### 5.7.4 Beweis: Variante II

Per Induktion und Produktregel. Es wird gleich ,,global" argumentiert.

Der Induktionsanfang  $n = 1$  ist simpel. Es ist dann  $f(x) = x^1 = x$  für alle  $x \in \mathbb{R}$  und deswegen  $f'(x) = 1.$ 

Der Induktionsschritt ist

$$
(x^n)' = (x \cdot x^{n-1})' = x' \cdot x^{n-1} + x \cdot (x^{n-1})'
$$
  

$$
\stackrel{\text{Ind}^{\text{ref}}}{=} x^{n-1} + x \cdot (n-1) \cdot x^{n-2} = n \cdot x^{n-1}.
$$

#### 5.7.5 Induktives Schließen

Das Prinzip der vollständigen Induktion ist im schulischen Kontext nur wenig bekannt.

Nichtsdestoweniger wirkt es im Hintergrund bei der folgenden Begrundung mit Hilfe der Pro- ¨ duktregel

 $(x^1)' = 1$  $(x^2)' = (x \cdot x)' = 1 \cdot x + x \cdot 1 = 2x$  $(x^3)' = (x \cdot x^2)' = 1 \cdot x^2 + x \cdot 2x = 3x^2$  $(x^4)' = (x \cdot x^3)' = 1 \cdot x^3 + x \cdot 3x^2 = 4x^3$  $(x^5)'$  =  $(x \cdot x^4)'$  =  $1 \cdot x^4 + x \cdot 4x^3$  =  $5x^4$ . . Die ersten fünf Beispiele legen die Aussage für beliebiges  $n$  nahe. . . .  $(x^n)' = \ldots = nx^{n-1}$ 

Im schulisch-didaktischen Kontext spricht man hier auch vom Bildungsgesetz. Evtl. geschieht ein Hinweis darauf, dass ein strenger Beweis möglich ist. In der Mathematik– bzw. Naturwissenschaftsdidaktik, ganz allgemein in der Erkenntnistheorie, wird dieser Ubergang von speziellen ¨ Beispielen auf das allgemeine Gesetz als ,,induktives Schließen" bezeichnet.

#### 5.7.6 Verallgemeinerung

Der Satz 5.7.1 gilt nicht nur für natürliche Zahlen als Exponenten, sondern viel allgemeiner für alle  $n \in \mathbb{R}$ .

• Im Fall  $n = 0$  ist

$$
f(x) = x^0 = 1 \qquad \Longrightarrow \qquad f'(x) = 0 = 0 \cdot x^{-1}
$$

Die Stelle  $a = 0$  müsste hier eigentlich etwas genauer betrachtet werden, da an dieser Stelle die Funktionen  $x^0$  und  $x^{-1}$  nicht (sauber) definiert sind.

• Im Fall  $n \in \mathbb{N}$  muss die Zahl 0 aus der Definitionsmenge entfernt werden. Dieser Fall lässt sich dann mittels Quotientenregel auf den Fall  $n \in \mathbb{N}$  zurückführen:

$$
\left(\frac{1}{x^n}\right)' = \frac{0 \cdot x^n - n \cdot x^{n-1}}{x^{2n}} = -n \cdot x^{n-1-2n} = (-n) \cdot x^{(-n)-1}.
$$

• Für  $n=\frac{1}{\ell}$  $\frac{1}{\ell}, \ell \in \mathbb{N}$ , muss die Definition der Potenzfunktion als Wurzelfunktion (= Umkehrfunktion zur Potenzfunktion  $x \mapsto x^{\ell}$  herangezogen werden:

$$
(x^{\frac{1}{\ell}})' = \frac{1}{\ell \cdot y^{\ell-1}}\Big|_{y=x^{\frac{1}{\ell}}} = \frac{1}{\ell \cdot (x^{\frac{1}{\ell}})^{\ell-1}} = \frac{1}{\ell} \cdot x^{\frac{1}{\ell}-1}
$$

Beachte, dass die Definitionsmenge Teilmenge von  $\mathbb{R}^+$  sein muss.

- Für  $n \in \mathbb{Q}$  wendet man die Kettenregel an.
- Für  $n \in \mathbb{R} \setminus \mathbb{Q}$  muss die andersartige Definition der Potenzfunktion über die natürliche Exponentialfunktion einbezogen werden:

$$
x^r := \exp(r \cdot \ln(x))
$$
  
\n
$$
(x^r)' = \exp(r \cdot \ln(x)) \cdot \frac{r}{x} = r \cdot \exp(r \cdot \ln(x)) \cdot \exp(-\ln(x))
$$
  
\n
$$
= r \cdot \exp((r-1) \cdot \ln(x)) = r \cdot x^{r-1}.
$$

#### Ableitung von Sinus- und Kosinusfunktion 5.8

#### 5.8.1 Diagramm: Kleinwinkel-Grenzwerte

 Wir betrachten die im Diagramm auftretenden für $h\in [-\frac{\pi}{2},+\frac{\pi}{2}]$  (Bogenmaß) definierten Funk- $\text{tionen}^1$ .

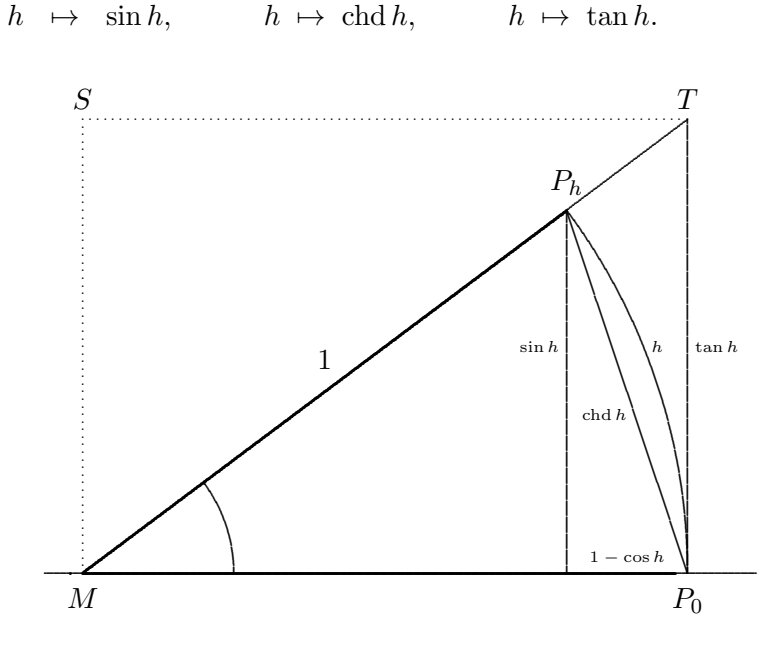

## 5.8.2 Satz: Der Grenzwert für  $\frac{\sinh h}{h}$

Es ist

$$
\lim_{h \to 0} \frac{\sin h}{h} = 1
$$

#### 5.8.3 Geometrischer Beweis

- (0) Wir betrachten einen Winkel  $h > 0$ .
- $(1)$  Es ist, geometrisch offensichtlich", dass

$$
h \quad = \quad 2 \cdot \frac{h}{2\pi} \cdot \pi \cdot 1^2 \quad = \quad 2 \mathcal{A}_{\text{Sektor}MP_0P_h} \; < \; 2 \mathcal{A}_{\Delta MP_0T} \; = \; \mathcal{A}_{\Box MP_0TS} \; = \; 1 \cdot \tan h
$$

und dann insgesamt

 $\sin h \leq h \leq \tan h.$ 

(2) Wir dividieren die gesamte Ungleichungskette durch sin  $h > 0$ 

$$
1 \ < \ \frac{h}{\sin h} \ < \ \frac{1}{\cos h}
$$

und bilden den Kehrwert. Da die beteiligten Zahlen positiv sind, kehren sich die Ungleichheitszeichen um:

 $\cos h \ < \ \tfrac{\sin h}{h} \ < \ 1.$ 

 $1$ chord = Sehne

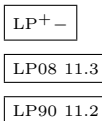

(3) Wir bilden den Grenzübergang  $\lim_{h\searrow 0}$  in dieser Ungleichung. Es folgt

$$
1 \leq \lim_{h \searrow 0} \frac{\sin h}{h} \leq 1
$$

und damit

$$
\lim_{h \searrow 0} \frac{\sin h}{h} = 1.
$$

(4) Die Funktion  $h \mapsto \frac{\sin h}{h}$  ist symmetrisch. Deshalb gilt auch

$$
\lim_{h \nearrow 0} \frac{\sin h}{h} = 1,
$$

insgesamt also

$$
\lim_{h \to 0} \frac{\sin h}{h} = 1.
$$

### 5.8.4 Satz: Kleinwinkel-Grenzwerte

Die im Diagramm 5.8.1 veranschaulichten Funktionen haben die folgenden Grenzwerte:

$$
\lim_{h \to 0} \frac{\sin h}{h} = \lim_{h \to 0} \frac{\cosh h}{h} = \lim_{h \to 0} \frac{\tan h}{h} = 1
$$
\n
$$
\lim_{h \to 0} \frac{1 - \cos h}{h} = 0.
$$

### 5.8.5 Beweis

Es bestehen die Beziehungen

$$
\frac{\text{chd }h}{h} = \frac{2\sin\frac{h}{2}}{h} = \frac{\sin\frac{h}{2}}{\frac{h}{2}}
$$
\n
$$
\frac{\tan h}{h} = \frac{\sin h}{h\cos h}
$$
\n
$$
\frac{1-\cos h}{h} = \frac{1-\cos^2 h}{(1+\cos h)h} = \frac{-h}{(1+\cos h)} \cdot \left(\frac{\sin h}{h}\right)^2
$$

Für  $h \stackrel{\bullet}{\rightarrow} 0$  folgen daraus die Behauptungen des Satzes.

#### 5.8.6 Kommentare

- $\bullet~$ Im Schulkontext oder in Schulbüchern werden meist Satz und Beweis für den Grenzwert von  $\frac{\sin h}{h}$  ausgeführt.
- $\bullet$  Einsatz des Taschenrechners oder eines Tabellenkalkulationsprogramms. Erstelle eine Tabelle der Form

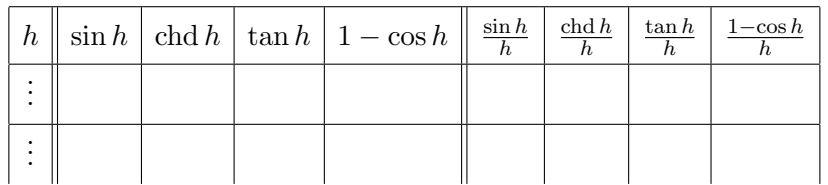

wobei die Werte von h sich immer weiter dem Wert  $h = 0$  annähern. Achte auf "h im Bogenmaß".

- Der Beweis lässt sich gut mit Hilfe der DGS illustrieren. Erstelle in DGS das Diagramm 5.8.1. Beobachte dann die arithmetischen Ausdrücke aus der obigen Tabelle, während der Punkt  $R$  entlang des Bogens in Richtung  $P$  gezogen wird.
- Veranschauliche die Grenzwerte durch Zeichnen der Funktionsgraphen, beispielsweise

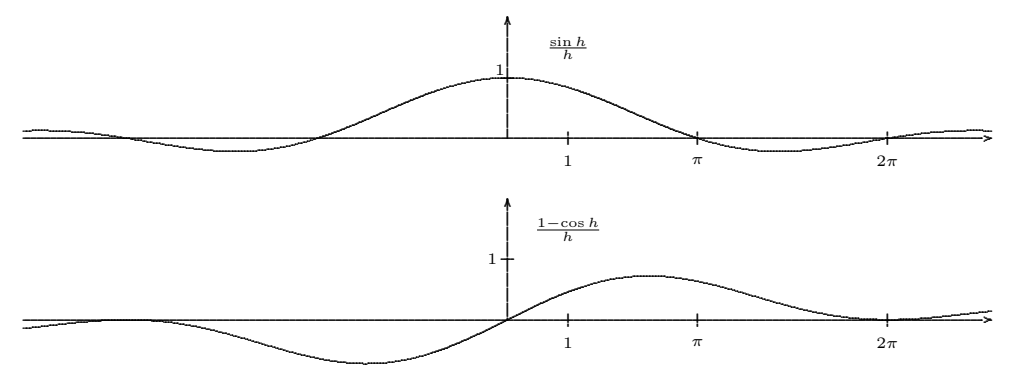

#### 5.8.7 Satz: Ableitung für cos und sin

Es ist für festes  $a \in \mathbb{R}$ 

 $\sin'(a) = \cos a$  $\cos'(a) = -\sin a$ 

### 5.8.8 Beweis

(1) Betrachte für  $0 \le a < \frac{\pi}{2}$  das herausgezoomte Dreieck  $QP_aP_{a+h}$  auf der rechten Seite.

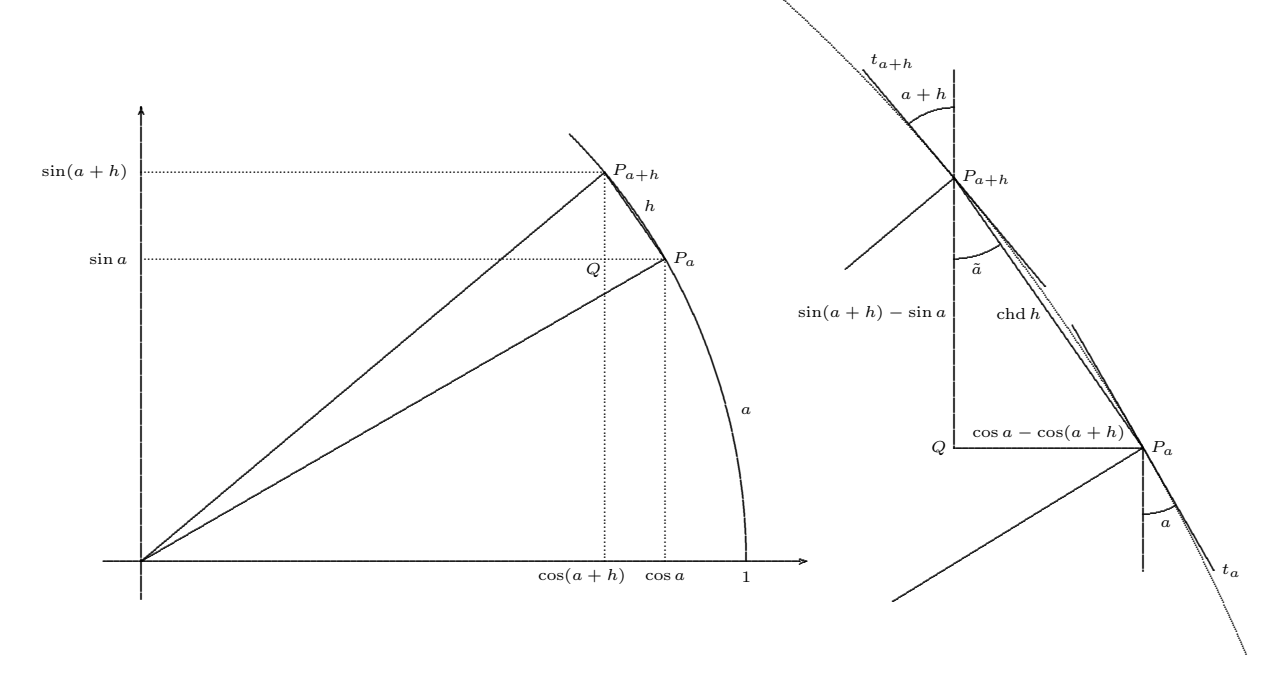

(2)<br> Ein Vergleich der Steigungen der beiden Tangenten<br/>  $t_a$ und $t_{a+h}$ an den Einheitskreis mit der der Sehne  $[P_aP_{a+h}]$  zeigt die folgende Abschätzung für den Winkel  $\tilde{\alpha} := |\langle P_aP_{a+h}Q|$ :

 $a < \tilde{a} < a+h.$ 

(3) Mit Dreiecks-Trigonometrie erhält man

$$
\frac{\sin(a+h) - \sin a}{h} = \cos \tilde{a} \cdot \frac{\text{chd}h}{h}
$$

$$
\frac{\cos(a+h) - \cos a}{h} = -\sin \tilde{a} \cdot \frac{\text{chd}h}{h}.
$$

(4) Mit  $h \xrightarrow{\bullet} 0$  folgen wegen  $\lim_{h \xrightarrow{\bullet} 0} \frac{\text{ch}h}{h} = 1$  und  $\lim_{h \xrightarrow{\bullet} 0} \tilde{a} = a$  die beiden Behauptungen.

(5) Mit Hilfe trigonometrischer Beziehungen und der Kettenregel folgt dann für  $\frac{\pi}{2} \le a < \pi$ :

$$
\sin' a = \cos'(a - \frac{\pi}{2}) = -\sin(a\frac{\pi}{2}) = \cos a
$$
  

$$
\cos' a = -\sin'(a - \frac{\pi}{2}) = -\cos(a\frac{\pi}{2}) = -\sin a
$$

und dann für  $\pi \leq a < \frac{3}{2}\pi$ 

$$
\sin' a = -\sin'(a - \pi) = -\cos(a - \pi) = \cos a
$$
  

$$
\cos' a = -\cos'(a - \pi) = \sin(a - \pi) = -\sin a
$$

und schließlich für  $\frac{3}{2}\pi \leq a < 2\pi$ 

$$
\sin' a = -\cos'(a - \frac{3}{2}\pi) = \sin(a - \frac{3}{2}\pi) = \cos a
$$
  

$$
\cos' a = \sin'(a - \frac{3}{2}\pi) = \cos(a - \frac{3}{2}\pi) = -\sin a
$$

Wegen der  $2\pi$ -Periodizität gilt die Aussage dann für alle  $a \in \mathbb{R}$ .

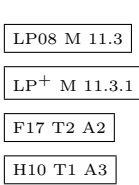

#### 5.8.9 Kommentare

- Schulisch werden die Beziehungen durch graphisches Differenzieren erschlossen: Die Funktionsgraphen werden (genau) gezeichnet und dann stellenweise die Tangentensteigungen ermittelt. Die Vermutungen werden dann durch die Lehrkraft bestätigt. Beachte, dass so die Kompetenz [K1] des mathematischen Argumentierens nur ansatzweise einbezogen ist.
- Lokales Differenzieren → Globales Differenzieren.
- Aufgrund der Spiegelungs-Beziehung

$$
\sin x = \cos(\frac{\pi}{2} - x) \qquad \text{bzw.}
$$
  

$$
\cos x = \sin(\frac{\pi}{2} - x)
$$

können die Ableitungsfunktionen für sin und cos mit Hilfe der Kettenregel wechselseitig auseinander hergeleitet werden.

• Der erste Teil des obigen Beweises kann schulisch durch ,,anschauliches Approximieren" ,,leichter zugänglich" gemacht werden. Betrachte für "kleine h" das Dreieck  $QP_aP_{a+h}$  in dem Diagramm 5.8.8 links und erschließe die Beziehungen

$$
\frac{\sin(a+h)-\sin a}{h} \approx \cos a
$$
  

$$
\frac{\cos(a+h)-\cos a}{h} \approx -\sin a,
$$

wobei die Näherungen  $\tilde{a} \approx a$  und chd  $h \approx h$ , eingepflegt" werden. Mit Grenzübergang folgt die Behauptung.

• Der gesamte Beweis kann mit Hilfe der Additionstheoreme für Sinus und Kosinus (in schulischer Reichweite?) schnell hergeleitet werden. Für alle  $a \in \mathbb{R}$  gilt:  $\sqrt{L_{P90\text{-}10G3}}$ 

$$
\sin'(a) = \lim_{h \to 0} \frac{\sin(a+h) - \sin a}{h} = \lim_{h \to 0} \frac{\sin a \cos h + \cos a \sin h - \sin a}{h}
$$

$$
= \lim_{h \to 0} \left[ \sin a \cdot \frac{\cos h - 1}{h} + \cos a \frac{\sin h}{h} \right] = \cos a
$$

$$
\cos'(a) = \lim_{h \to 0} \frac{\cos(a+h) - \cos a}{h} = \lim_{h \to 0} \frac{\cos a \cos h - \sin a \sin h - \cos a}{h}
$$

$$
= \lim_{h \to 0} \left[ \cos a \cdot \frac{\cos h - 1}{h} - \sin a \frac{\sin h}{h} \right] = -\sin a.
$$

• Fachmathematisch ist der gesamte Beweis super-simpel. Aufgrund der Reihendarstellungen

$$
\sin x = x - \frac{x^3}{3!} - \frac{x^5}{5!} \pm \dots
$$
  

$$
\cos x = 1 - \frac{x^2}{2!} + \frac{x^4}{4!} \pm \dots
$$

und mit gliedweisem Differenzieren folgen sofort die Aussagen des Satzes.

• Fachmathematisch alternativ kann man sich der Euler'schen Formel

 $e^{ix}$  $=$   $\cos x + i \sin x$ 

bedienen. Differentiation ergibt

$$
\cos' x + i \sin' x \stackrel{\text{EuF}}{=} (e^{ix})' = i e^{ix} \stackrel{\text{EuF}}{=} i (\cos x + i \sin x) = -\sin x + i \cos x.
$$

Eine getrennte Betrachtung von Realteil und Imaginärteil liefert die Behauptung des Satzes.

# 6 Die Kurvendiskussion

### 6.1 Vorbemerkungen

### 6.1.1 Eindruck

In der Kurvendiskussion entfaltet sich — exemplarisch — die Kraft der Infinitesimalrechnung. Aufgrund dieser Tatsache bleibt ein Eindruck von ihr den Gymnasial–Absolventen lange im Gedächtnis.

### 6.1.2 Geflecht

Man begegnet in der (Schul–)Kurvendiskussion einem umfangreichen und verwirrenden Geflecht an

- Definitionen von mathematischen Begriffen
- Begriffen des mathematischen Gehalts: Gesetz, Satz, Kriterium, (notwendige oder hinreichende) Bedingung, Folgerung, Hauptsatz. (Math: Hilfssatz, Lemma, Präposition, Theorem, Korollar).
- Beispielen, Gegenbeispielen, konstruierten oder exotischen Beispielen und Gegenbeispielen
- Voraussetzungen hinsichtlich
	- $-$  der Eigenschaften von Definitionsbereichen: Offene, abgeschlossene, beschränkte oder unbeschränkte Teilmengen, Offene, abgeschlossene, beschränkte oder unbeschränkte Teilmengen Intervalle, Umgebungen, δ-Umgebungen.
	- Glattheit: Stetigkeit, ein/mehrmalige Differenzierbarkeit, Stetig–Differenzierbarkeit,
	- Strenge Ungleichungen, nicht strenge Ungleichungen.
- Zuordnung von besonderen Eigenschaften: Punktal lokal global.
- Beweisbedürftigkeit: Anschauung Plausibilität Beispielhaft Begründung Beweisidee — Beweis mit mathematisch–substantiellem Ductus — Penibel–strenger Beweis.

#### 6.1.3 Beispiel

Eine Merktabelle wie

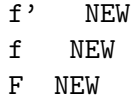

mag vielleicht eine kleine Merkhilfe über den Zusammenhang von Nullstellen, Extremstellen und Wendestellen darstellen. Aufgrund ihrer ,,Nebenwirkung", dass sie eine Ausdifferenzierung im Geflecht 6.1.2 ignoriert, kann sie nicht zum Gebrauch in der Schule empfohlen werden.

#### 6.1.4 Auffassungen über die Grundlagen der Kurvendiskussion

Insgesamt beobachtet man die Tendenz, dass die Analysis–Ideen vom Rechenkalkul zugedeckt ¨ werden. Es entsteht der Eindruck einer übertriebenen Erbsenzählerei und Pedanterie.

Dabei wird oft nicht klar, ob dieser Anspruch auf Genauigkeit einen mathematisch–substantiellen Grund hat oder nur einer Art übertriebenen Buchhalterei oder dem Bedürfnis nach Operationalisierbarkeit fur Leistungsbewertungen entspringt. ¨

Zudem ist die Anschauung, die ja erst den Zugang zu einer Grundeinsicht in die Kurvendiskussion ermöglicht, immer wieder irreführend.

### 6.1.5 Ziele

In diesem Zusammenhang sollten sein . . .

- die Inhalte mathematisch auf den Punkt zu bringen
- lebendige Fertigkeiten zu erwerben
- Konzepte zu erlernen anstelle eines Gebäudes technischer und teilweise belangloser Ausfuhrungsvorschriften ¨
- ein Durchdringen des Wechselspiels von mathematischen Techniken, Anschauungen und Anwendungen
- exemplarisch die Beweisbedürftigkeit und Beweismöglichkeiten aufzuzeigen
- beispielhaft die Bedeutung der Analysis zu vermitteln.

Es ist sehr schwer, alle diese Ideen gleichermaßen in den Unterricht einzubringen. Mathematik-Lehrkräfte sollten um die Probleme und Pathologien wissen. Die Kenntnis von vielfältigen Beispielen und Gegenbeispielen ist hilfreich. Insgesamt sind eine in der Ausbildung erworbene Vertrautheit mit den vielfältigen Facetten der Problematik und eine übergeordnete Sichtweise auf das gesamte Analysis–Netz notwendig.

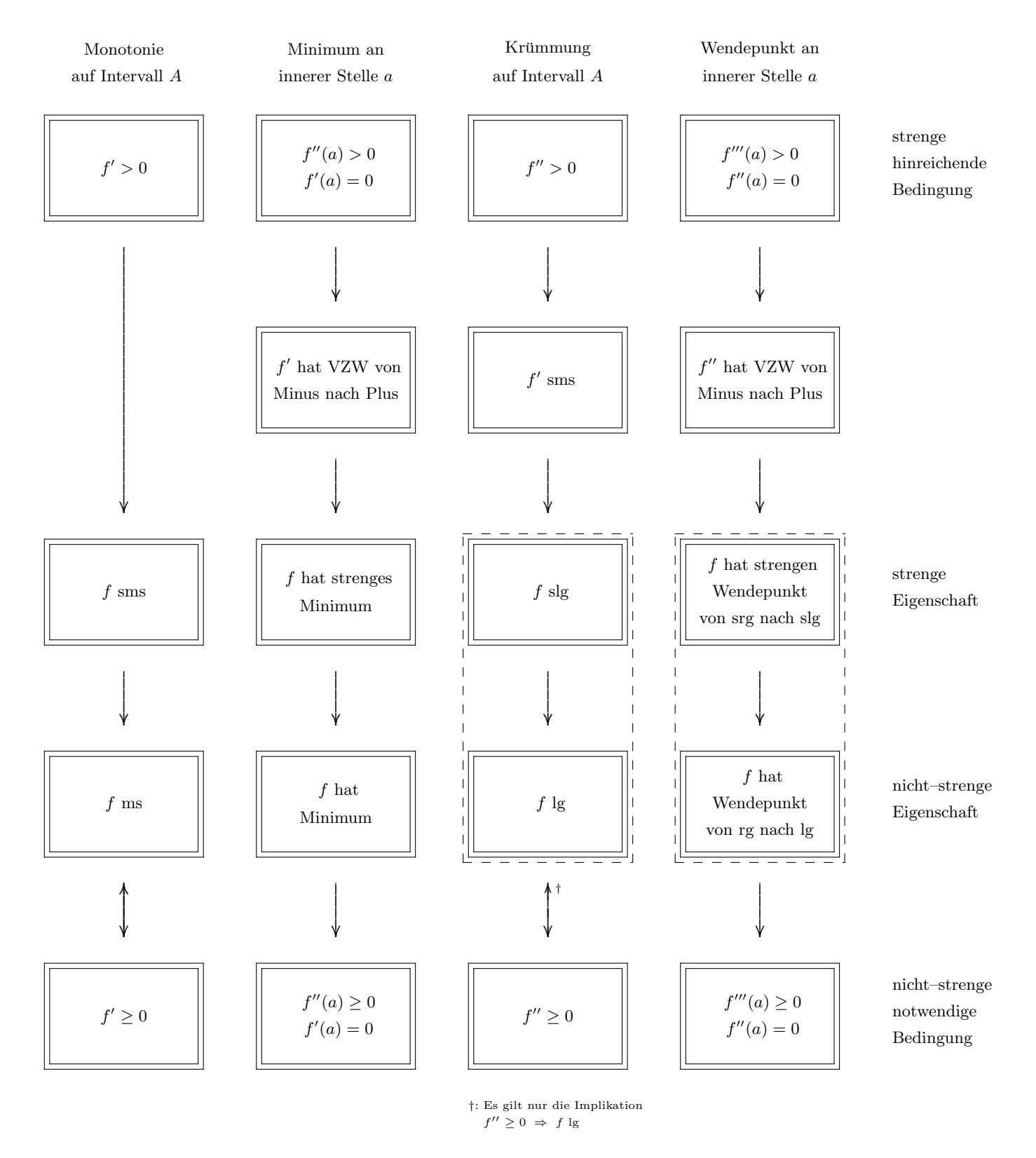

### 6.2 Diagramm über die Implikationen der Kurvendiskussion

Die Strichel-Rahmen bringen zum Ausdruck, dass die Unterscheidung der beiden Begriffe in der Schulpraxis (und in der Fachmathematik) nicht thematisiert wird.

Es wird jeweils ausreichende Differenzierbarkeit vorausgesetzt.

### 6.3 Die ,,Gegenbeispiel"–Funktion

In den Diagrammen zur Kurvendiskussion dieses Kapitels werden immer wieder Gegenbeispiele herangezogen, die gemäß dem folgenden allgemeinen Rezept konstruiert werden.

#### 6.3.1 Definition

Es seien f und g zwei Funktionen  $\mathbb{R} \to \mathbb{R}$ . Definiere

$$
e(x) := \begin{cases} \frac{g(x) - f(x)}{2} \cdot \sin \frac{1}{x} + \frac{g(x) + f(x)}{2}, & \text{falls } x \neq 0 \\ 0, & \text{falls } x = 0. \end{cases}
$$

Anschaulich: Es handelt sich um eine sinus–ähnliche Funktion, deren Graph für  $x \to 0$ , unendlich" stark oszilliert, dabei immer zwischen den Graphen von f und g hin- und herpendelt.

Durch geeignete Wahl der Funktionen f und g kann man eine ganze Reihe von ,,pathologischen" Gegenbeispielen auffinden.

#### 6.3.2 Satz

- (i) Sind f und g stetig in 0 mit  $f(0) = g(0)$ , so auch e mit  $e(0) = f(0)$ .
- (ii) Sind f und g differenzierbar in 0 mit  $f'(0) = g'(0)$ , so auch e mit  $e'(0) = f'(0)$ .

#### 6.3.3 Begründung

Man muss jeweils nur die Funktion  $\delta(x) = \frac{g(x) - f(x)}{2} \cdot \sin \frac{1}{x}$  betrachten.

(i) Der erste Faktor in  $\delta$  geht für  $x \to 0$  gegen Null, der zweite Faktor bleibt beschränkt.

(ii) In der Funktion

$$
\frac{\delta(h)}{h} = \frac{g(h) - f(h)}{2h} \cdot \sin \frac{1}{h} = \frac{1}{2} \left[ \frac{g(h) - g(0)}{h} - \frac{f(h) - f(0)}{h} \right] \cdot \sin \frac{1}{h}
$$

geht der erste Faktor auf der rechten Seite für  $h \stackrel{\bullet}{\to} 0$  gegen Null, der zweite bleibt beschränkt.

#### 6.3.4 Beispiel 1

$$
f(x) = x
$$
  $g(x) = 3x$   $e(x) = x \cdot \sin \frac{1}{x} + 2x$ 

Die Funktion e ist streng monoton steigend in 0, es gibt aber keine Umgebung von 0, in der e streng monoton steigend ist.

### 6.3.5 Beispiel 2

 $f(x) = -x^2$  $g(x) = x^2$   $e(x) = x^2 \sin \frac{1}{x}$ .

Die Funktion e ist in 0 differenzierbar, aber nicht stetig differenzierbar, da für  $x \neq 0$ 

$$
e'(x) = 2x \cdot \sin \frac{1}{x} + x^2(-\frac{1}{x^2}) \cos \frac{1}{x} = \underbrace{2x \cdot \sin \frac{1}{x}}_{\frac{x \to 0}{\frac{x}{x^2}} - \cos \frac{1}{x}} - \cos \frac{1}{x}.
$$

Sie besitzt in 0 eine waagerechte "Tangente". Der Punkt  $(0, e(0))$  ist aber weder ein Extremum noch ein Terrassenpunkt.

### 6.3.6 Beispiel 3

$$
f(x) = x^2
$$
  $g(x) = 3x^2$   $e(x) = x^2 \sin \frac{1}{x} + 2x^2$ 

Die Funktion e hat in 0 ein isoliertes Minimum, es existiert aber keine links– oder rechtsseitige Umgebung von 0, in der e streng monoton fallend bzw. steigend ist.

Die Ableitung ist Null, sie besitzt aber keinen Vorzeichenwechsel in 0.

### 6.3.7 Beispiel 4

 $f(x) = -x^2 + x$  $2^2 + x$  g(x) =  $x^2 + x$  e(x) =  $x^2 \sin \frac{1}{x} + x$ .

Die Funktion e ist in 0 streng monoton steigend, es existiert aber keine Umgebung von 0, in der e streng monoton steigend ist.

Im Vergleich zu Beispiel 1 ist die Funktion e außerdem noch differenzierbar in 0. Sie unterscheidet sich von der Funktion aus Beispiel 2 nur um die Funktion x.

# 7 Das Monotonie–Verhalten reeller Funktionen

# **7.1** Einstieg  $\sqrt{\frac{L P^+ M 11.1.3}}$

Wir betrachten generell eine reelle Funktion  $f: D \to \mathbb{R}$ .

Weiter sei  $A \subseteq D$  eine Teilmenge von D und  $a \in D$  eine Stelle in D.

### 7.1.1 Definitionen: Monotonie

Die reelle Funktion  $f: D \to \mathbb{R}$  heißt ...

• auf der Menge  $A \subseteq D$  streng monoton steigend, wenn für alle  $x, \tilde{x} \in A$  gilt:

 $f(x) < f(\tilde{x}),$  falls  $x < \tilde{x}.$ 

• auf der Menge  $A \subseteq D$  monoton steigend, wenn für alle  $x, \tilde{x} \in A$  gilt:

 $f(x) \leq f(\tilde{x}),$  falls  $x \leq \tilde{x}.$ 

• an der Stelle  $a \in D$  streng monoton steigend, wenn es eine Umgebung U von a gibt, so dass für alle  $x, \tilde{x} \in U \cap D$  gilt:

$$
f(x) < f(a) < f(\tilde{x}), \qquad \text{falls } x < a < \tilde{x}.
$$

• an der Stelle  $a \in D$  monoton steigend, wenn es eine Umgebung U von a gibt, so dass für alle  $x, \tilde{x} \in U \cap D$  gilt:

$$
f(x) \le f(a) \le f(\tilde{x}),
$$
 falls  $x \le a \le \tilde{x}.$ 

#### 7.1.2 Kommentare

- Es bestehen die Synonyme steigend = wachsend = zunehmend.
- Gelegentlich wird eine Begriffs–Differenzierung dahingehend vorgenommen, dass Funktionen wachsend oder zunehmend sind und Graphen steigend.
- Es besteht das Synonym:  $echt = streamq$ .
- Die Definitionen lassen sich leicht für sinkend, fallend bzw. abnehmend dualisieren, indem man die Relationszeichen < bzw. $\le$  — nur bei den Funktionswerten — durch > bzw.  $\ge$ ersetzt.
- Die beiden ersten Definitionen sind schul-relevant. Die beiden anderen Definitionen sind zur Aufklärung des Aussagengeflechts und für die Beweise rund um den Monotonie–Begriff hilfreich, wenn nicht unabdingbar.
- Innerhalb der ,,Nicht-Streng-Definitionen" (Punkt 2 und 4) kann die jeweils an die beiden Variablen gestellte Voraussetzung  $\leq$  bzw.  $\geq$  ohne weiteres durch  $\lt$  bzw.  $>$  abgeändert werden. Der logische Gehalt der Aussage wird dadurch nicht beeinträchtigt.
- Beachte den gelegentlichen Fehlschluss, dass ,,nicht monoton steigend" gleichbedeutend mit ,,monoton fallend" wäre. Oder ähnlich.

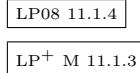

### 7.1.3 Strenge Monotonie: Stelle  $\leftrightarrow$  Intervall

Der Graph der Funktion

$$
f: \begin{cases} \mathbb{R} & \to & \mathbb{R} \\ x & \mapsto & \left\{ \begin{array}{ll} x(2+\sin\frac{1}{x}), & \textrm{falls } x \neq 0, \\ 0, & \textrm{falls } x = 0, \end{array} \right. \end{cases}
$$

oszilliert — mit "Null–Verdichtung" — zwischen den Geraden  $y = x$  und  $y = 3x$ .

Diese Funktion ist stetig und an der Stelle  $a = 0$  streng monoton steigend; es gibt jedoch kein Intervall  $A$  um 0, auf dem  $f$  streng monoton steigend ist.

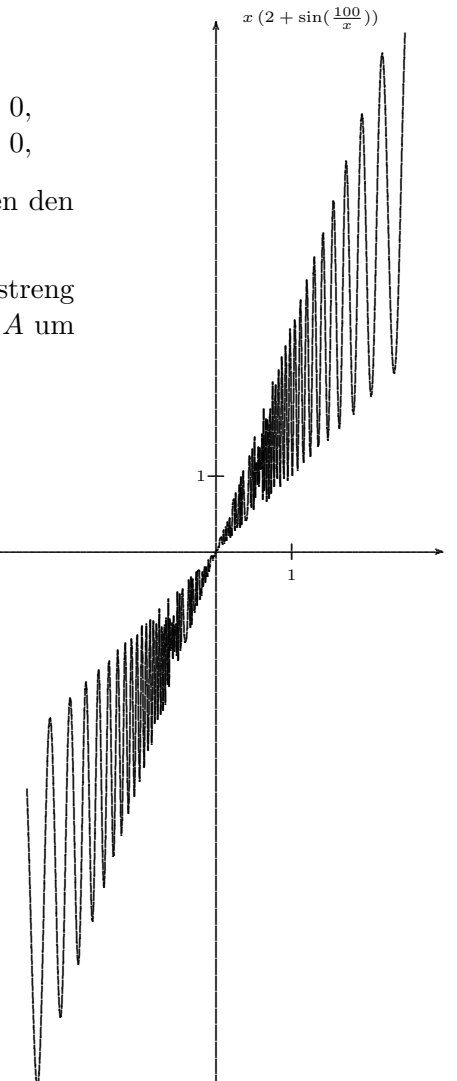

### 7.1.4 Beispiel

Die Funktion  $x \mapsto x^3$  ist auf ganz R streng monoton steigend, nicht etwa nur auf den Intervallen  $\mathbb{R}^+$  und  $\mathbb{R}^-$ .

### 7.2 Diagramm der Monotonie-Implikationen

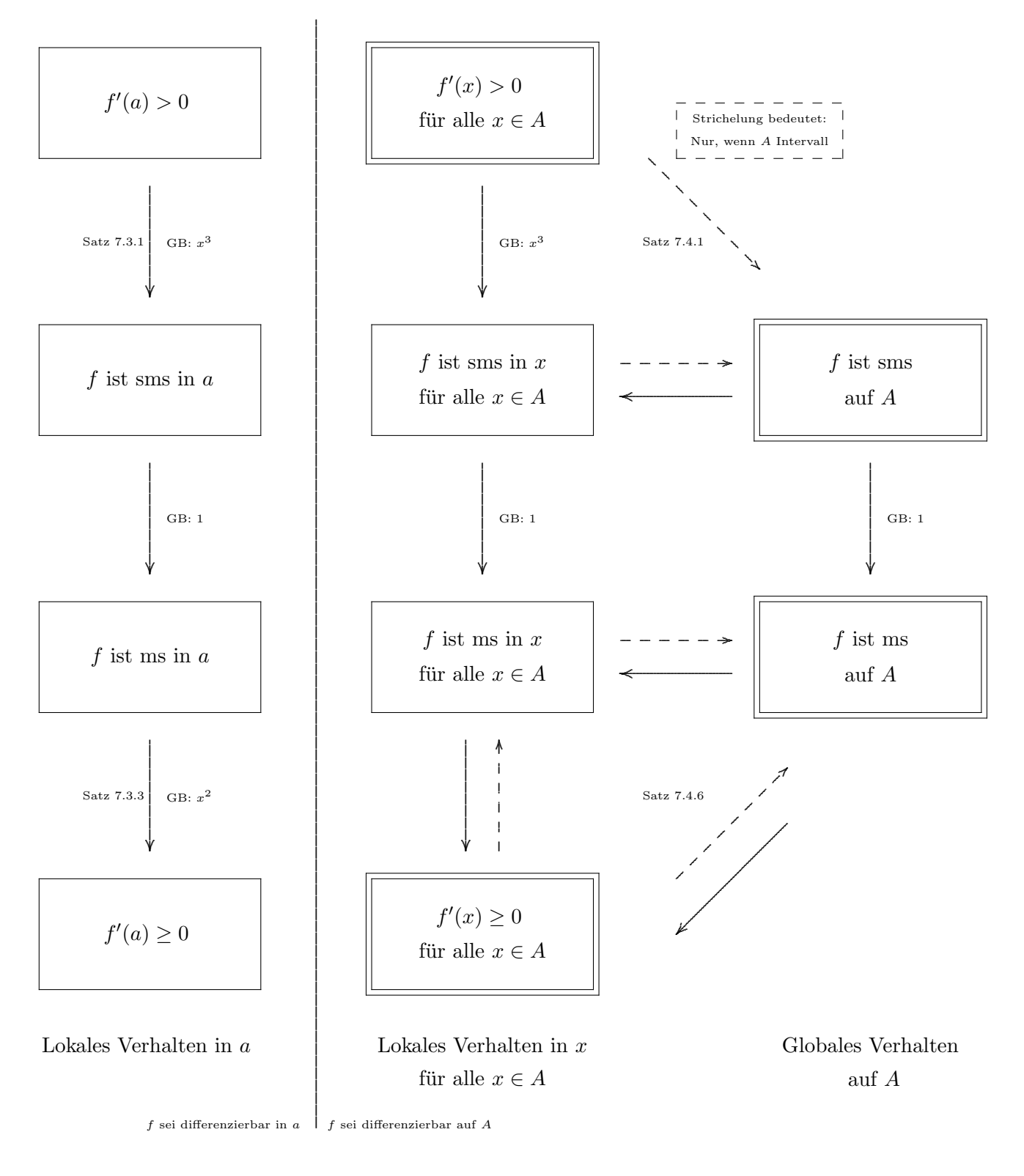

 ${\rm sms}$   $=$  streng monoton steigend

 $ms = monoton$  steigend

 $\begin{aligned} \text{Doppelrahmen}\,=\, \text{Schulrelevant} \end{aligned}$ GB = Das Beispiel zeigt, dass der Pfeil nicht in umgekehrte Richtung gilt. In Bezug auf die Begründungen des Diagramms tritt nun ein merkwürdiges Dilemma auf:

- Die Bedingungen für lokales Monotonieverhalten (linke Seite) sind auf Schulniveau begründbar, sie werden in der Schule aber kaum verwendet.
- Die Bedingungen für globales Monotonieverhalten (rechte Seite) werden in der Schule verwendet, sind aber nicht auf Schulniveau begründbar.

Ursache dafür ist, dass letztlich die Vollständigkeit der Definitionsmenge über den "Extremwertsatz" und den Mittelwertsatz oder alternativ uber eine ,,Entlangkriech-Technik" ¨ ins Spiel kommt.

#### 7.3 Lokales Monotonie-Verhalten

Wir betrachten nur die linke Seite im Diagramm 7.2. Es geht also um das lokale Monotonie-Verhalten der Funktion f an einer festen Stelle  $a \in D$ , in der sie differenzierbar ist.

Beachte, dass f an keiner weiteren Stelle differenzierbar sein muss. Es muss auch f nicht stetig differenzierbar in a sein.

#### 7.3.1 Satz: Lokale strenge Monotonie

Es sei  $f: D \to \mathbb{R}$  in  $a \in D$  differenzierbar.

Wenn  $f'(a) > 0$ , dann ist f in a streng monoton steigend.

#### 7.3.2 Beweis

Angenommen, f sei nicht streng monoton steigend in  $a \in D$ .

Dann existiert in jeder Umgebung U von  $a \text{ ein } x \in U$ , so dass

 $f(x) \ge f(a)$  und  $x < a$ , woraus folgt:  $\frac{f(x) - f(a)}{x - a} \le 0$ , wobei  $x \ne a$ .

Da also in jeder Umgebung U von  $a$  ein Differenzenquotient, kleiner-gleich Null" existiert, kann auch der Differentialquotient  $f'(a)$  nur "kleiner-gleich Null" sein. Das steht im Widerspruch zur Voraussetzung.

#### 7.3.3 Satz: Lokale Monotonie

Es sei  $f: D \to \mathbb{R}$  in  $a \in D$  differenzierbar.

Wenn f in a monoton steigend ist, dann ist  $f'(a) \geq 0$ .

#### 7.3.4 Beweis

Ist f in a monoton steigend, so existiert gemäß Definition eine Umgebung U von  $a$ , so dass für alle  $x \in U \cap D$  gilt:

$$
\begin{array}{ll}\nf(x) \le f(a), & \text{falls } x \le a, \\
f(x) \ge f(a), & \text{falls } x \ge a,\n\end{array}\n\} \n\text{ ~ ~ ~ ~ ~ ~ ~ ~ ~ ~ ~ ~ ~ ~ ~ ~ ~ \text{ ~ } \n\text{ ~ ~ } \n\text{ ~ ~ } \n\begin{array}{ll}\nf(x) - f(a) \\
x - a \end{array}\n\ge 0, \n\text{ ~ ~ } \n\text{ ~ } \n\text{ ~ }
$$

Beim Grenzübergang  $x \stackrel{\bullet}{\to} a$  bleibt diese nicht–strenge Ungleichung erhalten:

$$
f'(a) \geq 0.
$$

### 7.4 Globales Monotonie–Verhalten

Wir betrachten nun die rechte Seite im Diagramm 7.2. Es geht also um das globale Monotonie– Verhalten der Funktion f auf einer Teilmenge  $A \subseteq D$ .

#### 7.4.1 Satz: Hinreichende Bedingungen für strenge globale Monotonie

Betrachte das Aussagen-Dreieck im Diagramm 7.2 oben rechts. Es geht um die folgenden Aussagen über eine Funktion  $f : D \to \mathbb{R}$  und eine Teilmenge  $A \subseteq D$ .

- (A) Es sei f differenzierbar auf A mit  $f'(x) > 0$  für alle  $x \in A$ .
- (B) Die Funktion ist an jeder Stelle  $x \in A$  streng monoton steigend.
- (C) Die Funktion ist auf A streng monoton steigend.

Es gelten  $(A) \Rightarrow (B)$  und  $(C) \Rightarrow (B)$ .

Wenn A ein Intervall in R ist, gilt auch  $(B) \Rightarrow (C)$ .

#### 7.4.2 Kommentar

Wie werden sehen, dass die Äquivalenz (B)  $\Leftrightarrow$  (C) überhaupt nichts mit Differentialrechnung zu tun hat. Beachte, dass dabei nicht einmal die Stetigkeit von f vorausgesetzt wurde.

#### 7.4.3 Beweis

Die Implikation  $(A) \Rightarrow (B)$  ist dem Satz 7.3.1 zu entnehmen.

Die Implikation  $(C) \Rightarrow (B)$  ist eine direkte Konsequenz der Definitionen 7.1.1.

Der Beweis der Implikation (B)  $\Rightarrow$  (C) erfolgt mir Hilfe des "Entlang-Kriechens".

(1) Wir nehmen an, f sei nicht streng–monoton–steigend auf A. Dann gibt es eine fallende Sekante, das heißt zwei Stellen  $a, b \in A$  mit

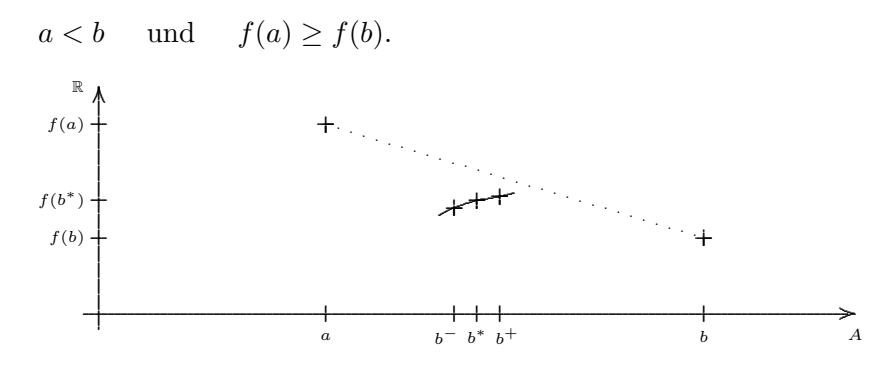

 $(2)$  Wir denken uns a fixiert. Es existiert dann, ein kleinstes solches b", das ist genauer das Infimum

$$
b^* := \inf \underbrace{\{x \in [a, b] \big| f(a) \ge f(x) \}}_{=:B} \qquad (*)
$$

(3) Nach Voraussetzung ist  $f$  an der Stelle  $b^*$  streng monoton steigend. Es gibt also eine Umgebung  $U$  von  $b^*$ , so dass

$$
f(x) < f(b^*) < f(y) \quad \text{für alle} \quad x, y \in U \text{ mit } x < b^* < y.
$$

(4) Deshalb gibt es

• ein  $b^+ \in U \cap B$  mit den Eigenschaften

$$
b^* < b^+ \qquad f(b^*) < f(b^+) \le f(a)
$$

• ein  $b^- \in U \cap [a, b^*]$  mit den Eigenschaften

$$
a < b^- < b^* \qquad f(b^-) < f(b^*)
$$

(5) Insgesamt gilt aber dann

$$
a < b^{-} < b^{*}
$$
 und  $f(b^{-}) < f(b^{*}) < f(a)$ 

Damit liegt  $b^-$  in B. Das ist ein Widerspruch dazu, dass  $b^*$  das Infimum von B war.

#### 7.4.4 Beispiel 1

Die Funktion

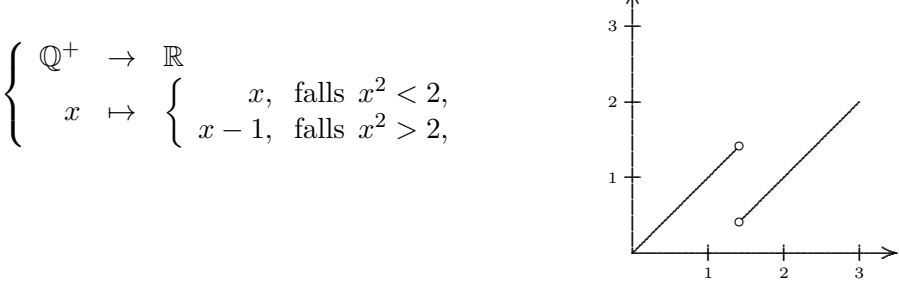

ist an jeder Stelle ihrer Definitionsmenge Q<sup>+</sup> streng monoton steigend, nicht jedoch streng monoton steigend auf  $\mathbb{Q}^+$ . Die Implikation (B)  $\Rightarrow$  (C) gilt nicht, da  $\mathbb{Q}^+$  kein Intervall von R ist.

.

.

#### 7.4.5 Beispiel 2

Die Funktion

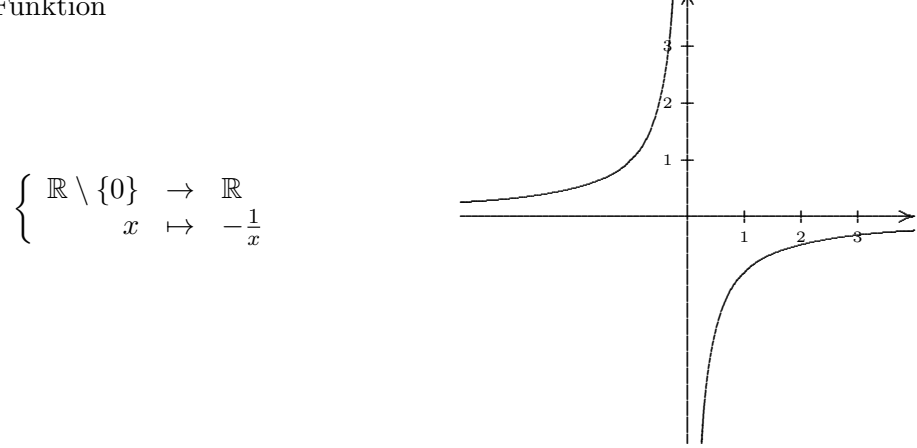

ist an jeder Stelle ihrer Definitionsmenge  $\mathbb{R} \setminus \{0\}$  streng monoton steigend, nicht jedoch streng monoton steigend auf  $\mathbb{R}\setminus\{0\}$ . Die Implikation (B)  $\Rightarrow$  (C) gilt nicht, da  $\mathbb{R}\setminus\{0\}$  kein Intervall ist.

#### 7.4.6 Satz: Notwendige Bedingungen für Globale Monotonie

Betrachte das Aussagen-Dreieck im Diagramm 7.2 unten rechts. Es geht um die folgenden Aussagen über eine Funktion  $f : D \to \mathbb{R}$  und eine Teilmenge  $A \subseteq D$ .

- (A) Es sei  $f'(x) \geq 0$  für alle  $x \in A$ .
- (B) Die Funktion ist an jeder Stelle  $x \in A$  monoton steigend.
- (C) Die Funktion ist auf A monoton steigend.

Es gilt  $(C) \Rightarrow (B) \Rightarrow (A)$ .

Wenn A ein Intervall in R ist, gilt auch  $(A) \Rightarrow (C)$ , es sind also alle drei Aussagen äquivalent.

#### 7.4.7 Kommentare

- Beachte, dass die Situation nicht genau analog zu der in Satz 7.4.1 ist. Die Implikation  $(B) \Rightarrow (A)$  ist dort nicht gegeben.
- Die Implikation (B)  $\Rightarrow$  (C) könnte analog zu der entsprechenden Implikation in Satz 7.4.1 gezeigt werden.
- Die bedeutende Aussage des Satzes ist die Implikation (A) ⇒ (C). Sie wird normalerweise mit Hilfe der Satz–Kaskade

Extremwertsatz  $\rightarrow$  Satz von Rolle  $\rightarrow$  Mittelwertsatz

bewiesen (vgl. nächster Abschnitt 7.5.)

#### 7.4.8 Beweis

Die Implikation  $(B) \Rightarrow (A)$  ist dem Satz 7.3.3 zu entnehmen.

Die Implikation  $(C)$  ⇒  $(B)$  ist eine direkte Konsequenz der Definitionen 7.1.1.

Jetzt zeigen wir  $(A) \Rightarrow (C)$ , wiederum mit Hilfe einer Entlangkriech-Technik.

(1) Es seien  $a \in A$  und  $\varepsilon > 0$  vorgegeben. Wir werden zeigen, dass der Graph von f oberhalb der Geraden durch  $(a, f(a))$  mit Steigung –ε verläuft.

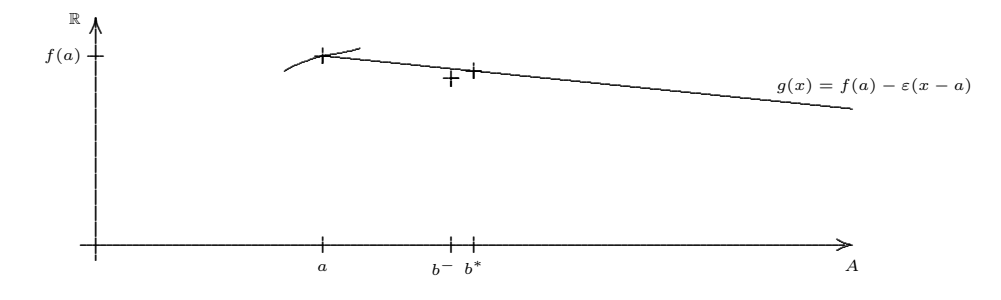

(2) Angenommen, das ist nicht so. Dann definieren wir

$$
b^* := \inf \underbrace{\{x \in A, x > a \, \big| f(x) \le f(a) - \varepsilon(x - a) \}}_{=:B} \qquad (*)
$$

als die kleinste Stelle, bei der der Graph von f die Gerade unterschreitet.

(3) Da f an der Stelle  $b^*$  differenzierbar ist, ist f da auch stetig. Deshalb überträgt sich die B definierende Ungleichung auch auf das Infimum:

$$
f(b^*) \le f(a) - \varepsilon(b^* - a)
$$

(4) Nach Voraussetzung besitzt  $f$  an der Stelle  $b^*$  eine nicht–negative Ableitung:

$$
f(b^*) = \lim_{x \xrightarrow{b^*}} \frac{f(x) - f(b^*)}{x - b^*} \ge 0
$$

Es gibt also eine Umgebung  $U$  von  $b^*$ , so dass

$$
\frac{f(x) - f(b^*)}{x - b^*} \ge -\varepsilon \quad \text{ für } x \in U, x \ne b^*.
$$

(5) Deshalb gibt es ein  $b^- \in U \cap [a, b^*]$  mit

$$
f(b^-) \leq f(b^*) - \varepsilon(b^- - b^*)
$$
  
\n
$$
\leq f(a) - \varepsilon(b^* - a) - \varepsilon(b^- - b^*)
$$
  
\n
$$
= f(a) - \varepsilon(b^- - a)
$$

(6) Insgesamt gilt aber dann

$$
a < b^- < b^* \quad \text{und} \quad f(b^-) \le f(a) - \varepsilon(b^- - a)
$$

Damit liegt  $b^-$  in B. Das ist ein Widerspruch dazu, dass  $b^*$  das Infimum von B war.

(7) Wir haben jetzt gezeigt, dass der Graph von f oberhalb jeder Gerade mit Steigung  $-\varepsilon$ verläuft:

 $f(x) > f(a) - \varepsilon(x - a)$ 

Da  $\varepsilon > 0$  beliebig war, können wir in dieser Ungleichung  $\varepsilon$  gegen Null laufen lassen. Es folgt, dass der Graph auch oberhalb der horizontalen Geraden verläuft:

$$
f(x) \ge f(a)
$$

Da a und  $x \ge a$  beliebig waren, ist f monoton steigend.

#### 7.4.9 Globale Monotonie: Zwei Folgerungen

Es seien  $f, g: D \to \mathbb{R}$  zwei differenzierbare Funktionen und  $A \subseteq D$  ein Intervall.

- $(i)$  Gilt  $y'(x) \leq g'(x)$  für alle  $x \in A$ , so folgt  $f(x) - f(\tilde{x}) \leq g(x) - g(\tilde{x})$  für alle  $x, \tilde{x} \in A$  mit  $\tilde{x} < x$ .
- (ii) Gilt  $f'(x) = 0$  für alle  $x \in A$ , so ist f auf A konstant.

### 7.4.10 Beweis

(i) Ersetze f durch  $g - f$  in der Implikation (A)  $\Rightarrow$  (C) von Satz 7.4.6.

(ii) Aufgrund von  $f'(x) = 0$  für  $x \in A$  ist f sowohl monoton steigend als auch monoton fallend. Das aber bedeutet, dass f konstant ist.

### 7.5 Der Mittelwertsatz und Umfeld

Nur als Ergänzung listen wir einige Aussagen aus dem Umfeld des Mittelwertsatzes auf. Ihre schulische Relevanz ist monoton fallend.

#### 7.5.1 Mittelwertsatz und Umfeld

Die Funktion  $f : [c, d] \to \mathbb{R}$  sei

- auf dem abgeschlossenen Intervall  $[c, d]$  stetig und
- auf dem offenen Intervall  $[c, d]$  (nicht notwendig stetig) differenzierbar

Dann gelten die folgenden Aussagen

- (A) Satz von Rolle: Ist  $f(c) = f(d)$ , so gibt es ein  $\xi \in [c, d]$  mit  $f'(\xi) = 0$ .
- (B) Eigentlicher Mittelwertsatz: Es gibt eine Stelle  $\xi \in [c, d]$ , so dass

$$
f'(\xi) = \frac{f(d) - f(c)}{d - c}.
$$

 $(C)$  Abschätzungssatz: Ist

$$
M_1 \le f'(x) \le M_2 \quad \text{für alle } x \in ]c, d[,
$$

so folgt

$$
M_1 \le \frac{f(x) - f(y)}{x - y} \le M_2 \quad \text{für alle } x, y \in [c, d] \text{ mit } x \ne y.
$$

Das heißt, die Schranken für die Tangentensteigungen sind auch die Schranken für die Sekantensteigungen.

(D) Globale Monotonie: Ist

 $0 \leq f'(x)$  für alle  $x \in \left]c, d\right[,$ 

so ist f monoton steigend auf  $[c, d]$ .

#### 7.5.2 Bemerkung

Mit Hilfe der Aussage (D) dieses Satzes kann die Implikation (A)  $\Rightarrow$  (C) aus Satz 7.4.6 erneut gezeigt werden. Man braucht nur alle Intervalle  $[c,d]\subseteq A$ zu betrachten.

LP90 11.3

### 8 Extremwerte

### 8.1 Definitionen: Extrema

Es sei  $f: D \to \mathbb{R}$  eine reelle Funktion und  $a \in D$ .

(1) Der Punkt  $(a, f(a))$  des Graphen heißt wie in der ersten Spalte angegeben, wenn es eine Umgebung U von a gibt, so dass die Bedingung der zweiten Spalte gilt:

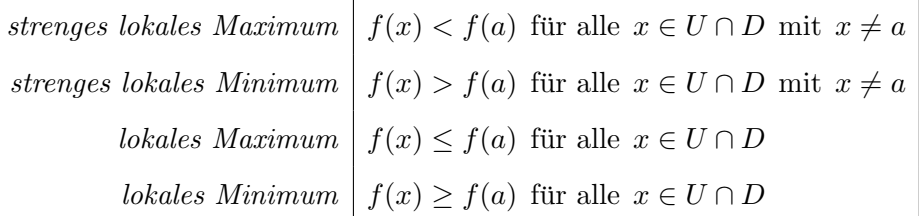

 $(2)$  Der Punkt  $(a, f(a))$  des Graphen heißt wie in der ersten Spalte angegeben, wenn die Bedingung der zweiten Spalte erfullt ist: ¨

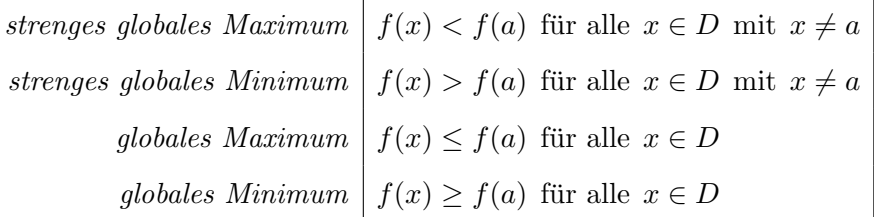

(3) Man spricht jeweils von einem Extremum, wenn es sich um ein Maximum oder Minimum handelt.

(4) In diesem Zusammenhang heißt a auch Stelle des Maximums, Minimums oder Extremums und  $f(a)$  der Wert des Maximums, Minimums oder Extremums. Der zugehörige Punkt auf dem Graphen der Funktion heißt gelegentlich auch Hochpunkt bzw. Tiefpunkt.

(5) Es bestehen die Synonyme  $relativ =$ ,,lokal" und  $absolut =$ ,,global".

(6) Anstelle von "strengen" Extrema spricht man häufiger von *isolierten* oder *eigentlichen* Ex $t$ rema.  $\sqrt{F \cdot S}$ a

Die nicht–strengen Extrema spielen in der Fach– und Schul–Analysis eine eher untergeordnete Rolle, weswegen das Adjektiv dann auch weggelassen wird.

(7) Nimmt eine Funktion ein Extremum am (topologischen) Randpunkt der Definitionsmenge an, so spricht die Schulmathematik vom Randextremum. Sie mögen für konkrete Anwendungen interessant sein, die Analysis nimmt sie erst bei höher-dimensionalen Definitionsmengen (Extrema unter Nebenbedingungen, Lagrange-Multiplikatoren) zur Kenntnis.

Beachte, dass die Diagramme 6.2 und 8.2 nur für innere Stellen zutreffen.

#### 8.1.1 Weitere Definitionen: Vorzeichenwechsel und Terrassenpunkt

Es treten zusätzlich noch die folgenden beiden Begriffe in Erscheinung:

(1) Man sagt, dass f bei a einen Vorzeichenwechsel von Minus nach Plus hat, wenn  $f(a) = 0$ ist und  $f$  in  $\alpha$  streng monoton steigend ist.

 $(2)$  Man sagt, die Funktion f hat bei a einen Terrassenpunkt, wenn sie in a differenzierbar ist mit  $f'(a) = 0$  und in a streng monoton steigend oder fallend ist.

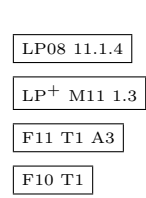

### 8.2 Diagramm der Minimums-Implikationen

#### $a ∈ D$  sei eine innere Stelle von D

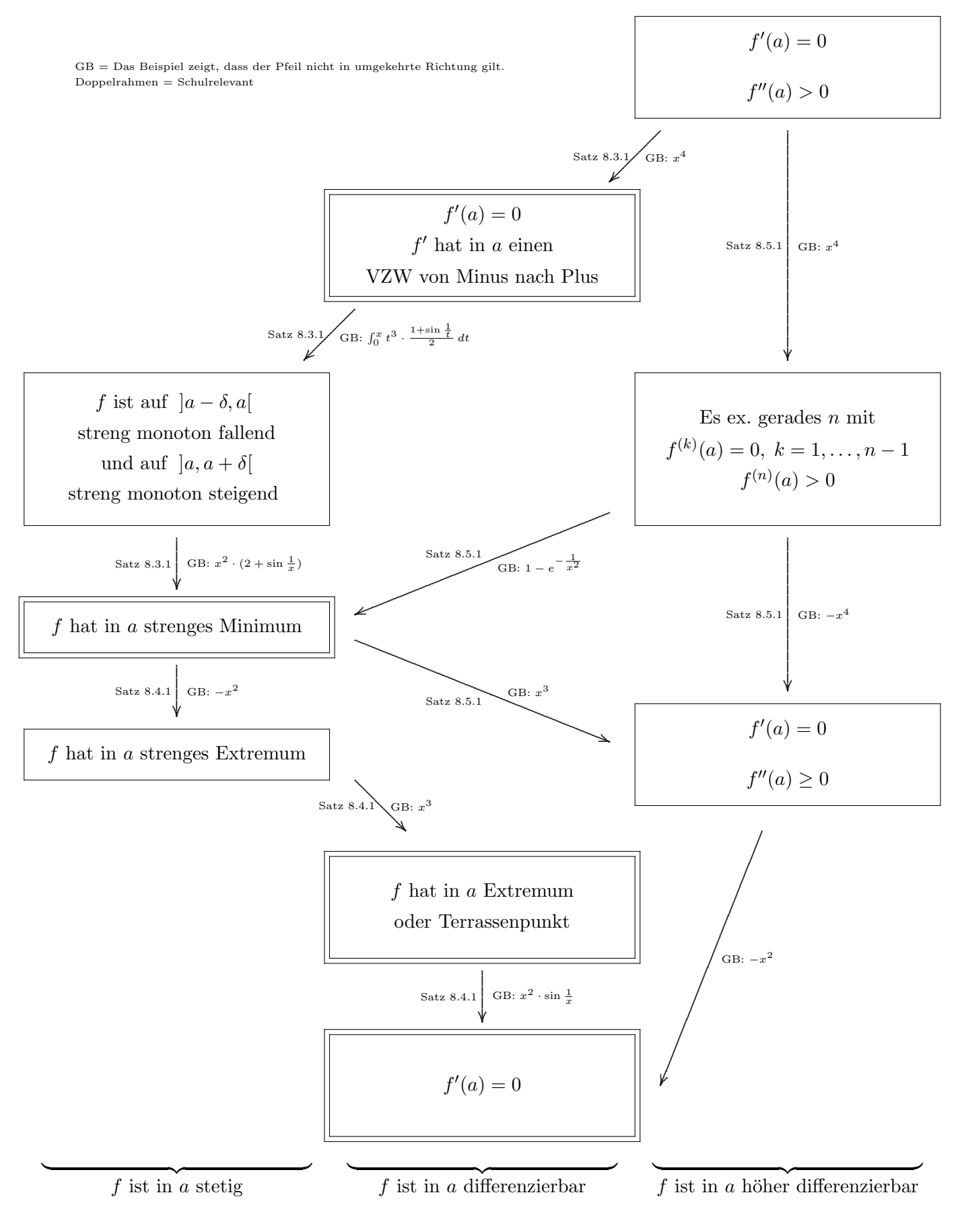

#### 8.3 Hinreichende Bedingungen für strenges Minimum

#### 8.3.1 Satz: Hinreichende Bedingungen für strenges Minimum

Es sei  $a \in D$  und  $f: D \to \mathbb{R}$  stetig bei a. Betrachte die folgenden Aussagen

- (A) Es ist  $f'(a) = 0$  und  $f''(a) > 0$ .
- (B)  $f'$  hat an der Stelle  $a$  einen Vorzeichenwechsel von Minus nach Plus.
- (C) Es gibt ein  $\delta > 0$  mit der Eigenschaft, dass f auf  $[a \delta, a]$  streng monoton fallend und auf  $[a, a + \delta]$  streng monoton steigend ist.
- (D) Es gibt ein  $\delta > 0$  mit der Eigenschaft, dass f auf  $[a \delta, a]$  streng monoton fallend und auf  $[a, a + \delta]$  streng monoton steigend ist.
- (E) f hat an der Stelle a ein strenges Minimum.

Dann gelten GENAU die Implikationen (A)  $\Rightarrow$  (B)  $\Rightarrow$  (C)  $\Rightarrow$  (D)  $\Rightarrow$  (E).

#### 8.3.2 Beweis

 $(A) \Rightarrow (B)$  Siehe Satz 7.3.1 aus der Monotonie–Theorie. Da  $f''(a) > 0$ , ist  $f'$  an der Stelle a streng monoton steigend. Aufgrund von  $f'(a) = 0$  bedeutet dies aber gerade den Vorzeichenwechsel.

(B)  $\Rightarrow$  (C) Der Vorzeichenwechsel bedeutet, dass ein  $\delta > 0$  existiert, so dass  $f' < 0$  auf  $[a - \delta, a]$ und  $f' > 0$  auf  $[a, a+\delta]$ . Der Satz 7.4.1 aus der Monotonie–Theorie liefert dann die Behauptung.

 $(C) \Rightarrow (D)$  Es sei  $x \in ]a-\delta, a[$  beliebig und dann  $(x_n)$  eine streng monoton steigende Folge mit [LS11.65]

$$
x_1 = x \quad \text{und} \quad x_n \; < \; a \quad \text{und} \quad \lim_{n \to \infty} x_n \; = \; a.
$$

Es gilt dann nach Voraussetzung

 $f(x) > f(x_2) > f(x_n)$  für  $n \geq 3$ .

Mit Grenzübergang  $n \to \infty$  folgt dann weiter aufgrund der Stetigkeit von f in a

 $f(x) > f(x_2) > f(a)$ .

Für beliebiges  $x \in [a - \delta, a]$  ist also  $f(x) > f(a)$ . Das bedeutet, dass f auf  $[a - \delta, a]$  streng monoton fallend ist.

 $(D) \Rightarrow (C)$  ist klar aufgrund der Definition.

 $(D) \Rightarrow (E)$  folgt direkt aus der Definition des strengen Minimums.

#### 8.3.3 Gegenbeispiel zu  $(B) \Rightarrow (A)$

Die Ableitung der Funktion  $f: x \mapsto x^4$  auf  $\mathbb R$  ist  $f': x \mapsto 4x^3$ . Bei der Ableitung tritt ein Vorzeichenwechsel von Minus nach Plus auf, es ist aber  $f''(0) = 0$ .

### 8.3.4 Gegenbeispiel zu  $(C) \Rightarrow (B)$

Die Stammfunktion  $f$  der Funktion

$$
f': \left\{ \begin{array}{ccc} \mathbb{R} & \to & \mathbb{R} \\ x & \mapsto & \left\{ x^3 \cdot \frac{1 + \sin \frac{1}{x}}{2}, & \text{falls } x \neq 0, \\ 0, & \text{falls } x = 0. \end{array} \right.
$$

ist an der Stelle $a=0$  differenzierbar, in  $\mathbb{R}^-$  streng monoton fallend und in  $\mathbb{R}^+$  streng monoton steigend. In jeder Umgebung von 0 hat die Ableitung  $f'$  Nullstellen.

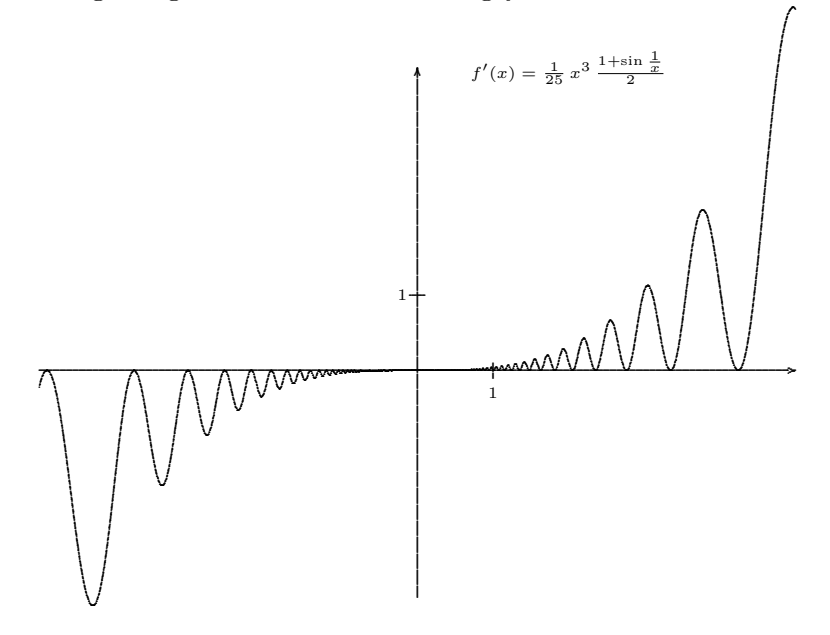

8.3.5 Gegenbeispiel zu  $(E) \Rightarrow (D)$ 

Die Funktion

$$
f: \begin{cases} \mathbb{R} & \to & \mathbb{R} \\ x & \mapsto & \begin{cases} x^2 \cdot (2 + \sin \frac{1}{x}), & \text{falls } x \neq 0, \\ 0, & \text{falls } x = 0, \end{cases} \end{cases}
$$

ist an der Stelle  $a = 0$  differenzierbar und hat da ein strenges Minimum.

Es gibt aber kein  $\delta > 0$ , so dass f auf  $[a - \delta, a]$  streng monoton fallend und auf  $[a, a + \delta]$ streng monoton steigend wäre.

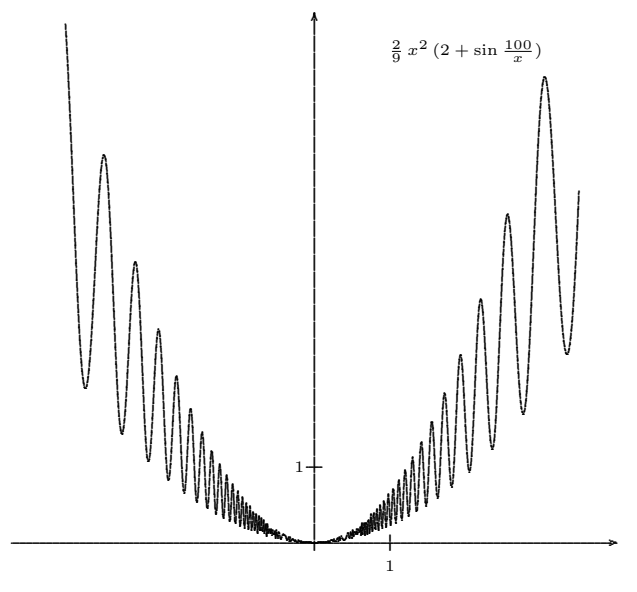

### 8.4 Notwendige Bedingungen für Minimum

#### 8.4.1 Satz: Notwendige Bedingungen für Minimum

Es sei  $f: D \to \mathbb{R}$  und  $a \in D$  eine **innere** Stelle. Betrachte die folgenden Aussagen

- (A) f hat an der Stelle a ein strenges Minimum.
- (B) f hat an der Stelle a ein strenges Extremum.
- (C) f hat an der Stelle a ein Extremum oder einen Terrassenpunkt.
- (D) Es ist  $f'(a) = 0$ .

Dann gelten GENAU die Implikationen (A)  $\Rightarrow$  (B)  $\Rightarrow$  (C)  $\Rightarrow$  (D).

#### 8.4.2 Beweis

 $(C) \Rightarrow (D)$ . O.B.d.A. habe f in a ein Minimum. Es gibt dann eine beidseitige Umgebung  $U \subseteq D$ von a, so dass für alle h mit  $a + h \in U$  gilt:  $f(a + h) - f(a) \ge 0$ .

Für den Differenzenquotienten folgt dann, dass

$$
\frac{f(a+h)-f(a)}{h} \le 0, \text{ falls } h < 0,
$$
  

$$
\frac{f(a+h)-f(a)}{h} \ge 0, \text{ falls } h > 0.
$$

Da  $f$  in a differenzierbar ist, kann man in diesen Ungleichungen zum Grenzwert übergehen,

 $f'(a) \leq 0$  und f  $'(a) \geq 0.$ 

Es muss also  $f'(a) = 0$  sein.

## **8.4.3 Randextrema**  $\sqrt{\frac{LP08}{11.6}}$

Wesentlich für die Aussage (C)  $\Rightarrow$  (D) des letzten Satzes ist, dass a eine **innere** Stelle der  $\frac{p}{p+1-p}$ Definitionsmenge ist. Die Funktion

$$
\mathrm{id}_{\mathbb{R}^+_0} : \left\{ \begin{array}{ccc} \mathbb{R}^+_0 & \to & \mathbb{R}^+_0 \\ x & \mapsto & x \end{array} \right.
$$

hat an der Stelle a = 0 ein Minimum, die (rechtsseitige) Ableitung an dieser Stelle ist aber ungleich Null.

Funktionen mit solchen ,,Randextrema" haben in der Analysis eine vergleichsweise geringe Bedeutung. Sie treten bei anwendungsorientierten Fragestellungen in Erscheinung und werden dann beispielsweise mit dem Simplex-Verfahren oder mit Lagrange-Multiplikatoren bestimmt.

In der Schulpraxis kommt solchen Funktionen mit "Randextrema" m.E. eine unverhältnismäßig hohe Bedeutung zu.

### 8.4.4 Kommentar

Es ist weiter wesentlich für die Aussage  $(C) \Rightarrow (D)$ , dass die Funktion an der Stelle **differen**zierbar im vollen Sinne ist. Die Funktion

$$
\left\{ \begin{array}{ccc} \mathbb{R} & \to & \mathbb{R} \\ x & \mapsto & \left\{ \begin{array}{c} -x, \text{ falls } x \leq 0 \\ \frac{1}{x+1}, \text{ falls } x > 0 \end{array} \right. \end{array} \right.
$$

hat in a = 0 ein globales strenges Minimum. Die beiden einseitigen Ableitungen existieren und haben den Wert −1.

### 8.4.5 Gegenbeispiel zu  $(D) \Rightarrow (C)$

Die Funktion

$$
f: \left\{ \begin{array}{ccc} \mathbb{R} & \to \mathbb{R} \\ x & \mapsto \end{array} \right. \left\{ \begin{array}{ccc} x^2 \cdot \sin(\frac{1}{x}), & \text{falls } x \neq 0, \\ 0, & \text{falls } x = 0, \end{array} \right.
$$

hat bei  $a = 0$  die Ableitung  $f'(a) = 0$ , aber dort weder ein Extremum noch einen Terrassenpunkt. In Schulbüchern werden gelegentlich die fachmathematischen Tatsachen im Umfeld dieses Gegenbeispiels falsch, schleierhaft oder sehr unverbindlich dargestellt.

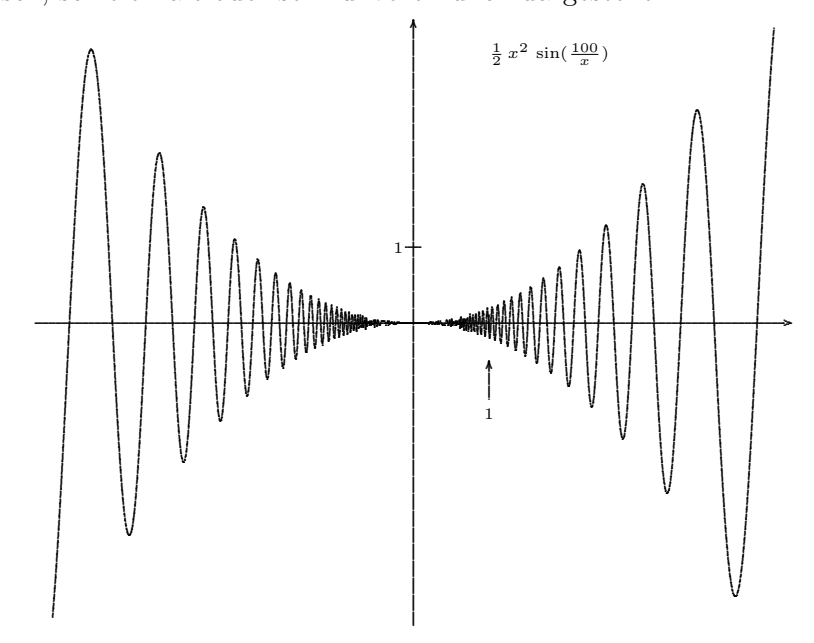

#### 8.5 Minima und höhere Ableitungen

#### 8.5.1 Satz: Höhere Ableitungen

Es sei  $f: D \to \mathbb{R}$  mit  $a \in D$ . Betrachte die folgenden Aussagen

(A) Es ist  $f'(a) = 0$  und  $f''(a) > 0$ .

- (B) Es existiert eine gerade Zahl  $n \in \mathbb{N}$  mit  $f^{(k)}(a) = 0$  für  $k = 1, ..., n-1$  und  $f^{(n)}(a) > 0$ .
- $(C)$  f hat an der Stelle a ein strenges Minimum.
- (D)  $f$  hat an der Stelle  $a$  ein Minimum.
- (E) Es ist  $f'(a) = 0$  und  $f''(a) \geq 0$ .

Dann gelten GENAU die Implikationen  $(A) \Rightarrow (B) \Rightarrow (C) \Rightarrow (D) \Rightarrow (E)$ .

#### 8.5.2 Beweis

 $(A) \Rightarrow (B)$ . Setze  $n = 2$ .

 $(B) \Rightarrow (C)$ . Der Beweis erfolgt mit Hilfe der Taylorreihe und Restgliedabschätzung. Er wird hier nicht durchgeführt.

(D)  $\Rightarrow$  (E). Die Aussage  $f'(a) = 0$  ist bereits in Satz 8.4.1 (D) enthalten. Wäre  $f''(a) < 0$ . so müsste — gemäß der dualisierten Implikation (A)  $\Rightarrow$  (C) — bei a ein strenges Maximum auftreten, das nicht zugleich Minimum sein kann.

### 8.5.3 Gegenbeispiel zu (B)  $\Rightarrow$  (A)

Die Funktion  $x \mapsto x^4$  auf R erfüllt die Aussage (B) mit  $n = 4$ , aber nicht die Aussage (A).

#### **8.5.4 Gegenbeispiel** zu  $(C) \Rightarrow (B)$ .

Man kann zeigen, dass die Funktion

$$
f: \begin{cases} \mathbb{R} & \to \mathbb{R} \\ x & \mapsto \end{cases} \begin{cases} 1 - e^{-\frac{1}{x^2}}, & \text{falls } x \neq 0, \\ 0, & \text{falls } x = 0, \end{cases}
$$

unendlich oft differenzierbar ist mit den höheren Ableitungen  $f^{(k)}(0) = 0$  für alle  $k \in \mathbb{N}$ . Sie hat ein strenges Minimum bei  $a = 0$ .

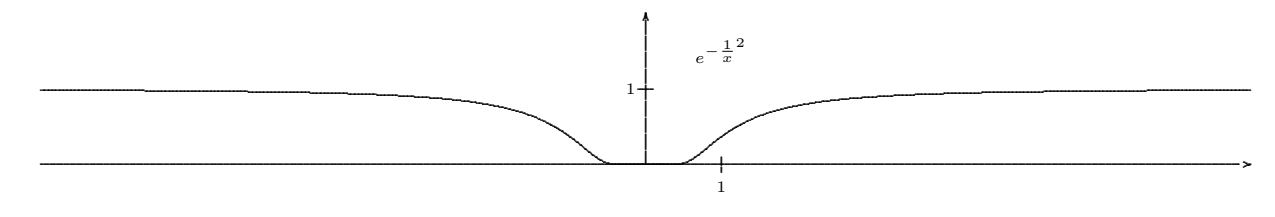

### 8.5.5 Gegenbeispiel zu  $(D) \Rightarrow (C)$ .

Konstante Funktionen haben überall Minima aber nirgends strenge Minima.

### **8.5.6 Gegenbeispiel** zu  $(E) \Rightarrow (D)$ .

Die Funktion  $x \mapsto x^3$  auf R erfüllt die Aussage (E) für  $a = 0$ , hat aber dort kein Minimum.

### 8.6 Kontextfelder für Extrema

### 8.6.1 Kontextfelder Analysis

- Minimiere Abstände zwischen Funktionsgraphen, besonderen Punkten, Achsen im Koordinatensystem
- Maximiere oder minimiere den Inhalt von Flächen, die von Kurven(–Scharen) begrenzt sind.

#### 8.6.2 Kontextfelder Geometrie

- Minimiere oder maximiere Wegstrecken Feuillelmennen Feuillelmennen Feuillelmennen Feuillelmennen Feuillelmennen Feuillelmennen Feuillelmennen Feuillelmennen Feuillelmennen Feuillelmennen Feuillelmennen Feuillelmennen Fe
- Maximiere Flächen(-inhalte) bei gegebenem Umfang
	- Maximiere die Fläche eines Rechtecks bei fixiertem Umfang.
- Maximiere Volumina bei gegebener Oberfläche oder Längendaten.
	- Maximiere das Volumen einer quadratischen Pyramide bei gegebener ,,Mantelkantenlänge"! Vgl. Abschnitt 8.8.
	- $-$  Maximiere das Volumen eines Kegels bei gegebener Manttellinie!
	- $-$  Maximiere das Volumen einer "säulenquaderförmigen" Kiste bei gegebener Ober-  $\frac{F13 T1 A3}{F13 T1 A3}$ fläche.
	- Maximiere das Volumen eines Beh¨alters unter Einschr¨ankungen an das Netz, vgl. Abschnitt 8.9.
- Minmiere die Oberfläche eines Körpers bei gegebenem Volumen
	- Minimiere die Oberfläche einer "säulenquaderförmigen" Kiste bei gegebenem Volu-  $\sqrt{\frac{F_{\text{eul1 1 146u}}}{F_{\text{eul1 1 146u}}}}$ men
- Ein- und Umbeschreibung von Typen geometrischer Figuren in andere Typen. Maximiere oder minimiere dabei den Flächeninhalt!

### 8.6.3 Kontextfelder Statistik

- Minimierung des Risikos
- Erhöhung der Gewinn-Wahrscheinlichkeit

#### 8.6.4 Kontextfelder Wirtschaft

- Maximierung von Ertrag, Umsatz, Gewinn, Profit  $\sqrt{\text{BS Abi As3}}$
- Minimierung Kosten, Verlust, Aufwand an Zeit, Rohstoff, Personal

#### 8.6.5 Kontextfelder Medizin/Sport

• Sportmedizin  $\sqrt{\frac{D11}{66}}$ 

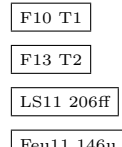

LS11 80

F10 T1 A2

#### 8.6.6 Kontextfelder Naturwissenschaften/Physik/Technik

- Das Fermat'sche Prinzip: Vgl. nächster Abschnitt 8.6.7.
- Minimierung der Energie, Minimierung der Wirkung, Maximierung der Entropie.
- Maximieren der Wurfweite bei fester Abwurfgeschwindigkeit und variablem Abwurfwinkel.
- Wird eine Seifenhaut in eine Drahtschlaufe eingespannt, so nimmt sie die Fläche mit dem geringsten Flächeninhalt ein.
- $\bullet$  Tragfähigkeit eines Dachstuhlbalkens

Betrachte die Beispielaufgaben in

 $\bullet$  LS11 D<sub>11</sub> S66 A2

#### 8.6.7 Das Fermat'sche Prinzip

Ein Lichtstrahl breitet sich in der Zeichenebene von  $A(x_A|y_A)$  nach  $B(x_B|y_B)$  aus und wird dabei an der  $x$ -Achse...

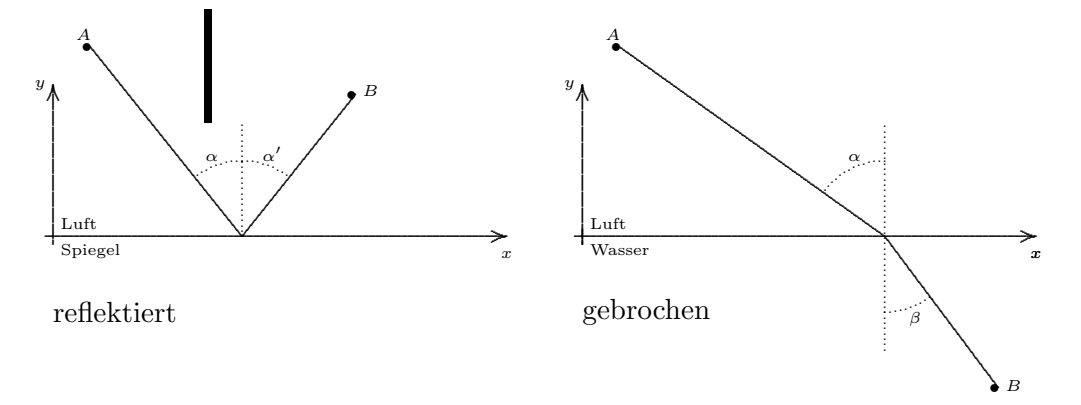

Licht hat in Luft die Geschwindigkeit c und in Wasser die Geschwindigkeit  $\frac{c}{n}$ . Dabei ist  $n \geq 1$ die Brechzahl von Wasser.

Berechne auf der Grundlage des Fermat'schen Prinzips

Das Licht nimmt den Weg, der die minimale Zeit erfordert.

(ohne Benutzung anderer optischer Gesetze) die Stelle  $x$ , bei der der Lichtstrahl reflektiert bzw. gebrochen wird.

Daraus lassen sich dann die optischen Gesetze herleiten:

- $\bullet$  das Reflexionsgesetz:  $\alpha = \alpha'$
- $\frac{\sin \alpha}{\sin \beta} = n.$  $\bullet$  das Brechungsesetz:

(Die Winkel werden bzgl. des "Einfallslots" gemessen.)

 $Feu11145$
## 8.7 Extrema in der Optimierung

### 8.7.1 Programm

Innerhalb des mathematischen Teilgebiets der Optimierung geht es ganz grundsätzlich um das Auffinden von Extrema einer Zielfunktion

 $f: M' \supset M \to \mathbb{R},$ 

Dabei ist

- $M'$  eine beliebige Menge, die die möglichen Parameterwerte beschreibt.
- M eine Teilmenge von  $M'$ , die durch so genannte Nebenbedingungen aus  $M'$  hervorgeht. Dies geschieht in Form von Gleichungen oder Ungleichungen.
- R die Menge der reellen Zahlen. Das wesentliche an dieser Wertemenge ist, dass sie eine (linear) geordnete Menge ist. Man muss die Element der Größe nach vergleichen können. Natürlich könnte diese Wertemenge auch eingeschränkt sein.

Bemerkenswerte Algorithmen der Optimierung sind das Lineare Programmieren oder die Variationsrechnung.

### 8.7.2 Schulischer Kontext

Im schulischen Kontext ist das obige Programm dahingehend eingeschränkt, dass ...

• die Menge  $M'$  eine (einfache) Teilmenge eines  $\mathbb{R}^n$  ist, meist das Produkt von Intervallen

$$
M' = J_1 \times J_2 \times \ldots \times J_n = \{(x_1, x_2, \ldots, x_n) \middle| x_1 \in J_1, x_2 \in J_2, \ldots, x_n \in J_n \}
$$

• die Teilmenge M durch Fixierung von allen–bis–auf–einen Parametern aus  $M'$  hervorgeht, so dass M im wesentlichen ein Intervall (oder geeignete Teilmenge) von R wird.

Letztendlich geht es um das Auffinden der Extrema einer Funktion  $f: M \to \mathbb{R}$ , wobei beide beteiligten Mengen Intervalle oder geeignete Teilmengen von R sind.

F10 T1

# 8.7.3 Format für die Bearbeitung von Extremwertaufgaben

- 1. Entnehme die beteiligten Größen aus dem Sachkontext. Beschreibung und Symbole.
- 2. Ermittle Relationen (Nebenbedingungen) zwischen den Größen! Dies können Gleichungen oder Ungleichungen sein.
- 3. Auffinden der Zielfunktion:
	- (a) Welche Größe bildet den Wertebereich der Zielfunktion?
	- (b) Falls die Zielfunktion von mehreren Variablen abhängig ist, müssen alle bis auf eine mit Hilfe der Nebenbedingungen eliminiert werden. Explizite Benennung der unabhängigen Variablen.
	- (c) Die Zielfunktion wird explizit formuliert.
	- (d) Gibt es eine äquivalente Zielfunktion?
	- (e) Bestimme die Definitionsmenge der Zielfunktion.
- 4. Berechne die erste (und evtl. zweite) Ableitung.
- 5. Berechne die Nullstellen der ersten Ableitung.
- 6. Bestimme die Extrema der Zielfunktion. Dazu:
	- Nullstellen der ersten Ableitung
	- Vorzeichenwechsel der ersten Ableitung oder Vorzeichen der zweiten Ableitung
	- Kann man der Form der Zielfunktion Informationen über die Anzahl der Extrema entnehmen? (Quadratische Funktion, Polynom)
	- Randextrema?  $\alpha$ lokal global?
- 7. Antwort zum Sachkontext!

# 8.8 Beispiel: Die quadratische Pyramide

## 8.8.1 Aufgabenstellung

Aus Draht der Länge 5 m soll das Kantenmodell einer quadratischen Pyramide hergestellt werden, so dass ihr Volumen maximal wird.

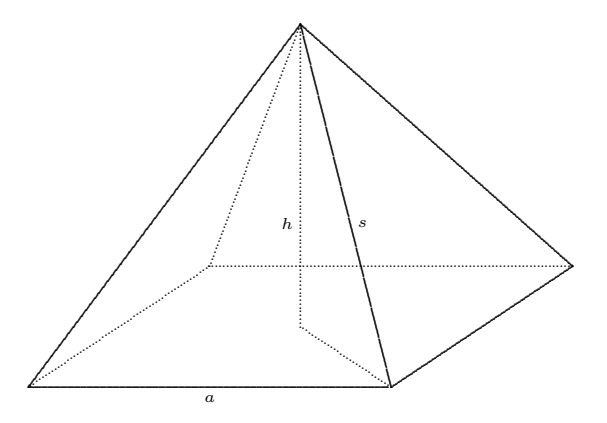

### 8.8.2 Bearbeitung der Aufgabe

Die Menge aller quadratischen Pyramiden wird beschrieben durch

$$
M' = \mathbb{R}^+ \times \mathbb{R}^+ = \left\{ (a, h) \, | \, a, h \in \mathbb{R}^+ \right\}
$$

Die Gesamtkantenlänge ist wegen  $s = \sqrt{h^2 + \frac{a^2}{2}}$  $\frac{a^2}{2}$  gegeben als Funktion

$$
L: \left\{ \begin{array}{rcl} M' & \to & \mathbb{R} \\ (a, h) & \mapsto & 4\left(a + \sqrt{h^2 + \frac{a^2}{2}}\right). \end{array} \right.
$$

Daraus ergibt sich die eingeschränkte Definitionsmenge

$$
M = \left\{ (a, h) \, | \, a, h \in \mathbb{R}^+, h = \sqrt{(\frac{L}{4} - a)^2 - \frac{a^2}{2}} \right\}.
$$

Sie kann als (ein-dimensionale) Kurve im  $\mathbb{R}^2$ , über die Parametrisierung dann im wesentlichen als Intervall, aufgefasst werden.

.

Aufgrund der Formel für das Pyramidenvolumen ergibt sich als Zielfunktion auf  $M$ 

$$
V(a) = \frac{1}{3} \cdot a^2 \cdot h = \frac{1}{3} \cdot a^2 \cdot \sqrt{(\frac{L}{4} - a)^2 - \frac{a^2}{2}}.
$$

Mittels Quadrieren und anschließender Multiplikation mit 18 erhält man die einfachere "äquivalente" Zielfunktion

 $18V^2 = a^6 - La^5 + \frac{L^2}{8}$  $\frac{5^2}{8}a^4$ .

Differentiation nach a ergibt

$$
(18 \cdot V^2)' = 6a^5 - 5La^4 + \frac{L^2}{2}a^3.
$$

Die beiden Nullstellen ungleich Null liefern — für  $L = 1$  — die zwei Extrema der ursprünglichen Funktion an den Stellen

$$
a_{\text{Max}} = \frac{5-\sqrt{13}}{12} \approx 0,11620406,
$$
  $a_{\text{Min}} = \frac{5+\sqrt{13}}{12} \approx 0,717129273.$ 

### 8.8.3 Kommentare

- Soll als Kantenlänge die Variable x verwendet werden?
- Ein Plot des Funktionsgraphen von  $V(a)$  zeigt, dass die Extrema visuell kaum auffindbar sind.
- Sollte man den Sachkontext der Aufgabe weiter ausbauen?

August will zu Weihnachten für seine Schwester Kleo das Gerüst einer quadratischen "Pyramide von Gizeh" aus Holzstäben zusammenbasteln und dann mit Pappe verkleiden. Er hat insgesamt 5 m Holzstäbe zur Verfügung. Da Kleo ihre Wolldecke darin unterbringen will, soll das Volumen der Pyramide möglichst groß werden.

- Ist diese Aufgabe realistisch?
	- Gesamtsituation
	- Holz liegt als 5 m–Stab vor?
	- Wie werden die Ecken realisiert?
	- $-$  Braucht man zusätzlich Draht?
	- Müssen die Holzstäbe nicht angeschrägt werden?
- Ist diese Aufgabe kognitiv anspruchsvoll, motivierend?
- Die Aufgabe ist mathematisch schon etwas anspruchsvoller. Alternativen wären
	- $-$  Maximiere das Volumen bei gegebener Länge der Mantellinie!
	- Maximiere das Volumen bei gegebener Oberfläche!
	- Minimiere die Oberfläche bei gegebenem Volumen!
- Wie ließe sich die Lösung algorithmisieren?

# 8.8.4 Ausblick

Welcher Polyeder (= durch ebene Flächen begrenzter Körper) hat das größte Volumen bei gegebener Drahtlänge?

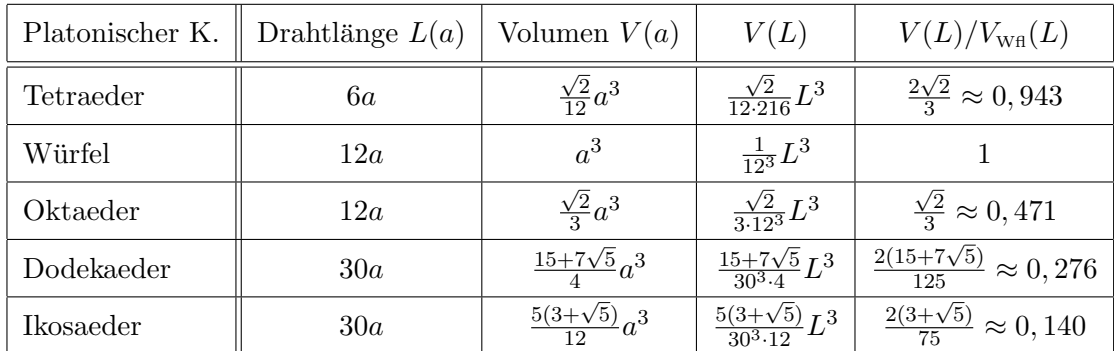

Welcher Polyeder hat das größte Volumen bei gegebener Oberfläche?

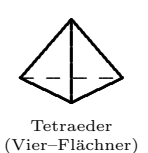

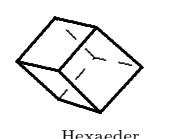

(Sechs–Flächner)  $W$ ürfel

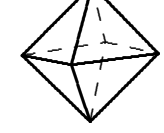

Oktaeder  $(Acht-Flächner)$ 

.

.

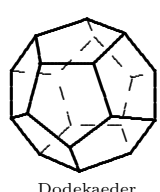

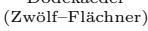

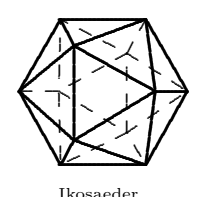

<sup>(</sup>Zwanzig–Flächner)

### Beispiel: Die DIN-A-4-Papierschachtel 8.9

## 8.9.1 Aufgabenstellung

Aus einem DIN-A4-Blatt soll eine nach oben geöffnete quaderförmige Schachtel entstehen, indem man in den vier Ecken quadratische Stücke der Seitenlänge s abschneidet und entsprechende Rechtecke nach oben faltet. Für welchen Wert von s wird das Volumen der Schachtel maximal?

### 8.9.2 Erläuterung: Die DIN A Norm

DIN A Blätter haben die bemerkenswerte Eigenschaft, dass

größere Seitenlänge =  $\sqrt{2}$  kleinere Seitenlänge.

Dieses Längenverhältnis sorgt dafür, dass bei

- Halbierung (parallel zur kürzeren Seite) und
- $\bullet$  Verkleinerung (auf halb so große **Fläche**)

genau das (deckungs-)gleiche Rechteck entsteht. Dieses hat dann auch wieder das oben beschriebene Längenverhältnis.

### 8.9.3 Graphik zur Aufgabe

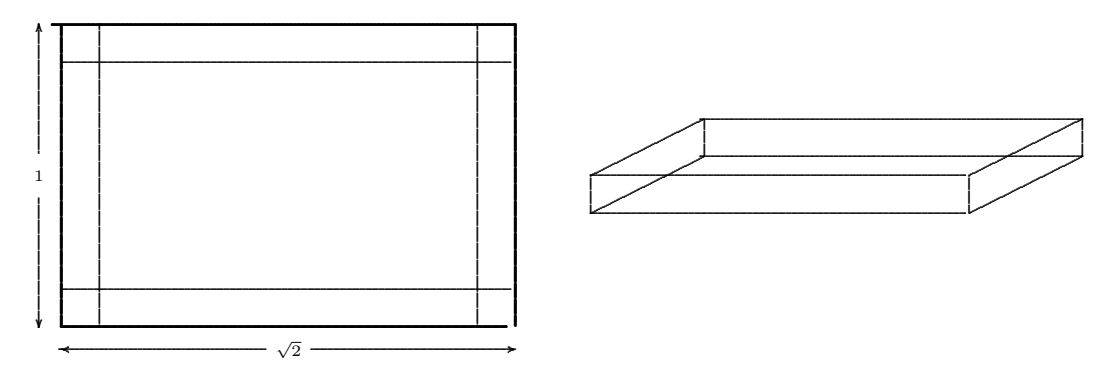

### 8.9.4 Bearbeitung der Aufgabe

Die Zielfunktion, ihre Definitionsmenge und ihre Ableitungen sind:

$$
V(s) = s \cdot (1 - 2s) \cdot (\sqrt{2} - 2s)
$$
  
\n
$$
= s \cdot (\sqrt{2} - 2\sqrt{2}s - 2s + 4s^{2})
$$
  
\n
$$
= s \cdot (\sqrt{2} - 2(1 + \sqrt{2})s + 4s^{2})
$$
  
\n
$$
= 4s^{3} - 2(1 + \sqrt{2})s^{2} + \sqrt{2}s
$$
  
\n
$$
D_{V} = [0; \frac{1}{2}]
$$
  
\n
$$
V'(s) = 12s^{2} - 4 \cdot (1 + \sqrt{2})s + \sqrt{2}
$$
  
\n
$$
= 4(3s^{2} - (1 + \sqrt{2})s + \frac{\sqrt{2}}{4})
$$
  
\n
$$
V''(s) = 4(6s - (1 + \sqrt{2}))
$$

 $F13 T2$ 

Nullstellen von  $V'$  sind:

$$
s_{1,2} = \frac{1+\sqrt{2}\pm\sqrt{(1+\sqrt{2})^2-3\sqrt{2}}}{6}
$$
  
=  $\frac{1+\sqrt{2}\pm\sqrt{3-\sqrt{2}}}{6}$   
 $\approx \begin{cases} 0,6122 \\ 0,1925 \end{cases}$ 

s<sup>1</sup> liegt ausserhalb der Definitionsmenge. Ein Einsetzen dieser Stelle in die Volumenfunktion würde negative Werte des Volumens hervorbringen.

Wegen  $V(0) = V(\frac{1}{2})$  $\frac{1}{2}$ ) = 0 und  $V(s) \ge 0$  für  $s \in D$  muss bei  $s_2$  ein Maximum vorliegen. Dies kann man auch mit Hilfe der zweiten Ableitung bestätigen:

$$
V''(s_2) = 4(6s_2 - (1 + \sqrt{2}))
$$
  
= 4[(1 + \sqrt{2}) - \sqrt{3 - \sqrt{2}} - (1 + \sqrt{2})]  
= -4\sqrt{3 - \sqrt{2}} < 0.

A: Als Einschnittlänge muss man  $0, 1925 = 19, 25\%$  der kürzeren Seite wählen.

# 9 Das Krümmungsverhalten reeller Funktionen

# 9.1 Schulischer Zugang

## 9.1.1 Schulische Definition

Die reelle differenzierbare Funktion  $f: D \to \mathbb{R}$  heißt ...  $\boxed{L^p + M111.3}$ 

- auf dem Intervall  $A \subseteq D$  linksgekrümmt, wenn die erste Ableitung f' streng monoton  $\frac{\lfloor D12 \rfloor 11}{2}$ steigt.
- auf dem Intervall  $A \subseteq D$  rechtsgekrümmt, wenn die erste Ableitung  $f'$  streng monoton fällt.

### 9.1.2 Kommentare

- In dieser Definition wird die Differenzierbarkeit vorausgesetzt, was fachlich unnötig und ,,unnatürlich" ist.
- Es wird nur der Global–Begriff der Links–Gekrümmtheit benutzt.
- Eine Unterscheidung der Begriffe "streng linksgekrümmt" und "linksgekrümmt" wird im Schulkontext nicht vorgenommen.
- Zitat: Bewegt man sich auf dem Graphen einer Funktion f in positiver x-Richtung und  $\sqrt{\text{LST2 46}}$ beschreibt man dabei eine Rechts–Kurve (Links–Kurve), so heißt der Graph in diesem Bereich rechtsgekrümmt (linksgekrümmt).
- Zitat:  $G_f$  heißt im Intervall J rechtsgekrümmt (linksgekrümmt), wenn die Steigung der Tangente in J echt monoton abnimmt (zunimmt).
- Gelegentlich findet man die Idee, Krümmung durch das Vorzeichen der zweiten Ableitung zu definieren. Abgesehen davon, dass dann die gegebene Funktion zweimal differenzierbar sein muss, würde schon bei der Funktion  $f(x) = x^4$  die Linkskrümmung (auf einem 0 enthaltenden Intervall) nicht konstatieren können.

### 9.1.3 Schulische Vorgehensweise

Die "Theorie der Krümmung" wird sodann auf der Grundlage der Kriterien für die (strenge) Monotonie aus Abschnitt 7 entwickelt.

Die Sätze über den Zusammenhang von

Krümmung und Zweiter Ableitung

werden einfach auf die Sätze über den Zusammenhang von

Monotonie und Erste Ableitung

zurückgespielt.

Der mathematische Inhalt dieses Vorgehens kann der Gegenüberstellung von erster und dritter Spalte im Überblick über die Kurvendiskussion 6.2 entnommen werden.

Der Nachteil dieses Vorgehens sind, dass die Krümmungs-Kriterien keine Sätze sind, sondern lediglich Einpassungen oder Umarbeitungen der bereits vorhandenen Sätze über strenge Monotonie auf die Situation der Krümmung.

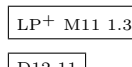

### $9.2$ **Fachlicher Zugang**

### 9.2.1 Fachliche Definition

Wir betrachten wieder generell eine reelle Funktion  $f: D \to \mathbb{R}$ . Weiter sei A eine Teilmenge von  $D$  und  $a$  eine innere Stelle von  $A$ :

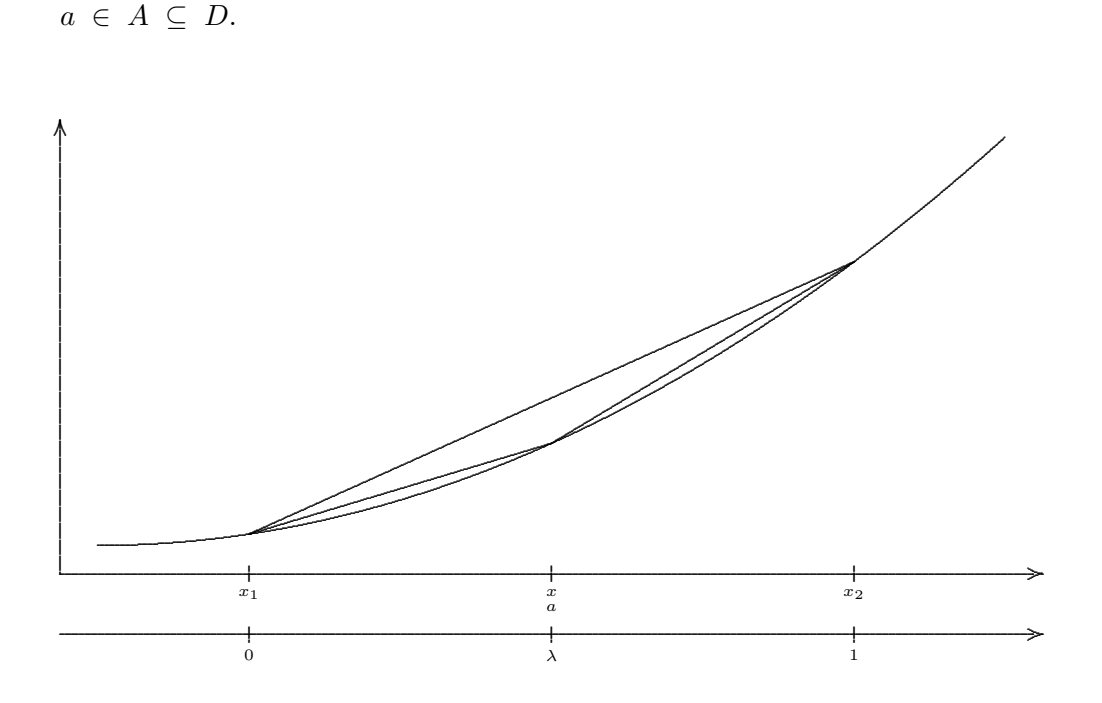

 $x_1$  in  $x_\ell$  Die reelle Funktion  $f: D \to \mathbb{R}$  heißt ...

**auf der Menge**  $A \subseteq D$  streng linksgekrümmt, wenn für alle  $x_1, x, x_2 \in A$  mit  $x_1 < x < x_2$ gilt:

$$
\frac{f(x) - f(x_1)}{x - x_1} < \frac{f(x_2) - f(x)}{x_2 - x}.
$$

**auf der Menge**  $A \subseteq D$  linksgekrümmt, wenn für alle  $x_1, x, x_2 \in A$  mit  $x_1 < x < x_2$  gilt:

$$
\frac{f(x) - f(x_1)}{x - x_1} \leq \frac{f(x_2) - f(x)}{x_2 - x}.
$$

**an der inneren Stelle**  $a \in D$  streng linksgekrümmt, wenn es eine Umgebung U von a gibt, so dass für alle  $x_1, x_2 \in U$  mit  $x_1 < a < x_2$ 

$$
\frac{f(a) - f(x_1)}{a - x_1} < \frac{f(x_2) - f(a)}{x_2 - a}.
$$

**an der inneren Stelle**  $a \in D$  linksgekrümmt, wenn es eine Umgebung U von a gibt, so dass für alle $x_1, x_2 \in U$ mit $x_1 < a < x_2$ 

$$
\frac{f(a) - f(x_1)}{a - x_1} \leq \frac{f(x_2) - f(a)}{x_2 - a}
$$

### 9.2.2 Kommentare

- Das graphische Beispiel zeigt, dass es sich bei den Bedingungen um Ungleichungen zwischen zwei ,,benachbarten" Differenzenquotienten geht. Es wird das Steigungsverhalten von Sekanten an den Graphen betrachtet.
- Es bestehen die Synonyme linksgekrümmt = konvex = positiv gekrümmt.
- Die Definitionen lassen sich leicht für rechtsgekrümmt  $=$  konkav  $=$  negativ gekrümmt dualisieren.

### 9.2.3 Pathologische Bespiele

- Es gibt eine Funktion, die an der Stelle  $a = 0$  streng linksgekrümmt ist, dennoch kein Intervall  $A$  um  $0$  existiert, auf dem sie streng linksgekrümmt ist.
- Die Betragsfunktion ist an der Stelle  $x = 0$  streng linksgekrümmt, auf jeder Teilmenge  $A \subseteq \mathbb{R}$  linksgekrümmt.

### 9.2.4 Konvexität

Allgemeiner heißt eine auf einem reellen Vektorraum V definierte Funktion  $f: V \to \mathbb{R}$  konvex, wenn für alle  $x_1, x_2 \in V$  und  $\lambda \in [0, 1]$  gilt:

$$
f((1 - \lambda)x_1 + \lambda x_2) \le (1 - \lambda)f(x_1) + \lambda f(x_2)
$$

Im Falle  $V = \mathbb{R}$  besteht die graphische Interpretation dieser Ungleichung darin, dass der Graph von f unterhalb der die Punkte  $(x_1, f(x_1))$  und  $(x_2, f(x_2))$  verbindenden Sekante verläuft.

Die Äquivalenz von "konvex" und "linksgekrümmt" wird durch die Transformation zwischen den Laufvariablen  $x$  und  $\lambda$  durch

$$
\lambda = \frac{x - x_1}{x_2 - x_1}
$$
 bzw.  $x = x_1 + \lambda(x_2 - x_1)$ 

bei fixierten  $x_1, x_2$  hergestellt.

# 9.3 Diagramm der Implikationen zur Krümmung

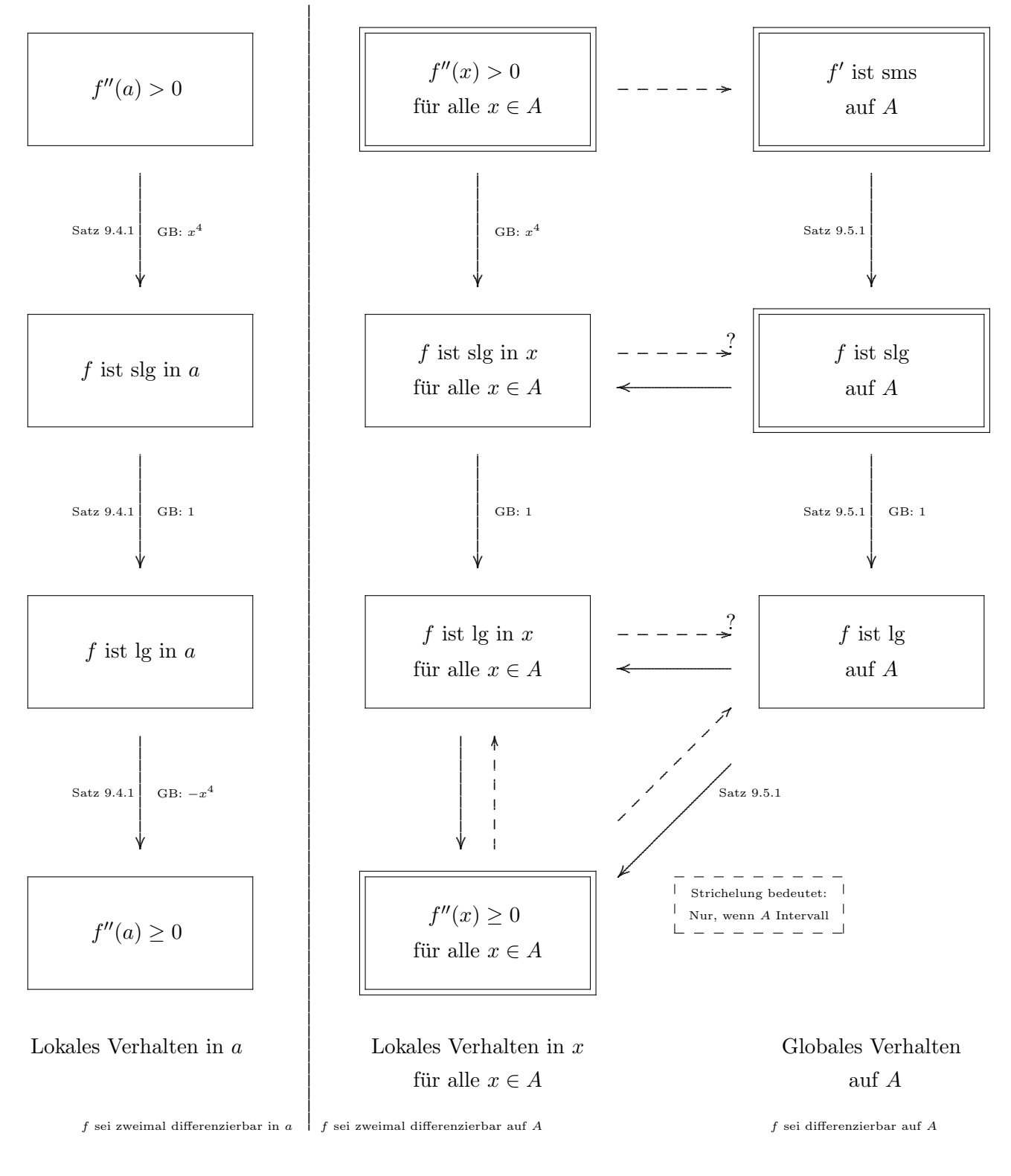

 $slg =$  streng linksgekrümmt  $\lg = \text{linksgekrümmt}$ 

### 9.4 Lokales Krümmungsverhalten

Wir betrachten zunächst die linke Seite im Diagramm 9.3.

### 9.4.1 Satz: Lokales Krümmungsverhalten

Die Funktion  $f: D \to \mathbb{R}$  sei an der inneren Stelle a zweimal differenzierbar.

Betrachte die folgenden Aussagen:

- (A) Es ist  $f''(a) > 0$ .
- (B)  $f$  ist in a streng linksgekrümmt.
- (C)  $f$  ist in a linksgekrümmt.
- (D) Es ist  $f''(a) \geq 0$ .

Dann gelten die Implikationen  $(A) \Rightarrow (B) \Rightarrow (C) \Rightarrow (D)$ .

### 9.4.2 Beweis

 $(A) \Rightarrow (B)$  Aufgrund von  $f''(a) > 0$  existiert gemäß Satz 7.3.1 eine Umgebung U von a, auf der  $f'$  streng monoton steigend ist. Es seien  $x_1, x_2 \in U$  beliebig mit  $x_1 < a < x_2$ .

Gemäß Mittelwertsatz gibt es  $\xi_1, \xi_2$  mit  $x_1 < \xi_1 < a < \xi_2 < x_2$ , so dass

$$
\frac{f(a) - f(x_1)}{a - x_1} \stackrel{\text{MWS}}{=} f'(\xi_1) \stackrel{\text{SM}}{<} f'(\xi_2) \stackrel{\text{MWS}}{=} \frac{f(x_2) - f(a)}{x_2 - a}.
$$

Dies ist aber gerade die strenge Linksgekrümmtheit in  $a$ .

 $(C) \Rightarrow (D)$  Wäre  $f''(a) < 0$ , so wäre f gemäß der Dualversion von  $(A) \Rightarrow (B)$  in a streng rechtsgekrümmt.

## 9.4.3 Direkter Beweis von  $(C) \Rightarrow (D)$

Der folgende Beweis würde nur bei wenigen Schüler(inne)n positive Einstellungen gegenüber der Mathematik hervorbringen. Er ist andererseits ein Musterbeispiel fur analytische Argumentati- ¨ on.

(1) Es seien  $(x_n)$  und  $(\tilde{x}_n)$  zwei Folgen in U mit

$$
x_n < a < \tilde{x}_n
$$
  $\lim_{n \to \infty} x_n = a$   $\lim_{n \to \infty} \tilde{x}_n = a$ .

(2) Gemäß Mittelwertsatz existieren zu jedem  $n \in \mathbb{N}$  ein  $\xi_n \in ]x_n, a[$  und ein  $\xi_n \in ]a, \tilde{x}_n[$ , so dass

$$
f'(\xi_n) = \frac{f(a) - f(x_n)}{a - x_n}
$$
 and  $f'(\tilde{\xi}_n) = \frac{f(a) - f(\tilde{x}_n)}{a - \tilde{x}_n}$ .

(3) Die beiden Folgen  $(\xi_n)$  und  $(\bar{\xi}_n)$  konvergieren ebenfalls gegen a. Wir fixieren jetzt ein  $n \in \mathbb{N}$ und schließen mit Hilfe der Definition 9.2.1 von Links-Gekrümmtheit, dass für alle  $m \in \mathbb{N}$ 

$$
f'(\xi_m) = \frac{f(a) - f(x_m)}{a - x_m} \leq \frac{f(a) - f(\tilde{x}_n)}{a - \tilde{x}_n} = f'(\tilde{\xi}_n).
$$

(4) Der Grenzübergang  $m \to \infty$  liefert dann aufgrund der Stetigkeit von  $f'$  in a:

$$
f'(a) \leq f'(\tilde{\xi}_n).
$$

Diese Ungleichung ist für alle  $n \in \mathbb{N}$  richtig.

(5) Jetzt folgt:

$$
f''(a) = \lim_{n \to \infty} \frac{\underbrace{\geq 0}_{f'(\tilde{\xi}_n) - f'(a)}}{\underbrace{\tilde{\xi}_n - a}_{>0}} \geq 0.
$$

### 9.5 Globales Krümmungsverhalten

Hier betrachten wir die rechte Seite im Diagramm 9.3.

### 9.5.1 Satz: Globale Krümmungsverhalten

Die Funktion  $f: D \to \mathbb{R}$  sei auf dem Intervall  $A ⊆ D$  zweimal differenzierbar.

Betrachte die folgenden Aussagen:

- (A) Es ist  $f''(x) > 0$  für alle  $x \in A$ .
- (B)  $f'$  ist auf A streng monoton steigend.
- (C)  $f$  ist auf  $A$  streng linksgekrümmt.
- (D)  $f$  ist auf  $A$  linksgekrümmt.
- (E) Es ist  $f''(x) \geq 0$  für alle  $x \in A$ .

Dann gelten die Implikationen (A)  $\Rightarrow$  (B)  $\Rightarrow$  (C)  $\Rightarrow$  (D)  $\leftrightarrow$  (E).

### 9.5.2 Beweis

(A)  $\Rightarrow$  (B). Diese Aussage ist dem Satz 7.4.1 mit f' anstelle von f zu entnehmen.

 $(B) \Rightarrow (C)$ . Es seien  $x_1, x, x_2 \in A$  mit  $x_1 < x < x_2$ .

Gemäß Mittelwertsatz existieren  $\xi_1, \xi_2$  mit  $x_1 < \xi_1 < x < \xi_2 < x_2$  und

$$
\frac{f(x)-f(x_1)}{x-x_1} = f'(\xi_1) < f'(\xi_2) = \frac{f(x_2)-f(x)}{x_2-x}.
$$

Dies ist aber gerade die strenge Links–Gekrümmtheit auf  $A$ .

 $(D) \Rightarrow (E).$ 

(0) Wir betrachten ein beliebiges  $x \in A$ , das O.B.d.A. eine innere Stelle oder linke Randstelle von A ist.

(1) Es existiert dann eine monoton fallende Folge  $(x_n)$  in A mit

.

 $x_n > x$  und  $\lim_{n\to\infty}x_n=x.$ 

(2) Gemäß Mittelwertsatz existiert zu jedem  $n \in \mathbb{N}$  ein  $\xi_n \in [x_{n+1}, x_n]$ , so dass

$$
f'(\xi_n) = \frac{f(x_n) - f(x_{n+1})}{x_n - x_{n+1}}
$$

Die Folge  $(\xi_n)$  ist monoton fallend und konvergiert ebenfalls gegen x.

(3) Aufgrund der Links-Gekrümmtheit von  $f$  auf  $A$  ist für alle  $n \in \mathbb{N}$ 

$$
f'(\xi_{n+1}) = \frac{f(x_{n+1}) - f(x_{n+2})}{x_{n+1} - x_{n+2}} \le \frac{f(x_n) - f(x_{n+1})}{x_n - x_{n+1}} = f'(\xi_n).
$$

Das bedeutet, dass die Folge  $(f'(\xi_n))$  monoton fallend ist.

(4) Wegen der Stetigkeit von  $f'$  in x gilt für ein beliebiges  $m \in \mathbb{N}$ :

$$
f'(x) = \lim_{n \to \infty} f'(\xi_n) \le f'(\xi_m)
$$

(5) Jetzt folgt:

$$
f''(x) = \lim_{m \to \infty} \underbrace{\underbrace{\frac{\geq 0}{f'(\xi_m) - f'(x)}}_{\leq m - x} \geq 0}.
$$

# 10 Wendestellen

# 10.1 Das Wendeverhalten einer Funktion

Anders als bisher erfolgt zunächst nicht eine Definition, sondern ein Satz über das "Wendeverhalten" einer Funktion.

# 10.1.1 Satz über die lokale Änderung der Krümmung

Die Funktion  $f: D \to \mathbb{R}$  sei an der inneren Stelle  $a \in D$  ausreichend oft differenzierbar.

Betrachte die folgenden Aussagen.

- (A) Es gilt  $f''(a) = 0$  und  $f'''(a) > 0$ .
- (B)  $f''$  hat an der Stelle a einen Vorzeichenwechsel von Minus nach Plus.
- (C)  $f'$  ist auf einer linksseitigen Umgebung  $|a \delta, a|$  streng monoton fallend und auf einer rechtsseitigen Umgebung  $[a, a + \delta]$  streng monoton steigend.
- (D) f ist auf einer linksseitigen Umgebung  $[a \delta, a]$  rechtsgekrümmt und auf einer rechtsseitigen Umgebung [ $a, a + \delta$ ] linksgekrümmt.
- (E) Es gilt  $f''(a) = 0$  und  $f'''(a) \ge 0$ .

Dann gilt:  $(A) \Rightarrow (B) \Rightarrow (C) \Rightarrow (D) \Rightarrow (E)$ .

### 10.1.2 Beweis

 $(A) \Rightarrow (B) \Rightarrow (C)$  Wende einfach den Satz 8.3.1 über hinreichende Bedingungen für Minima auf die Ableitung  $f'$  an.

 $(C) \Rightarrow (D)$  Das ist die hinreichende Bedingung  $(B) \Rightarrow (C)$  aus dem Satz 9.5.1 über das globale Krümmungsverhalten.

 $(D) \Rightarrow (E)$ 

Gemäß der notwendigen Bedingung  $(D) \Rightarrow (E)$  aus dem Satz 9.5.1 über das globale Krümmungsverhalten gilt

$$
f''(a) \begin{cases} \leq 0, & \text{falls } x \in [a - \delta, a], \\ \geq 0, & \text{falls } x \in [a, a + \delta]. \end{cases}
$$

Das bedeutet, dass  $f''$  bei  $a$  eine Nullstelle hat und an dieser Stelle monoton wachsend ist. Es folgt (E).

# 10.2 Definitionen

### 10.2.1 Einstieg

Der obige Satz 10.1.1 enthält nicht den Begriff Wendestelle. Da dieser Begriff nur mathematisch aufwändig direkt definiert werden kann (vgl. nächstes Unterkapitel 10.3), wird — sowohl fachlich als auch schulisch — einfach eine der notwendigen Bedingungen (A) bis (D) aus diesem Satz 10.1.1 für die Definition verwendet. Eine Formulierung ist beispielsweise enthalten in der folgenden schulischen Definition.

### 10.2.2 Schulische Definition: Wendestelle

Die Stelle a heißt Wendestelle von  $f$ , wenn sich ,,an dieser Stelle die Art der Krümmung von  $f$ ändert".

### 10.2.3 Kommentare

- Damit ist also die Bedingung (D) des Satzes 10.1.1 (inklusive der dualen Formulierung) gemeint. Die Aussagen  $(A)$  bis  $(C)$  werden zu hinreichenden Bedingungen für eine Wendestelle, die Aussage (E) wird zu einer notwendigen Bedingung.
- Es ließe sich begrifflich eine genauere Differenzierung in ,,Rechts-Links-Wendestelle" oder ,,Links-Rechts-Wendestelle" vornehmen. Auch auf eine Unterscheidung von ,,Wendestelle" und ,,Streng-Wendestelle" wird verzichtet.
- Der zugehörige Punkt  $(a, f(a))$  auf dem Graphen heißt Wendepunkt. Die Tangente an den Graphen durch den Wendepunkt heißt Wendetangente.
- Ein Terrassenpunkt  $(a, f(a))$  gemäß Definition 8.1(9) muss nicht unbedingt ein Wendepunkt (im obigen Sinne) sein. Die in Gegenbeispiel 8.3.4 gezeichnete Funktion hat bei  $a = 0$  einen Terrassenpunkt, aber keinen Wendepunkt.

### H12 T2 A3

### **Fachliche Definition** 10.3

Man kann — wie folgt — versuchen, den Begriff Wendestelle ohne Bezug zu Ableitungen zu definieren.

### 10.3.1 Definition: Wendestelle

Wir betrachten eine reelle Funktion  $f: D \to \mathbb{R}$  und eine innere Stelle  $a \in D$ .

(1) a heißt strenge Rechts-Links-Wendestelle von  $f$ , wenn eine beidseitige Umgebung  $U$  von a existiert, so dass

für alle  $x_1, x_2, x_3, x_4 \in U$  mit  $x_1 < x_2 < a < x_3 < x_4$  gilt,

$$
\frac{f(x_2) - f(x_1)}{x_2 - x_1} > \frac{f(a) - f(x_2)}{a - x_2} \quad \text{und} \quad \frac{f(x_3) - f(a)}{x_3 - a} < \frac{f(x_4) - f(x_3)}{x_4 - x_3}
$$

(2) a heißt Rechts-Links-Wendestelle von  $f$ , wenn eine beidseitige Umgebung  $U$  von a existiert, so dass

für alle  $x_1, x_2, x_3, x_4 \in U$  mit  $x_1 < x_2 < a < x_3 < x_4$  gilt,

$$
\frac{f(x_2)-f(x_1)}{x_2-x_1} \ge \frac{f(a)-f(x_2)}{a-x_2} \quad \text{und} \quad \frac{f(x_3)-f(a)}{x_3-a} \le \frac{f(x_4)-f(x_3)}{x_4-x_3}.
$$

Die beiden Ungleichungen bedeuten graphisch, dass Sekantensteigungen links von  $a$  (streng) abnehmen und rechts von  $a$  (streng) zunehmen.

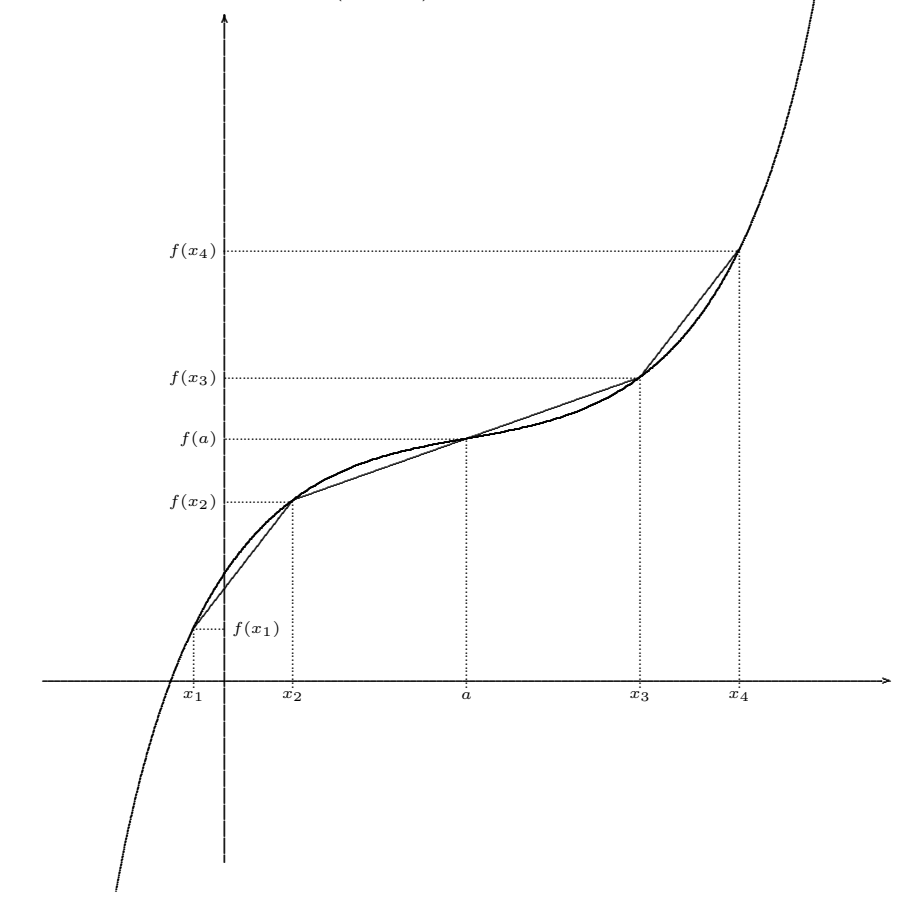

### 10.3.2 Bemerkung

Sätze über hinreichend oder notwendige Bedingungen für so definierte Wendestellen werden hier nicht dargestellt oder bewiesen.

### Exponential- und Logarithmusfunktionen 11

### Einstieg 11.1

# 11.1.1 Überblick

Es bestehen zahlreiche Zusammenhänge und damit Definitionsmöglichkeiten für die folgenden vier Typen von Funktionen

- die allgemeine Exponentialfunktion  $a^x$
- die natürliche Exponentialfunktion  $e^x$
- die allgemeine Logarithmusfunktion  $\log_a y$
- $\bullet\,$ die natürliche Logarithmusfunktion l<br/>n $y$

# 11.1.2 Diagramm

Das folgende Diagramm gibt einen Überblick über diese Zusammenhänge

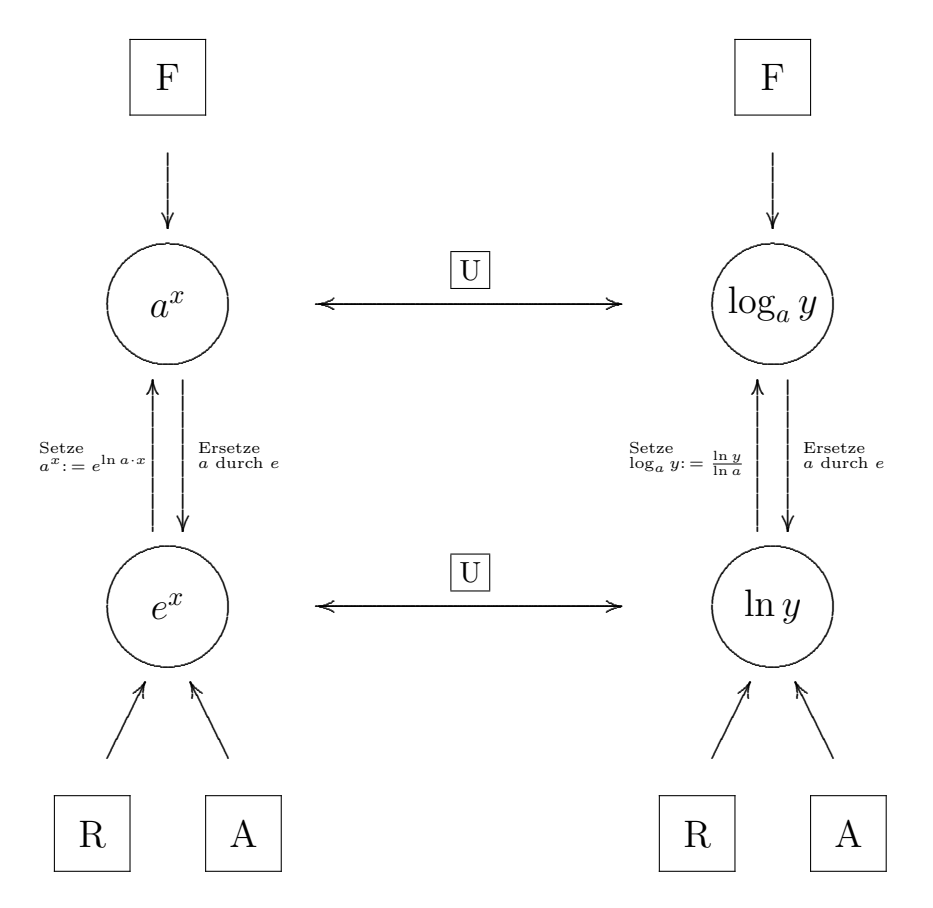

Dabei bedeuten die gekastelten Buchstaben jeweils eine Definitionsmöglichkeit:

- F Funktionalgleichung
- R Reihe
- A Anfangswertproblem (oder Integral)
- U Umkehrfunktion

### $F14$  T1 A1

# 11.2 Die allgemeine Exponentialfunktion

### 11.2.1 Definition: Die allgemeine Exponentialfunktion

Es sei  $a > 0$  eine positive Zahl.

Die drei folgenden Aussagen über eine Funktion  $f : \mathbb{R} \to \mathbb{R}^+$  sind äquivalent:

 $\left| \Gamma \right| f$  ist definiert durch die drei Bedingungen

$$
f(1) = a \qquad f(x + \tilde{x}) = f(x) \cdot f(\tilde{x}) \qquad f \text{ ist stetig}
$$

Es ist  $f(x) := \exp(\ln a \cdot x)$ 

 $\boxed{U}$  f ist Umkehrfunktion der allgemeinen Logarithmusfunktion  $y \mapsto \log_a y$  zur Basis a

Durch jede dieser Aussagen ist die allgemeine Exponentialfunktion zur Basis a

$$
f : \left\{ \begin{array}{ccc} \mathbb{R} & \to & \mathbb{R}^+ \\ x & \mapsto & a^x \end{array} \right.
$$

definiert.

### 11.2.2 Kommentare

• Die erste Definition liegt letztlich dem schulischen Vorgehen bei der Definition von  $a^s$ zugrunde. Für eine gegebene positive Zahl  $a$  wird "die Menge der zulässigen Exponenten"  $s$  — über die verschiedenen Jahrgangsstufen hinweg — schrittweise erweitert. Die folgende Tabelle gibt einen Uberblick:

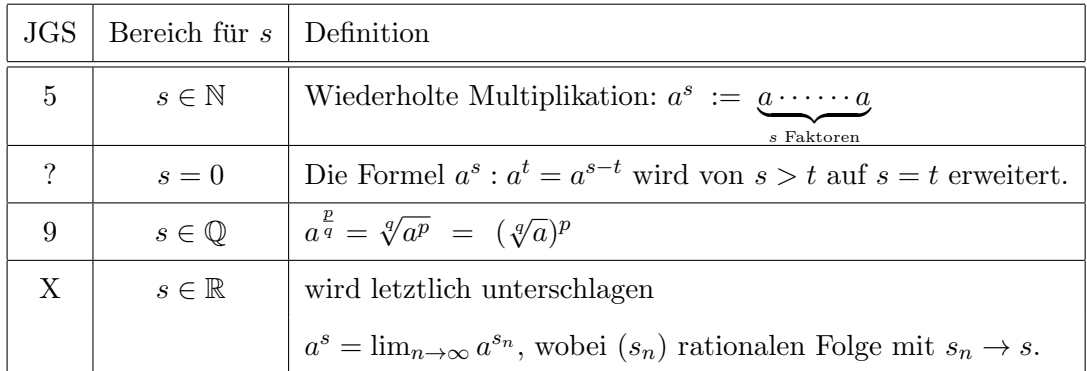

- Die zweite Art der Definition ist fachmathematisch günstiger. Die allgemeine Exponentialfunktion wird als parameterabhängige "Spielart" der natürlichen Exponentialfunktion definiert. Deren Definition und die des natürlichen Logarithmus erfolgen aber in der Schule erst später.
- Da die dritte Definition die zugehörige Logarithmusfunktion als bekannt voraussetzt, ist sie wohl eher ungewöhnlich.

LP08 9.3

F16 T2 A2

### 11.2.3 Kontextfelder für die allgemeine Exponentialfunktion

- Wachstum von Populationen: F14 T1 A3
	- Bakterien, Pilzkulturen, Ameisen, Fische
	- Ausbreitung von Krankheiten
	- Weltbevölkerung (→ Club of Rome, "Die Grenzen des Wachstums")
- Preissteigerungen: Lohnerhöhung, Mieterhöhung
- Physik:
	- Barometrische H¨ohenformel
	- Radioaktiver Zerfall, vgl. Abschnitt 11.3
	- Modellversuch: Bierschaum–Zerfall
	- Kondensator: Auf- oder Entladung
	- Gr¨oße der Kohlendioxidbl¨aschen im Sektglas
- Wirtschaft, Geld:
	- Zinseszins
	- Dynamisches Sparen, Lebensversicherung
	- Legende von den Reisk¨ornern auf dem Schachbrett
- Kettenbrief–Aktionen
- Experiment: Stochastische Münzen–Vermehrung (Vgl. XQuadrat 10 I, S. 30)

# 11.3 Beispiel: Der radioaktive Zerfall

Der radioaktive Zerfall ist ein statistischer Prozess, d.h. sein Eintreten an einem einzelnen Atomkern ist prinzipiell nicht vorhersagbar. Es sind nur Angaben für eine Gesamtheit  $(=$  Probe) von gleichen Kernen möglich. Das Zerfallsgesetz lautet:

$$
N(t) = N_0 \cdot e^{-\lambda t}
$$

- Dabei ist t die seit  $t = 0$  verstrichene Zeit und  $N(t)$  die Anzahl der zum Zeitpunkt t unzerfallenen (= radioaktiven) Kerne der Probe.
- Setzt man in der Gleichung  $t = 0$ , so ergibt sich  $N(0) = N_0$ . Also ist  $N_0$  die Zahl der unzerfallenen Kerne zu Beginn.
- Die Größe  $\lambda$  heißt Zerfallskonstante (oder -rate), die zugehörige Einheit ist  $[\lambda] = \frac{1}{s}$ . Die Zerfallsrate hängt allein vom Typ des Nuklids ab und nicht etwa von der Anzahl  $N$ .
- Den Kehrwert der Zerfallsrate bezeichnet man als mittlere Lebensdauer  $\tau = \frac{1}{\lambda}$  $\frac{1}{\lambda}$ .
- In einer mathematischen Formulierung des Zerfallsgesetzes (wie oben) verwendet man die Zerfallsrate. Eine anschaulichere Vorstellung von ihr erhält man, wenn man ihr die Zeitspanne

$$
T_{\frac{1}{2}}\ :=\ \frac{\ln2}{\lambda}\ =\ \ln2\cdot\tau
$$

zuordnet. Es gilt dann  $N(T_{\frac{1}{2}}) = \frac{1}{2} \cdot N_0$ , also ist  $T_{\frac{1}{2}}$  die *Halbwertszeit*, sie gibt an, nach welcher Zeitspanne die Hälfte der vorhandenen radioaktiven Kerne zerfallen ist.

Übung: Rechne nach, dass  $N(k \cdot T_{\frac{1}{2}}) = \frac{1}{2^k} \cdot N_0$ .

• Die Größe  $A := -\frac{dN}{dt}$  bezeichnet man als Aktivität. Sie gibt die Anzahl der Zerfälle pro Zeitspanne, also die eigentlich direkt beobachtbare Größe, an. Die Einheit ist  $[A] = \frac{1}{s} =$ 1 Bq (Becquerel). Mit dem Zerfallsgesetz folgt:

$$
A(t) := -\frac{dN(t)}{dt} = \lambda N_0 \cdot e^{-\lambda t} = \lambda \cdot N(t).
$$

Also ist die Aktivität direkt proportional zur Anzahl der radioaktiven Kerne.

• Setzt man diesen Zusammenhang zwischen Aktivität  $A(t)$  und Zahl der unzerfallenen Kerne  $N(t)$  in das Zerfallsgesetz ein, so ergibt sich

$$
A(t) = \lambda \cdot N(t) = \lambda \cdot N_0 \cdot e^{-\lambda t} = A_0 \cdot e^{-\lambda t}
$$

oder zusammengefasst

 $A(t) = A_0 \cdot e^{-\lambda t}$  $(*)$ 

Also nimmt auch die Aktivität im Laufe der Zeit exponentiell ab.

• Für kleine Zeiten  $t$  kann man näherungsweise setzen:

$$
e^{-\lambda t} \approx 1 - \lambda t.
$$

Setzt man dies in die obige Gleichung ein, so ergibt sich

$$
A(t) = A_0 \cdot (1 - \lambda t) \quad (*)
$$

• Die Aktivität ist direkt messbar. Nimmt man eine Zeit–Aktivität–Messreihe auf, so kann man mit Hilfe der Gleichung (\*) oder (\*\*) die Zerfallskonstante  $\lambda$  und damit die Halbwertszeit  $T_{\frac{1}{2}}$  bestimmen.

# 11.3.1 Andere Situationen

Die gleiche mathematische Gesetzmäßigkeit liegt auch anderen physikalischen Situationen zugrunde:

- Die barometrische Höhenformel: Halbwertshöhe  $h_{1/2} \approx 5, 5$  km.
- Die Gesetze über Absorption von Strahlung (Licht, radioaktiv,...) in absorbierenden Medien,
- Die Entladung eines Kondensators.

In einem Unterricht, bei dem keine Experimente mit radioaktiven Präparaten durchgeführt werden (HS: dürfen), kann das Zerfallsgesetz über analoge Vorgänge nahegebracht werden:

• Das Experiment mit dem Bierschaumzerfall. Die Schaumkrone auf einem frisch eingeschenkten Glas (Weizen–)Bier zerfällt nach dem exponentiellen Gesetz. Das Phänomen der Halbwertszeit zeigt sich also.

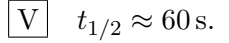

Daneben bietet sich immer die Simulation auf einem Rechner an.

### 11.4 Die natürliche Exponentialfunktion

# 11.4.1 Definition

Es sei

$$
e := \lim_{n \to \infty} (1 + \frac{1}{n})^n = \sum_{k=0}^{\infty} \frac{1}{k!} \approx 2,718281828
$$

Durch die folgenden Aussagen ist die *natürliche Exponentialfunktion*  $f = \exp : \mathbb{R} \to \mathbb{R}^+$  jeweils eindeutig charakterisiert:

 $\mathbf{F} \mid f(x) := e^x$ , das heißt f ist definiert durch die drei Bedingungen

$$
f(1) = e \qquad f(x + \tilde{x}) = f(x) \cdot f(\tilde{x}) \qquad f \text{ ist stetig}
$$

 $\left| \mathbf{R} \right|$  f ist Grenzfunktion einer Funktionenreihe

$$
f(x) \ := \ \sum_{k=0}^\infty \frac{x^k}{k!}
$$

 $\overline{A}$  f ist die (eindeutige) Lösung des Anfangswertproblems

$$
f(0) = 1, \quad f' = f
$$

 $\boxed{U}$  f ist Umkehrfunktion der natürlichen Logarithmusfunktion.

### 11.4.2 Kommentare

- Welche dieser Aussagen als Einstiegsdefinition verwendet wird, hängt natürlich von den fachlichen oder schulischen Vorkenntnissen bzw. Kontexten ab.
- Die Zahl e ist eine ,,mathematische Naturkonstante".
- Die natürliche Exponentialfunktion taucht oft in fundamentalen physikalischen Formeln oder Modellierungen realer Prozesse auf. Dem physikalischen Prozess liegt hier auf naturli- ¨ che Weise ein exponentieller Zusammenhang zugrunde. Dass die Zahl e als Basis auftritt, liegt an der vereinfachten mathematischen Modellierung, nicht an der physikalischen Realität.

### 11.4.3 Kontextfelder für die natürliche Exponentialfunktion

- Siehe Abschnitt 11.2.3 über die Kontextfelder der Allgemeinen Exponentialfunktion.
- Welche Funktion ist gleich ihrer Ableitung?
- (Mathematische) Zinseszins–Rechnung: Vgl. nächster Abschnitt 11.5

LP08 11.4

## 11.5 Zinseszins

## 11.5.1 Ausgangssituation

Der "Zinseszins" bei immer kürzeren "Abrechnungsintervallen" führt auf dei Euler'sche Zahl e. Um dies herauszuarbeiten, legen wir eine befremdlichen, aber mathematisch einfache Sachsituation zugrunde:

- Wir verfügen über ein Ausgangsguthaben von 1 (Euro).
- Es liegt ein Zinssatz von  $1 = 100\%$  für die Zeitspanne 1 (Jahr) vor.
- Wir berechnen das Endguthaben nach einem Jahr. Im Diagramm ist dies durch Einrah $mung$  dargestellt.
- Dabei verfolgen wir, was passiert, wenn nicht einfach am Ende des Jahres verzinst wird, sondern eine Verzinsung nach dem n-tel Modus (bei gegebenem  $n \in \mathbb{N}$ ) erfolgt:
	- nach je einem n-tel Jahr,
	- $-$  dann entsprechend n-mal während des Jahres,
	- und natürlich mit einem *n*-tel des Zinssatzes, also  $\frac{100}{n}\% = \frac{1}{n}$ .

Etwas abstrakter, dann aber auch kompakter und klarer ausgedrückt:

Das Momentan-Guthaben wird *n*-mal ver- $(1 + \frac{1}{n})$ -facht.

### 11.5.2 Tabelle

Dies führt auf die folgende Tabelle:

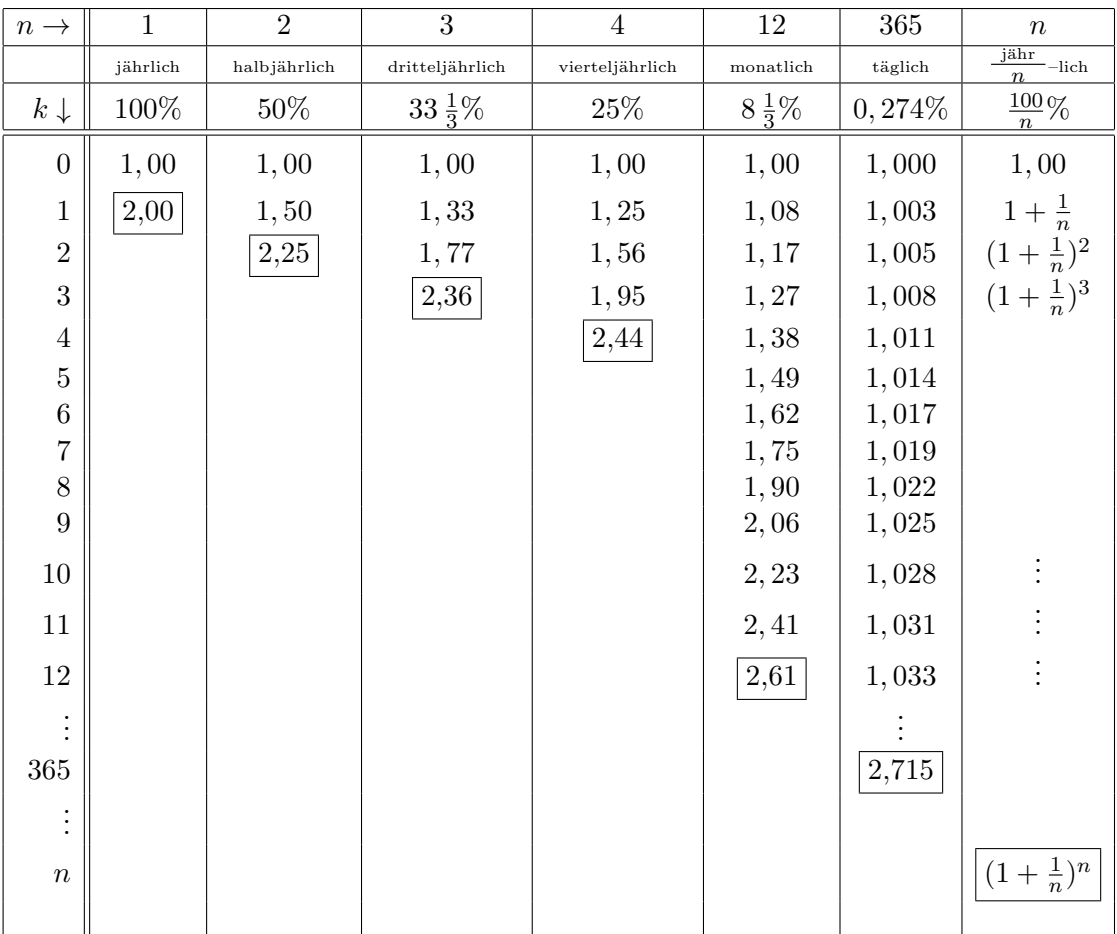

In der Zelle  $(n, k)$  ist das Guthaben zum Zeitpunkt  $\frac{k}{n}$ -tel Jahr aufgelistet. Eine einzelne Spalte gibt den zeitlichen ( $k$  wächst) Verlauf bei festem ( $n$ -tel) Modus wider. Die Zahlen sind auf 2 bzw. 3 Nachkommastellen gerundet.

### 11.5.3 Grenzübergang

Lässt man  $n$  immer größer werden, so nähert sich das Endguthaben einem Grenzwert an. Dieser wird als Euler'sche Zahl e bezeichnet. Ein genauerer Wert als oben ist:

 $e \approx 2,718\,281\,828\,459\,045\,235\,360\,287\,471\,352\,662\,497\,757\,247\,093\,699\,95$  $\approx$  2, 718 281 828 (TR)

### 11.5.4 Analytische Begründung

Bei vorhandenen Kenntnissen über die natürlich Exponentialfunktion und mit Hilfe des "richtigen Substitutionstricks" lässt sich die obige Approximation mathematisch begründen.

$$
\lim_{n \to \infty} (1 + \frac{1}{n})^n
$$
\n
$$
\lim_{n \to \infty} (1 + \frac{1}{n})^n
$$
\n
$$
(Substitution \frac{1}{n} = \exp(h_n) - 1) = \lim_{n \to \infty} \exp(h_n) \frac{1}{\exp(h_n) - 1}
$$
\n
$$
(n \to \infty \Leftrightarrow h \to 0) = \lim_{h \to 0} \exp(h) \frac{1}{\exp(h) - 1}
$$
\n
$$
(\exp(a)^b = \exp(ab)) = \lim_{h \to 0} \exp(\frac{h}{\exp(h) - 1})
$$
\n
$$
(Stetigkeit der Exponentialfunktion) = \exp(\lim_{h \to 0} \frac{h}{\exp(h) - 1})
$$
\n
$$
(\exp(a)^b = \exp(a^b) = \exp(\frac{1}{\exp(a)})
$$
\n
$$
(\exp(a)^b = \exp(a^b) = \exp(\frac{1}{\exp(b)})
$$
\n
$$
(\exp(b) = 1) = e.
$$

# 11.6 Die allgemeine Logarithmusfunktion

## 11.6.1 Definition

Es sei  $a \neq 1$  eine positive Zahl.

Durch jede der folgenden Aussagen ist die allgemeine Logarithmusfunktion zur Basis a

$$
\left\{ \begin{array}{ccc} \mathbb{R}^+ & \to & \mathbb{R} \\ y & \mapsto & \log_a y \end{array} \right.
$$

jeweils eindeutig charakterisiert:

 $\boxed{\text{U}}$   $g$  ist Umkehrfunktion der allgemeinen Exponentialfunktion zur Basis  $a.$ 

$$
\boxed{A} \text{ Es ist } g(y) := \int_1^y \frac{1}{\ln a \cdot t} dt, \text{ d.h. } g \text{ ist eindeutige Lösung des AWPs}
$$

$$
g(1) = 0, \qquad g' = \frac{1}{\ln a \cdot y}.
$$

Es ist  $g(y) = \frac{\ln y}{\ln a}$ 

 $\boxed{\mathrm{F}}$ g ist definiert durch die drei Bedingungen

$$
g(a) = 1 \qquad g(x \cdot \tilde{x}) = g(x) + g(\tilde{x}) \qquad g \text{ ist stetig.}
$$

### LP08 10.3

### 11.6.2 Kontextfelder für die allgemeine Logarithmusfunktion

Physik:

- Zusammenhang zwischen Halbwertszeit und Zerfallsrate beim radioaktiven Zerfall
- Zusammenhang zwischen Halbwertshöhe und Dichteabnahme bei der barometrischen Höhenformel

Mathematik:

- Logarithmische Skalierung von Achsen bei Koordinatensystemen oder in Diagrammen
- Rechenschieber

Musik / Akustik:

- $\bullet$  Logarithmische Lautstärke–Skala
- 12 Halbtöne innerhalb einer Oktave.
- Anordnung der Bünde auf einem Gitarrensteg.

Wahrnehmung (Physiologie/Psychologie):

- Das Weber-Fechner-Gesetz sagt aus, dass sich
	- $-$  die subjektiv empfundene Intensität  $E$  eines Sinneseindrucks und
	- der Logarithmus der Intensität  $R/R_0$  des zugehörigen objektiven physikalischen Reizes

zueinander direkt proportional verhalten.

In Formelsprache gefasst bedeutet dies:

$$
E \sim \log_a \frac{R}{R_0}
$$

Dabei ist a irgendeine positive Zahl, sie kann je nach Belieben frei gewählt werden.

Bei  $R = R_0$  tritt der Eindruck "Null" auf. Legt man noch weiter eine Normierung dahingehende zugrunde, dass bei  $R = R_0 \cdot a$  der Eindruck  $E_1$  auftritt, so gilt

$$
E = E_1 \cdot \log_a \frac{R}{R_0}.
$$

# 11.7 Die natürliche Logarithmusfunktion

### 11.7.1 Definition

Durch die folgenden Aussagen ist die *natürliche Logarithmusfunktion*  $g = \ln : \mathbb{R}^+ \to \mathbb{R}$  jeweils eindeutig charakterisiert:

• Es ist  $g(y) = \log_e y$ 

$$
\overline{A} \mathbf{E} \text{ s ist } g(y)
$$

$$
\overline{A} \quad \text{Es ist } g(y) := \int_1^y \frac{1}{t} dt, \text{ d.h. } g \text{ ist eindeutige Lösung des Anfangswertproblems
$$

$$
g(1) = 0,
$$
  $g' = \frac{1}{y}.$ 

 $\boxed{\mathrm{F}}$  g ist definiert durch die drei Bedingungen

 $g(e) = 1$   $g(x \cdot \tilde{x}) = g(x) + g(\tilde{x})$  g ist stetig.

 $\boxed{U}$  g ist Umkehrfunktion der natürlichen Exponentialfunktion.

# 11.7.2 Kommentare

- Welche dieser Aussagen als Einstiegsdefinition verwendet wird, hängt natürlich von den fachlichen oder schulischen Vorkenntnissen bzw. Kontexten ab.
- Die erste Definition ist die schulisch gebräuchlichste, gelegentlich wird auch die zweite verwendet.
- Anstelle der in der Schule ublichen Bezeichnung ln ist in der (internationalen) Fachliteratur ¨ die Bezeichnung log der Standard.
- Natürliches Vorkommen?

# 11.7.3 Kontextfelder für die natürliche Logarithmusfunktion

• Siehe Abschnitt 11.6.2 uber die Kontextfelder der Allgemeinen Logarithmusfunktion. ¨

Mathematik:

- $\ln x$  als Stammfunktion von  $\frac{1}{x}$
- ln x als Umkehrfunktion von  $e^x$
- $\bullet\,$ ln 2 als Grenzwert der alternierenden harmonischen Reihe

$$
\ln 2 = \sum_{k=1}^{\infty} \frac{(-1)^{k+1}}{k} = 1 - \frac{1}{2} + \frac{1}{3} - \frac{1}{4} \pm \cdots = 0,69314718055994530941\ldots
$$

### Trigonometrie 12

### Überblick 12.1

Die Einführung der trigonometrischen Funktionen folgt in etwa den im Diagramm wiedergegebenen Strängen.

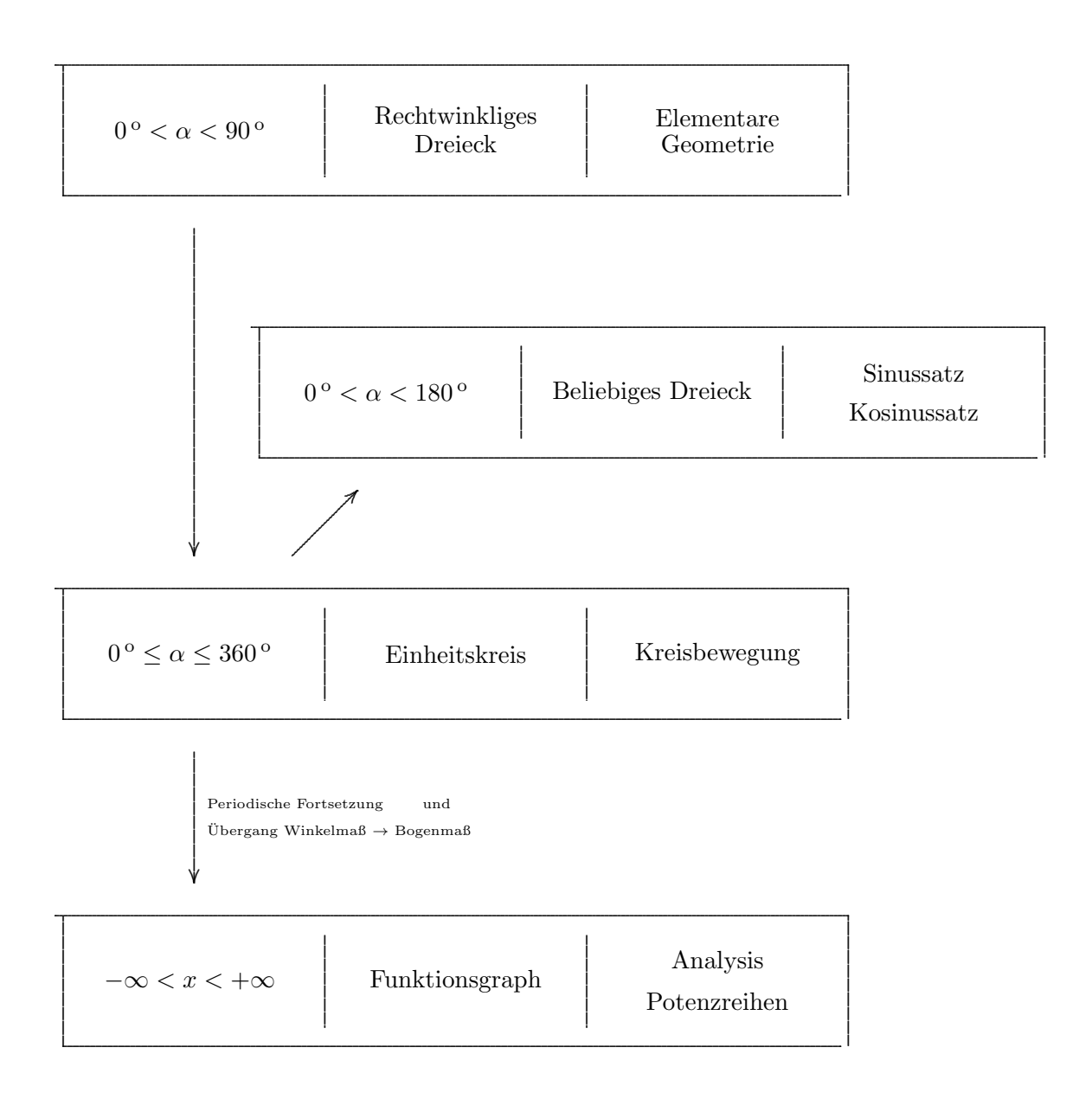

### 12.2 Einführung mittels rechtwinkliger Dreiecke

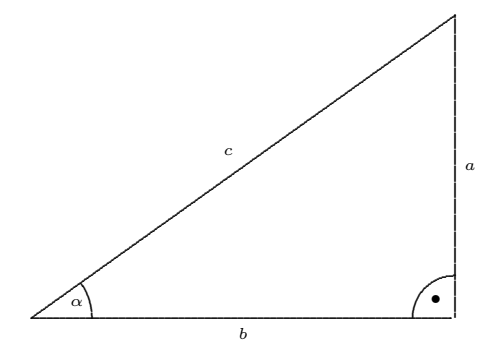

# 12.2.1 Definition

In einem rechtwinkligen Dreieck wird einer der beiden spitzen Winkel betrachtet, beispielsweise der Winkel  $\alpha$ . Aus den drei Seitenlängen können insgesamt sechs verschiedene Seitenlängenverhältnisse gebildet werden. Diese erhalten in Abhängigkeit von diesem Winkel bestimmte Namen:

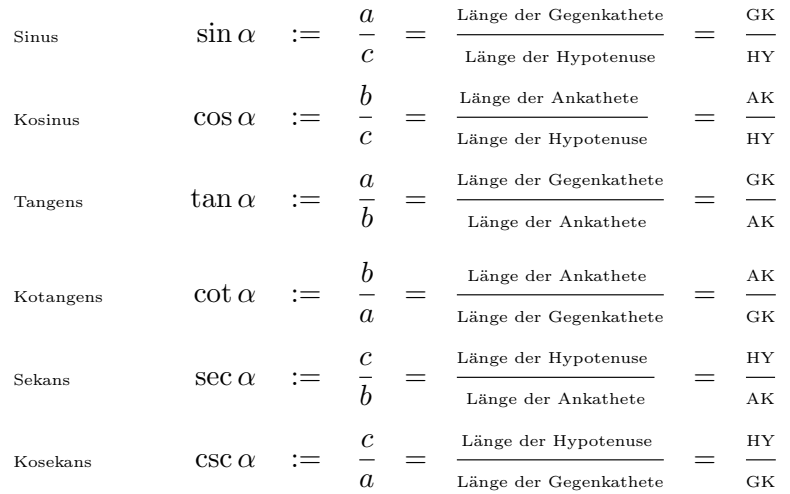

### 12.2.2 Kommentare

- Entscheidend für diese Definition ist die Ähnlichkeit. Da alle Dreiecke mit gegebenen Winkeln  $\alpha$  und 90<sup>°</sup> ähnlich zueinander sind, sind auch deren Seitenverhältnisse gleich.
- Die drei unteren Seitenverhältnisse sind nur Kehrwerte der drei oberen. Deshalb sind die unteren (in der Schule) weniger bekannt.
- Zur Einführung sind die Wortformeln eher geeignet. Bei der späteren Anwendung sollten die Symbolformeln als Merkhilfen benutzt werden.
- Sowohl innerhalb der Schulmathematik als auch im Alltag wird das Längenverhältnis  $\frac{GK}{AK}$ als Maß für die Steigung einer Geraden (Straße o. ä.) herangezogen. Man könnte also sagen, dass der Tangens alltags- und anwendungsnäher ist.
- Deshalb wird in der Delta-Schulbuchreihe als Reihenfolge vorgeschlagen, den Tangens vor Sinus und Kosinus einzufuhren. In fachlicher Hinsicht ist dies nicht angemessen. ¨

### 12.2.3 Beziehungen

Ausgehend von der obigen geometrischen Definition können gleich einige elementare Beziehungen hergeleitet werden.

1. Eine elementare Bruchrechnung mit den Seitenverhältnissen zeigt beispielsweise, dass

$$
\tan \alpha = \frac{\sin \alpha}{\cos \alpha} = \frac{1}{\cot \alpha}.
$$

2. Mit dem Satz des Pythagoras folgt

$$
\sin^2 \alpha + \cos^2 \alpha = \left(\frac{GK}{HV}\right)^2 + \left(\frac{AK}{HY}\right)^2 = \frac{GK^2 + AK^2}{HY^2} = \frac{HY^2}{HY^2} = 1.
$$

3. Betrachtet man anstelle des Winkels α den anderen spitzen Winkel β, so werden die Rollen von Gegenkathete und Ankathete vertauscht. Aufgrund der ,,Dreiecks-Innenwinkelsumme" ergibt sich

$$
\sin \alpha = \frac{GK_{\alpha}}{HV} = \frac{AK_{\beta}}{HV} = \cos \beta = \cos(90^{\circ} - \alpha)
$$

$$
\cos \alpha = \frac{AK_{\alpha}}{HY} = \frac{GK_{\beta}}{HY} = \sin \beta = \sin(90^{\circ} - \alpha).
$$

Die beiden Beziehungen sind äquivalent, sie werden im aktuellen Lehrplan<sup>+</sup> getrennt aufgelistet.

# 12.2.4 Die Grenzfälle  $\alpha = 0^{\degree}$  und  $\alpha = 90^{\degree}$

Auch ohne Bezug auf den Einheitskreis könnte bereits im Rahmen des Dreiecks-Zugangs zur Trigonometrie propädeutisch der Grenzwertbegriff angedeutet werden.

Für  $\alpha \to 0^{\degree}$  geht das Dreieck in eine (horizontale) Strecke über und deshalb

 $GK \to 0$  und  $HY \to AK = const > 0$ .

Daraus folgen die Beziehungen

 $\sin 0^{\circ} = 0$ ,  $\cos 0^{\circ} = 1$ ,  $\tan 0^{\circ} = 0$ .

Für  $\alpha \rightarrow 90^{\circ}$  geht das Dreieck in eine unendlich hohes nach oben offenes Rechteck über und deshalb

 $GK \to HY \to \infty$  und  $AK = const > 0$ .

Daraus folgen die Beziehungen

 $\sin 0^{\circ} = 1$ ,  $\cos 0^{\circ} = 0$ ,  $\tan 0^{\circ} = \infty$ .

### 12.2.5 Werte-Tabelle

Ob die folgende Werte-Tabelle als Merkhilfe geeignet ist, bleibt dem didaktischen Geschmack der Lehrkraft oder den individuellen Lerngewohnheiten der Schüler und Schülerinnen überlassen.

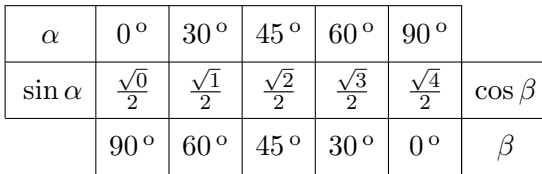

### 12.3 Weiterführung mittels Einheitskreis

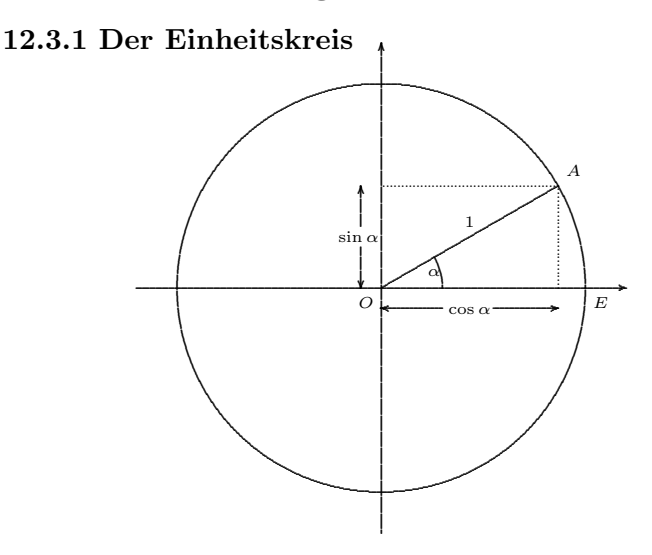

Es wird in einem 2-dimensionalen kartesischen Koordinatensystem ein Kreis mit dem Radius 1 betrachtet. Er heißt Einheitskreis.

### 12.3.2 Bemerkung

Für viele Schüler/innen mag die Festlegung "Radius gleich Eins" heftige Akzeptanz-Probleme mit sich bringen. Es widerspricht einer jahrelang geübten und eingeforderten Grundhaltung, dass Längen in der Geometrie mit einer Einheit (wie cm oder zumindest LE) zu versehen sind. Unabhängig davon ist diese Festlegung bzgl. Alltagsvorstellungen von Längen und Längenmessung reichlich abstrakt.

Der Hinweis darauf, dass die folgenden Definitionen der trigonometrischen Funktionen eh nur durch Längenverhältnisse geschehen und die darauf aufbauende Mathematik "stimmig und erfolgreich" ist, mag evtl. die Akzeptanz fördern.

### 12.3.3 Weiterführende Definition

Für einen vorgegebenen Winkel  $\alpha$  sei der Punkt A dadurch festgelegt, dass

$$
|\triangleleft AOE| = \alpha.
$$

Auf diese Weise können dem Winkel  $\alpha$  die beiden Koordinaten  $x_A$  und  $y_A$  zugeordnet werden Weiterführend lassen sich dann die trigonometrischen Funktionen für Winkel  $\alpha$  mit  $0^{\circ} \leq \alpha \leq$ 360 <sup>o</sup> definieren, und zwar durch

$$
\cos \alpha := x_A
$$
  
\n
$$
\sin \alpha := y_A
$$
  
\n
$$
\tan \alpha := \frac{y_A}{x_A}.
$$

## 12.3.4 Kommentar

Man kann sich davon überzeugen, dass für Winkelmaße  $\alpha$  mit  $0^{\circ} < \alpha < 90^{\circ}$  die "neuen" Definitionen mit den ,,alten" ubereinstimmen. Am Beispiel Kosinus geschieht dies wie folgt: ¨

$$
\cos(\alpha)_{\text{neu}} \;\; = \;\; x_A \;\; = \;\; \tfrac{x_A}{1} \;\; = \;\; \tfrac{\text{GK im }\Delta OEA}{\text{HY im }\Delta OEA} \;\; = \;\; \cos(\alpha)_{\text{alt}}
$$

### Der Sinussatz 12.4

### 12.4.1 Der Satz

Wir betrachten ein beliebiges Dreieck ABC.

Dann gilt für zwei der Seitenlängen und die jeweils gegenüberliegenden Winkel:

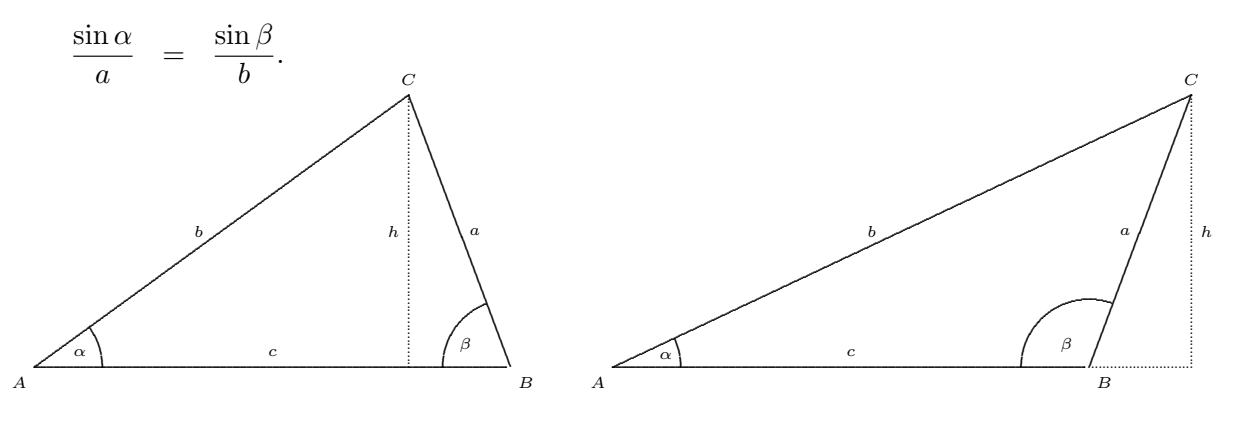

# 12.4.2 Beweis

Wir betrachten simultan die beiden Dreiecks-Versionen "spitzwinklig" und "stumpfwinklig". Die Höhe  $h$  zum Eckpunkt  $C$  verläuft also einmal innerhalb, einmal außerhalb des Dreiecks.

 $(1)$  Drücke  $h$  jeweils mit Hilfe des Sinus aus:

$$
b \cdot \sin \alpha = h = \begin{cases} a \cdot \sin \beta, & \text{beim linken Dreieck,} \\ a \cdot \sin(180^\circ - \beta) = a \cdot \sin \beta, & \text{beim rechten Dreieck.} \end{cases}
$$

(2) Durch "Überkreuz-Dividieren" kann die Beziehung symmetrischer und damit übersichtlicher angegeben werden.

$$
\frac{\sin \alpha}{a} = \frac{\sin \beta}{b}.
$$

### 12.4.3 Kommentare

· Der Satz kann leichtgängig ergänzt werden durch die zweite Aussage

$$
\frac{\sin \alpha}{a} = \frac{\sin \beta}{b} = \frac{\sin \gamma}{c}.
$$

• Beachte, dass für den Beweis nur die Definitionsmenge  $0^{\circ} < \alpha < 180^{\circ}$  benötigt wird, nicht die des vollen Einheitskreises.

### 12.5 Der Kosinussatz

### 12.5.1 Kosinussatz

Wir betrachten ein beliebiges Dreieck ABC.

Dann gilt für die drei Seitenlängen und einen der Winkel, beispielsweise  $\beta$ :

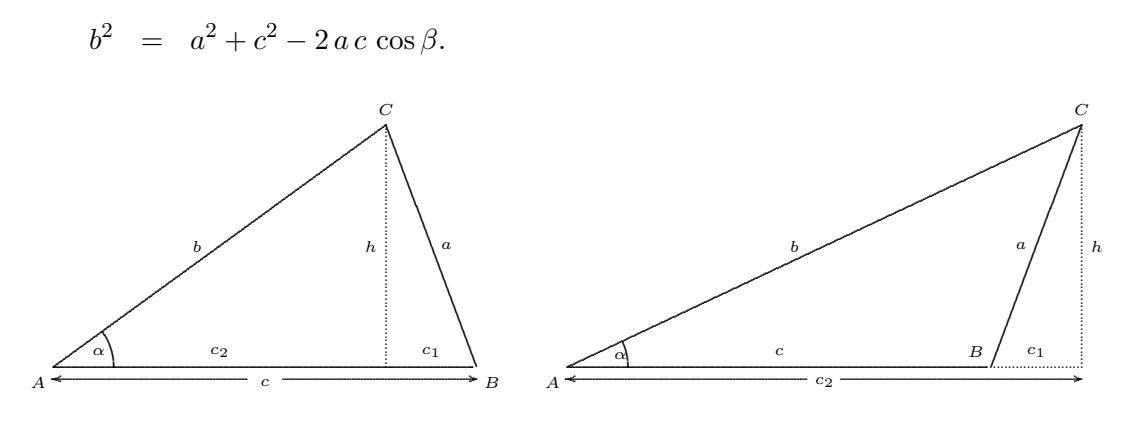

## 12.5.2 Beweis

(0) Wir betrachten simultan die beiden Dreiecks-Versionen

 $\beta$  spitz  $\beta$  stumpf. Die Höhe  $h$  zum Eckpunkt  $C$  verläuft also innerhalb außerhalb

des Dreiecks.

(1) Schreibe für die beiden Teildreiecke jeweils den Satz des Pythagoras auf:

$$
b^2 = h^2 + c_2^2
$$
  
\n
$$
a^2 = h^2 + c_1^2
$$
\n
$$
\leftarrow
$$

(2) Eliminiere mit Hilfe der zweiten Gleichung  $h^2$  aus der ersten Gleichung

$$
b^2 = a^2 + c_2^2 - c_1^2. \qquad \qquad \downarrow
$$

 $(3)$  Eliminiert man  $c_2$  mittels der c-Bilanz

$$
c_2 = c - c_1 \qquad c_2 = c + c_1,
$$

so gelangt man zu der Gleichung

$$
b2 = a2 + (c - c1)2 - c12 \n b2 = a2 + c2 - 2c c1
$$
\n
$$
b2 = a2 + (c + c1)2 - c12
$$
\n
$$
b2 = a2 + (c + c1)2 - c12
$$

 $(4)$  Eliminiert man  $c_1$  mittels der Kosinusbeziehung

$$
c_1 = a \cos \beta \qquad \qquad c_1 = a \cos(180^\circ - \beta) = -a \cos \beta,
$$

so gelangt man zur Aussage des Satzes

$$
b^2 = a^2 + c^2 - 2ac \cos \beta.
$$

H17 T1 A1

### 12.5.3 Kommentare

- $\bullet$  Beachte auch hier wieder, dass für den Beweis nur die Definitionsmenge $0^{\rm \,o} < \alpha < 180^{\rm \,o}$ herangezogen wird, nicht die des vollen Einheitskreises.
- Oft wird der Kosinussatz als "Dreieinigkeit" mit zyklisch vertauschten Größen dargestellt:

$$
a2 = b2 + c2 - 2bc \cos \alpha
$$
  
\n
$$
b2 = c2 + a2 - 2ca \cos \beta
$$
  
\n
$$
c2 = a2 + b2 - 2ab \cos \gamma
$$

Dies soll betonen, dass keiner der drei Ecken irgendeine Sonderstellung zukommt.

Das damit bezweckte Auffangen einer mangelnden Abstraktionsfähigkeit wird mit einer aufw¨andigeren Darstellung erkauft.

• Die c-Version des Kosinussatzes beinhaltet als Spezialfall die klassische Formel des Satzes von Pythagoras

$$
\gamma = 90^{\circ} \quad \Longrightarrow \quad c^2 = a^2 + b^2.
$$

• Sollte auch der Satz des Pythagoras so als "Dreieinigkeit" dargestellt werden?

$$
a2 = b2 + c2
$$
  
\n
$$
b2 = c2 + a2
$$
  
\n
$$
c2 = a2 + b2
$$

• Die Formel aus dem Kosinussatz kann umgekehrt auch zu einer alternativen Definition des Kosinus herangezogen werden.

Sind die drei Seitenlängen  $a, b, c$  eines Dreiecks gegeben, so definiert man den Kosinus des Winkels  $\alpha$  durch

$$
\cos \alpha \quad := \quad \frac{b^2 + c^2 - a^2}{2 b c}
$$

- Gelegentlich werden die beiden Seitenabschnitte  $c_1$  und  $c_2$  mit p bzw. q bezeichnet. Ich halte das für nicht günstig, da so der "Eindruck der Rechtwinkligkeit" verstärkt wird.
- Gelegentlich wird in schulischen Kontexten eingefordert, dass der Kosinussatz auch als Text formuliert werden müsste, in etwa so: <u>FH17 T1 A1</u>

In einem beliebigen Dreieck gilt:

Das Quadrat einer Seitenlänge ist gleich der Summe der Quadrate der Seitenlängen der anderen beiden Seiten abzüglich dem doppelten Produkt dieser beiden Seitenlängen und des Kosinus ihres Zwischenwinkels.

Dies mag eine nette fachdidaktische Ubung zur Korrespondenz von Formeldarstellung und ¨ Textdarstellung mathematischer Zusammenhänge sein, der lerntheoretische Mehrwert ist hier m.E. negativ.

### Übergang zu Funktionsgraphen 12.6

# 12.6.1 Darstellung des Funktionsgraphen

Die Graphen der Funktionen

 $\left\{ \begin{array}{ccc} [0^{\,\mathrm{o}},360^{\,\mathrm{o}}] & \rightarrow & [0,1] \\ \alpha & \mapsto & \cos(\alpha) \end{array} \right.$  $[0^{\circ}, 360^{\circ}]$  $[0,1]$  $\rightarrow$ und  $\sin(\alpha)$  $\mapsto$  $\alpha$ schauen wie folgt aus.  $\sin(\alpha)$ 90 180  $270^{\circ}$  $\frac{1}{360}$  $\cos(\alpha)$ 

## 12.6.2 Periodische Fortsetzung

Ausgehend von der Deutung am Einheitskreis und anhand der Funktionsgraphen 12.6 lässt sich erkennen, dass die trigonometrischen Funktionen periodische fortgesetzt werden können. Als Definitionsmenge tritt das unendliche Intervall

 $-\infty < \alpha < +\infty$ 

in Erscheinung. Es gilt dann für alle Winkel  $\alpha$  und  $k \in \mathbb{Z}$ 

 $\sin(\alpha + k \cdot 360^\circ) = \sin \alpha$  $\cos(\alpha + k \cdot 360^{\circ})$  $\cos \alpha$  $\equiv$  $\tan(\alpha + k \cdot 180^{\circ}) = \tan \alpha.$ 

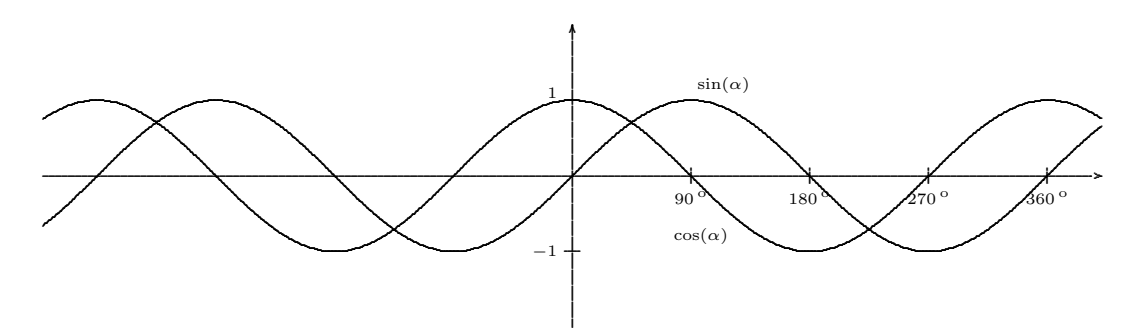

### 12.6.3 Aktivitäten

- $\bullet$  Idee: Funktionsgraphen erscheinen, wenn die Ecke (Spitze) Stimmgabel über eine rußgeschwärzte Glasplatte gezogen wird.
- Eine Gurke (oder eine starke Papprolle) wird mehrfach mit einer langen Papierbahn umwickelt. Schneidet man diese schräg sorgfältig durch, so ist die Schnittlinie des ausgebreiteten Papiers eine Sinuskurve.
- Schönes Beispiel für DGS
#### 12.6.4 Weitere Beziehungen

Die Beziehungen aus Abschnitt 12.2.3 behalten auch bei der Erweiterung der Definitionsmenge ihre Gültigkeit. Es ist für beliebige Winkel  $\alpha$ 

$$
\tan \alpha = \frac{\sin \alpha}{\cos \alpha} = \frac{1}{\cot \alpha}
$$
  

$$
\sin^2 \alpha + \cos^2 \alpha = 1
$$
  

$$
\sin \alpha = \cos(90^\circ - \alpha)
$$
  

$$
\cos \alpha = \sin(90^\circ - \alpha).
$$

### 12.6.5 Symmetrien

Weiter bestehen die folgenden Symmetrien. Für alle Winkel  $\alpha$  gilt

$$
\sin(-\alpha) = -\sin \alpha
$$
  
\n
$$
\cos(-\alpha) = \cos \alpha
$$
  
\n
$$
\tan(-\alpha) = -\tan \alpha.
$$

Bzgl. der Funktionsgraphen heißt das, dass die von Sinus und Tangens punktsymmetrisch bzgl. des Koordinatenursprungs, der des Kosinus achsensymmetrisch bzgl. der Hochwertachse (y-Achse) ist.

### $12.6.6$  Übergang zum Bogenmaß

Die trigonometrischen Funktionen sollen sich immer weiter von der elementar-geometrischen Grundlegung fortentwickeln und so eine immer größere Bedeutung in der Analysis erhalten.

Dazu dient zunächst die Idee, den Winkel-Grad-Maßen in  $[0^\text{o}, 360^\text{o}]$  direkt-proportional Zahlen zuzuordnen, und zwar mit Hilfe der Bogenlänge des durch den Winkel bestimmten Bogens im Einheitskreis.

Daraus ergibt sich die Bogenmaß-Transformation

$$
\begin{cases}\n[0^{\circ}, 360^{\circ}] \rightarrow [0, 2\pi] \\
\alpha \mapsto x = \alpha \cdot \frac{2\pi}{360^{\circ}} = \alpha \cdot \frac{\pi}{180^{\circ}}\n\end{cases}
$$

mit der Umkehr-Transformation

 $[0, 2\pi] \rightarrow [0^{\circ}, 360^{\circ}]$  $x \mapsto x \cdot \frac{360^{\circ}}{2\pi} = x \cdot \frac{180^{\circ}}{\pi}$  $rac{30\degree}{\pi}$ .

Man vergesse nicht, sich dieser Umstellung beim Verwenden des TR bewusst zu sein. Wie wird umgestellt?

#### 12.6.7 Sinus und Kosinus bei Bogenmaß

Mit Hilfe dieser Transformation kann die Definitionsmenge der beiden trigonometrischen Funktionen sin und cos abgeändert werden, es ergeben sich die "Bogenmaß-Funktionen"

$$
\begin{cases}\n[0,2\pi] \rightarrow [0,1] \\
x \mapsto \sin x\n\end{cases}\n\quad \text{und} \quad\n\begin{cases}\n[0,2\pi] \rightarrow [0,1] \\
x \mapsto \cos x\n\end{cases}
$$

mit den Graphen

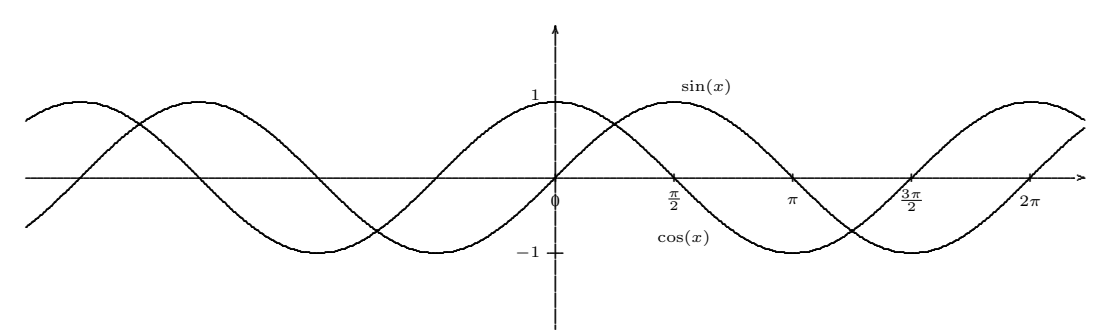

Der eigentliche Grund für die Bogenmaß-Transformation bleibt in der Trigonometrie der Mittelstufe ( $\sim$  10. JGS) verborgen.

Sie ermöglicht später die Darstellung (besser: die eigentlich analytische Definition) der trigonometrischen Funktionen als Potenzreihen wie folgt.

$$
\cos(x) = 1 - \frac{x^2}{2!} + \frac{x^4}{4!} - \frac{x^6}{6!} + \frac{x^8}{8!} \pm \dots
$$
  
\n
$$
\sin(x) = x - \frac{x^3}{3!} + \frac{x^5}{5!} - \frac{x^7}{7!} + \frac{x^9}{9!} \pm \dots
$$
  
\n
$$
\tan(x) = x + \frac{x^3}{3} + \frac{2x^5}{15} + \frac{17x^7}{315} + \dots
$$

Diese Formeln liegen der elektronischen Berechnung der trigonometrischen Funktionen zugrunde.

Dass die später zu erarbeitenden Formeln für die Ableitungen

$$
\cos'(x) = -\sin x
$$
  

$$
\sin'(x) = \cos x
$$

diese schlichte Form annehmen, liegt ebenfalls am Bogenmaß.

### 12.6.8 Additionstheoreme

Eine der wichtigsten Eigenschaften der trigonometrischen Funktionen sind die so genannten Additionstheoreme, die wir hier nicht beweisen.

Für alle  $x, \tilde{x}$  gelten die Formeln

$$
\sin(x + \tilde{x}) = \sin x \cos \tilde{x} + \cos x \sin \tilde{x}
$$
  
\n
$$
\cos(x + \tilde{x}) = \cos x \cos \tilde{x} - \sin x \sin \tilde{x}
$$
  
\n
$$
\tan(x + \tilde{x}) = \frac{\tan x + \tan \tilde{x}}{1 + \tan x \tan \tilde{x}},
$$

woraus sich unter Einbeziehung der Symmetrien 12.6.5 die weiteren Formeln

 $\sin(x - \tilde{x}) = \sin x \cos \tilde{x} - \cos x \sin \tilde{x}$  $\cos(x - \widetilde{x}) = \cos x \cos \widetilde{x} + \sin x \sin \widetilde{x}$  $\tan(x - \widetilde{x}) = \frac{\tan x - \tan \widetilde{x}}{1 + \tan x \tan \widetilde{x}}$ 

herleiten lassen.

Es folgen zahlreiche weitere Formeln, die man den einschlägigen Sammlungen entnehmen kann.

### 12.7 Kontextfelder

### 12.7.1 Funktionenlehre

- Bezüge zwischen Funktionstermen und -graphen
- Die allgemeine Sinus- bzw. Kosinusfunktion  $\sqrt{GY F17 T2}$

$$
\begin{cases} \mathbb{R} & \to \mathbb{R} \\ x & \mapsto a \cdot \sin(b \cdot x + c) + d \end{cases} \qquad \begin{cases} \mathbb{R} & \to \mathbb{R} \\ x & \mapsto a \cdot \cos(b \cdot x + c) + d \end{cases}
$$

Graphische Interpretation der Parameter.

#### 12.7.2 Geometrie

- "Vermessungsaufgaben" Fokus 10, S. 27
- Historisch (Aristarch von Samos): Bestimmung des Längenverhältnisses Sonnenentfernung bei  $H\text{albmond.}$   $\overline{\text{XQua 10I, S. 91}}$
- Veränderung von Größen bei schräger Projektion. Sonnenlichteinfall.
- Sphärische Geometrie (= Geometrie auf der Kugeloberfläche)
- Analytische Geometrie: Auftreten von Kosinus und Sinus beim Skalarprodukt bzw. Vektorprodukt.
- Einsatz von Dynamischer Geometrie-Software (DGS)

#### 12.7.3 Physik

- Zerlegung vektorieller Größen (Geschwindigkeit, Kraft, elektrisches oder magnetisches Feld)
- Projektion von Kreisbewegungen
- Schwingungen: Akustik, Schwebung. LS 10, S. 61
- $|V|$  Schreibstimmgabel über Papier oder rußgeschwärzte Glasplatte
- $\boxed{V}$  Laserstrahl beschreibt infolge Reflektion an Schwingspiegel und Drehspiegel eine Sinuskurve
- $|V|$  Mit Computer–Messwerterfassung wird schwingende Feder , aufgezeichnet".

#### 12.7.4 Sachwelt

- Projektion von Kreisbewegungen: Räder, Riesenräder ("London Eye")
- Kunst: Archimedische Spirale.

# 13 Rationale Funktionen

# 13.1 Definition — Begriffe  $\frac{1}{\text{LP08 }11.1.1}$

1. Definition (semantik–orientiert): Eine Funktion

$$
f: \left\{ \begin{array}{ccc} D & \to & \mathbb{R} \\ x & \mapsto & f(x) \end{array} \right.
$$

heißt rational, wenn zwei Polynome

$$
g(x) = a_n x^n + \dots + a_1 x + a_0, \qquad a_i \in \mathbb{R}, a_n \neq 0
$$
  

$$
h(x) = b_m x^m + \dots + b_1 x + b_0, \qquad b_j \in \mathbb{R}, b_m \neq 0
$$

existieren, so dass

$$
f(x) = \frac{g(x)}{h(x)} \qquad \text{für} \qquad x \in D. \tag{1}
$$

Diese Gleichung beinhaltet insbesondere, dass  $h(x) \neq 0$  für  $x \in D$ .

2. Aufgrund des Fundamentalsatzes der Algebra zerfällt jedes reelle Polynom in Linearfaktoren und irreduzible quadratische Faktoren, so dass f dargestellt werden kann als

$$
f(x) = \frac{a_n(x - \alpha_1)^{n_1} \cdots (x - \alpha_r)^{n_r} \cdot \tilde{g}(x)}{b_m(x - \beta_1)^{m_1} \cdots (x - \beta_s)^{m_s} \cdot \tilde{h}(x)}
$$
 für  $x \in D$ 

mit Polynomen  $\tilde{g}(x) \neq 0$  und  $\tilde{h}(x) \neq 0$  für  $x \in \mathbb{R}$ . O.B.d.A. sind die Zählernullstellen  $\alpha_i$ paarweise verschieden, ebenso die Nennernullstellen  $\beta_j$ .

3. Es kann sein, dass einige der Nullstellen von Zähler- und Nennerpolynom übereinstimmen. Dies bedeutet, dass man die zugehörigen Linearfaktor(–Potenz-)en wegkürzen kann, dann die Nullstellen umsortieren kann und schließlich gilt:

$$
f(x) = \frac{a_n(x - \alpha_1)^{n_1} \cdots (x - \alpha_p)^{n_p} \cdot \widetilde{g}(x)}{b_m(x - \beta_1)^{m_1} \cdots (x - \beta_q)^{m_q} \cdot \widetilde{h}(x)}
$$
 für  $x \in D$ 

mit Polynomen  $\widetilde{\widetilde{g}}(x) \neq 0$  und  $\widetilde{h}(x) \neq 0$  für  $x \in \mathbb{R}$  und  $\alpha_i \neq \beta_j$  für alle  $i = 1, \ldots, p, j =$  $1, \ldots, q$ .

4. Definition (syntax–orientiert): Eine Funktion

$$
f: f(x) = \frac{a_n x^n + \ldots + a_1 x + a_0}{b_m x^m + \ldots + b_1 x + b_0}
$$

mit  $n \in \mathbb{N}, m \in \mathbb{N}, a_n, b_m \in \mathbb{R} \setminus \{0\}; a_n, \ldots, a_1, a_0, b_m, \ldots, b_1, b_0 \in \mathbb{R}, D_f = D_{f \text{max}}$  heißt gebrochenrational. Ihr Funktionsterm  $f(x)$  hat also die Form  $\frac{u(x)}{v(x)}$ , wobei  $u(x)$  und  $v(x)$ Polynome sind.

LP08 10.5.1

#### 13.1.1 Gegenüberstellung

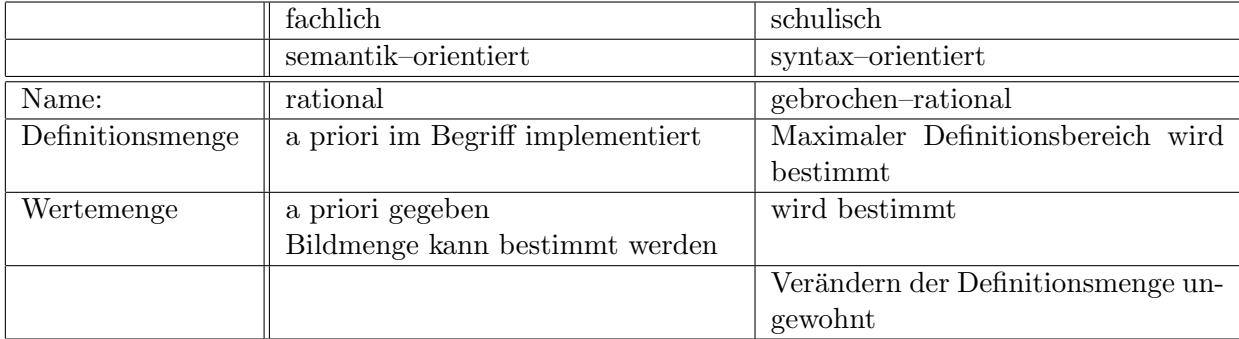

### 13.1.2 Hinweise zu den Definitionen

- Die erste Definition folgt dem eigentlichen Abbildungsbegriff, und ist damit semantik– orientiert.
- Bei der zweiten Definition wird viel mehr der syntaktische Aspekt betont dahingehend, dass die rationale Funktion durch die ,,Koeffizienten–Zusammenstellung" ein–eindeutig definiert ist.
- Schulterminologie: ,,gebrochenrational" statt ,,rational".
- Schulterminologie: Die Definitionsmenge tritt in der Definition nicht auf. Es wird dem inhaltlichen Gehalt des Abbildungsbegriffs zuwiderlaufend — der ,,maximale Definitionsbereich" bestimmt.
- – Sind das rationale Funktionen?

$$
\frac{5+3x}{4x-7x^3} \qquad \frac{|x| \cdot x^2}{x^3 \cdot \sqrt{x^2}} \qquad \frac{3x+\frac{2}{x}}{-2x^2+\frac{1}{x^2}} \qquad e^{-3\ln x}
$$

– Stimmen die Funktionen jeweils uberein? ¨

$$
\frac{3x+6}{9x+12} \stackrel{?}{=} \frac{x+2}{3x+4} \qquad \frac{1}{\frac{1}{x}} \stackrel{?}{=} x \qquad \frac{(x-1)^2}{(x-1)^2} \stackrel{?}{=} \frac{x-1}{x-1} \stackrel{?}{=} 1
$$

– Kann man eine rationale Funktion unter die Wurzel schreiben? Beispielsweise

$$
\sqrt{\frac{x^2 - 8x + 15}{-3x^2 + 6x + 24}}
$$

#### 13.2 Erschließung

Es geht dabei um die folgenden Kenn–Daten rationaler Funktionen

- Polynome als spezielle rationale Funktionen
- Nullstellen: Die Menge der Nullstellen ist genau die Menge der Nullstellen des Zählerpolynoms (nach Kürzung).
- Pole mit und ohne Vorzeichenwechsel
- $\bullet$  (Stetig) hebbare Definitionslücke, Grenzwerte im Endlichen
- Horizontale (= Waagrechte), vertikale (= senkrechte) und schräge Asymptoten

# 13.3 Kontextfelder für rationale Funktionen

- Vorwiegend innermathematisch.
- $\bullet~$ Zahlreiche physikalische Formeln enthalten Größen in Nennern. Werden diese zu Variablen, so treten rationale Funktionen in Erscheinung

# 14 Integration

### 14.1 Fachliche Erarbeitung des Integrals

Es sei  $f : [a, b] \to \mathbb{R}$  eine reelle Funktion.

### 14.1.1 Beschränkte Funktionen

Die Funktion f heißt beschränkt, wenn eine der beiden folgenden (äquivalenten) Eigenschaften zutrifft:

• Es gibt eine Konstante  $M \geq 0$ , so dass

$$
|f(x)| \le M \quad \text{ für alle } \quad x \in [a, b].
$$

• Es gibt zwei reelle Zahlen  $M_{\text{u}}$  und  $M_{\text{o}}$ , so dass

$$
M_u \le f(x) \le M_o \quad \text{ für alle } \quad x \in [a, b].
$$

Anschaulich bedeutet die zweite Bedingung, dass der Graph von f ganz in dem Rechteck enthalten ist, dass durch die vier Geraden

$$
x = a \qquad x = b \qquad y = M_u \qquad y = M_o
$$

begrenzt wird.

### 14.1.2 Zerlegung

Von einer Zerlegung des Intervalls [a, b] in n Teilintervalle spricht man, wenn  $n + 1$  Zahlen  $x_i$ gegeben sind, so dass

 $a = x_0 < x_1 < \ldots < x_n = b.$ 

Die Teilintervalle sind dann gegeben durch

 $[x_0, x_1]$   $[x_1, x_2]$  . . . . . .  $[x_{n-1}, x_n]$ .

Die Anzahl der Teilintervalle ist endlich.

Eine Zerlegung heißt *äquidistant*, wenn alle Teilintervalle gleich lang sind. Das bedeutet, dass die Zerlegungsstellen gegeben sind durch

 $x_i = a + i \cdot \frac{b-a}{n}$  $\frac{-a}{n}$ .

Die Länge der Intervalle wird oft mit  $h = \frac{b-a}{n}$  $\frac{-a}{n}$  bezeichnet.

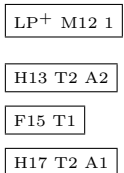

### 14.1.3 Unter- und Obersumme

Sind eine beschränkte Funktion f und eine Zerlegung  $\mathcal Z$  gegeben, so kann man die zugehörige Untersumme und Obersumme definieren:

$$
\begin{aligned}\n&\underline{S}[f,\mathcal{Z}] \\
&:= \inf\{f(x) \,|\, x \in [x_0, x_1]\} \cdot (x_1 - x_0) + \ldots + \inf\{f(x) \,|\, x \in [x_{n-1}, x_n]\} \cdot (x_n - x_{n-1}) \\
&= \sum_{i=1}^n \inf\{f(x) \,|\, x \in [x_{i-1}, x_i]\} \cdot (x_i - x_{i-1}) \\
&\overline{S}[f,\mathcal{Z}] \\
&:= \sup\{f(x) \,|\, x \in [x_0, x_1]\} \cdot (x_1 - x_0) + \ldots + \sup\{f(x) \,|\, x \in [x_{n-1}, x_n]\} \cdot (x_n - x_{n-1}) \\
&= \sum_{i=1}^n \sup\{f(x) \,|\, x \in [x_{i-1}, x_i]\} \cdot (x_i - x_{i-1})\n\end{aligned}
$$

Dabei handelt es sich also um die Summen der Flächeninhalte der Rechtecke, deren obere Seite von unten bzw. von oben an den Graphen ,,herangeschoben" wird.

14.1.4 Veranschaulichung am Beispiel einer positiven stetigen streng monoton steigenden Funktion

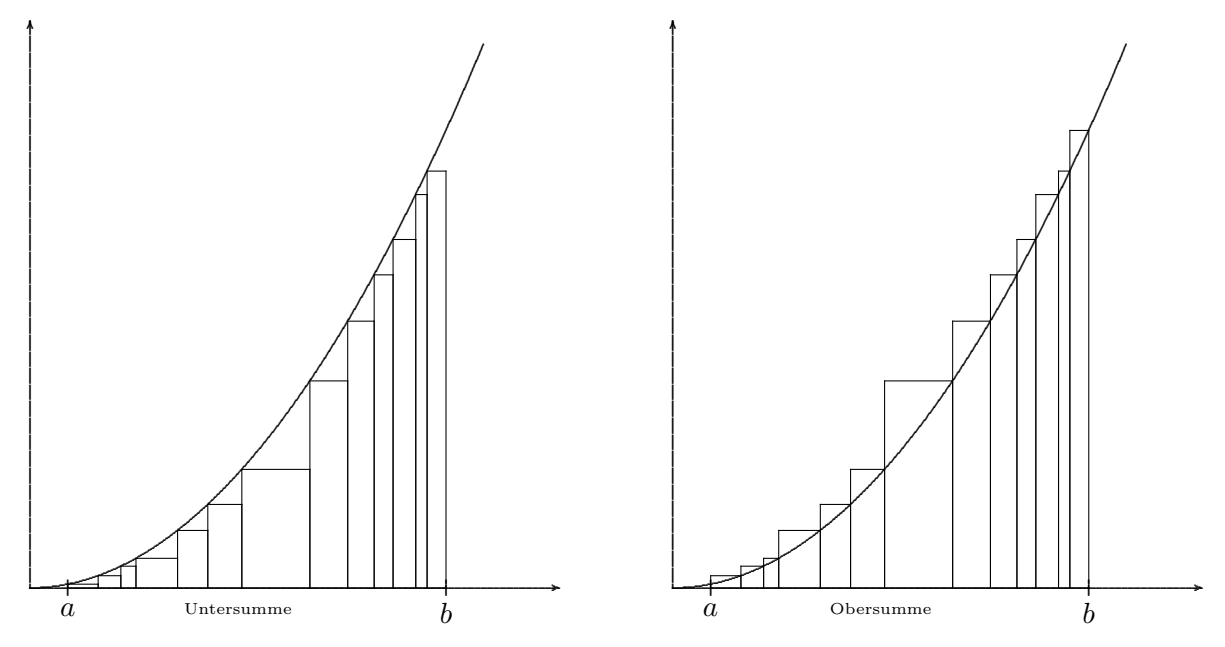

Aufgrund dieser Veranschaulichung der auftretenden Rechteckssummen wird die gesamte Erarbeitung des Integralbegriffs auch als Streifenmethode bezeichnet.

### 14.1.5 Unter- und Oberintegral

Man betrachtet nun die Unter- und Obersummen für alle möglichen Zerlegungen  $\mathcal Z$  und definiert: Die Obergrenze (= Supremum) aller Untersummen

$$
\underline{\int}_{a}^{b} f(x) dx = \sup \left\{ \underline{S}[f, \mathcal{Z}] \middle| \mathcal{Z} \text{ Zerlegung } \right\}
$$

heißt Unterintegral von  $f$  im Intervall  $[a, b]$ .

Die Untergrenze (= Infimum) aller Obersummen

$$
\overline{\int}_{a}^{b} f(x) dx = \inf \left\{ \overline{S}[f, \mathcal{Z}] \middle| \mathcal{Z} \text{ Zerlegung } \right\}
$$

heißt *Oberintegral* von  $f$  im Intervall  $[a, b]$ .

### 14.1.6 Integrierbarkeit

Es ist anschaulich klar — und mathematisch genauer begründbar — dass das Unterintegral kleiner oder gleich dem Oberintegral ist

$$
\int_{-a}^{b} f(x) dx \leq \int_{-a}^{b} f(x) dx.
$$

Die Funktion f heißt integrierbar, genauer Riemann-integrierbar im Intervall  $[a, b]$ , falls Unterintegral und Oberintegral übereinstimmen.

Das (Unter- gleich Ober-)Integral heißt dann einfach das Integral und wird bezeichnet mit

$$
\int_{a}^{b} f(x) \, dx
$$

In diesem Zusammenhang noch einige Begriffe:

- die Funktion f heißt der Integrand oder die Integrandenfunktion
- a heißt die untere Integrationsgrenze
- b heißt die obere Integrationsgrenze
- $\bullet$  *x* heißt die *Integrationsvariable*. Es handelt sich bei ihr um ein (historisch so entstandenes) Hilfssymbol, das beliebig gegen ein anders Symbol ausgetauscht werden kann.

### 14.1.7 Satz

- (i) Eine beschränkte Funktion  $f$  ist integrierbar, wenn sie
	- monoton steigend ist oder
	- monoton fallend ist oder
	- stetig ist oder
	- abschnittsweise stetig ist.
- (ii) Die Dirichlet-Funktion

$$
\chi_{\mathbb{Q}\cap[0,1]}:\left\{\begin{array}{rcl} [0,1] & \to & \mathbb{R} \\ x & \mapsto & \left\{\begin{array}{rcl} 1, \text{ falls} & x \text{ rational} \\ 0, \text{ falls} & x \text{ irrational.} \end{array}\right.\end{array}\right.
$$

ist beschränkt, aber nicht Riemann–integrierbar. (Sie ist Lebesgue-integrierbar.)

## 14.2 Elementarisierung durch Betrachtung bestimmter Funktionstypen

### 14.2.1 Elementarisierung

Der soeben beschriebene Zugang zum Integralbegriff uber Unter- und Obersummen ist sowohl ¨ im Hinblick auf den begrifflichen Aufwand als auch im Hinblick auf die konkrete Berechenbarkeit sehr aufwändig, so dass eine Abmilderung dieser Probleme angefragt ist.

Die Erarbeitung und Berechnung des Integrals lässt sich

- vereinfachen, dann schrittweise aufbauen bzw.
- stärker anschauungs-geleitet

durchführen, indem man bestimmte Funktionstypen betrachtet, die stärkere ( $=$  angenehmere) Eigenschaften aufweisen als allgemeine beschränkte Funktionen.

Die Schwierigkeiten sind hauptsächlich darin begründet, dass die modifizierten — und damit unbekannten — Grenzwertbegriffe sup und inf bei der Erarbeitung gleich zweimal in Erscheinung treten. Dies kann so vermieden werden:

P Bei der Definition von Unter- und Obersummen treten sup und inf auf:

Ist die zu integrierende Funktion monoton, so stimmen das Supremum bzw. Infimum über das Teilintervall mit dem Funktionswert an der linken bzw. rechten Intervallgrenze uberein. ¨

P Bei der Definition des Unter- bzw. Oberintegrals treten sup und inf auf.

Ist die zu integrierende Funktion stetig, so können Supremum bzw. Infimum über alle Zerlegungen ersetzt werden durch Grenzwerte von Folgen von Unter- bzw. Obersummen mit gegen Null gehender Feinheit von äquidistanten Zerlegungen.

Außerdem nimmt eine solche stetige Funktion ihr Max und Min auf jedem kompakten Teilintervall an.

P Eine weitere Schwierigkeit besteht in der ständigen Doppel-Präsenz von orientierter (mit Berücksichtigung des Vorzeichens) und absoluter (Flächen-) Integration.

Diese kann vermieden werden, indem man nur nicht-negative Funktionen betrachtet.

Man kann also zusammenfassen, dass die Erarbeitung des Integralbegriffs stark vereinfacht wird, wenn man nur nicht-negative monoton steigende stetige Funktionen betrachtet.

Im folgenden werden verschiedene Funktionstypen im Hinblick auf Integrierbarkeit und Berechenbarkeit angeschaut.

#### 14.2.2 Treppenfunktionen

Eine Funktion  $f : [a, b] \to \mathbb{R}$  heißt Treppenfunktion, wenn sie stückweise konstant ist. Das heißt genauer, dass die Definitionsmenge in endlich viele paarweise disjunkte Intervalle zerfällt

 $[a, b] = J_1 \cup J_2 \cup \ldots \cup J_n,$ 

so dass die Funktion  $f$  auf jedem Intervall  $J_k$  konstant ist.

Hier lassen sich Unter- und Obersummen leicht über die Teilrechtecksflächen berechnen. Grenzprozesse k¨onnen umgangen werden, wenn das Verhalten der Treppenfunktion an den Intervallgrenzen außer Acht gelassen wird.

#### 14.2.4 Satz: Treppenfunktionen sind integrierbar

#### 14.2.4 Stückweise lineare Funktionen

Sie sind dadurch definiert, dass die Definitionsmenge in endlich viele paarweise disjunkte Intervalle zerfällt

$$
[a,b] = J_1 \cup J_2 \cup \ldots \cup J_n,
$$

so dass die Funktion  $f$  auf jedem Intervall  $J_k$  linear ist.

Hier lassen sich Unter- und Obersummen leicht über die Teildreiecksflächen berechnen. Grenzprozesse k¨onnen umgangen werden, wenn das Verhalten der Treppenfunktion an den Intervallgrenzen außer Acht gelassen wird.

#### 14.2.6 Satz: Stückweise lineare Funktionen sind integrierbar.

#### 14.2.6 Nicht-negative Funktionen

Nimmt die Funktion  $f : [a, b] \to \mathbb{R}$  nur nicht-negative Werte an, so können die Unter- und Obersumme, dann schließlich das Integral direkt als die von den Kurven

$$
x = a \qquad x = b \qquad y = 0 \qquad y = G_f
$$

eingeschlossene Fläche gedeutet werden. Die anschauliche Bedeutung des Integrals als Fläche muss nicht im Hinblick auf vorzeichenbehaftete Flächenanteile relativiert werden. Der Unterschied zwischen ,,orientierter Integration" und ,,absoluter Integration" verschwindet.

Es tritt auch nicht so leicht eine ,,Anschauungsverwirrung" in Erscheinung, die darin besteht, dass Obersummen oder Oberintegrale zu kleineren Flächen als Untersummen bzw. Unterintegrale korrespondieren.

#### 14.2.7 Monoton steigende Funktionen

Ist eine Funktion  $[a, b] \to \mathbb{R}$  monoton steigend, so vereinfachen sich die Ausdrücke für die Untersumme bzw. Obersumme aus Abschnitt 14.1.3 zu

$$
\underline{S}[f, \mathcal{Z}] = \sum_{i=1}^{n} \underbrace{\inf\{f(x) \mid x \in [x_{i-1}, x_i]\}}_{i=1} \cdot (x_i - x_{i-1})
$$
\n
$$
= \sum_{i=1}^{n} f(x_{i-1}) \cdot (x_i - x_{i-1})
$$
\n
$$
\overline{S}[f, \mathcal{Z}] = \sum_{i=1}^{n} \underbrace{\sup\{f(x) \mid x \in [x_{i-1}, x_i]\}}_{i=1} \cdot (x_i - x_{i-1})
$$
\n
$$
= \sum_{i=1}^{n} f(x_i) \cdot (x_i - x_{i-1})
$$

Sie sind so einer Berechnung leichter zugänglich und können bei den anschließenden Grenzwert-Uberlegungen leichter ,,verarbeitet" werden. ¨

Duale Überlegungen gelten für monoton fallende Funktionen.

#### 14.2.9 Satz: Monotone Funktionen sind integrierbar.

### 14.2.9 Satz: Stetige Funktionen sind integrierbar

Beim Beweis spielt die Tatsache eine wesentliche Rolle, dass die Funktion stetig auf einer kompakten Definitionsmenge  $[a, b]$  ist.

Stetige Funktionen sind vor allem im Hinblick auf den späteren Hauptsatz der Differential- und Integralrechnung von Belang.

### 14.2.10 Stückweise stetige Funktionen

sind dadurch definiert, dass die Definitionsmenge in endlich viele paarweise disjunkte Intervalle zerfällt

 $[a, b] = I_1 \cup I_2 \cup \ldots \cup I_n,$ 

so dass die Funktion  $f$  auf jedem Intervall  $I_k$  stetig ist.

Dieser Funktionstyp gibt den eigentlichen Rahmen für die Integralrechnung der Schule ab.

### 14.2.11 Satz: Stückweise stetige Funktionen sind integrierbar.

#### 14.2.12 Beispiel: Integration einer linearen Funktion

Vorbereitung: Es gelten die folgenden Formeln fur Gauss'sche Summen ¨

$$
\sum_{k=1}^{n} (k-1) = \frac{n(n-1)}{2} \qquad \sum_{k=1}^{n} k = \frac{n(n+1)}{2}
$$

Die Funktion  $x \mapsto m \cdot x + t$  sei auf dem Intervall [a, b] nicht-negativ und streng monoton steigend. Bzgl. einer äquidistanten Zerlegung  $\mathcal{Z}_n$  von [a, b] in n Teilintervalle ergeben sich als Unter- und Obersumme

$$
\underline{S}[mx+t, \mathcal{Z}_n] = \sum_{k=1}^n [m(a + \frac{(k-1)(b-a)}{n}) + t] \cdot \frac{b-a}{n}
$$
  
\n
$$
= m(\frac{b-a}{n})^2 \cdot \sum_{k=1}^n (k-1) + \frac{b-a}{n} \cdot \sum_{k=1}^n (ma+t)
$$
  
\n
$$
= m(b-a)^2 \cdot \frac{n(n-1)}{2n^2} + (b-a)(ma+t)
$$
  
\n
$$
\overline{S}[mx+t, \mathcal{Z}_n] = \sum_{k=1}^n [m(a + \frac{k(b-a)}{n}) + t] \cdot \frac{b-a}{n}
$$
  
\n
$$
= m(\frac{b-a}{n})^2 \cdot \sum_{k=1}^n k + \frac{b-a}{n} \cdot \sum_{k=1}^n (ma+t)
$$
  
\n
$$
= m(b-a)^2 \cdot \frac{n(n+1)}{2n^2} + (b-a)(ma+t)
$$

Es bestehen die Grenzwerte

$$
\lim_{n \to \infty} \frac{n-1}{n} = 1
$$
\n
$$
\lim_{n \to \infty} \frac{n+1}{n} = 1
$$

und deshalb

$$
\lim_{n \to \infty} \underline{S}[mx + t, \mathcal{Z}_n] = m \frac{(b-a)^2}{2} + (b-a)(ma + t) = \lim_{n \to \infty} \overline{S}[mx + t, \mathcal{Z}_n]
$$

Also hat das Integral den Wert

$$
\int_a^b (mx+t) dx = m \frac{(b-a)^2}{2} + (b-a)(ma+t).
$$

#### 14.2.13 Kommentare

- Deute die beiden Summanden als Flächen von Rechteck und Dreieck.
- Es ergeben sich jeweils Vereinfachungen für  $m = 1$  oder  $t = 0$ .
- Auf der nächsten Seite sind die Unter- bzw. Obersummen für  $n = 10, 20, 40$  graphisch dargestellt.

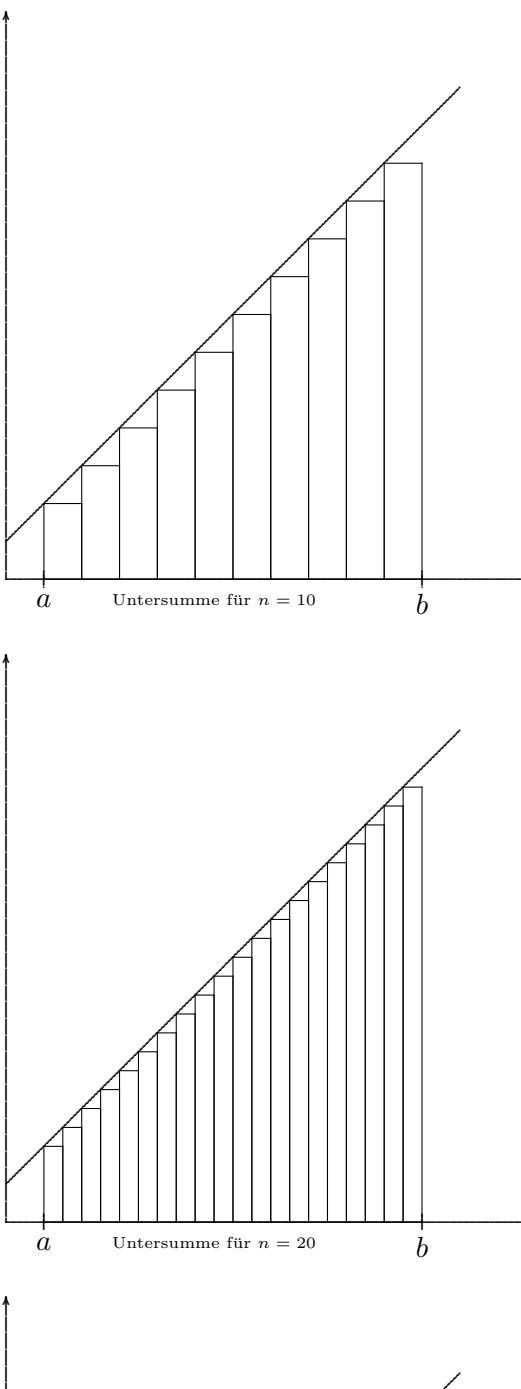

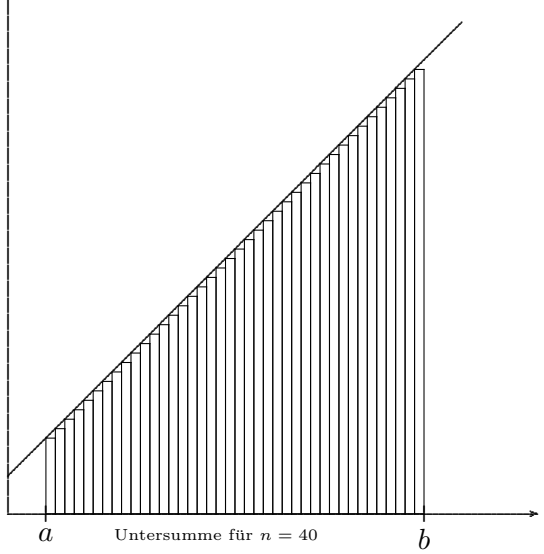

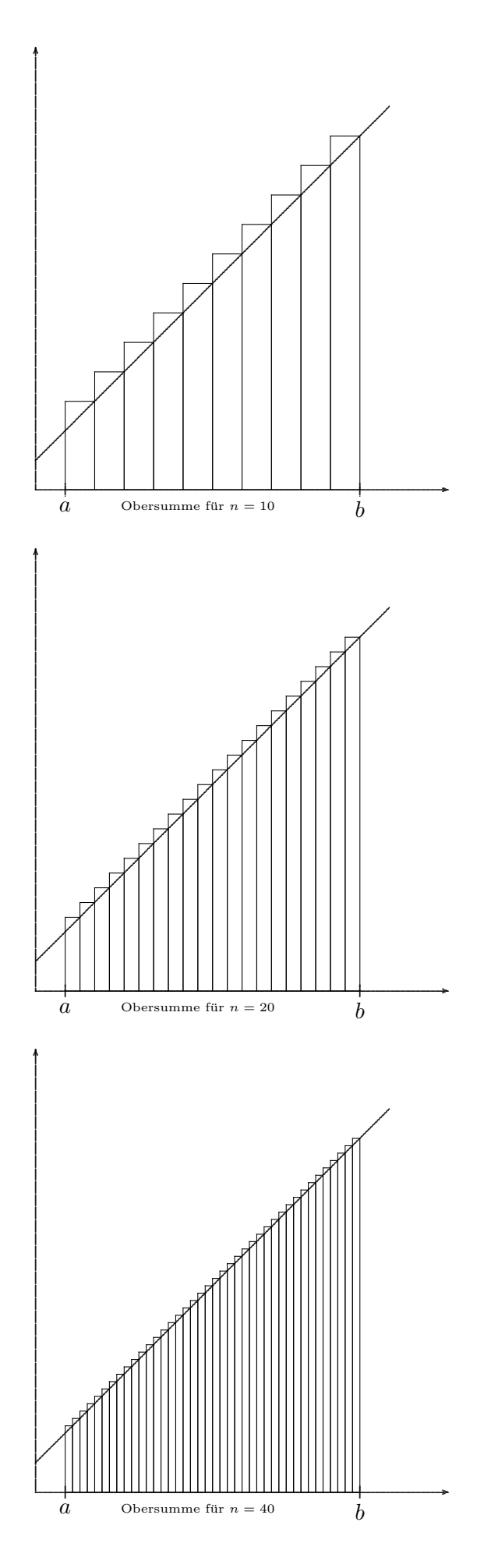

#### 14.2.14 Beispiel: Integration der Quadratfunktion

(1) Vorbereitung: Es gelten die folgenden Formeln fur Gauss'sche Summen bzw. Summen der ¨ Quadratzahlen

$$
\sum_{k=1}^{n} (k-1) = \frac{n(n-1)}{2} \qquad \sum_{k=1}^{n} (k-1)^2 = \frac{(n-1)n(2n-1)}{6}
$$

$$
\sum_{k=1}^{n} k = \frac{n(n+1)}{2} \qquad \sum_{k=1}^{n} k^2 = \frac{n(n+1)(2n+1)}{6}
$$

(2) Die Quadratfunktion  $x \mapsto x^2$  ist auf  $[a, b]$  mit  $a \ge 0$  nicht-negativ, stetig und streng monoton steigend. Bzgl. einer äquidistanten Zerlegung  $\mathcal{Z}_n$  von  $[a, b]$  in n Teilintervalle ergeben sich die Untersumme und Obersumme

$$
\begin{array}{rcl}\n\underline{S}[x^2, \mathcal{Z}_n] & = & \sum_{k=1}^n (a + \frac{(k-1)(b-a)}{n})^2 \cdot \frac{b-a}{n} \\
& = & \frac{b-a}{n} \cdot \sum_{k=1}^n \left( a^2 + \frac{2a(k-1)(b-a)}{n} + \left( \frac{(k-1)(b-a)}{n} \right)^2 \right) \\
& = & \frac{b-a}{n} \cdot \left( n \cdot a^2 + \frac{2a(b-a)}{n} \sum_{k=1}^n (k-1) + \left( \frac{b-a}{n} \right)^2 \sum_{k=1}^n (k-1)^2 \right) \\
& = & (b-a)a^2 + \frac{2a(b-a)^2}{n^2} \frac{n(n-1)}{2} + \left( \frac{b-a}{n} \right)^3 \frac{(n-1)n(2n-1)}{6} \\
& = & (b-a)a^2 + a(b-a)^2 \frac{n-1}{n} + (b-a)^3 \frac{(n-1)n(2n-1)}{6n^3}\n\end{array}
$$

$$
\overline{S}[x^2, \mathcal{Z}_n] = \sum_{k=1}^n (a + \frac{k(b-a)}{n})^2 \cdot \frac{b-a}{n}
$$
  
\n
$$
= \frac{b-a}{n} \cdot \sum_{k=1}^n \left( a^2 + \frac{2ak(b-a)}{n} + \left( \frac{k(b-a)}{n} \right)^2 \right)
$$
  
\n
$$
= \frac{b-a}{n} \cdot \left( n \cdot a^2 + \frac{2a(b-a)}{n} \sum_{k=1}^n k + \left( \frac{b-a}{n} \right)^2 \sum_{k=1}^n k^2 \right)
$$
  
\n
$$
= (b-a)a^2 + \frac{2a(b-a)^2}{n^2} \frac{n(n+1)}{2} + \left( \frac{b-a}{n} \right)^3 \frac{n(n+1)(2n+1)}{6}
$$
  
\n
$$
= (b-a)a^2 + a(b-a)^2 \frac{n+1}{n} + (b-a)^3 \frac{n(n+1)(2n+1)}{6n^3}
$$

(3) Es bestehen die Grenzwerte

$$
\lim_{n \to \infty} \frac{n-1}{n} = 1 \qquad \qquad \lim_{n \to \infty} \frac{n+1}{n} = 1
$$
  

$$
\lim_{n \to \infty} \frac{(n-1)n(2n-1)}{6n^3} = \frac{1}{3} \qquad \qquad \lim_{n \to \infty} \frac{n(n+1)(2n+1)}{6n^3} = \frac{1}{3}
$$

und deshalb

$$
\lim_{n \to \infty} \underline{S}[x^2, \mathcal{Z}_n] = (b-a)a^2 + a(b-a)^2 + \frac{(b-a)^3}{3} = \lim_{n \to \infty} \overline{S}[x^2, \mathcal{Z}_n]
$$

Damit können wir das Integral ausrechnen:

$$
\int_a^b x^2 dx = (b-a)a^2 + a(b-a)^2 + \frac{(b-a)^3}{3} = \frac{b^3 - a^3}{3}.
$$

#### 14.2.15 Kommentare

- Es ergeben sich erhebliche Vereinfachungen für  $a = 0$ . Führen Sie dies zur Übung aus!
- Auf der nächsten Seite sind die Unter- bzw. Obersummen für  $n = 10, 20, 40$  graphisch dargestellt.

F15 T1 A1

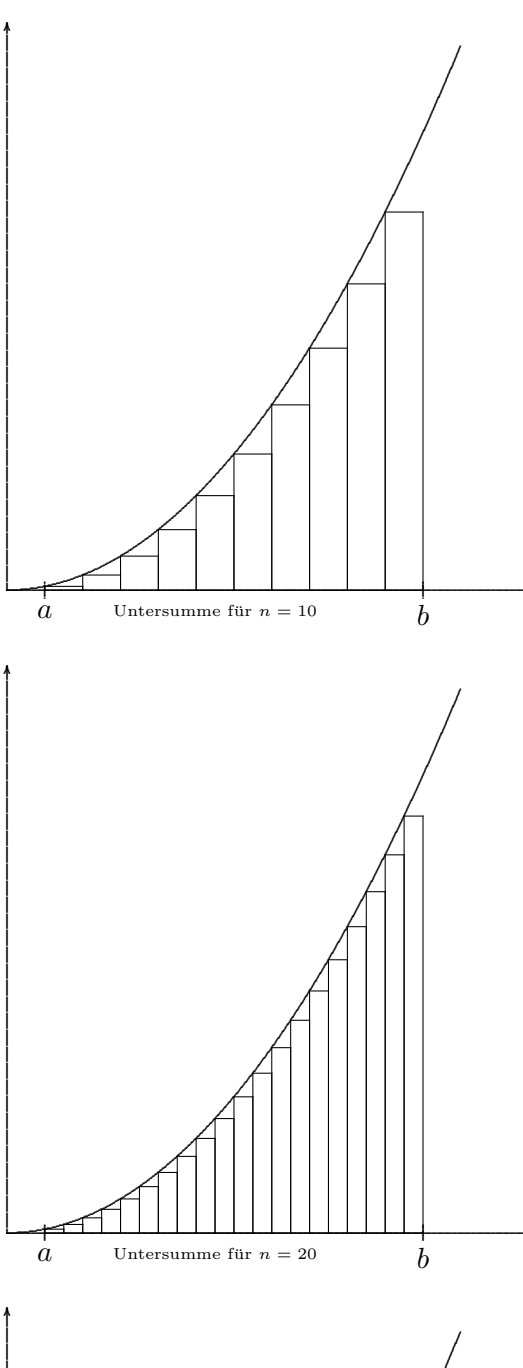

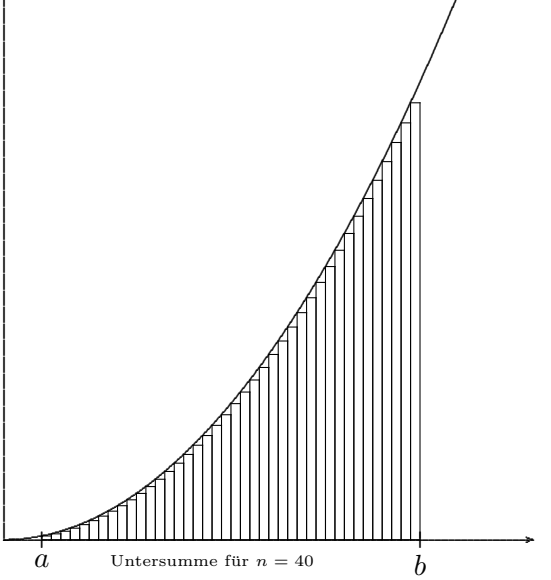

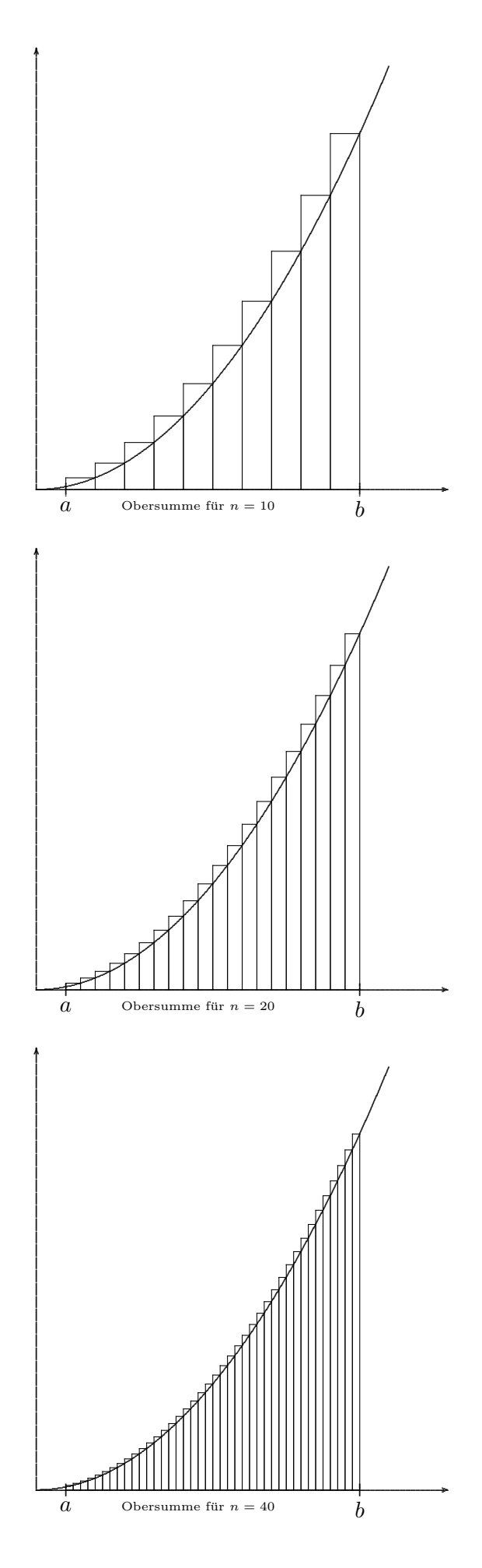

## 14.3 Didaktische Kommentare zum Integralbegriff

### 14.3.1 Alternative Integralbegriffe

Bei dem oben eingeführten Integral handelt es sich um das Riemann-Darboux-Integral. In der Schule spricht man vom Integral an sich, die Erarbeitung heißt dann auch Streifenmethode.

Unter den vielfältigen Zugängen zum Integralbegriff seien hier noch einige andere kurz beschrieben:

- Integral nach Gaston Darboux, (1842 1917): Dies ist genau der Zugang wie oben beschrieben über Unter- und Obersummen.
- Integral nach Bernhard Riemann (1826 1866): Zugang über Riemann–Summen (Idee der infinitesimalen Summe, Mittelwertbildung).

Die beiden Zugänge von Darboux und Riemann führen zum genau gleichen Integralbegriff.

- Cauchy–Integral: Das Integral wird zunächst für Treppenfunktionen definiert. Das Integral für weitere Funktionen — die sogenannten einfachen ( $=$  Regel-)Funktionen — wird dann uber die Approximation (bzgl. der sup-Norm) durch Treppenfunktionen aufgebaut. ¨
- Lebesgue–Integral: Zugang über abstraktere Maß- und Integrationstheorie. Das ist der Integral-Begriff der Fachmathematik schlechthin, da die Mengen der Lebesqueintegrierbaren Funktionen die Struktur eines Banachraums ( = vollständig normierter Vektorraum) tragen.

Zur Bewertung dieser verschiedenen Integralbegriffe schreibt Jean Dieudonné (1906 – 1992):

Schließlich wird dem Leser vermutlich auffallen, dass auf das Riemann–Integral, diesen ehrwurdigen Gegenstand von Ana- ¨ lysisvorlesungen, überhaupt nicht eingegangen wird. Man darf wohl annehmen, dass dieser Begriff, wäre er nicht mit einem<br>so klangvollen Namen verknüpft, schon viel früher übergangen worden wäre; denn bei allem schuldigen R Genius Bernhard Riemanns ist sich jeder aktive Mathematiker völlig darüber im klaren, dass dies "Theorie" heutzutage in<br>der allgemeinen Maß- und Integrationstheorie bestenfalls die Bedeutung einer halbwegs interessanten Üb Integrationsprozess auf eine Kategorie von Funktionen zu beschränken, die für alle Zwecke der elementaren Analysis (auf dem Niveau dieses Buches) umfassend genug, dabei aber der Klasse der stetigen Funktionen hinreichend benachbart ist, so dass<br>man ohne maßtheoretische Überlegungen auskommt. In dieser Weise sind wir hier verfahren, indem wir nu einfache Funktionen definiert haben (man nennt es manchmal das "Cauchy–Integral"). Benötigt man stärkere Hilfsmittel, so kann man nicht halberwegs stehenbleiben; dann bleibt nur die allgemeine (Lebesguesche) Integrationstheorie als vernünftiger Ausweg.

Jean Dieudonn´e, Grundzuge der modernen Analysis, Band 1, Vieweg, Braunschweig, 1985 (Frz. Erstauflage 1968), S. 143. ¨

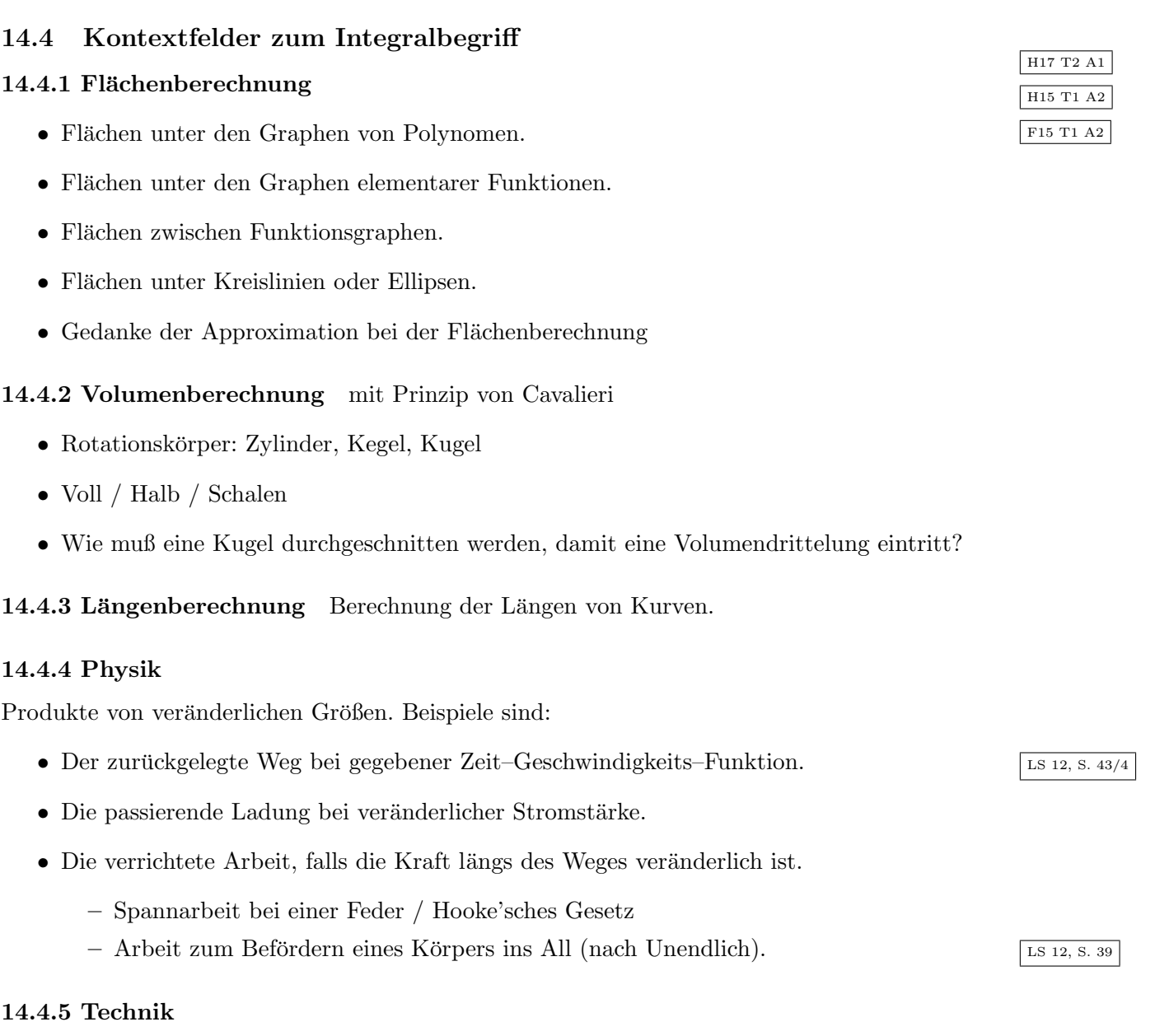

- Durchfluss von Wasser durch eine Wasserleitung bei veränderlicher Wasserstromstärke.
- Durchfluss von Wasser in einem Fluss / Kanal / Stausee.
- $\bullet$  Durchfluss von Blut in einem Gefäß oder Organ.
- Menschen strömen passieren eine Tür / Tor / Schleuse und sammeln sich in einem Raum  $\int$  auf einem Platz.
- Ausstoß von Gasen oder Flüssigkeiten / Schadstoffen durch einen Kamin / Abflussrohr [LS 12 S. 15/9]

#### 14.4.6 Mittelwerte

Der Mittelwert einer kontinuierlich über ein Intervall  $[a, b]$  aufgenommenen Größe ist definiert durch

$$
\overline{f} := \frac{1}{b-a} \int_a^b f(t) dt.
$$

Konkrete Beispiele

- Mittelwert der Temperatur an einem Tag
- Mittelwert der Geschwindigkeit bei einer Autofahrt. Beachte, dass die Geschwindigkeit eine Funktion der Zeit oder aber auch der Fahrstrecke sein kann, wodurch sich unterschiedliche Mittelwerte ergeben können.
- Mittelwert der Höhe bei einer Bergwanderung.
- Mittelwert der Geschwindigkeit aller Teilchen in einem (idealen) Gas. Die immense Zahl der Teilchen ( $\sim 10^{23}$ ) wird als kontinuierliche Größe modelliert, da dann Berechnungen einfacher werden.
- Mittelwert des Stromverbrauchs in einem Haushalt / Gemeinde / Land / Welt.

#### 14.4.7 Wirtschaft

• Zinsen bei gegebener (kontinuierlicher) Zeit–Kapital–Funktion.

In Bezug auf praktische Anwendungen stellt sich (für die Schüler/innen) die Frage, warum man angesichts der ,,Diskretheit" der Wirklichkeit einen infinitesimalen Begriff einfuhrt. ¨

#### Historische Episoden zum Grenzwert bei Flächenberechnungen 14.5

Die Berechnung der Fläche von krummlinig begrenzten Flächen ist ein altes, praktisch motiviertes Problem.

14.5.1 Die Möndchen des Hippokrates Vgl. das Skript zur Geometrie.

### 14.5.2 Die Parabelsegmentmethode des Archimedes

Ein prominentes Beispiel ist die Parabelsegmentmethode des Archimedes. Sie folgt der Idee der "Exhaustion".

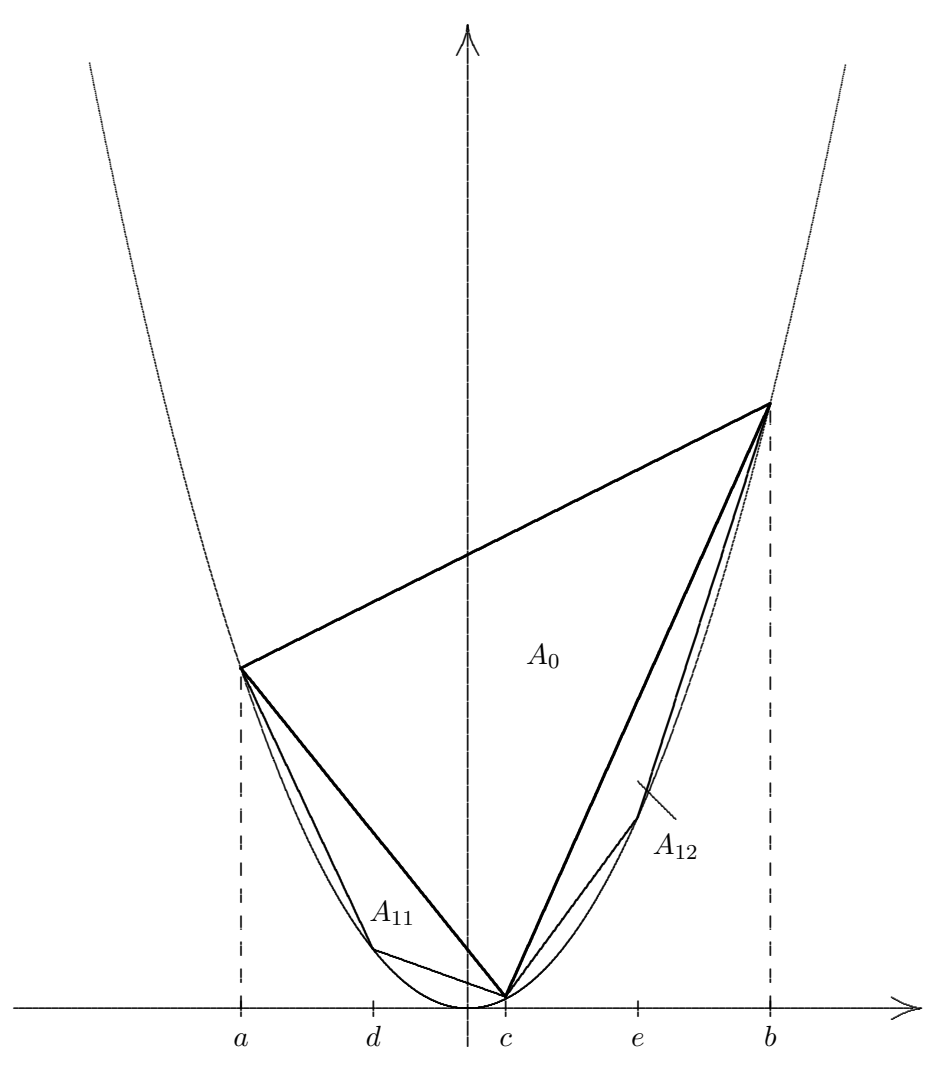

1. Das durch  $a$  und  $b$  festgelegte Trapez hat eine Fläche von:

$$
A_T = (b-a) \cdot \frac{b^2 + a^2}{2}
$$

2. Weiter ergibt sich für das durch  $a, b$ und  $c := \frac{a+b}{2}$ festgelegte Dreieck

$$
A_0 = (b-a) \cdot \frac{b^2 + a^2}{2} - (c-a) \cdot \frac{c^2 + a^2}{2} - (b-c) \cdot \frac{b^2 + c^2}{2}
$$
  
=  $\frac{b-a}{2} \cdot (b^2 + a^2 - \frac{2c^2 + a^2 + b^2}{2}) = \frac{b-a}{2} \cdot (\frac{b^2 + a^2}{2} - c^2)$ 

$$
= \frac{b-a}{2} \cdot \left( \frac{b^2 + a^2}{2} - \left( \frac{b+a}{2} \right)^2 \right)
$$
  
=  $\frac{b-a}{2} \cdot \frac{b^2 + a^2 - 2ab}{4} = \frac{1}{8} \cdot (b-a)^3$ .

3. Es ist

$$
A_1 \quad := \quad A_{11} + A_{12} \quad = \quad \frac{1}{8}A_0 + \frac{1}{8}A_0 \quad = \quad \frac{1}{4}A_0 \quad \implies \quad A_n \quad = \quad \frac{1}{4^n} \cdot A_0.
$$

4. Ist $S_n$ das Polygon, das aus allen Dreiecken bis zur n-ten Teilung entsteht, so gilt:

$$
S_n := A_0 + A_1 + \dots + A_n
$$
  
=  $(1 + \frac{1}{4} + \frac{1}{16} + \dots + \frac{1}{4^n}) \cdot A_0$   
=  $\frac{4}{3} \cdot (1 - \frac{1}{4^{n+1}}) \cdot A_0 = \frac{4}{3} \cdot A_0 - \frac{1}{3} \cdot A_n.$ 

(Geometrische Summe:  $\sum_{0}^{n} q^{k} = \frac{q^{n+1}-1}{q-1}$  $\frac{q-1}{q-1}$ ).

5. Es sei jetzt  $S := \lim_{n \to \infty} S_n$  die Fläche des durch a und b definierten Parabelsegments.

Wir zeigen  $S = \frac{4}{3}A_0$  durch die folgenden beiden Widerspruchsbeweise.

6. Im Falle  $\frac{4}{3}A_0 > S$  ist  $B := \frac{4}{3}A_0 - S > 0$ , es gibt also ein  $n \in \mathbb{N}$  so, dass:

$$
A_n = \frac{1}{4^n} A_0 < B.
$$

Daraus folgt aber:

$$
S = \frac{4}{3}A_0 - B < \frac{4}{3}A_0 - \frac{1}{4^n} \cdot A_0 < \frac{4}{3}A_0 - \frac{1}{3} \cdot \frac{4}{4^n} \cdot A_0
$$
\n
$$
= \frac{4}{3}(1 - \frac{1}{4^{n+1}})A_0 = S_n.
$$

Widerspruch.

7. Ist umgekehrt  $\frac{4}{3}A_0 < S$ , so existiert ein  $n \in \mathbb{N}$  mit

$$
\tfrac{4}{3}A_0 < S_n,
$$

daraus folgt aber mit Schritt 4:

$$
\frac{4}{3}A_0 \quad < \quad S_n \ = \ \frac{4}{3} \cdot A_0 - \frac{1}{3} \cdot A_n.
$$

Das ist auch ein Widerspruch.

# 14.6 Einige didaktische Grundsatzfragen

## 14.6.1 Reihenfolge: Differential- oder Integralrechnung

In welcher Reihenfolge sollen die beiden Gebiete Differentialrechnung und Integralrechnung behandelt werden?

D vor I:

- Die Begriffs–Bildung und Theorie–Entwicklung ist weniger aufwändig.
- Der Kalkül ist stärker algorithmisch, das heißt einfacher.
- Ableitungen elementarer Funktionen sind wieder elementar.
- Der Ableitungsbegriff wird mehr oder weniger direkt stärker in anderen Fächern (Physik, Wirtschaft) benötigt.

I vor D:

- Dies entspricht der historischen Reihenfolge.
- Die Fragestellung ist geometrisch naheliegender.
- Der Begriff ist zwangloser motivierbar.

## 14.6.2 Reihenfolge: Integral oder Stammfunktion

Soll der Einstieg in die Integralrechnung über den Integralbegriff oder über den Begriff der Stammfunktion erfolgen?

I vor S:

- Geometrische Idee im Vordergrund.
- Der HDI erscheint als echter Satz (mit AHA–Erlebnis!?).

### S vor I:

- Zunächst keine aufwändige Begriffsbildung notwendig.
- Es kann ziemlich schnell gerechnet werden.
- Das Problem der Integrierbarkeit bleibt (zunächst) im Hintergrund.

Der zweite Weg wird von Barth eingeschlagen.

# 15 Der Hauptsatz der Differential- und Integralrechnung

### 15.1 Integral- und Stammfunktion

#### 15.1.1 Definitionen: Integral- und Stammfunktion

Es sei  $f: D \to \mathbb{R}$  eine reellwertige Funktion und  $F: D \to \mathbb{R}$  eine weitere Funktion.

(1) D sei ein Intervall mit  $c \in D$ .

Die Funktion F heißt Integralfunktion (zu f mit unterer Grenze c), wenn f auf jedem Intervall  $[c, x]$  bzw.  $[x, c]$ ,  $x \in D$ , integrierbar ist und gilt:

$$
F(x) = \int_{c}^{x} f(t) dt.
$$

(2) D sei Vereinigung von Intervallen.

Die Funktion F heißt Stammfunktion von f, wenn sie für alle  $x \in D$  differenzierbar ist und gilt:

$$
F'(x) = f(x).
$$

#### 15.1.2 Kommentare

(1) Man mache sich bewusst, dass der erste Begriff der Integralrechnung, der zweite der Differentialrechnung entstammt.

(2) Ist D ein Intervall, so ist die Stammfunktion bis auf eine additive Konstante eindeutig bestimmt.

(3) Der Begriff "Integralfunktion" hebt gegenüber dem des "Integrals" hervor, dass es jetzt um eine Funktion mit der oberen Grenze als Variabler geht. Dieser Perspektivwechsel scheint begrifflich überzogen, er bereitet aber die Kernaussage des HDI vor.

#### 15.1.3 Beispiel

Die Funktion

$$
f: \begin{cases} \mathbb{R} & \to & \mathbb{R} \\ x & \mapsto & \begin{cases} 2x\sin\frac{1}{x^2} - \frac{2}{x}\cos\frac{1}{x^2}, & \text{falls} \\ 0, & \text{falls} \end{cases} & x \neq 0, \end{cases}
$$

hat die Stammfunktion (vgl. 6.3.5)

$$
F(x) = \begin{cases} x^2 \sin \frac{1}{x}, \text{ falls } x \neq 0, \\ 0, \text{ falls } x = 0. \end{cases}
$$

Es gibt aber keine Integralfunktion zu  $f$ , da  $f$  bei 0 nicht beschränkt ist.

 $\rm LP^+$  M12 1

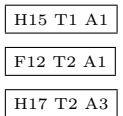

## 15.1.4 Beispiel

Die Signum-Funktion (vgl. 4.2.4)

$$
f: \left\{ \begin{array}{ccc} \mathbb{R} & \to & \mathbb{R} \\ x & \mapsto & \text{sgn}(x) \end{array} \right.
$$

hat die Betragsfunktion als Integralfunktion,

$$
|x| = \int_0^x \operatorname{sgn}(t) dt.
$$

Für eine Stammfunktion  $F$  von  $f$  müsste gelten, dass

$$
F(x) = \begin{cases} -x + C_{-}, & \text{falls } x < 0, \\ +x + C_{+}, & \text{falls } x > 0. \end{cases}
$$

Es gibt keine differenzierbare Funktion  $F$  mit diesen Einschränkungen, also gibt es zu  $f$  keine Stammfunktion.

### 15.1.5 Beispiel

Die Funktion

$$
F: \left\{ \begin{array}{ccc} \mathbb{R} & \to & \mathbb{R} \\ x & \mapsto & e^x \end{array} \right.
$$

ist eine Stammfunktion von  $f(x) = e^x$ , aber — wegen der fehlenden Nullstelle — keine Integralfunktion.

### 15.2 Formulierung und Beweis des HDI

#### 15.2.1 Hauptsatz der Differential- und Integralrechnung (HDI)

Es sei f eine im Intervall  $J \subseteq \mathbb{R}$  stetige (reellwertige) Funktion und  $c \in J$ .

Für eine andere Funktion  $F: J \to \mathbb{R}$  sind die beiden folgenden Aussagen äquivalent:

- (A)  $F$  ist die Integralfunktion zu  $f$  mit unterer Grenze  $c$ .
- (B) F ist die **Stammfunktion** von f mit Nullstelle c.

### 15.2.2 Kommentare

(1) Nachdem in der Schulmathematik, zumindest gemäß der derzeit gültigen Lehrpläne, die Stetigkeit nicht thematisiert wird, stellt sich die Frage, wie mit dieser entscheidenden Voraussetzung bei Formulierung, Beweis und Anwendung des HDI umgegangen wird.

(2) Zitat aus einem Schulbuch.  $\sqrt{2}$  LS 12, S. 21

Die Funktion  $f : t \mapsto f(t)$  sei im Intervall [a; b] definiert. Dann gilt für die Integralfunktion  $I_a: x \mapsto \int_a^x f(t) dt$ :  $I'_a(x) = f(x)$  für  $x \in [a; b]$ . Kurz: Die Integralfunktion  $I_a$  ist eine Stammfunktion.

Leider werden weder Stetigkeit noch Integrierbarkeit erwähnt. Dass die Definitionsmenge ein kompaktes Intervall sein muss, ist engfuhrend. ¨ Die Aussage gibt nur eine Richtung des HDI wieder.

#### 15.2.3 Aufleiten

Das Integrieren einer Funktion wird schulsprachlich immer öfter als "Aufleiten" bezeichnet. Diese vermeintlich didaktisch-sinnvolle Sprechweise zeigt den Gehalt des HDI auf, verleitet aber zu der — vielfach anzutreffenden — Übervereinfachung dahingehend, dass die beiden Operationen ,,Differentiation" und ,,Integration" ,,ein-eindeutig-invers" zueinander seien. Dass dies zu kurz gegriffen ist, zeigen u.a. die Beispiele 15.1.3 – 15.1.5 auf.

Der HDI sichert, dass für ein fest gegebenes Intervall J und  $a \in J$  bei Zugrundelegung der Definitions-Funktionenmengen

$$
\mathcal{C}(J,\mathbb{R}) := \left\{ f : J \to \mathbb{R} \mid f \text{ stetig } \right\}
$$
  

$$
\mathcal{C}_a^1(J,\mathbb{R}) := \left\{ f : J \to \mathbb{R} \mid f \text{ stetig differenzierbar und } f(a) = 0 \right\}
$$

die Operatoren

$$
\mathcal{D}: \left\{ \begin{array}{ccc} \mathcal{C}_a^1(J,\mathbb{R}) & \to & \mathcal{C}(J,\mathbb{R}) \\ f & \mapsto & f' \end{array} \right. \qquad \text{und} \qquad \mathcal{I}_a: \left\{ \begin{array}{ccc} \mathcal{C}(J,\mathbb{R})\mathcal{C}_a^1(J,\mathbb{R}) & \to & \mathcal{C}_a^1(J,\mathbb{R}) \\ f & \mapsto & \int_a^{(\cdot)} f(t) \, dt \end{array} \right.
$$

invers zueinander werden. Diese Klärung lässt sich schulisch leider nicht vermitteln, da ja das Konzept der Stetigkeit fehlt.

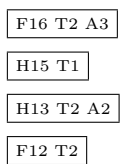

#### 15.2.4 Das unbestimmte Integral

Ist J ein Intervall mit  $c \in J$  und  $f : J \to \mathbb{R}$  eine stetige Funktion, so sind alle Stammfunktionen von  $f$  gegeben durch die "Ausdrücke"

$$
\int f(t) dt = \int_c^x f(t) dt + C.
$$

Man spricht hier — etwas unbestimmt — vom unbestimmten Integral und fasst es als eine Stellvertreter-Stammfunktion auf. C heißt die Integrationskonstante.

Fachlich korrekt versteht man unter dem unbestimmten Integral die Menge aller Stammfunktionen von f

$$
\int_{c}^{x} f(t) dt + C \quad := \quad \left\{ \int_{c}^{x} f(t) dt + c \mid c \in \mathbb{R} \right\}.
$$

Die Menge C ist der Kern der als lineare Abbildung aufgefassten Differentiation, er umfasst genau die konstanten Funktionen

$$
C = \{ f : J \to \mathbb{R} | f(x) = c \text{ für alle } x \in J \}.
$$

Das unbestimmte Integral ist eine Nebenklasse bzgl. dieses Kerns.

Differentiation und Integration können jetzt als Operatoren zwischen der Menge der stetigen Funktionen und der Menge der Nebenklassen in der Menge der stetig differenzierbaren Funktionen angesehen werden.

$$
\mathcal{D}: \left\{ \begin{array}{ccc} \mathcal{C}^1(J,\mathbb{R})/C & \to & C(J,\mathbb{R}) \\ f & \mapsto & f' \end{array} \right. \hspace{1cm} \mathcal{I}: \left\{ \begin{array}{ccc} C(J,\mathbb{R}) & \to & \mathcal{C}^1(J,\mathbb{R})/C \\ f & \mapsto & \int f(t) \, dt \end{array} \right.
$$

Auf diese Weise sind sie ebenfalls invers zueinander.

### 15.2.5 Beweis für  $(A) \Rightarrow (B)$

(0) Gemäß Aussage  $(A)$  sei

$$
F(x) = \int_{c}^{x} f(t) dt
$$

eine Integralfunktion zu f mit unterer Grenze c im Intervall J.

Für ein beliebiges  $a \in J$  müssen wir beweisen:  $F'(a) = f(a)$ .

Wir betrachten den Graphen von f.

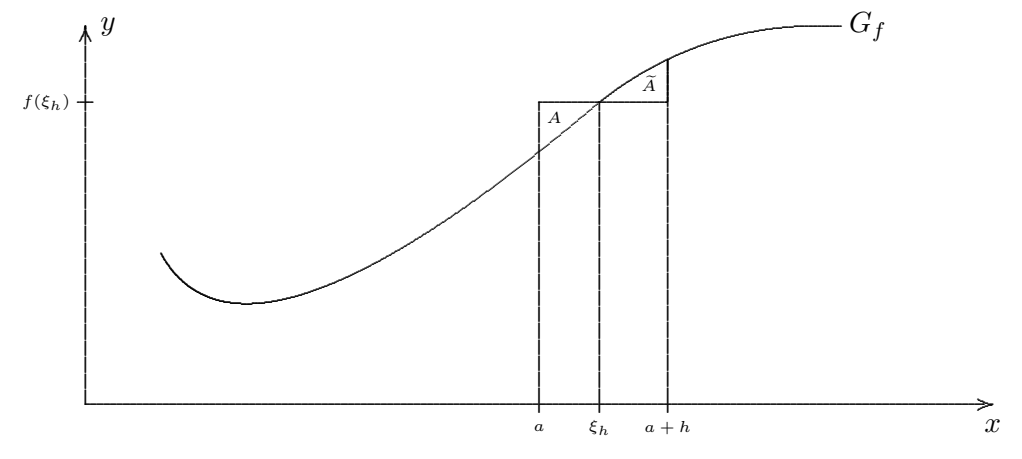

(1) Wir betrachten für ein (zunächst festes)  $h > 0$  den Differenzenquotienten

$$
\frac{F(a+h) - F(a)}{h} = \frac{\int_{c}^{a+h} f(t) dt - \int_{c}^{a} f(t) dt}{h} = \frac{\int_{a}^{a+h} f(t) dt}{h}.
$$

(2) Im Intervall  $[a; a + h]$  gibt es aufgrund der Stetigkeit von f gemäß Mittelwertsatz der Integralrechnung eine "Zwischenstelle"  $\xi_h$ , so dass

$$
\int_{a}^{a+h} f(t) dt = f(\xi_h) \cdot h.
$$

Anschaulich: Es lässt sich ein  $\xi_h$  zwischen a und  $a + h$  finden, so dass die horizontale Strecke durch den Punkt  $(\xi_h, f(\xi_h))$  mit dem Graphen gleich große Flächenstücke unterhalb und oberhalb einschließt:  $A = A$ .

(3) = Zusammenfassung Schritte (1) und (2): Für jedes  $h > 0$  gibt es im Intervall [a; a + h] ein  $\xi_h$ , so dass

$$
\frac{F(a+h) - F(a)}{h} = \frac{\int_a^{a+h} f(t) dt}{h} = \frac{f(\xi_h) \cdot h}{h} = f(\xi_h).
$$

(4) Wir lassen jetzt $h \to 0$ gehen. Wegen $\xi_h \in [a; a+h]$ gilt

$$
\lim_{h\searrow 0}\xi_h = a.
$$

Da die Funktion f als stetig vorausgesetzt ist, folgt:

$$
\lim_{h \searrow 0} f(\xi_h) = f(a).
$$

Mit der Gleichung aus Schritt 3 folgt insgesamt:

$$
\lim_{h \searrow 0} \frac{F(a+h) - F(a)}{h} = \lim_{h \searrow 0} f(\xi_h) = f(a).
$$

 $(5)$  Für  $h < 0$  und den linksseitigen Limes des Differenzenquotienten lassen sich die obigen Berechnungen ganz genauso durchführen. Man erhält:

$$
\lim_{h \nearrow 0} \frac{F(a+h) - F(a)}{h} = f(a).
$$

Es gilt also insgesamt:

$$
F'(a) = \lim_{h \to 0} \frac{F(a+h) - F(a)}{h} = f(a).
$$

 $(6)$  Es ist natürlich

$$
F(c) = \int_c^c f(t) dt = 0,
$$

also hat F die untere Grenze c als Nullstelle. Damit ist die Aussage (B) gezeigt.

#### 15.2.6 Beweis für  $(B) \Rightarrow (A)$

(0) Gemäß Aussage  $(B)$  sei F eine Stammfunktion von f im Intervall J mit Nullstelle c:

$$
F'(x) = f(x) \quad \text{für} \quad x \in I, \qquad F(c) = 0.
$$

(1) Nach der (bereits bewiesenen) Folgerung  $(A) \Rightarrow (B)$  ist

$$
G(x) = \int_{c}^{x} f(t) dt
$$

ebenfalls eine Stammfunktion zu f.

(2) Für die Differenz  $H(x) = F(x) - G(x)$  dieser beiden Stammfunktionen von f gilt nun:

$$
H'(x) = F'(x) - G'(x) = f(x) - f(x) = 0.
$$

Gemäß dem Mittelwertsatz der Differentialrechnung ist die Funktion  $H(x) = \text{const.}$ (3) Wegen

$$
H(c) = F(c) - G(c) = 0 - 0 = 0
$$

muss diese Konstante gleich Null sein. Es ist also  $H(x) \equiv 0$  oder

$$
F(x) = G(x) = \int_c^x f(t) dt.
$$

Das heißt, F ist eine Integralfunktion zu f mit unterer Grenze c. Das ist die zu beweisende Aussage  $(B)$ .

### 15.3 Kontextfelder zum HDI

- Aha-Effekt im Konzept: Integration und Differentiation sind in gewisser Weise invers zueinander.
- Die Berechnung von Integralen oder Flächen wird bei bekannten Stammfunktionen erheblich vereinfacht.
- Die Produktregel kann in eine Regel zur partiellen Integration übersetzt werden.  $\boxed{LP /}$
- Die Kettenregel kann in eine Substitutionsregel übersetzt werden.
- Einsicht in die Bedeutung der Stetigkeit bei der Begründung des HDI.
- Stetige Funktionen besitzen Stammfunktionen. Es gibt aber elementare Funktionen, die keine elementaren Stammfunktionen besitzen (Elliptische Integrale).

Beispielsweise lässt sich zeigen, dass es für die reelle Funktion  $f(x) = \sin(x^2)$  keine elementare Stammfunktion gibt.

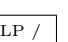

# 16 Funktionsgrenzwert und Stetigkeit

### 16.1 Elementarisierung am Beispiel des Funktionsgrenzwerts

Am Beispiel des Funktionsgrenzwerts (und der Stetigkeit) soll die Bandbreite von möglichen Definitionen aufgezeigt werden. Dies kann als "Paradebeispiel" für die in Abschnitt 1.1.3 beschriebene Didaktische Reduktion angesehen werden.

### 16.1.1 Stark formalisiert

Die Grundlage bildet die folgende mathematisch—inhaltliche und stark formalisierte berühmt– berüchtigte  $\varepsilon$ - $\delta$ -Definition:

$$
\lim_{x \to a} f(x) = b \qquad \stackrel{\text{def}}{\iff} \qquad \bigwedge_{\varepsilon \in \mathbb{R}^+} \bigvee_{\delta \in \mathbb{R}^+} \bigwedge_{x \in D_f \setminus \{a\}} 0 < |x - a| < \delta \Longrightarrow |f(x) - b| < \varepsilon. \tag{*}
$$

Ist weiter  $b = f(a)$ , so heißt die Funktion stetig in a.

Es gab Tendenzen, Definitionen dieser Art in den Schulunterricht einzubringen. Nachteile bestehen darin, dass

- $\bullet$  inhaltliche Aspekte der Mathematik zugunsten formaler Aspekte zurückgedrängt werden,
- diese Zugänge für das Lernen ungünstig sind, da Verbindungen zur Erfahrungswelt der Schüler (Sachwelt, Anschauung) fehlen.

Also stellt sich die Aufgabe, diese Definition zu elementarisieren.

#### 16.1.2 Reduzierung des Formalismus, Benutzung sinnfälligerer Symbole

- V wird ersetzt durch ∀.
- W wird ersetzt durch ∃.
- $\varepsilon \in \mathbb{R}^+$  wird ersetzt durch  $\varepsilon > 0$  (entsprechend  $\delta$ ).
- Herabsetzung der Logikhygiene: Nach Weglassen von  $x \in D_f \setminus \{a\}$  lautet  $(*)$ :

 $\lim_{x \to a} f(x) = b$   $\iff$   $\forall_{\varepsilon > 0} \exists_{\delta > 0} \forall_{0 < |x - a| < \delta} |f(x) - b| < \varepsilon.$ 

### 16.1.3 Einführung von zusätzlichen Begriffen

Eine Vorabeinführung von zusätzlichen Begriffen steigert den Aufwand, macht aber das Operieren geschmeidiger.

•  $\alpha$ –Umgebung:

$$
U_{\alpha}(a) := \{ x \in \mathbb{R} \left| |x - a| < \alpha \}.
$$

• Punktierte  $\alpha$ –Umgebung:

$$
\dot{U}_{\alpha}(a) := \{ x \in \mathbb{R} \left| 0 < |x - a| < \alpha \}.
$$

Damit kann man (∗) formulieren:

$$
\lim_{x \to a} f(x) = b \qquad \Longleftrightarrow \qquad \forall_{\varepsilon > 0} \exists_{\delta > 0} x \in \dot{U}_{\delta}(a) \Longrightarrow f(x) \in U_{\varepsilon}(b).
$$

Diese Definition kann man dann noch in die Mengenebene hochziehen:

$$
\lim_{x \to a} f(x) = b \quad \iff \quad \forall_{\varepsilon > 0} \, \exists_{\delta > 0} \, f[\dot{U}_{\delta}(a)] \subseteq U_{\varepsilon}(b).
$$

### 16.1.4 Verbalisierung

Die Symbole werden sprachlich ausgestaltet, d.h. verbalisiert.

- $\forall$  wird zu "Für alle"
- ∃ wird zu ,,Es existiert" oder ,,Es gibt ein. . . "
- $\varepsilon \in \mathbb{R}^+$  wird zu ,, positives  $\varepsilon$ ",
- $|x a|$  wird zu Abstand oder Umgebung
- $f[\dot{U}_{\delta}(a)]$  wird zu "Bild der punktierten Umgebung von  $a$ ",
- $a$  wird zu "Stelle  $a$ ",
- b wird zu "Grenzwert  $b$ ",
- Anstelle von  $\lim_{x\to a} = b$  schreibt man  $f(x) \to b$  für  $x \to a$ ".
- $\subset$  wird zu ,,ist enthalten in" oder ,,liegt in".

Damit kann man die Definition des Funktionsgrenzwerts so formulieren:

#### Die Zahl b heißt

• Grenzwert der Funktion f an der Stelle a

(genau dann), wenn es

- zu jeder  $\varepsilon$ -Umgebung  $U_{\varepsilon}(b)$  von b
- eine punktierte  $\delta$ -Umgebung  $\dot{U}_{\delta}(a)$  von a gibt,
- so dass deren Bild (unter f) in der vorgegebenen  $\varepsilon$ –Umgebung von b liegt.

### 16.1.5 Graphische Umsetzung

- Zu jedem  $U_{\varepsilon}(b)$
- gibt es  $\dot{U}_{\delta}(a)$ ,
- so dass  $f[\dot{U}_{\delta}(a)]$  enthalten ist in  $U_{\varepsilon}(b)$ .

Es ist anschaulich klar:

Auch für sehr kleine  $\varepsilon$  kann man  $\delta$  finden, so dass  $f[\dot{U}_{\delta}(a)]$  liegt in  $U_{\varepsilon}(b)$ .

Idee: Graph als Glasfaser: Bei einer Beleuchtung mit einem (blauen) Parallellichtbündel von rechts (HW–Achse) finde ich ein (grünes) Parallellichtbündel von unten (RW–Achse), so dass der grüne Lichtfleck in dem blauen enthalten ist. Nicht–Stetigkeit:

- Zu diesem  $U_{\varepsilon}(b)$
- gibt es kein  $\dot{U}_{\delta}(a)$ ,
- so dass  $f[\dot{U}_{\delta}(a)]$  enthalten ist in  $U_{\varepsilon}(b)$ .

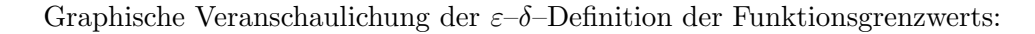

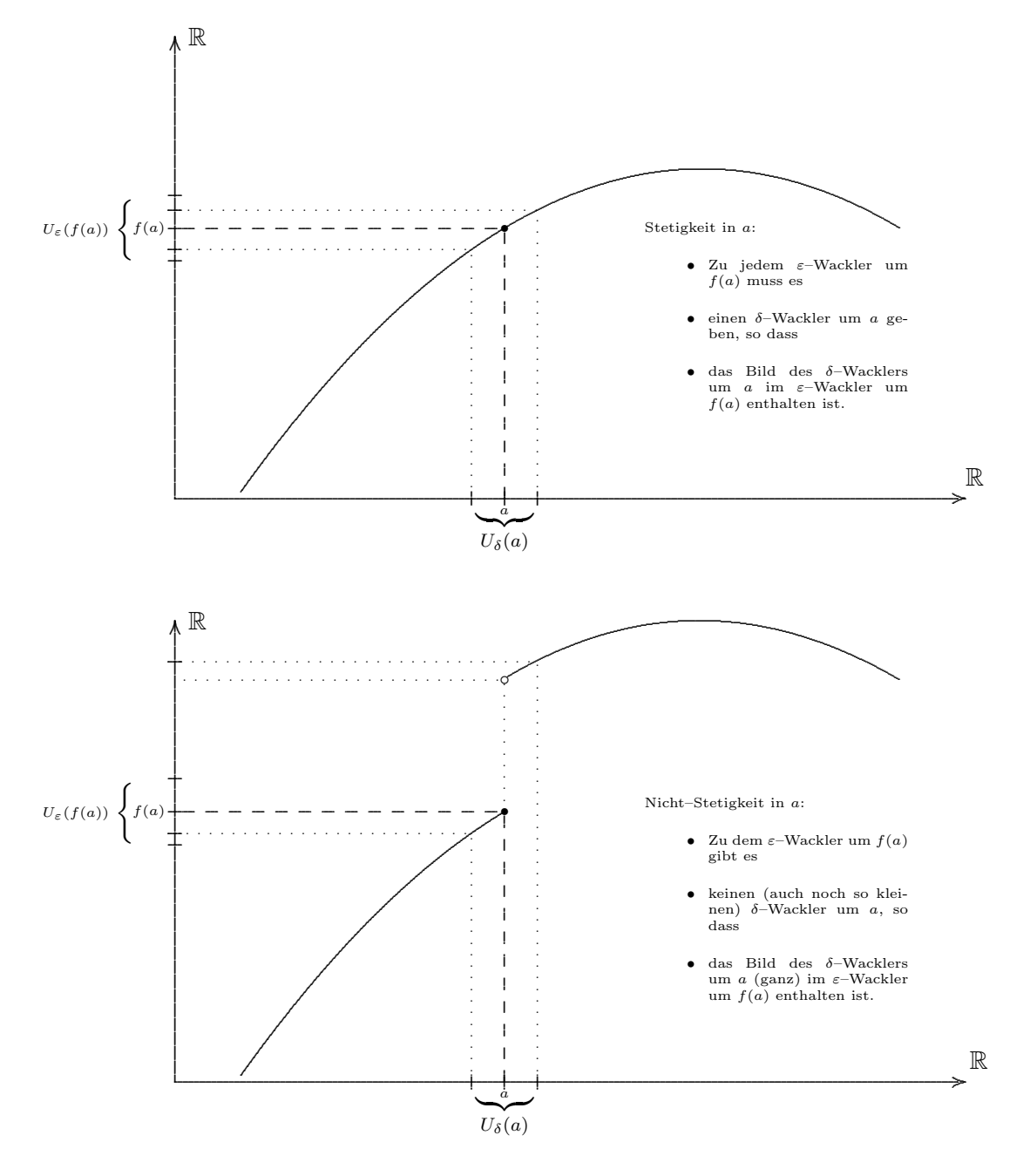

#### 16.1.6 Sprachliche Ausgestaltung

Definition: Die Funktion f hat für  $x \to a$  den Grenzwert b, wenn der Differenzbetrag  $|f(x) - b|$ jede noch so kleine positive Zahl unterschreitet, falls man  $x$  nur genügend nahe bei  $a$  wählt. Man schreibt

$$
\lim_{x \to a} f(x) = b.
$$

#### 16.1.7 Sprachlich–informelle Beschreibung

Weiter kann man den Anspruch an die mathematische Stringenz zurückfahren und erhält dann einen naiven (oder intuitiven) Begriff:

Man sagt, die Funktion  $f$  hat an der Stelle  $a$  den Grenzwert  $b$ , wenn bei

- Annäherung von  $x$  an  $a$
- der Funktionswert  $f(x)$  sich an b annähert und
- dabei dem Wert b beliebig nahe kommt.

#### 16.1.8 Genügend nahe

Oder alternativ (Van Briel / Neveling):

Man sagt, die Funktion  $f$  hat an der Stelle  $a$  den Grenzwert  $b$ , wenn das folgende der Fall ist:

Die Funktionswerte  $f(x)$  liegen genügend nahe bei der Zahl b, falls für x (von a verschiedene) Zahlen eingesetzt werden, die genügend nahe bei a liegen.

Was die Begriffe "Annähern" bzw. "Beliebig–Nahe–Kommen" oder "Genügend–Nahe–Liegen" bedeuten, ist — vermeintlich — anschaulich klar. Beachte aber, dass diese alltagssprachliche Begriffsbildung bedeuten kann:

- eine unnötige Einschränkung: Muss die Annäherung monoton erfolgen?
- eine unzulässige Erweiterung: Nähert sich  $\sin(\frac{1}{x})$  nicht für  $x \to 0$  an 0 an?
- zusätzlichen Klärungsbedarf: Annäherung von einer Seite oder von beiden Seiten?
- Mangel an Einsicht in mathematische Begriffsschärfe–Kultur. (Siehe auch Übergang Schule  $\rightarrow$  Hochschule)

### $16.1.9$  Über Folgen

Man kann das Annähern mit Hilfe des — vielleicht schon eingeführten — Folgengrenzwert-Begriffs exakt fassen.

Definition: Die Zahl b heißt Grenzwert der Funktion  $f$  an der Stelle  $a$ , wenn für jede Folge  $(x_n)_{n\in\mathbb{N}}$  (aus  $D_f \setminus \{a\}$ ) mit  $x_n \to a$  gilt:

$$
f(x_n) \to b.
$$

#### 16.1.10 Steige Fortsetzung

Einen ganz anderen Zugang (über die Stetigkeit) kann man in Barth: Anschauliche Analysis, finden. Auf der Grundlage einer anschaulich–graphischen Vorstellung von Stetigkeit wird definiert:

Definition: Die Zahl b heißt Grenzwert der Funktion f an der Stelle a, wenn f in a durch den Wert b stetig fortgesetzt werden kann.

### 16.1.11 Anschaulich

Zum Schluss kann man die vertraut–anschaulich–zufluchtspendende Beschreibung (Definition?) anfuhren, die das zeichnerische Handeln in den Mittelpunkt stellt: ¨

Eine Funktion ist stetig, wenn man ihren Graphen ohne Absetzen zeichnen kann.

#### 16.2 Kontextfelder für den Funktionsgrenzwert

Wir unterscheiden hier nicht zwischen den Funktionsgrenzwerten im Endlichen oder Unendlichen.

- Innermathematische Bezüge  $(., \text{Algebra}^{\prime\prime})$ :
	- Rationale Funktionen:

$$
\frac{x^2 - 1}{x - 1} \qquad \frac{x^3 + x^2 - 4x - 4}{x + 1}
$$

- Abschnittsweise definierte Funktionen.
- Transzendente Funktionen: Hier entfaltet sich eigentlich erst die Kraft des Grenzwertbegriffs. Zur Begründung siehe Abschnitt ??

$$
\lim_{x \to 0} \frac{\sin x}{x} = 1
$$
  

$$
\lim_{x \to 0} \frac{\cos x - 1}{x} = 0
$$
  

$$
\lim_{x \to 0} \frac{\tan x}{x} = 1
$$
  

$$
\lim_{x \to 0} \frac{\exp x - 1}{x} = 1
$$

- Geometrische Situationen: Entartung geometrischer Figuren als Grenzübergang.
	- Wir betrachten als Beispiel ein Dreieck ∆ABC,

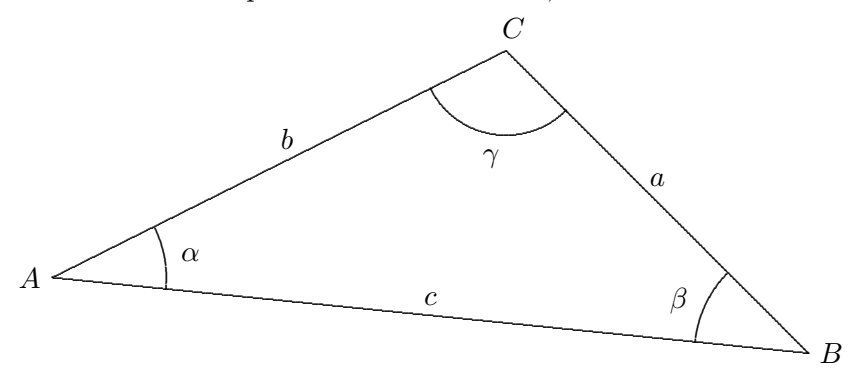

Zwei der Größen im Dreieck sind fest gegeben, eine dritte Größe entartet, d.h. beispielsweise

- ∗ eine Seitenl¨ange geht gegen Null,
- ∗ ein Winkelmaß geht gegen Null,
- ∗ ein Winkelmaß geht gegen 180 <sup>o</sup>
- ∗ Die Summe zweier Winkel geht gegen 180 <sup>o</sup>

Es stellt sich dann die Frage, wie sich Dreieckseigenschaften dabei verhalten:

- ∗ Innenwinkelsumme
- ∗ Satz des Pythagoras
- ∗ Transversalen, ihre Schnittpunkte

\* Sinus–Satz 
$$
\frac{\sin \gamma}{\sin \alpha} = \frac{c}{a}
$$

- ∗ Kosinus–Satz c  $a^2 = a^2 + b^2 - 2ab\cos\gamma$
- ∗ S¨atze uber Umkreis, Inkreis, Fasskreis. ¨
- Ein Fußballspieler bewegt sich vor dem Tor hin und her und betrachtet den Torwinkel in Abhängigkeit von seiner Position. Wie groß ist der Torwinkel, wenn er sich auf die Tor- bzw. Auslinie zubewegt? (Vgl. Lambacher–Schweizer).
- In Sachsituationen: Das unendlich (infinitesimal) Kleine und Große:

$$
A = \frac{B}{C}, \qquad B \text{ fixiert}
$$

- $-$  A Einzelstück,  $B$  Gesamtstück (Torte, Pizza),  $C$  Zahl der Kinder.
- A Geschwindigkeit, B Wegstrecke, C Zeitspanne.
- Abbildungsgleichung der geometrischen Optik: Was passiert, wenn der Gegenstand ins "Unendliche" rückt?

$$
\frac{1}{g} + \frac{1}{b} = \frac{1}{f}
$$

– Bei Serien- oder Parallelschaltung zweier Widerst¨ande gelten die Gesetze

$$
R_1 + R_2 = R_{\text{ges}}
$$
 bzw.  $\frac{1}{R_1} + \frac{1}{R_2} = \frac{1}{R_{\text{ges}}}$ 

Die beiden Zustände "offen" und "geschlossen" eines Schalters korrespondieren mit den Grenzübergängen  $R \to \infty$  bzw.  $R \to 0$ .

Die obigen Beziehungen gehen in die Gesetze über Serienschaltung (UND–Schaltung) bzw. Parallelschaltung (ODER–Schaltung) von Schaltern über.
# 16.3 Weitere fachliche Aspekte zum Funktionsgrenzwert

# 16.3.1 Die Dirichlet–Funktionen

sind vermeintlich pathologische Funktionen, die so manche anschauliche Argumentation zunichte machen.

• Die Dirichlet–Funktion

$$
f(x) = \begin{cases} 1, & \text{falls } x \in \mathbb{Q}, \\ 0, & \text{falls } x \in \mathbb{R} \setminus \mathbb{Q}, \end{cases}
$$

ist an keiner Stelle der Definitionsmenge stetig.

 $\bullet$  Die ähnliche Funktion

$$
f(x) = \begin{cases} \frac{1}{q}, & \text{falls } x = \frac{p}{q} \in \mathbb{Q}, \text{ gekürzt} \\ 0, & \text{falls } x \in \mathbb{R} \setminus \mathbb{Q}, \end{cases}
$$

ist stetig in allen irrationalen Zahlen, in den rationalen Zahlen nicht stetig.

### 16.3.2 Der Zwischenwertsatz

• Es sei  $f : [a, b] \to \mathbb{R}$  eine stetige Funktion mit der Definitionsmenge  $[a, b] \subset \mathbb{R}$ . Es gelte

$$
f(a) \le 0 \le f(b).
$$

Dann gibt es ein  $c \in [a, b]$ , so dass

$$
f(c) = 0.
$$

- Im Zwischenwertsatz ist die grundlegende Eigenschaft der Vollständigkeit der reellen Zahlen verborgen. Er wird falsch, wenn die Abgeschlossenheit (damit die Vollständigkeit) der Definitionsmenge entfällt.
- Beispiel: Die stetige Funktion mit Definitionsmenge [0, 1] ∩ Q

$$
f(x) = \begin{cases} -1, & \text{falls } x^2 < \frac{1}{2}, \\ +1, & \text{falls } x^2 > \frac{1}{2}. \end{cases}
$$

erfullt die Voraussetzung, nicht aber die Behauptung des Zwischenwertsatzes. ¨

• Ersetzt man im Zwischenwertsatz das Intervall  $[a, b]$  durch eine beliebige abgeschlossene Teilmenge  $A \subseteq \mathbb{R}$ , so kann man den Zwischenwertsatz wie folgt verallgemeinern: Gilt für zwei Punkte  $a, b \in A$ 

$$
f(a) \le 0 \le f(b),
$$

so gibt es ein  $c \in A$ , so dass

$$
f(c) \cdot f(\sigma(c)) \leq 0.
$$

Dabei ist  $\sigma$  der ,,Rechtssprung–Operator" bzgl. A:

$$
\sigma(x) := \inf \left\{ y \in A \mid y > x \right\}
$$

c oder  $\sigma(c)$  ist also eine Nullstelle oder die beiden Stellen bilden den Rand einer Lücke in der Definitionsmenge, über die hinweg ein echter Vorzeichenwechsel stattfindet.

# 16.3.3 Der Extremwertsatz

Eine im Intervall $[a,b]\subseteq\mathbb{R}$ stetige Funktion $f$ nimmt ihre Extrema an, d.h. es gibt

 $x_{\min}, x_{\max} \in [a, b],$ 

so dass

 $f(x_{\min}) \le f(x) \le f(x_{\max})$  für alle  $x \in [a, b]$ .

Auch diese Eigenschaft ist eng mit der Vollständigkeit der reellen Zahlen verknüpft.

# 17 Weitere Grenzwertbegriffe

# 17.1 Der Folgengrenzwert

Gegeben sei eine Folge

$$
a:\left\{ \begin{array}{ccc} \mathbb{N} & \to & \mathbb{R} \\ n & \mapsto & a_n \end{array} \right.
$$

Die Zahl  $b \in \mathbb{R}$  heißt *Grenzwert der Folge*, wenn es zu jedem  $\varepsilon > 0$  ein  $N \in \mathbb{N}$  gibt, so dass  $|a_n - b| \leq \varepsilon$  für alle  $n \geq N$ .

Oder – elementarisiert:

Die Zahl  $b \in \mathbb{R}$  heißt Grenzwert der Folge für n → +∞, wenn sich mit zunehmendem n die Folgenglieder  $a_n$  immer weiter dem Wert  $b$  annähern.

Diese Definition vermeidet die Epsilontik, ist aber letztlich wegen des nicht definierten Begriffes des "Annäherns" mathematisch unvollständig.

Fragwürdig: Sind das Annäherungen?

$$
\frac{1}{n} \to 0 \qquad \frac{1}{n} \to -1 \qquad \sin(\frac{\pi}{2}n) \to 0
$$
\n
$$
\frac{\sin(\frac{\pi}{2}n)}{n} \to 0 \qquad 0 \to 0 \qquad n \cdot \sin(\frac{1}{n}) \to 1 \qquad \sum_{k=1}^{n} \frac{1}{k^2} \to \frac{\pi^2}{6}
$$

Vergleiche auch das ,,Kepler–Beispiel" im Abschnitt 17.5.1!

#### 17.1.1 Kontextfelder für den Folgengrenzwert

- Intervallschachtelung (9. JGS): Schöpfung der irrationalen Zahlen, beispielsweise  $\sqrt{2}$ . (Der Begriff der Intervallschachtelung ist im neuen Lehrplan nicht mehr enthalten.)
- Beim Heronverfahren werden iterativ Intervalle  $[x_n; y_n]$  bestimmt, die eine Intervallschachtelung darstellen, so dass die zu lokalisierende Quadratwurzel in jedem Intervall enthalten ist. Vgl. Didaktik der Algebra.
- Berechnung von  $\pi$  (Kreismessung 10. JGS) (vgl. 1 Kön 7,15)

# 17.2 Überblick über Grenzwertbegriffe der Schul-Analysis

Neben dem Funktionsgrenzwert treten innerhalb der Schul-Analysis explizit oder mehr oder weniger verdeckt weitere Grenzwertbegriffe in Erscheinung.

Fo Folgengrenzwert:  $\lim_{n\to\infty} a_n = a$ .

 $Fu_{\infty}$  Funktionsgrenzwert im Unendlichen:  $\lim_{x\to+\infty} f(x) = b$ .

Gegeben sei eine Funktion

$$
f: \left\{ \begin{array}{ccc} I & \to & \mathbb{R} \\ x & \mapsto & f(x) \end{array} \right.
$$

mit nach oben unbeschränkter Definitionsmenge  $I$ .

Die Zahl  $b \in \mathbb{R}$  heißt *Grenzwert der Funktion für*  $x \to +\infty$ , wenn es zu jedem  $\varepsilon > 0$  ein  $X \in \mathbb{R}$  gibt, so dass  $|f(x) - b| \leq \varepsilon$  für alle  $x \geq X$ .

Fu<sub>a</sub> Funktionsgrenzwert im Endlichen (= an einer Stelle):  $\lim_{x\to a} f(x) = b$ .

Vergleiche Abschnitt 16.1

St Stetigkeit

Vergleiche Abschnitt 16.1

Ab Ableitung

Vergleiche dort!

In Integral:

Gegeben sei eine Funktion

$$
f: \left\{ \begin{array}{ccc} J & \to & \mathbb{R} \\ x & \mapsto & f(x) \end{array} \right.
$$

wobei  $J = [a, b]$  ein abgeschlossenes beschränktes Intervall ist.

Die Funktion heißt integrierbar über dem Intervall  $[a, b]$  mit Integral b, wenn es zu jedem  $\varepsilon > 0$  ein  $\eta > 0$  gibt, so dass

$$
|b - \sum_{i=1}^{n} f(\widehat{x}_i) \cdot (x_i - x_{i-1})| \le \varepsilon
$$

- jede Unterteilung des Intervalls  $a = x_0 < x_1 < x_2 < \ldots < x_n = b$  mit Feinheit  $\max_{i=1}^{n} (x_i - x_{i-1}) \leq \eta$  und
- jede Auswahl von Stellen  $\hat{x}_i \in [x_{i-1}, x_i]$ .

Durchgängig war bisher von Grenzwerten als reellen Zahlen die Rede.

- Es können als Grenzwerte b auch  $+\infty$  oder  $-\infty$  auftreten. Beachte, dass für diese *unei*gentlichen Grenzwerte die Definitionen modifiziert werden müssen.
- Die Mathematik kennt auch Grenzwerte, die Vektoren, Funktionen oder sonstige höhere Objekte der Mathematik sind.

Die obige Zusammenstellung erzeugt zunächst den Eindruck einer Beliebigkeit und Unübersichtlichkeit ("Urwald"). Tatsächlich gibt es Wege, die obigen Definitionen teilweise zu vereinheitlichen und zu "verübersichtlichen":

- 1. Durch zunehmende Abstraktion mit Hilfe der Konzepte von
	- metrischem Raum (Metrik = positiv definite, symmetrische Funktion, Dreiecksungleichung) oder
	- topologischem Raum (offene und abgeschlossene Menge, Umgebung, Mengenfilter, . . . )
- 2. Durch Rückführung auf den Folgengrenzwert: Dies führt letztlich auf die heute in der Schule und in den Schulbüchern präsenten anschaulicheren Definitionen:

## 17.3 Rückführung auf den Begriff des Folgengrenzwerts

 $\vert$  Fo  $\vert$  Die Zahl  $b \in \mathbb{R}$  heißt *Grenzwert der Folge für*  $n \to +\infty$ , wenn sich mit zunehmendem n die Folgenglieder  $a_n$  immer weiter dem Wert b annähern.

Dies Definition vermeidet die Epsilontik, ist aber letztlich wegen des nicht definierten Begriffes des "Annäherns" mathematisch unvollständig.

Fragwürdig: Sind das Annäherungen?

$$
\frac{1}{n} \to 0 \qquad \frac{1}{n} \to -1 \qquad \sin(\frac{\pi}{2}n) \to 0
$$
\n
$$
\frac{\sin(\frac{\pi}{2}n)}{n} \to 0 \qquad 0 \to 0 \qquad n \cdot \sin(\frac{1}{n}) \to 1 \qquad \sum_{k=1}^{n} \frac{1}{k^2}
$$

Vergleiche auch das ,,Kepler–Beispiel" im Abschnitt 17.5.1!

- Fu<sub>∞</sub> Die Zahl  $b \in \mathbb{R}$  heißt *Grenzwert der Funktion für*  $x \to +\infty$ , wenn für jede Folge  $x_n$  mit  $x_n \in I$  und  $\lim_{n \to \infty} x_n = \infty$  gilt:  $\lim_{n \to \infty} f(x_n) = b$ .
- Fu<sub>a</sub> Die Zahl  $b \in \mathbb{R}$  heißt Grenzwert der Funktion für  $x \to a$ , wenn für jede Folge  $x_n$  mit  $x_n \in I$ und  $\lim_{n\to\infty} x_n = a$  gilt:  $\lim_{n\to\infty} f(x_n) = b$ .
- $|\text{St}|$  Die Funktion heißt stetig an der Stelle a, wenn für jede Folge  $x_n$  mit  $x_n \in I$  und  $\lim_{n\to\infty}x_n=a$  gilt:  $\lim_{n\to\infty}f(x_n)=f(a)$ .
- Ab Die Zahl  $b \in \mathbb{R}$  heißt Ableitung der Funktion an der Stelle a, wenn für jede Folge  $x_n$  mit  $x_n \in I$  und  $\lim_{n \to \infty} x_n = a$  gilt:  $\lim_{n \to \infty} \frac{f(x_n) - f(a)}{x_n - a} = b$ .
- In Dies lässt sich nur insofern auf den Begriff des Folgengrenzwertes zurückführen, als man den Begriff der Folge durch den des ,,Filters" ersetzt.

# 17.4 Mögliche Abfolgen der Einführung von Grenzwertbegriffen

• Bayerischer Lehrplan (1991)a:

$$
\begin{array}{|l|c|c|c|}\hline \text{Fu}_{a}&\longrightarrow &\boxed{\text{Fu}_{\infty}}\\[1ex] &\downarrow &\\[1ex] \hline \rule{0ex}{2ex} &\text{Fo}\\[1ex] \hline \end{array} \longrightarrow \begin{array}{|l|c|c|}\hline \text{Ab} &\longrightarrow &\boxed{\text{In}}\\[1ex] \hline \end{array}
$$

• Kratz:

$$
\boxed{\mathrm{Fu}_{\infty}} \quad \longrightarrow \quad \boxed{\mathrm{Fo}} \quad \longrightarrow \quad \boxed{\mathrm{Ab}} \quad \longrightarrow \quad \boxed{\mathrm{Fu}_{a}} \quad \longrightarrow \quad \boxed{\mathrm{In}}
$$

• Barth (Anschauliche Analysis):

$$
\boxed{\text{Ab}} \quad \longrightarrow \quad \boxed{\text{Fu}_a} \quad \longrightarrow \quad \boxed{\text{Fu}_{\infty}} \quad \longrightarrow \quad \boxed{\text{Fo}} \quad \longrightarrow \quad \boxed{\text{In}}
$$

• Van Briel / Neveling:

$$
\boxed{\text{Ab}} \quad \longrightarrow \quad \boxed{\text{Fu}_{a}}_{\text{propä}} \quad \longrightarrow \quad \boxed{\text{Fu}_{\infty}} \quad \longrightarrow \quad \boxed{\text{Fu}_{a}}_{\text{exakt}} \quad \longrightarrow \quad \boxed{\text{Fo}} \quad \longrightarrow \quad \boxed{\text{In}}
$$

• Aktueller Aufbau der Analysis (beispielsweise in einer Vorlesung)

$$
\boxed{\text{Fo}} \quad \longrightarrow \quad \boxed{\text{Fu}_a \quad} \quad \longrightarrow \quad \boxed{\text{Fu}_{\infty}} \quad \longrightarrow \quad \boxed{\text{Ab}} \quad \longrightarrow \quad \boxed{\text{In}}
$$

• Historisch:

$$
\boxed{\text{In}}\quad\longrightarrow\quad \boxed{\text{Ab}}\quad\longrightarrow\quad \boxed{\text{Fo}}/\boxed{\text{Fu}_\infty}\quad\longrightarrow\quad \boxed{\text{Fu}_a}
$$

# 17.5 Historischer Abriss

Man kann von einem 2000–jährigen Ringen um eine präzise Fassung des Grenzwertbegriffs sprechen. Die Entwicklung ist gekennzeichnet von intuitivem Umgang, unbekummertem Rechnen ¨ (mit unendlichen Summen), ständiger Wechselwirkung mit dem Näherungsbegriff, Irreführung durch (vermeintliche) Paradoxien.

- 1. Zenon von Elea (480 435): Achilles und die Schildkröte. Der fliegende Pfeil.
- 2. Archimedes ( $\approx 287 212$ ): Exhaustionsmethode, Bemühen um Strenge.
- 3. Kepler (1571 1630): Zusammenhang Kreisfläche Kreisumfang.
- 4. Newton  $(1643 1727)$ , Leibniz  $(1646 1716)$ : Differentialkalkul ohne exakten Grenzwertbegriff.
- 5. d'Alambert (1760): Begriff Grenzwert.
- 6. Cauchy (1821):

Wenn sich die zu einer Variablen gehörenden aufeinanderfolgenden Werte einem festen Wert unbeschränkt in der Weise nähern, dass sie sich von diesem so wenig unterscheiden, wie man möchte, dann heißt dieser feste Wert Grenzwert des anderen.

7. Cantor: Legt mit der Mengenlehre die Grundlage fur eine umfassende exakte Formulierung ¨ des Grenzwertbegriffs in der mengentheoretischen Topologie.

 $\lim f(x)=b$  $\iff$  Das Urbild einer b–Umgebung ist eine a–Umgebung.

Dabei heißt eine Teilmenge U einer Menge eine Umgebung eines Punktes a, wenn eine offene Menge O existiert, so dass  $a \in O \subseteq U$ . "Offen" wiederum ist der vorgegebene Grundbegriff der mengentheoretischen Topologie.

Mit Hilfe dieser Begriffsbildung wird eine sichere Grundlage fur Begriffsbildungen wie ¨ Stetigkeit, Vollständigkeit, das "Unendlich kleine/große" geschaffen.

Mehr in Hischer/Scheid, S. 101 – 113

# 17.5.1 Beispiel: Keplers Überlegungen zu Inhalten von Kreis und Kugel

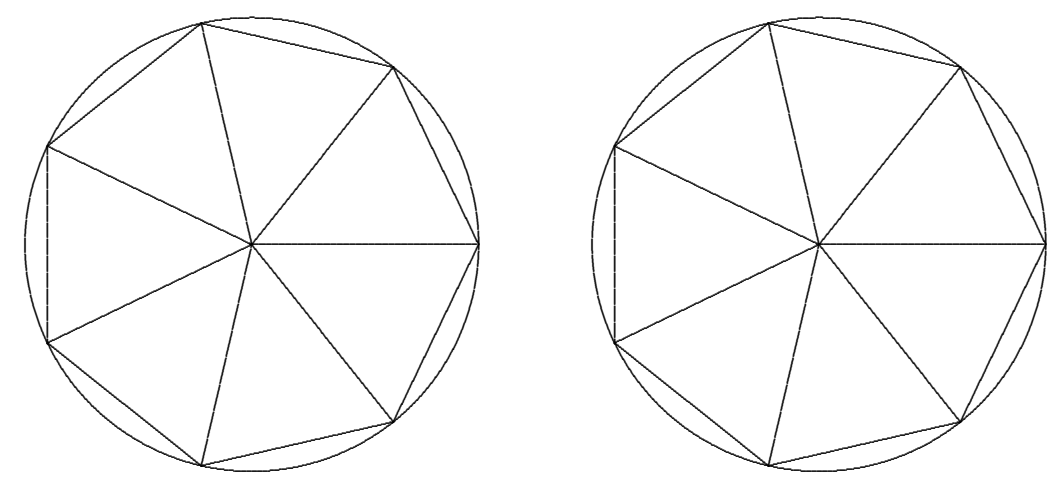

1. Der Zusammenhang von Kreisfläche  $A_{\text{Kreis}}$  und Kreisumfang  $U_{\text{Kreis}}$ .

Es wird ein regelmäßiges  $n$ -Eck in die Kreisfläche einbeschrieben. Die Fläche des  $n$ -Ecks setzt sich aus den  $n$  gleichschenkligen Segment-Dreiecken zusammen:

$$
A_n = n \cdot \frac{1}{2} \cdot h_n \cdot g_n = \frac{1}{2} \cdot h_n \cdot n \cdot g_n = \frac{1}{2} \cdot h_n \cdot U_n
$$

Dabei sind  $g_n$  und  $h_n$  die Basislänge bzw. Höhe eines Segment-Dreiecks,  $U_n$  ist der Umfang des  $n$ -Ecks.

Für wachsendes *n* ergibt sich wegen  $A_n \to A_{\text{Kreis}}$ ,  $h_n \to r$  und  $U_n \to U_{\text{Kreis}}$  die Formel

$$
A_{\text{Kreis}} = \frac{1}{2} \cdot r \cdot U_{\text{Kreis}}.
$$

Dies stimmt offenbar mit den analytisch begründeten Formeln überein:

$$
A_{\rm Kreis}~=~\pi r^2~~U_{\rm Kreis}~=~2\pi r
$$

2. Der Zusammenhang von Kugelvolumen  $V_{\text{Kugel}}$  und Kugeloberfläche  $A_{\text{Kugel}}$ .

Per Dimensions-Analogie kann man durch Einbeschreibung von Pyramiden in ein Kugelvolumen herleiten, dass

$$
V_{\text{Kugel}} = \frac{1}{3} \cdot r \cdot A_{\text{Kugel}}
$$

Auch dies stimmt mit den analytisch begründeten Formeln überein:

$$
V_{\rm Kugel} \;\; = \;\; \frac{4}{3} \pi r^3 \hspace{1cm} A_{\rm Kugel} \;\; = \;\; 4 \pi r^2
$$

3. Der Zusammenhang von Kugelumfang und Kugeloberfläche.

Wir wenden eine an Schritt 1 angelehnte Methode an, um die Oberfläche einer Halbkugel durch ein einbeschriebenes gekrümmtes  $n$ -Eck zu approximieren, so ergibt sich als Formel

$$
A_{\text{Halbkugel}} = \frac{1}{2} \cdot \frac{U_{\text{Halbkugel}}}{4} \cdot U_{\text{Halbkugel}} = \frac{1}{8} \cdot U_{\text{Halbkugel}}^2
$$

Dies stimmt mit den analytisch begründeten Formeln nicht überein:

$$
A_{\rm Halbkugel}~=~2\pi r^2 ~~ U_{\rm Halbkugel}~=~2\pi r
$$

# 18 Die reellen Zahlen

# 18.1 Unvollständigkeit der rationalen Zahlen

Bereits die klassisch–griechische Mathematik kannte die Unvollständigkeit der Menge der rationalen Zahlen.

# 18.1.1 Geometrische Frage

Ausgangspunkt sind die beiden äquivalenten geometrische Fragestellungen:

- $(F_1)$  Die Fläche eines Quadrats ist doppelt so groß wie die eines anderen. Gibt es zwei natürliche Zahlen  $m, n$ , so dass die Seitenlängen dieser beiden Quadrate im Verhältnis  $m : n$  stehen?
- $(F_2)$  Gibt es zwei natürliche Zahlen  $m, n$ , so dass die Längen von Diagonale und Seite eines Quadrats im Verhältnis  $m : n$  stehen?

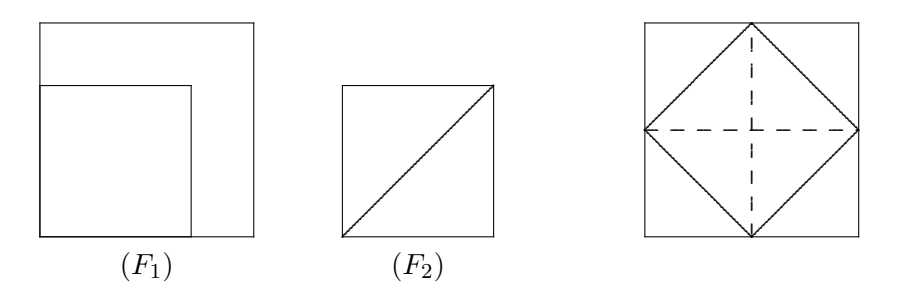

Die Figur rechts zeigt (ohne Verwendung des Satzes von Pythagoras) auf, dass die Bejahungen der beiden Fragestellungen  $(F_1)$  und  $(F_2)$  äquivalent sind.

#### 18.1.2 Algebraisierung

Bei einer Algebraisierung dieser Fragestellung trifft man auf die folgende Fragen

 $(F_3)$  Gibt es zwei natürliche Zahlen  $m, n$ , so dass das Quadrat der ersten Zahl doppelt so groß ist wie das der zweiten?

$$
m^2\ =\ 2\cdot n^2
$$

 $(F_4)$  Gibt es zwei natürliche Zahlen  $m, n$ , so dass das Quadrat ihres Quotienten gleich 2 ist?

$$
\left(\frac{m}{n}\right)^2\ =\ 2
$$

#### 18.1.3 Satz: Wurzel zwei

Es gibt keine rationale Zahl  $a = \frac{m}{n}$  mit  $a^2 = 2$ . Gleichbedeutend damit sind die Aussagen:

- Die Gleichung  $x^2 = 2$  hat für  $G = \mathbb{Q}$  eine leere Lösungsmenge.
- Die Funktion  $x^2 2$  hat keine Nullstelle in  $\mathbb{Q}$ .
- Das quadratische Polynom  $x^2 2$  hat über  $\mathbb Q$  keine Linearfaktoren.

#### 18.1.4 Beweis (Variante I)

Wir versuchen, den Beweis schulnah zu formulieren: Die eigentlich schwierige Tatsache, dass es sich um einen Widerspruchsbeweis handelt, wird durch bestimmte Formulierungen entschärft.

(1) Wir suchen eine Lösung für  $(F_4)$ , testen also eine beliebige rationale Zahl (Bruch)  $\frac{m}{n} \in \mathbb{Q}$ daraufhin, ob ihr Quadrat gleich 2 sein kann.

(2) Wir kürzen so weit wie möglich und erhalten zwei neue natürliche Zahlen  $m_{\text{neu}}$ ,  $n_{\text{neu}}$  mit

$$
\frac{m}{n} \ = \ \frac{m_{\rm neu}}{n_{\rm neu}},
$$

wobei  $m_{\text{neu}}$  und  $n_{\text{neu}}$  teilerfremd sind.

(3) Da das Quadrat von $\frac{m}{n}$ gleich 2 sein soll, muss

$$
\frac{m_{\text{neu}}^2}{n_{\text{neu}}^2} = \left(\frac{m_{\text{neu}}}{n_{\text{neu}}}\right)^2 = \left(\frac{m}{n}\right)^2 = 2 \qquad (*)
$$

sein.

(4)

Da die beiden Zahlen  $m_{\text{neu}}$  und  $n_{\text{neu}}$  teilerfremd sind,

=⇒ besitzen sie keine gemeinsamen Primfaktoren.

 $\implies$  Dann besitzen aber auch die Quadrate  $m_{\text{neu}}^2$  und  $n_{\text{neu}}^2$  keine gemeinsamen Primfaktoren,

 $\implies$  und sind deshalb teilerfremd.

 $\implies$  Das aber bedeutet, dass der Bruch in (\*) nicht gekürzt werden kann.

=⇒ Der Bruch kann niemals den Wert 2 annehmen.

# 18.1.5 Beweis (Variante II)

(1) Wir stellen die Frage (F3), ob es zwei Quadratzahlen gibt, von denen die eine doppelt so groß ist wie die andere.

$$
m^2 = 2 \cdot n^2 \qquad ?
$$

 $(2)$  Wenn m und n gemeinsame Teiler besitzen, so dividieren wir die beiden Seiten der Gleichung durch die Quadrate dieser gemeinsamen Teiler: Es entsteht eine neue Gleichung

$$
m^2_{\text{\tiny{neu}}}~=~2\cdot n^2_{\text{\tiny{neu}}},
$$

wobei  $m_{\text{neu}}$  und  $n_{\text{neu}}$  teilerfremd sind.

(3) Wir führen für diese Gleichung einen Endziffernvergleich durch:

Alle Möglichkeiten für die Endziffern von  $n_{\text{neu}}$  und die Folgerungen daraus sind in der folgenden Tabelle aufgelistet.

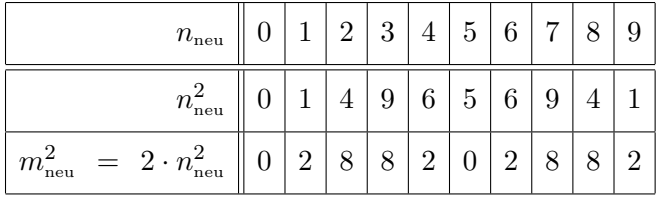

- Aus der Tabelle kann man ablesen,  $m_{\text{neu}}^2 = 2n_{\text{neu}}^2$  als Endziffer eine 0, eine 2 oder eine 8 haben muss.
- Da  $m_{\text{neu}}^2$  eine Quadratzahl ist, kommt aber nur 0 als Endziffer in Frage.
- Die Tabelle zeigt dann, dass  $n_{\text{neu}}^2$  als Endziffern eine 0 oder 5 haben muss, in jedem Fall ist  $n_{\text{neu}}^2$  durch 5 teilbar.
- Also sind sowohl  $m_{\text{neu}}$  als auch  $n_{\text{neu}}$  durch 5 teilbar.
- Das steht im Widerspruch dazu, dass  $m_{\text{neu}}$  und  $n_{\text{neu}}$  teilerfremd sind.

#### 18.1.6 Bemerkungen

- Beiden Beweisvarianten liegen etwas tiefergehende Sätze über Zahldarstellung zugrunde:
	- $-$  Die Existenz und Eindeutigkeit der Primfaktorzerlegung für natürliche Zahlen bzw.
	- $-$  Die Existenz und Eindeutigkeit der Dezimaldarstellung von natürlichen Zahlen.
- In der Schule könnte man sich das folgende Vorgehen (innerhalb einer längeren Unterrichtssequenz oder eines kleineren Projekts) vorstellen:
	- Einstieg: Wir suchen eine rationale Zahlen  $\frac{m}{n}$  (dabei sind also m und n natürliche Zahlen), deren Quadrat gleich zwei ist.
	- Durch Raten:

$$
\left(\frac{14}{10}\right)^2 = \frac{14^2}{10^2} = \frac{196}{100} = 1,96
$$

$$
\left(\frac{1387}{981}\right)^2 \approx 1,999009727
$$

- Wettbewerb: Wer hat die zwei Zahlen m und n ermittelt, so dass  $\left(\frac{m}{n}\right)$  $\big)^2$  am nähesten bei der Zahl 2 liegt?
- Einsatz von Taschenrechner, PC–Taschenrechner (Windows wissenschaftlich, 32 Stellen) oder Computeralgebra.
- Es stellt sich im Laufe der Zeit heraus, dass niemand zwei Zahlen finden kann, so dass exakt $\left(\frac{m}{n}\right)$  $\Big)^2 = 2$  ist. (Wenn doch: Belohnung 1000 ∈).
- Hat dies einen tieferen Grund? Können wir diesen Grund verstehen?
- Bereits Euklid von Alexandria (360  $\sim$  280 v.Chr., W ) war die Aussage des Satzes und deren Beweis bekannt.

# 18.2 Intervallschachtelungen

### 18.2.1 Definitionen

- 1. Eine Folge  $(I_n)_{n\in\mathbb{N}}$  von Intervallen  $I_n = [a_n, b_n] \subseteq \mathbb{Q}, n \in \mathbb{N}$ , heißt Intervallschachtelung  $(auf \mathbb{Q})$ , wenn
	- $I_{n+1} \subseteq I_n$  für alle  $n \in \mathbb{N}$ .
	- $\lim_{n\to\infty} \ell(I_n) = \lim_{n\to\infty} (b_n a_n) = 0.$
- 2. Eine Intervallschachtelung  $(I_n)_{n\in\mathbb{N}}$  heißt *feiner* als eine andere Intervallschachtelung  $(J_n)_{n\in\mathbb{N}}$ , wenn zu jedem  $n\in\mathbb{N}$  ein  $m\in\mathbb{N}$  existiert, so dass

 $I_n \subseteq J_m$ .

3. Auf der Menge I(Q) der Intervallschachtelungen von Q definieren wir eine Relation  $(I_n)_{n\in\mathbb{N}}$  ∼  $(J_n)_{n\in\mathbb{N}}$  durch die folgende Eigenschaft:

 $(I_n)_{n\in\mathbb{N}}$  ist feiner als  $(J_n)_{n\in\mathbb{N}}$  und  $(J_n)_{n\in\mathbb{N}}$  ist feiner als  $(I_n)_{n\in\mathbb{N}}$ .

- 4. Man kann leicht überlegen, dass diese Relation reflexiv, symmetrisch und transitiv, also eine Äquivalenzrelation, ist.
- 5. Die Menge der Äquivalenzklassen bezüglich dieser Äquivalenzrelation heißt die Menge der reellen Zahlen R.

#### 18.2.2 Bemerkungen

- Die Relation ,,feiner" ist reflexiv und transitiv und damit eine Quasiordnung. Sie ist nicht antisymmetrisch. Ganz allgemein kann man einer Quasiordnung  $\preccurlyeq$  durch die obige Symmetrisierung eine Äquivalenzrelation zuordnen.
- Andere Verfahren zur Vervollständigungs–Konstruktion der reellen Zahlen beruhen auf den Begriffen der . . .
	- $Cauchy-Folgen: Vervollständigung beliebiger metrischer Räume oder$
	- Dedekind'schen Schnitte: Vervollständigung beliebiger geordneter Mengen,
	- $q$ –adische Entwicklungen: Nicht–periodische Entwicklungen stehen für reelle Zahlen (In der Schulpraxis am Beispiel  $q = 10$ ).

# 18.2.3 Schulische Umsetzung

Naturlich sind die obigen Formulierungen zu abstrakt–formal gehalten, als dass sie in der Schule ¨ präsentiert werden könnten. Eine Abschwächung ("Elementarisierung") könnte wie folgt geschehen:

1. Es seien Intervalle

 $I_1 = [a_1, b_1], \quad I_2 = [a_2, b_2], \quad I_3 = [a_3, b_3], \ldots$ 

mit  $a_1, b_1, a_2, b_2, a_3, b_3, \ldots \in \mathbb{Q}$  vorgegeben. Man spricht von einer *Intervallschachtelung*, wenn

 $\bullet$  jedes dieser Intervalle in dem Vorgängerintervall enthalten ist, d.h.

$$
a_n \le a_{n+1} \le b_{n+1} \le b_n
$$

und

- die Längen der Intervalle immer kleiner werden und sich dabei immer mehr dem Wert Null annähern.
- 2. Jede Intervallschachtelung legt eindeutig eine reelle Zahl fest.
- 3. Die Menge der so festgelegten Zahlen heißt die Menge der reellen Zahlen.

## 18.2.4 Problem

Ein grundsätzliches Problem in der Schule ist, dass Intervallschachtelungen als Näherungsverfahren, nicht als Konstruktionsverfahren verstanden werden. Dieser Eindruck wird noch verstärkt dadurch, dass bei der Umsetzung in Beispielen meist dezimale (taschenrechnergestutzte) Inter- ¨ vallschachtelungen vorgenommen werden.

### 18.2.5 Beispiele

Intervallschachtelungen können verwendet werden für die "Erzeugung" bzw. Bestimmung ...

- von Quadratwurzeln, n-ten Wurzeln,
- von Nullstellen von Polynomen mit Koeffizienten aus Q,
- der Kreiszahl  $\pi$  mittels Ein– und Umbeschreibung von regelmäßigen  $n$ –Ecken,  $n \to \infty$ ,
- der Euler'schen Zahl e (mittels eines Modells der Zinseszins–Rechnung).

# 18.3 Irrationale Zahlen

# 18.3.1 Zwischenkörper

,,Zwischen" dem Körper ℚ der rationalen Zahlen und dem Körper ℝ der reellen Zahlen gibt es zahlreiche (sogar unendlich viele) sogenannte Zwischenkörper, beispielsweise

 $\mathbb{Q}$   $\subset$   $\mathbb{Q}[\sqrt{2}]$   $\subset$   $\mathcal{K}$   $\subset$   $\mathcal{W}$   $\subset$   $\mathcal{A}$   $\subset$   $\mathbb{R}$ .

Wir beschreiben diese Teilmengen

•  $\mathbb{Q}[\sqrt{2}]$  ist der durch ,,Adjunktion" der Wurzel aus 2 an  $\mathbb Q$  entstehende Körper. Es handelt sich um die Teilmenge

$$
\mathbb{Q}[\sqrt{2}] := \{a + b\sqrt{2} | a, b \in \mathbb{Q}\}\
$$

von R. Anstelle von 2 kann man auch jede andere Zahl nehmen, die keine Wurzel in Q besitzt.

Übung: Zeigen Sie, dass  $\mathbb{Q}[\sqrt{2}]$  ein Unter–Körper von R ist, dass also die vier Grundrechenarten innerhalb dieser Menge ausführbar sind.

- K ist der Körper der konstruierbaren Zahlen. Dabei heißt eine Zahl r konstruierbar, wenn bei gegebener Strecken mit Länge 1 eine Strecke der Länge  $|r|$  mit Zirkel und Lineal (ohne Linealskala) konstruierbar ist. Gleichbedeutend damit ist, dass die Zahl r als Rechenausdruck mit ausschließlich
	- rationalen Zahlen
	- Grundrechenarten, (Divisoren ungleich Null)
	- Quadratwurzeln nicht–negativer Zahlen

darstellbar ist.

- W ist der Körper aller Zahlen r, die als Rechenausdruck mit ausschließlich
	- rationalen Zahlen
	- Grundrechenarten, (Divisoren ungleich Null)
	- Beliebigen Wurzeln  $\sqrt[n]{r}$  aus nicht–negativen Zahlen

darstellbar sind.

•  $\mathcal A$  ist der Körper der algebraischen Zahlen. Eine reelle Zahl heißt *algebraisch*, wenn sie als Nullstelle eines Polynoms (beliebigen Grades) mit rationalen Koeffizienten darstellbar ist. Anderenfalls heißt sie transzendent.

### 18.3.2 Diagramm: Eigenschaften reeller Zahlen

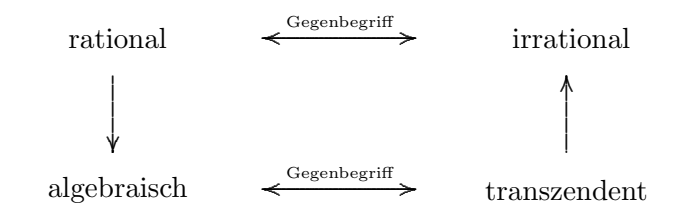

| $\boldsymbol{r}$       | $\mathbb{Q}$ | $\mathbb{Q}[\sqrt{2}]$ | ${\cal K}$         | $\mathcal{W}$            | $\mathcal{A}$ | $\mathbb R$  |                                        |
|------------------------|--------------|------------------------|--------------------|--------------------------|---------------|--------------|----------------------------------------|
| $\frac{2}{3}$          | √            | ✓                      | $\checkmark$       | ✓                        | $\checkmark$  | $\checkmark$ |                                        |
| $\sqrt{2}$             |              | √                      | $\checkmark$       | ✓                        | $\checkmark$  | $\checkmark$ | Quadratdiagonale                       |
| $\sqrt{5}$             |              |                        | $\checkmark$       | ✓                        | $\checkmark$  | $\checkmark$ | $2:1$ -Rechtecksdiagonale              |
| $\sqrt[3]{2}$          |              |                        |                    | ✓                        | $\checkmark$  | $\checkmark$ | Würfeldoppelung                        |
| $\xi$                  |              |                        |                    |                          | $\checkmark$  | $\checkmark$ | Wurzelauflösung von Polynomnullstellen |
| $\pi$                  |              |                        |                    |                          |               | $\checkmark$ | Quadratur des Kreises                  |
| $\epsilon$             |              |                        |                    |                          |               | √            |                                        |
| $\gamma$               | ?            | $\overline{\cdot}$     | $\overline{\cdot}$ | $\overline{\mathcal{L}}$ | $\ddot{?}$    | $\checkmark$ |                                        |
| $\cos \frac{2\pi}{5}$  |              |                        | ✓                  | ✓                        | $\checkmark$  | $\checkmark$ | Regelmäßiges 5-Eck                     |
| $\cos \frac{2\pi}{7}$  |              |                        |                    | $\ddot{?}$               | $\checkmark$  | $\checkmark$ | Regelmäßiges 7–Eck                     |
| $\cos \frac{2\pi}{17}$ |              |                        | √                  |                          |               | $\checkmark$ | Regelmäßiges 17-Eck                    |

18.3.3 Beispiele irrationaler Zahlen Die folgende Tabelle gibt einige Beispiele an:

- $\xi$  sie die eindeutig bestimmte Nullstelle des Polynoms  $x^5 6x^3 + 3$  zwischen 0 und 1. Man kann (sehr aufwändig) beweisen, dass diese Nullstelle nicht in  $W$  enthalten ist, also nicht als Rechenausdruck mit rationalen Zahlen, Grundrechenarten und beliebigen Wurzeln darstellbar ist.
- $\gamma$  ist die durch

$$
\gamma := \lim_{n \to \infty} \left( \sum_{k=1}^{n} \frac{1}{k} - \ln n \right)
$$

definierte Euler-Mascheroni-Konstante. Es ist bis heute nicht bekannt, ob sie transzendent oder algebraisch bzw. rational oder irrational ist.

- $\bullet$   $\pi$  und e sind transzendente Zahlen. Es gibt also keine Polynome mit rationalen Koeffizienten, die  $\pi$  oder e als Nullstellen haben.
- Die Eckpunkte eines regelmäßigen  $n$ –Ecks auf dem Einheitskreis der komplexen Zahlenebene haben die Werte

$$
\cos\frac{2\pi k}{n} + i\sin\frac{2\pi k}{n}, \qquad k = 0, 1, \dots, n-1
$$

Es handelt sich um die Nullstellen des komplexen Polynoms  $z<sup>n</sup> - 1 = 0$ . Betrachtet man Real– bzw. Imaginärteil dieser Gleichung, so sieht man, dass die Koordinaten der Einheitswurzeln z Nullstellen von Polynomen mit rationalen Koeffizienten, also algebraische Zahlen, sind.

• Die klassische Frage, ob — für ein gegebenes  $n$  — das regelmäßige  $n$ –Eck mit Zirkel und Lineal konstruiert werden kann, hat Carl Friedrich Gauss 1796 beantwortet:

Genau dann ist das regelmäßige $n-{\rm Eck}$ konstruierbar, wenn  $n$ ein Produkt von ,,Zweien" und lauter verschiedenen Fermat'schen Primzahlen ist.

Eine Primzahl heißt  $Fermat'sch$ , wenn sie die Form  $2^{(2^k)} + 1$  mit  $k \in \mathbb{N}_0$  hat. Die heute bekannten Fermat'schen Primzahlen sind in der folgenden Tabelle aufgelistet. Man vermutet, dass es keine weiteren gibt.

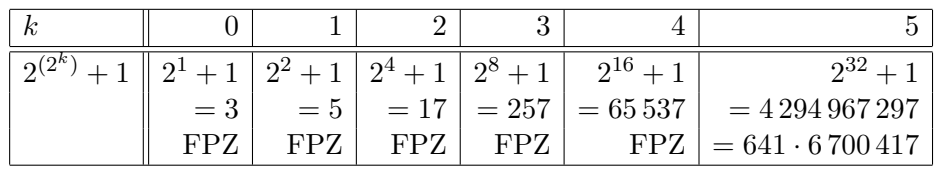